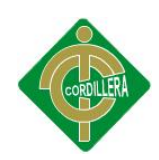

## **CARRERA DE ANÁLISIS DE SISTEMAS**

**TEMA:** EL MERCHANDISING EN LA EDUCACIÓN CONTÍNUA. SOFTWARE INFORMÁTICO DE PROMOCIÓN Y DIFUSIÓN DEL PROGRAMA DE EDUCACIÓN CONTÍNUA DEL CENTRO DE TRANSFERENCIA Y DESARROLLO DE TECNOLOGÍAS -CTT DE LA UNIVERSIDAD CENTRAL DEL ECUADOR.

**Proyecto de Trabajo de Graduación que se presenta como requisito para optar por el título de Tecnólogo en Sistemas.**

**Autor: GUANOLEMA Choca Ana Dolores**

**Director de Trabajo de Graduación**

**Ing. Hugo Heredia MSc.**

**Quito, Abril del 2013**

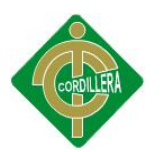

## **DECLARACIÓN DE AUTENTICIDAD**

La abajo firmante, declara que los contenidos y los resultados obtenidos en el presente proyecto, como requerimiento previo para la obtención del Título de Tecnólogo Analista de Sistemas, son absolutamente originales, auténticos y personales y de exclusiva responsabilidad legal y académica del autor

> Ana Guanolema 060454970-9

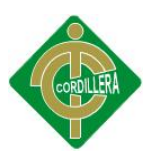

## **CERTIFICADO DE ACEPTACIÓN DEL DIRECTOR DEL TRABAJO DE GRADUACIÓN**

En mi calidad de Director del Trabajo de Graduación en la Carrera de Sistemas, nombrado por el Consejo de Escuela.

#### **CERTIFICO:**

Que se ha procedido al estudio del Trabajo de Graduación de la alumna Ana Dolores Guanolema Choca como requisito previo al desarrollo de la investigación para optar por el título de tecnólogo/a Analista de Sistemas

El tema de investigación se refiere a: **"EL MERCHANDISING EN LA EDUCACIÓN CONTÍNUA. SOFTWARE INFORMÁTICO DE PROMOCIÓN Y DIFUSIÓN DEL PROGRAMA DE EDUCACIÓN CONTÍNUA DEL CENTRO DE TRANSFERENCIA Y DESARROLLO DE TECNOLOGÍAS -CTT DE LA UNIVERSIDAD CENTRAL DEL ECUADOR"**

Presentado por la alumna:

Ana Dolores Guanolema Choca C.I No. 0604549709

Director de Trabajo de Graduación: \_\_\_\_\_\_\_\_\_\_\_\_\_\_\_\_\_\_\_\_\_\_\_\_\_\_\_\_\_\_

Ing. Hugo Heredia MSc.

Quito, 5 de Abril del 2013

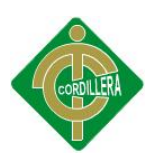

## **APROBACIÓN DEL TRIBUNAL DE GRADO**

Los miembros del Tribunal de Grado designado por el Honorable Consejo de la Escuela de Sistemas, aprueban el trabajo de investigación de acuerdo con las disposiciones reglamentarias emitidas por el Centro de Investigaciones Tecnológicas y Proyectos del Instituto Tecnológico Superior Cordillera" para proyectos de grado de Tecnólogos Analistas de Sistemas: de la Srta: Ana Dolores Guanolema Choca.

Quito, 26 de Abril del 2013.

Para constancia firman:

PRESIDENTE

VOCAL1 VOCAL2

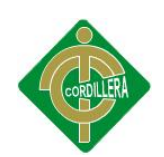

#### **AGRADECIMIENTO**

Agradezco a Dios, a toda mi familia, amigas, compañeros, maestros, y al amor de mi vida Carlos Rafael, en especial a mi tía Paty & Marco, a mi Abuelita Josefina; quienes siempre estuvieron apoyándome día a día, quienes me acompañaron en todos mis estudios, son muy importantes en mi vida y siempre estarán en mi corazón, Dios les bendiga hoy y siempre por todo lo que hicieron por mí siempre viviré eternamente agradecida gracias a todos.

Gracias

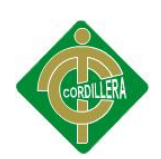

#### **DEDICATORIA**

En cada una de las letras de este proyecto va dedicado a Dios por guiarme todo este tiempo a mis padres, hermanos, abuelitas y en especial a mi tía Paty quién con suma constancia siempre me apoyo en lo que más necesitaba, con sus defectos y virtudes siempre ha estado ahí para apoyarme siempre

A la Lic. Mónica Yépez y a la MSc. Patricia Ochoa a todos/as mis amigos/as del CTT –UCE quienes con sus consejos me supieron direccionar para seguir mis estudios y nunca me dejaron siempre estuvieron ahí dándome ánimos para seguir adelante.

Anyy. G

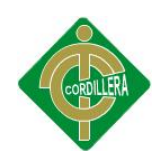

## ÍNDICE GENERAL

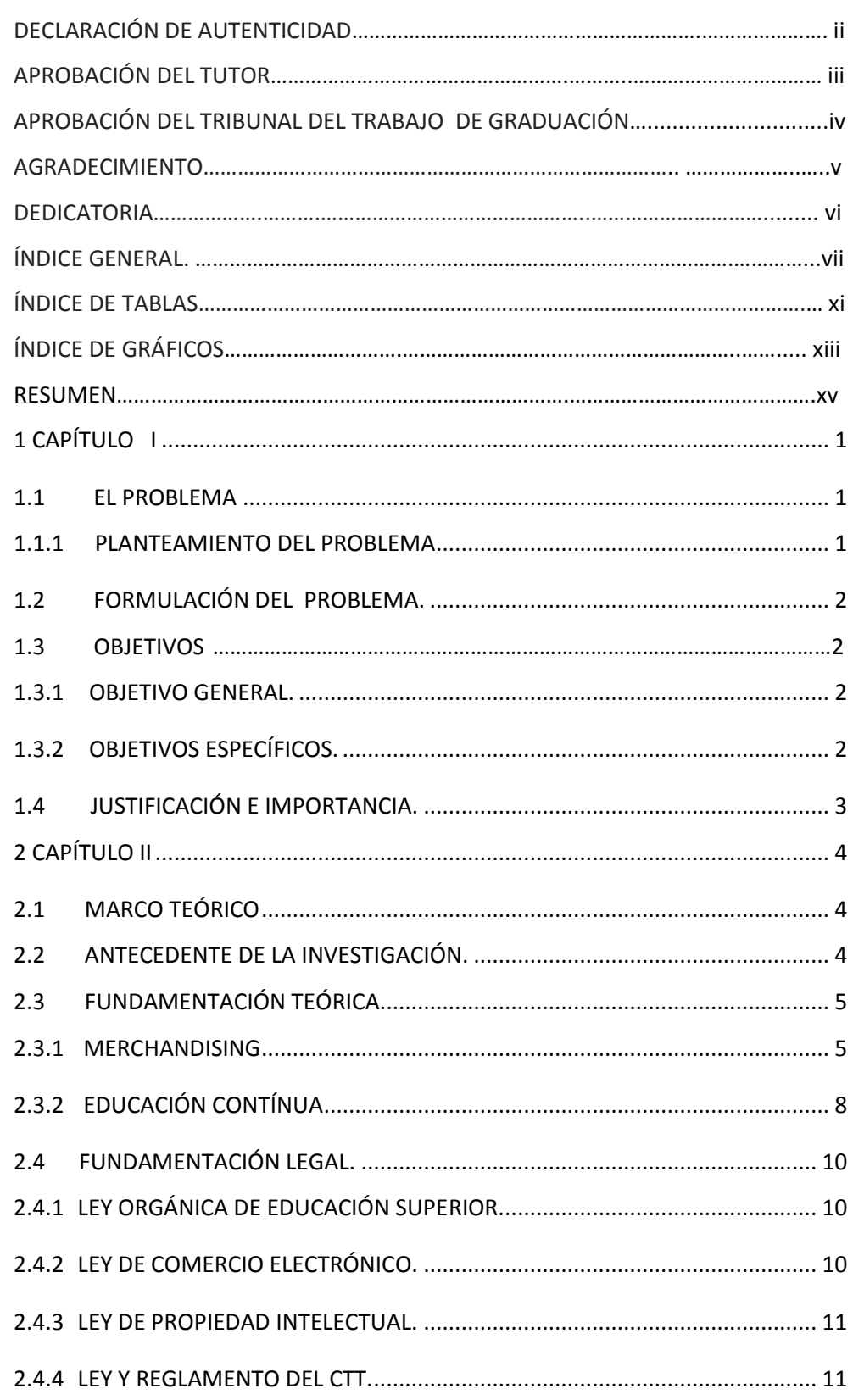

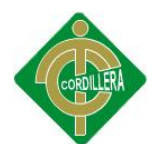

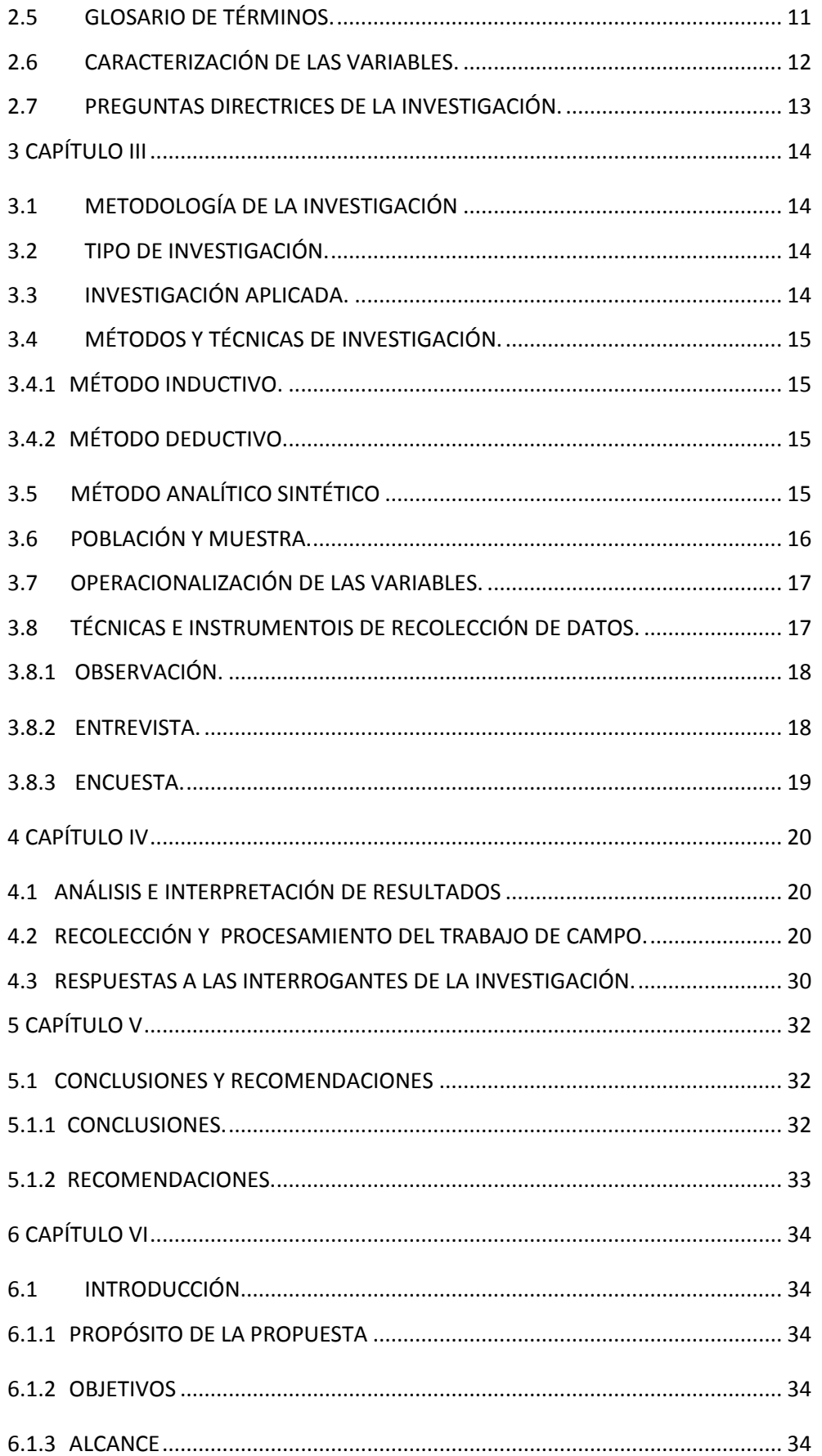

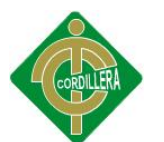

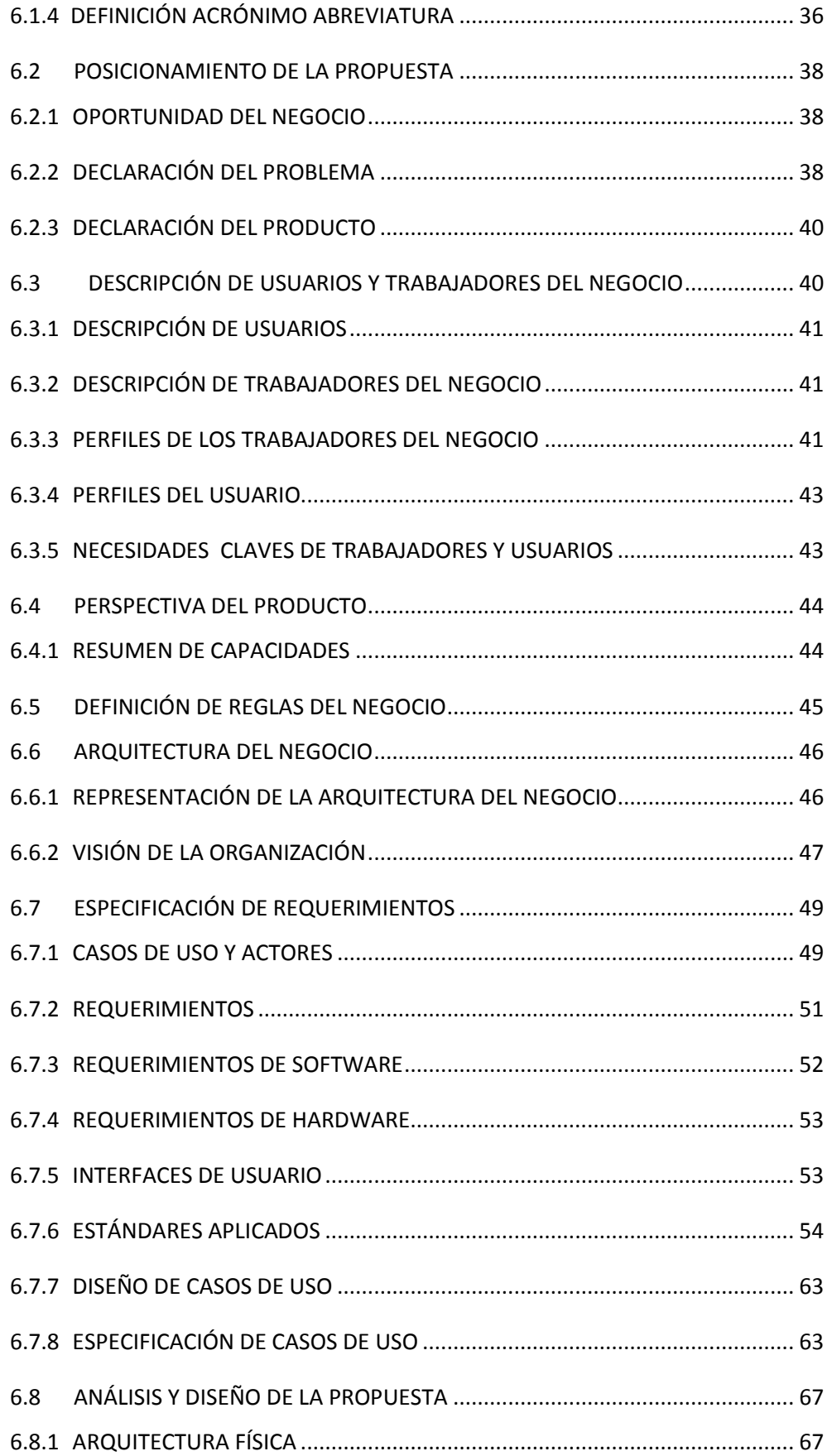

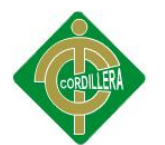

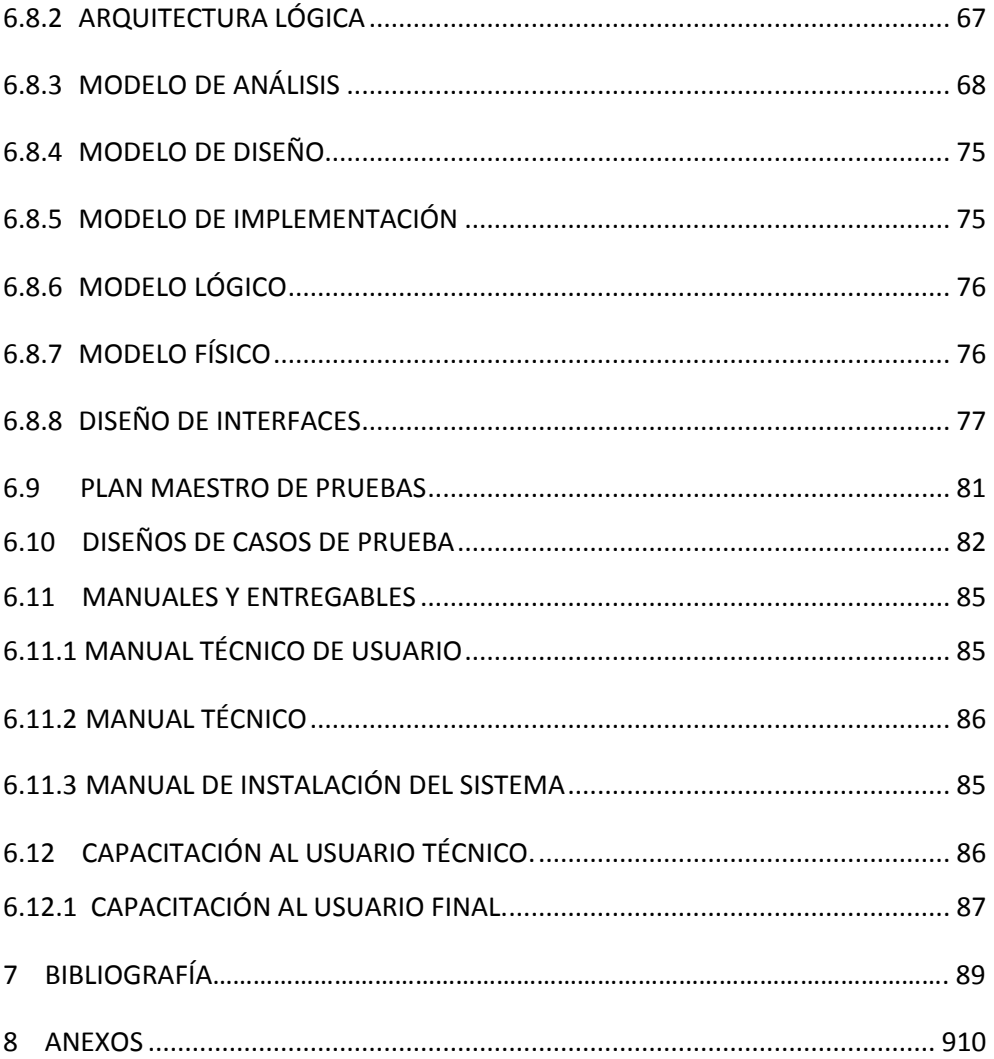

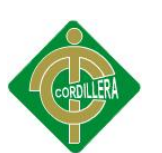

## **ÍNDICE DE TABLAS**

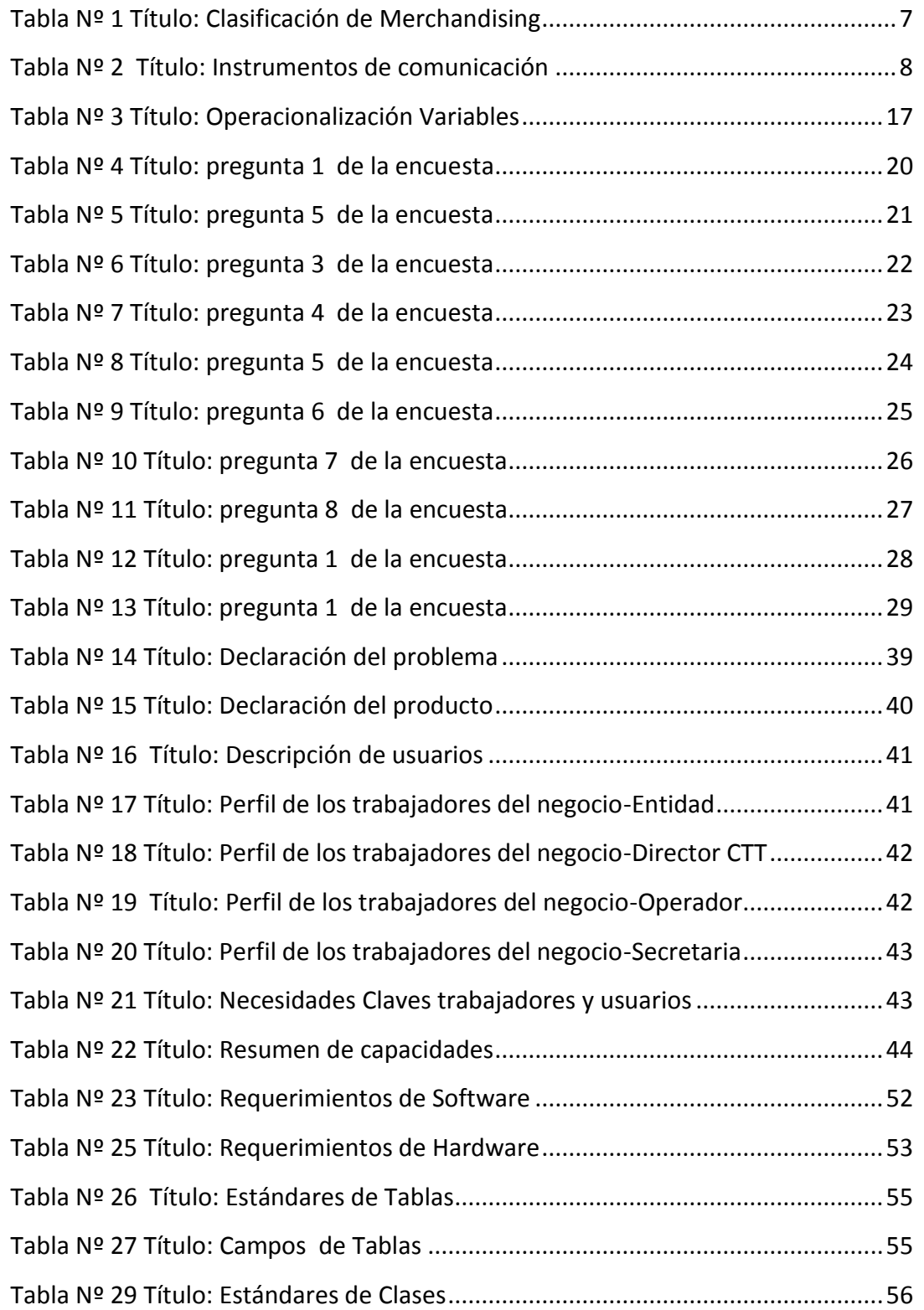

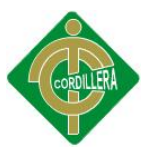

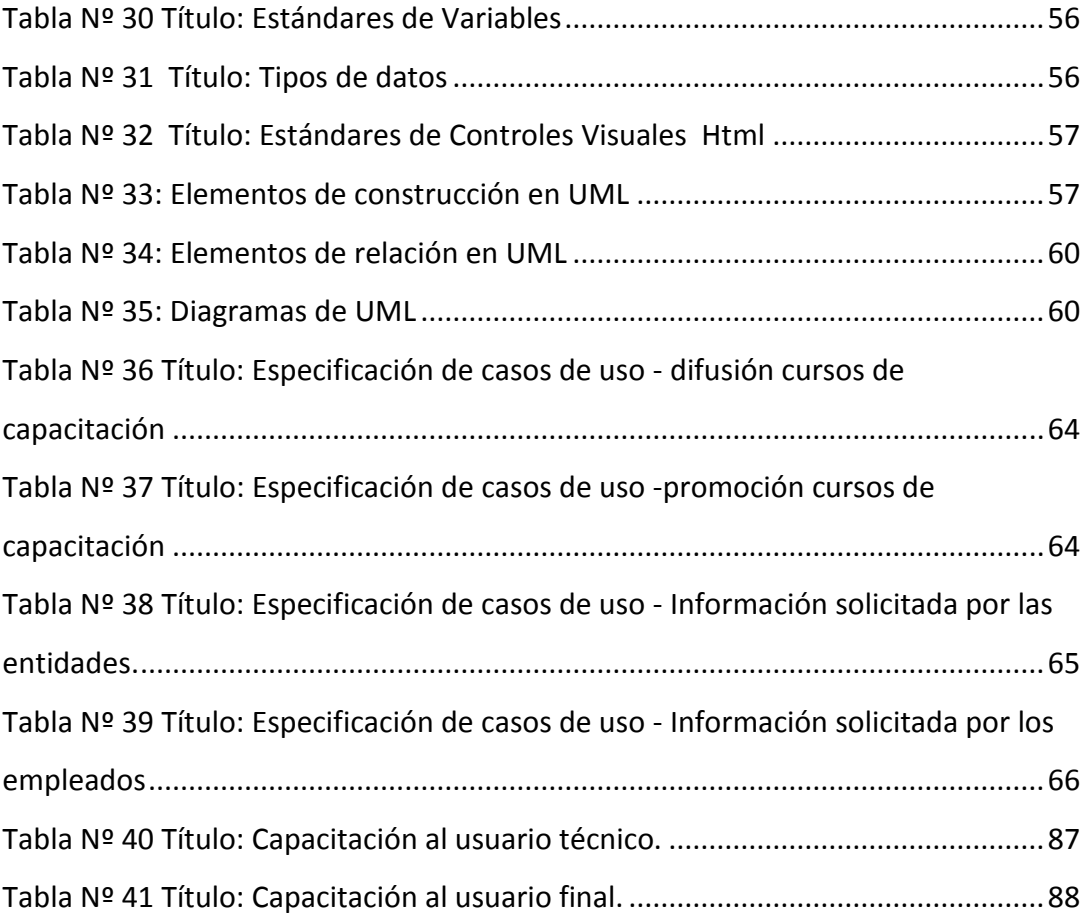

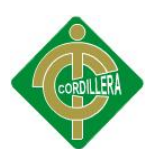

## **ÍNDICE DE GRÁFICOS**

#### **Pág.**

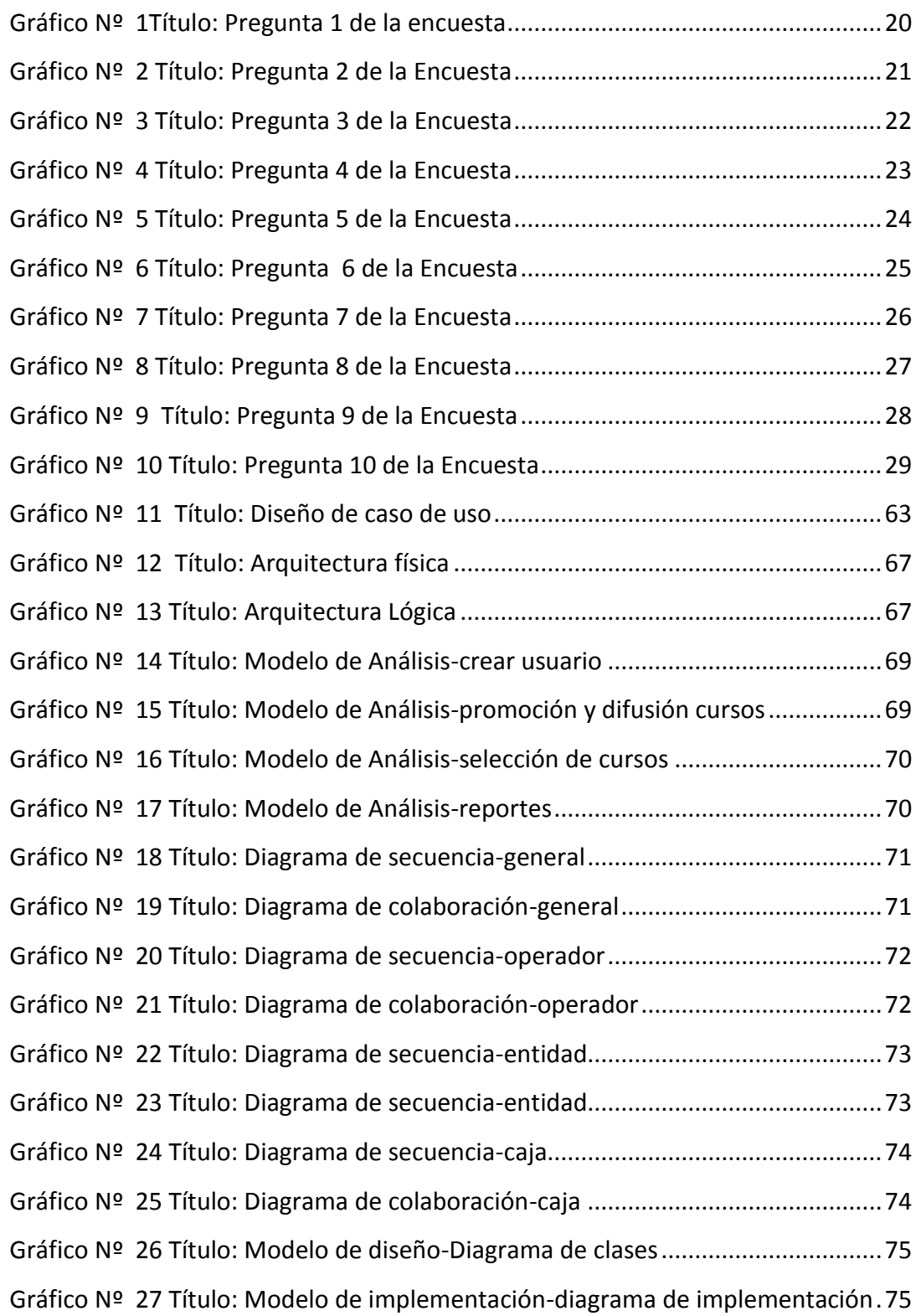

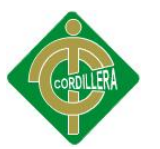

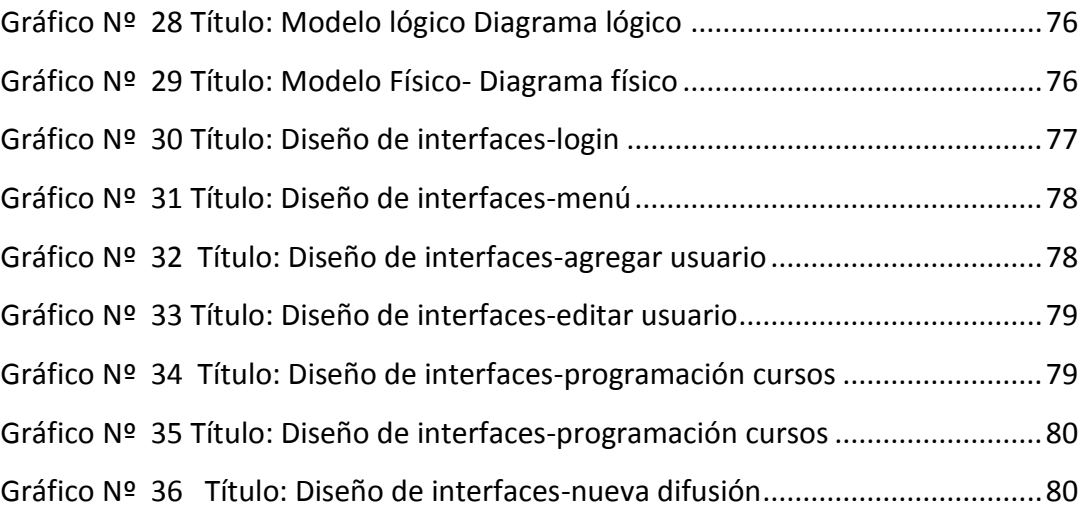

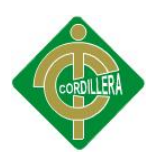

#### **RESUMEN**

El Centro de Transferencia y Desarrollo de Tecnologías – CTT de La Universidad Central de Ecuador, fue creado el 21 de diciembre de 1999, teniendo por objeto permitirle a las universidades generar recursos propios a través de la transferencia y desarrollo de tecnología, prestación de serv icios. Durante este tiempo ha venido desempeñando en la prestación de servicios, capacitación, asesorías técnicas, sin concretar efectivamente en la transferencia de tecnologías.

El objetivo primordial de la investigación fue fortalecer los procesos de promoción y difusión en el área de capacitación dentro del CTT y la mejor forma de mejorar y cumplir con la misión y visión del centro.

Como es de conocimiento en la actualidad la tecnología ha ido avanzando considerablemente y con ella la necesidad de brindar nuevos oportunidades de negocios como es en este caso la creación de un software informático de promoción y difusión para el CTT-UCE que brinde las facilidades para el cliente, permitiendo que este pueda mantener los lazos fraternales, se quiere resolver el problema mediante la utilización del Internet buscando de esta manera la comodidad del cliente, hacer la solicitud de información de los cursos y la inscripción del mismo, por lo que se aspira facilitar al cliente la inscripción y envío de información de manera efectiva y oportuna desde la comodidad de su casa o trabajo, creando la confianza y convicción de que estos serán entregados en el lugar solicitado y hora especificada.

Por este motivo, esta tesis propone la implementación de un sistema automático de promoción y difusión de cursos de capacitación, relacionadas con el internet para mejorar de alguna manera haciéndole eficiente, eficaz, y confiable al sistema implementado.

<span id="page-15-0"></span>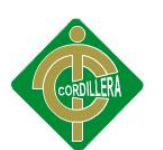

## **1 CAPÍTULO I**

#### <span id="page-15-1"></span>**1.1 EL PROBLEMA**

#### <span id="page-15-2"></span>**1.1.1 PLANTEAMIENTO DEL PROBLEMA**

En la ciudad de Quito, sector Miraflores, en las calles Av. La Gasca y Jerónimo Leiton S/N se encuentra ubicado el Centro de Transferencias y Desarrollo de Tecnologías - CTT de la Universidad Central del Ecuador el mismo que desde sus inicios y de acuerdo a sus objetivos establecidos en la ley del CTT de la Universidad Central del Ecuador se ha dedicado entre otras actividades a difundir e impartir una amplia gama de cursos de capacitación, orientados a la Gestión del sector Público y Privado. Estos cursos actualmente están dirigidos a Subsecretarios, Gerentes de Empresas, Alcaldes, Prefectos, Concejales, Vocales de JPR, Directores de Área, Jefes Departamentales, Coordinadores, Asesores, Auditores, ANALISTAS: Financieros, de Talento Humano, Administrativos, de Planificación, de Presupuesto, de Rentas, Tesoreros, Contadores, y demás funcionarios de Entidades y Organismos de las Funciones: Ejecutiva, Legislativa, Electoral, Judicial, Transparencia y Control Social, Empresas Públicas, Banca Pública, GADs, Entidades y otras Entidades Públicas.

El registro que actualmente lleva el CTT de la Universidad Central del Ecuador en la inscripción, promoción, difusión, respaldo del contenido de los cursos, presupuestos, listas de asistencias, datos de los participantes, reporte fotográfico de cada curso, prácticamente la información se encuentra archivado en carpetas folder según el mes que corresponda y al finalizar el año se procede a empastar.

1

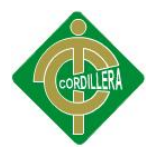

La Capacitación en el CTT de la Universidad Central del Ecuador al llegar el cierre de cada mes, siente la imposibilidad de verificar con exactitud y eficacia que cursos se han dictado, cual el presupuesto utilizado, habiendo ocasiones que no han podido archivar a tiempo con las implicaciones de pérdida de tiempo y de oportunidad para la toma de decisiones.

## <span id="page-16-0"></span>**1.2 FORMULACIÓN DEL PROBLEMA.**

¿Cómo mejorará en la Educación Contínua con el uso del merchandising?

## <span id="page-16-1"></span>**1.3 OBJETIVOS**

## <span id="page-16-2"></span>**1.3.1 OBJETIVO GENERAL.**

Analizar la incidencia del Merchandising en la educación contínua.

## <span id="page-16-3"></span>**1.3.2 OBJETIVOS ESPECÍFICOS.**

 Reducir las pérdidas e inseguridades en los procesos de envió de información.

 Descubrir los medios de difusión y promoción confiables para su aplicación y uso en los cursos planificados a impartir mes a mes.

 Identificar el tipo de clientes potenciales para brindarles el servicio.

 Fortalecer los procesos de promoción y difusión en el CTT de la Universidad Central del Ecuador.

 Diseñar un Software de promoción y difusión en los programas de Educación para el CTT de la Universidad Central del Ecuador.

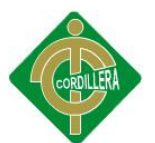

#### <span id="page-17-0"></span>**1.4 JUSTIFICACIÓN E IMPORTANCIA.**

Debido a la problemática que genera el uso de un sistema manual para la difusión y promoción de los cursos de capacitación que oferta el CTT son: la lentitud en el proceso de la entrega de la información solicitada, la falta de seguridad de los datos y el descontrol se requiere la implementación de un software informático que permita realizar la mejor publicidad y promoción de los cursos, consultorías, proyectos que brinda el CTT.

El hecho de cambiar el sistema manual de promoción y difusión, por un sistema automatizado, representa una evolución notable ya que serán sustituidos por procesos automáticos como llenado de ficha, solicitud de información será vía Web, gracias al sistema a implementar mejorará de buena manera en la parte de capacitación en el CTT de la Universidad Central del Ecuador.

Para poder ejecutar el sistema antes mencionado, es conveniente conocer la tecnología que se va a aplicar en el proyecto para resolver la problemática del Centro obviamente contando con los recursos físicos, tecnológicos y humanos con los que actualmente dispone.

Gracias a la apertura que el Centro brindará se podrá concluir con el desarrollo del proyecto ya que al momento la Capacitación del CTT de la Universidad Central del Ecuador que oferta mes a mes no dispone de un software informático de promoción y difusión.

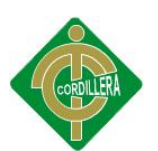

## <span id="page-18-0"></span>**2 CAPÍTULO II**

## <span id="page-18-1"></span>**2.1 MARCO TEÓRICO**

### <span id="page-18-2"></span>**2.2 ANTECEDENTE DE LA INVESTIGACIÓN**

Según los autores CHRISTIAN VULGARIN FLORES y JORGE RODRÍGUEZ ECHEVERRÍA (2007) egresados de la Escuela Superior Politécnica del Litoral Facultad de Ingeniería En Electricidad Y Computación presentan el tema de tesis **"SISTEMA ADMINISTRADOR DE INVITACIONES, EVENTOS Y MEMOS BASADO EN UNA APLICACIÓN CLIENTE SERVIDOR"** A partir de la década de los 90s, con la aparición comercial del Internet y tecnologías relacionadas con el mismo, tales como e-mail, business, etc. se ha tratado de mejorar la comunicación dentro de las empresas los cuales los mensajes están dirigidos hacia muchas personas las cuales además los reciben en gran cantidad sin tener un mecanismo para la organización y planificación de los mismos produciéndose así el olvido por parte de la personas interesadas en ellos, este es el caso de las instituciones de educación superior en las que un volumen considerable de la mensajería que se maneja está relacionada con actividades fuera del ámbito laboral pero dentro del ámbito cultural e informativo.

Este trabajo de Tesis presenta una solución de Mensajería dentro de la ESPOL, por medio de la cual sus usuarios podrán enviar, recibir y organizar mensajes tales como: Invitaciones, Memos y Eventos, de una manera sencilla, rápida, y con alta confiabilidad de la información manejada.

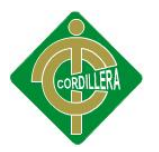

Según autores Altamirano Valarezo Zoila Verónica, Pinto Astudillo Alvaro Badir Sánchez Guerrero y Johanna Del Carmen (2007), presentan el tema de tesis **"TEXT MINING APLICADO A LA CLASIFICACIÓN Y DISTRIBUCIÓN AUTOMÁTICA DE CORREO ELECTRÓNICO Y DETECCIÓN DE CORREO SPAM"** En la actualidad el correo electrónico es un medio de comunicación cada vez más popular. Al ser extremadamente económico y fácil de usar, es también un medio para el comercio electrónico.

El objetivo del desarrollo de esta tesis me sirvió de mucha ayuda para la implementación del software informático de promoción y difusión en la educación contínua para el CTT-UCE, sirvió de manera eficaz y gracias a ello se pudo conseguir los logros esperados.

#### <span id="page-19-0"></span>**2.3 FUNDAMENTACIÓN TEÓRICA**

#### <span id="page-19-1"></span>**2.3.1 MERCHANDISING**

El término "merchandising", es el resultado de unir el sustantivo "merchandise", que significa "mercancía" y el radical "ing", que expresa la acción, es decir, la acción mediante la cual se pone el producto en poder del consumidor, por ello podemos definir el "merchandising" diciendo que: "Es el conjunto de técnicas encaminadas a poner los productos a disposición del consumidor, obteniendo una rentabilidad a la inversión hecha en el establecimiento".

Quiere decir que, siempre que haya venta al detalle, con objeto de obtener ciertos beneficios, existe "merchandising".

#### **PARA QUÉ SIRVE EL MERCHANDISING?**

Para poder seguir argumentando e influir sobre el público de forma constante aunque no se encuentre el vendedor presente o este no exista.

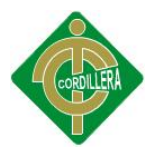

Los círculos sociales actuales de nivel medio y medio alto, cada vez gustan más de independencia y libertad a la hora de la compra y sobre todo en el momento de la decisión de la compra.

Los comercios de mañana tenderán a sustituir en las ventas la argumentación verbal por la visual. Un buen Plan de "merchandising" permite que el propio producto se presente y ofrezca mejor al cliente, en conclusión, el "merchandising" sirve para vender más y mejor de forma directa.

#### **LA IMPORTANCIA DEL MERCHANDISING EN EL COMERCIO MODERNO**

Los últimos veinte años han supuesto un cambio estructural en el sector de la distribución comercial, marcado por dos factores fundamentales:

- La aparición del sistema de venta en libre servicio, en el que el consumidor observa los productos expuestos, juzga y decide por sí mismo.
- Una oferta de productos y servicios superior a la demanda.
- Esta nueva situación ha obligado a los establecimientos comerciales a evolucionar muy rápidamente para poder adaptarse a las exigencias de la distribución comercial moderna.
- En este contexto, en el que los comercios han de enfrentarse a una salvaje competencia y deben captar a un tipo de consumidor más formado, informado y exigente, aparece el merchandising como elemento esencial para su supervivencia.
- Así, a través de la aplicación de un conjunto de técnicas y herramientas, el merchandising se ha convertido en el mejor medio de optimizar la rentabilidad de tu punto de venta.

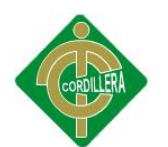

#### **CLASIFICACIÓN DE MERCHANDISING**

<span id="page-21-0"></span>Tabla Nº 1 Título: Clasificación de Merchandising

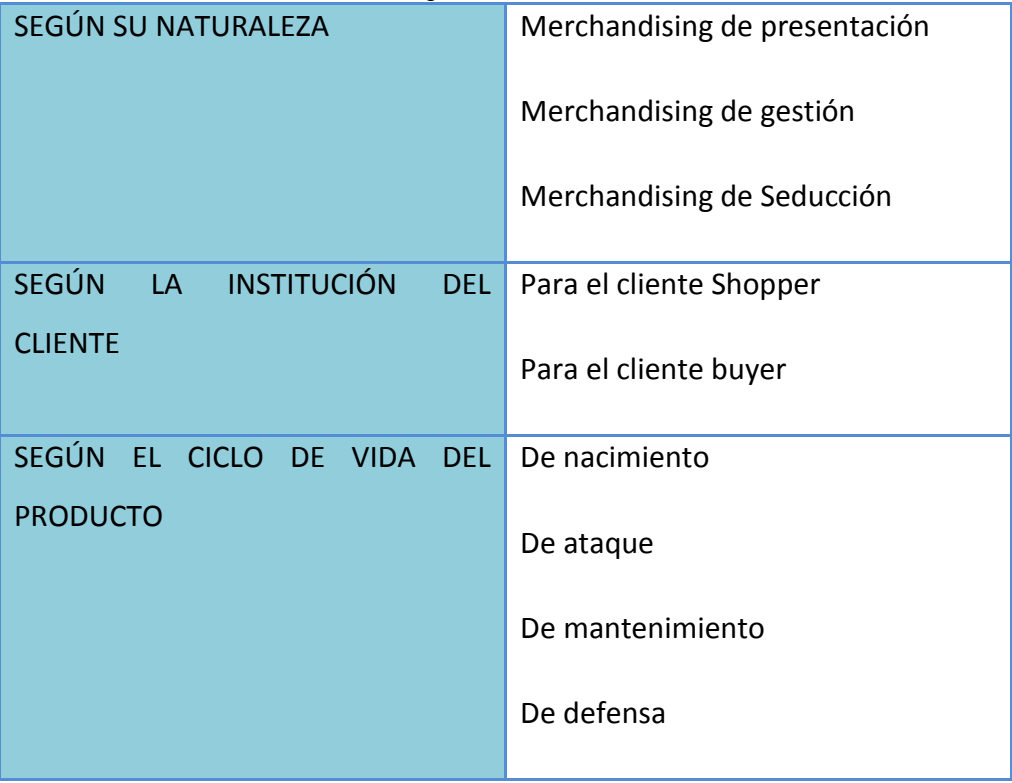

Fuente: Internet

(Ver Anexo 1: Clasificación de Merchandising)

#### **¿DÓNDE SE APLICA EL MERCHANDISING?**

Tradicional y popularmente siempre se asocia el "merchandising" con el producto en relación al lineal. También se suele aplicar a la zona de venta (P.L.V). Son pocos los técnicos, sobre todo los teóricos, que conocen las auténticas necesidades del comercio, pues existe una gran diferencia entre los libros y la vida cotidiana, pero de forma genérica diré que el "merchandising" se puede aplicar a cada rincón interior y exterior del establecimiento, a cada espacio a donde llegue el ojo del cliente.

En el grafismo, en el color, valor de la superficie, situación de puertas y pasillos, situación de los departamentos o grupo de productos, exposición del producto, exposiciones y elementos decorativos, presentación del producto, trato al público, zonas de descanso, niveles de ventas, tarjetas comerciales, cartas, impresos promocionales, etiquetas de

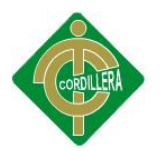

productos, etc.. Hay que mentalizarse de que todo tiene su valor y se tiene que rentabilizar.

#### **ACTUACIONES DE COMUNICACIÓN Y MERCHANDISING**

La comunicación es un elemento de vital importancia en la sociedad actual, tanto para grandes como para pequeñas y medianas empresas. Debido a los altos niveles de competencia que se han desarrollado en España, no basta con ofertar un producto de calidad, sino que se debe dar a conocer dicha oferta a los compradores potenciales. La comunicación comercial, como instrumento de marketing, tiene tres objetivos específicos: **informar, persuadir y recordar**, siendo las principales herramientas de comunicación las que aparecen en el siguiente Cuadro.

#### <span id="page-22-1"></span>**INSTRUMENTOS DE COMUNICACIÓN**

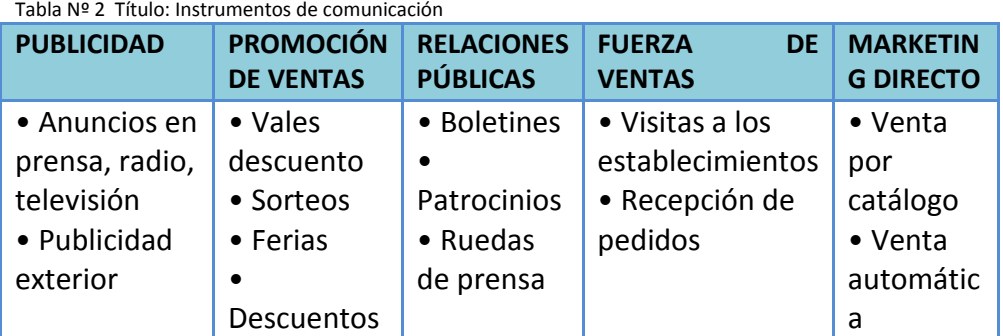

Fuente: Internet

#### <span id="page-22-0"></span>**2.3.2 EDUCACIÓN CONTÍNUA**

La Educación Contínua se fundamenta y opera como consecuencia del avance vertiginoso de la información, de la evolución acelerada de la ciencia y la tecnología, del desarrollo del comercio internacional que abre las fronteras para un crecimiento económico y su competitividad a nivel global, de la reducción progresiva de vigencia de los conocimientos impartidos en la educación formal, del crecimiento del número promedio de cambios de área de ocupación durante la vida laboral y del aumento de la polifuncionalidad en los conocimientos.

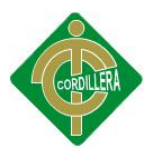

La Educación Continua, ofrece una constante actualización de conocimientos, destrezas y habilidades para enfrentar los retos de ese avance, con recursos humanos de alto nivel profesional, que sean capaces de guiar a las organizaciones en medio de un mercado altamente competitivo.

Se constituye para dar una respuesta efectiva e inmediata a las necesidades o requerimientos específicos de las empresas tanto Públicas como Privadas del país y de los individuos; aportando a la consecución de los objetivos y metas organizacionales y personales para lograr mayores niveles de eficiencia, productividad y mejora de las condiciones de vida; bajo parámetros de excelencia académica.

#### **VENTAJAS:**

- Son actividades que se llevan a cabo en el momento justo de la compra.
- Pueden influir si su mensaje es relevante.
- Pueden dirigir hacia el producto,
- Pueden exaltar sus atributos.
- Pueden provocar compras de impulso.

#### **DESVENTAJAS:**

- Si no es atractivo relevante, el merchandising puede hasta enfadar al consumidor.
- Puede pasar inadvertido.
- Puede no ser recordado (una persona está expuesta a más de 5000 mensajes al día).
- Puede pasar a formar parte del panorama en muy poco tiempo.
- Requiere de mantenimiento.
- Genera MUY mala imagen cuando se maltrata.
- Es de corta vida / vigencia.

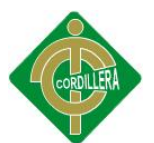

#### <span id="page-24-0"></span>**2.4 FUNDAMENTACIÓN LEGAL.**

Cualquier individuo que ejecute un proyecto de cualquier cualidad deberá regirse ante las leyes y reglamentos vigentes en el país, es de vital importancia conocerlas y saber cómo y dónde aplicarlas ya que su desconocimiento no implica que estas desaparezcan o no se puedan incumplir.

#### <span id="page-24-1"></span>**2.4.1 LEY ORGÁNICA DE EDUCACIÓN SUPERIOR.**

La LOES o ley orgánica de educación superior habla sobre los derechos que poseen los estudiantes que empiezan o están cursando una enseñanza superior y gracias a esta ley tengan igualdad de oportunidades y garantías individuales.

Art. 5 de la Ley Orgánica de Educación Superior literal: a

Art. 26 de la Ley Orgánica de Educación Superior

Art. 32 de la Ley Orgánica de Educación Superior

**(Ver Anexo 2: Fundamentación legal)**

#### <span id="page-24-2"></span>**2.4.2 LEY DE COMERCIO ELECTRÓNICO.**

Esta ley trata sobre el libre intercambio de información, protección de los datos, duplicación y veracidad de la información que se publique realizando un proyecto disponible para todos los usuarios de la red mundial internet.

Artículo 1.- Objeto de la Ley.

Artículo 4.- Propiedad Intelectual.

Artículo 9.- Protección de datos.

Artículo 12.- Duplicación del mensaje de datos.

Artículo 50.- Información al consumidor.

**(Ver Anexo 2: Fundamentación legal)**

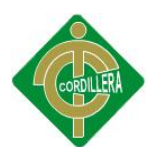

#### <span id="page-25-0"></span>**2.4.3 LEY DE PROPIEDAD INTELECTUAL.**

La ley de propiedad intelectual se enfoca en la protección de los derechos de autor que le son otorgados a cualquier persona por haber concebido una obra en cualquier ámbito, ya sea en el ámbito literario, artístico, programas de ordenador o cualquier forma de expresión. Derechos que las demás personas deberán respetar o someterse a varias acciones legales correspondientes.

Sección V

Disposiciones Especiales sobre ciertas Obras Parágrafo [Primero](http://www.sice.oas.org/int_prop/nat_leg/ecuador/L320ind.asp#uptol1t1c1s5) De los Programas de Ordenador:

Art. 8. La protección del derecho de autor

Literales: a, b, g, h, j, k y l

Art. 28. Los programas de ordenador

Art. 30. La adquisición de un ejemplar de un programa de ordenador

Literales: a, b y c

**(Ver Anexo 2: Fundamentación Legal)**

#### <span id="page-25-1"></span>**2.4.4 LEY Y REGLAMENTO DEL CTT.**

El Centro de Transferencias y Desarrollo de Tecnologías -CTT cuenta con el Reglamento, y Ley que ampara a los CTT'S.

<span id="page-25-2"></span>**(Ver Anexo 2: Fundamentación Legal)**

#### **2.5 GLOSARIO DE TÉRMINOS.**

**Capacitación:** Es la adquisición de conocimientos técnicos, teóricos y prácticos que van a contribuir al desarrollo del individuo en el desempeño de una actividad se puede señalar, entonces, que el concepto capacitación es mucho más abarcador.

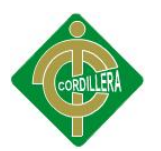

**DMQ:** Distrito Metropolitano de Quito

**Implementar:** Instalar y hacer funcionar.

**Variable:** Es un fenómeno, hecho proceso propiedad atributo que puede variar cualitativamente y cuantitativamente.

**Proceso:** Como lograr alcanzar un impacto en su proyecto.

**Variable independiente:** Es aquella que genera cambios en otra variable (es el antecedente o causa).

**Variable dependiente:** Es la que cambia por influencia de la variable independiente (es el consecuente o efecto).

**Función:** Relación operacional entre varias entidades, se suelen representar como una correspondencia entre unos argumentos (entrada) y un resultado (salida).

**Análisis:** Proceso de estudiar los datos obtenidos para extraer información. **Merchandising:** Pretende llamar la atención, dirigir al cliente hacia el producto, facilitar la acción de compra.

## <span id="page-26-0"></span>**2.6 CARACTERIZACIÓN DE LAS VARIABLES.**

## **Variable Independiente:** El Merchandising

Merchandising es la una estrategia para difundir y promocionar los cursos de capacitación, con el fin de mejorar y de conservar los clientes del Distrito Metropolitano de Quito.

## **Variable Dependiente:** Educación Contínua

Por medio de la educación continua normalmente el usuario puede obtener información sobre cursos de capacitación, el cual mejorará el motor de búsqueda y ayudará a la optimización de los medios sociales a través de los links.

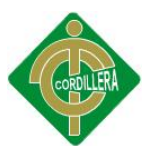

### <span id="page-27-0"></span>**2.7 PREGUNTAS DIRECTRICES DE LA INVESTIGACIÓN.**

¿Cómo mejorará merchandising al programa de Educación Contínua?

¿Cómo promocionar y difundir los Cursos de Capacitación de manera eficiente?

¿Se llegará a optimizar recursos como el tiempo al momento de realizar los envíos de los correos electrónicos de una forma más eficiente?

¿Cuál será el beneficio cuando el software se encuentre en producción?

¿Se logrará la mejora de atención a los clientes con la implementación del sistema?

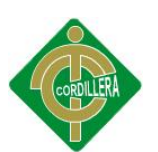

## **3 CAPÍTULO III**

## <span id="page-28-1"></span><span id="page-28-0"></span>**3.1 METODOLOGÍA DE LA INVESTIGACIÓN**

### <span id="page-28-2"></span>**3.2 TIPO DE INVESTIGACIÓN.**

En la teoría de sistemas, existen algunos paradigmas sobre todo el tipo de investigación adecuado para desarrollar sistemas informatizados así que elegirá los siguientes:

#### <span id="page-28-3"></span>**3.3 INVESTIGACIÓN APLICADA.**

Merchandising, servirá como guía a la promoción y difusión para los cursos de capacitación del CTT –UCE mejorando el motor de búsqueda de información, ayuda a la optimización y difusión de los cursos que ofrece el CTT a través de un link URL.

La investigación aplicada es la respuesta efectiva y fundamentada a un problema detectado, concentra su atención en las posibilidades de llevar a la práctica las teorías generales, y destina sus esfuerzos a resolver los problemas y necesidades que se plantea en sociedad. Es decir, se interesa fundamentalmente por la propuesta de solución en un contexto físico-social específico.

La utilización de merchandising permite la promoción y difusión de los cursos de capacitación en el CTT de la Universidad Central.

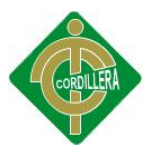

#### <span id="page-29-0"></span>**3.4 MÉTODOS Y TÉCNICAS DE INVESTIGACIÓN.**

#### <span id="page-29-1"></span>**3.4.1 MÉTODO INDUCTIVO.**

Este método ayuda con el desarrollo del plan del proyecto, inicialmente en poder transformar los datos en información ya que mediante la utilización propia de la investigación científica como la observación, entrevista, encuesta y aplicación de formulario se puede llegar a determinar claramente los procesos que se requieren llegar a materializar en un esquema ordenado que permita conocer cuál es la necesidad real de la aplicación de éste proyecto, posteriormente ayudará en el desarrollo mismo que mediante la utilización de la informática logrará un sistema capaz de poder almacenar la información en una base de datos para que la misma sea consultada cuando se la necesite.

#### <span id="page-29-2"></span>**3.4.2 MÉTODO DEDUCTIVO.**

También se utilizará en el proceso de creación del cliente, la asignación de instructores académicos, la creación de cursos, las líneas de inyección que maneja la empresa y la categoría del cliente. Mediante el acceso a un menú y escogiendo las opciones necesarias se puede realizar la promoción y difusión de los cursos de capacitación requerida de los clientes y extrayendo información de la base de datos podremos obtener los reportes requeridos para la presentación de informes, presupuestos sobre los cursos de capacitación efectuados de un período determinado.

#### <span id="page-29-3"></span>**3.5 MÉTODO ANALÍTICO SINTÉTICO**

El método analítico-sintético se aplica al proyecto ya que se realiza un análisis a profundidad de cada uno de los elementos que intervienen en el desarrollo del sistema propuesto, es decir, una metodología de diseño de base de datos y análisis de procesos para la capa de datos, los mismos

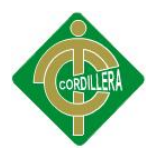

que incorporados a la capa de negocio y una capa de presentación van a permitir la sistematización y promoción, difusión cursos de capacitación por otro lado, el realizar una síntesis de la información teórica y conceptual permitirá reunir todos los argumentos válidos a fin de restructurar toda lo lógica didáctica y conceptual de todo elemento que interviene en el de Gestión turística y Software de información turística para el Centro

#### <span id="page-30-0"></span>**3.6 POBLACIÓN Y MUESTRA.**

La población del Centro de Transferencia y Desarrollo de Tecnologías CTT de la Universidad Central del Ecuador esencia de esta investigación es de un número de 5200 participantes aproximadamente en los cursos de capacitación durante un año para ello cabe recalcar que mensualmente asisten de 35 a 40 personas a uno de los cursos que ofrece el centro.

#### **Muestra**

$$
n = \frac{N * P * Q * Z^2}{(N-1)E^2 + P * Q * Z^2}
$$

Dónde:

n = Tamaño de la muestra N= Tamaño de la población  $E^2$  Margen de Error P= Probabilidad de Éxito Q=Probabilidad de Fracaso  $z^2$  Grados de confianza

En el cálculo de la muestra, se aplicó la fórmula de muestras en base a una población, con el cálculo se puede obtener como resultado el total de personas que se realizará la encuesta; para lo cual se tiene como datos lo siguiente:

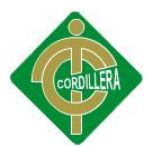

#### **Resultado de la muestra:**

$$
n = \frac{3200 \div 0.5 \times 0.5 \times 2}{(3200 - 1)(0.05)^2 + 0.5 \times 0.5 \times 2} \quad n = 40
$$

#### <span id="page-31-0"></span>**3.7 OPERACIONALIZACIÓN DE LAS VARIABLES.**

<span id="page-31-2"></span>Tabla Nº 3 Título: Operacionalización Variables

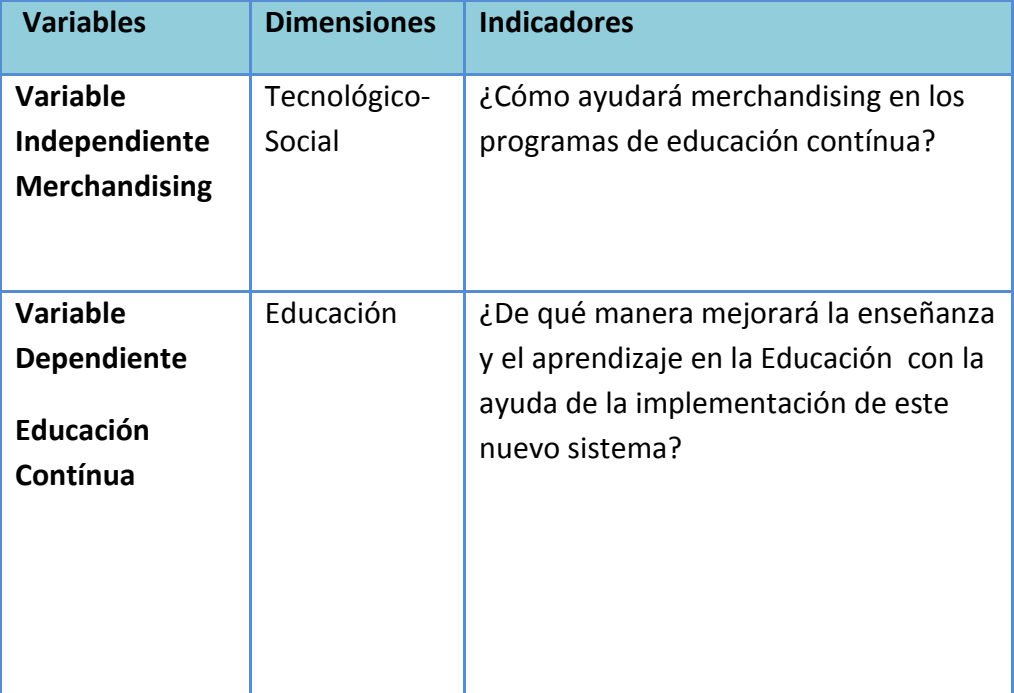

<span id="page-31-1"></span>Fuente: Anita Guanolema

#### **3.8 TÉCNICAS E INSTRUMENTOS DE RECOLECCIÓN DE DATOS.**

Para la recolección de datos primarios en donde se va a implementar el software de promoción y difusión del programa de educación contínua en el CTT de la Universidad Central del Ecuador, se procede básicamente, observación, entrevistas sujetas de estudio por las encuestas.

Las técnicas de investigación se aplican al proyecto con el fin de obtener datos principales acerca de la organización, los mismos que

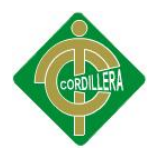

permitirán realizar una observación de la infraestructura, ambiente de trabajo, y en fin datos iníciales que determinen el tipo de organización tecnológica en la que se va a desarrollar el sistema, para la ejecución de la técnica de recolección de información es necesario estar presente en el lugar donde se va efectuar el levantamiento de información por tanto se debe hacer una análisis visual del área o departamento en donde se va a obtener la información y las relaciones que existan con el resto de departamentos.

#### <span id="page-32-0"></span>**3.8.1 OBSERVACIÓN.**

Algunas de las observaciones que se pudo destacar cuando se realizó una visita al Centro de Transferencias y Desarrollo de Tecnologías - CTT de la Universidad Central del Ecuador independientemente se pudo visualizar si el Centro dispone de una página Web que permita impartir cursos de capacitación se pudo observar que no dispone de esta herramienta en el CTT.

A partir de la observación, se puedo identificar la existencia clara y directa de un diagnóstico general en el CTT en el área de capacitación con altos estándares de calidad y a un precio accesible, para que el usuario al reservar un curso lo realice de manera rápida y segura, con el objetivo de satisfacer las necesidades de los clientes que dispone el CTT con el fin de obtener una planificación y organización de la información.

#### **(Ver Anexo N° 3: Ficha de Observación)**

#### <span id="page-32-1"></span>**3.8.2 ENTREVISTA.**

La técnica de recolección de información que va a ser utilizada en mi proyecto denominado el merchandising en la educación contínua trasciende mucho ya que inicialmente realizaremos el trabajo de investigación en las personas responsables del manejo de información.

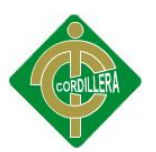

A fin de poder ir analizando las ideas sobre todo de cómo lo ven o como se lleva la información en la parte técnica, operativa y ejecutiva, como llega la información al cliente.

La entrevista debe ser realizada concretamente en cada una de las áreas que se realice; la entrevista con la persona que sea encargada en cada una de las áreas que se necesite recopilar información.

A través de conversar con un administrador procuraremos verificar la correspondencia entre algunos planteamientos de carácter teórico y la vida cotidiana empresarial. **(Ver Anexo N° 4: Modelo de la Entrevista)**

#### <span id="page-33-0"></span>**3.8.3 ENCUESTA.**

La encuesta es un instrumento importante de la investigación, misma que se realizará en el CTT de la Universidad Central del Ecuador, además de obtener la información por parte del encuestado para poder desarrollar el merchandising en el programa de educación contínua, se podrá observar la realidad de la empresa y conocer las políticas y procesos a seguir para el buen desenvolvimiento del proyecto.

**(Ver Anexo N° 5: Modelo de la Encuesta)**

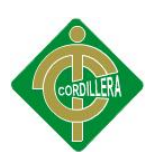

## **4 CAPÍTULO IV**

## <span id="page-34-1"></span><span id="page-34-0"></span>**4.1 ANÁLISIS E INTERPRETACIÓN DE RESULTADOS**

## <span id="page-34-2"></span>**4.2 RECOLECCIÓN Y PROCESAMIENTO DEL TRABAJO DE CAMPO**

<span id="page-34-3"></span>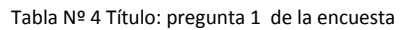

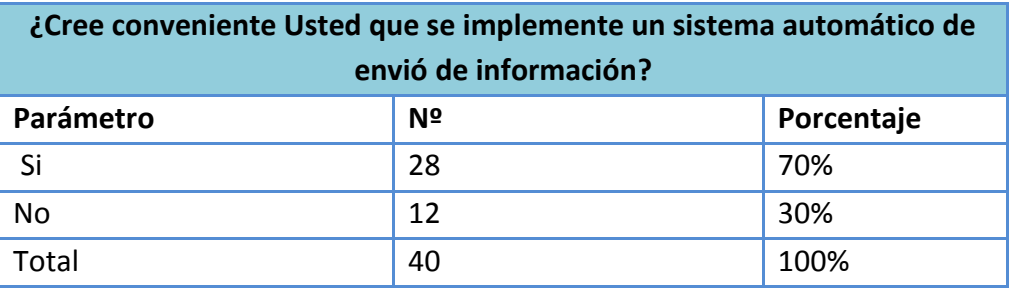

Fuente: Anita Guanolema

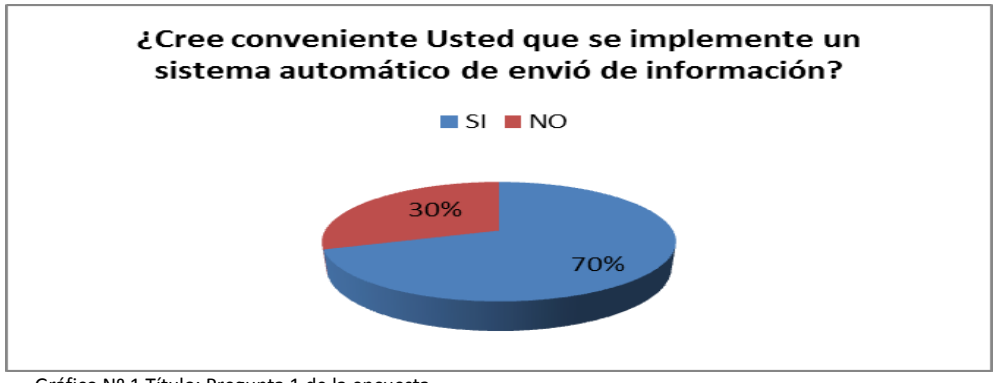

<span id="page-34-5"></span> Gráfico Nº 1 Título: Pregunta 1 de la encuesta Fuente: Anita Guanolema

<span id="page-34-4"></span>**Análisis:** Permite conocer el porcentaje de servidores y servidoras públicas del Distrito Metropolitano de Quito, el 70% sostiene que un canal de información automático de promoción y difusión de los cursos que planifica el CTT que las instituciones realicen la inversión para sus empleados, por otro lado, el 30% sostiene que la forma actual de llevar la promoción y difusión es la que ajusta a sus necesidades.

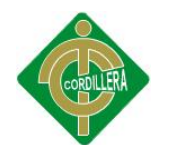

Tabla Nº 5 Título: pregunta 5 de la encuesta

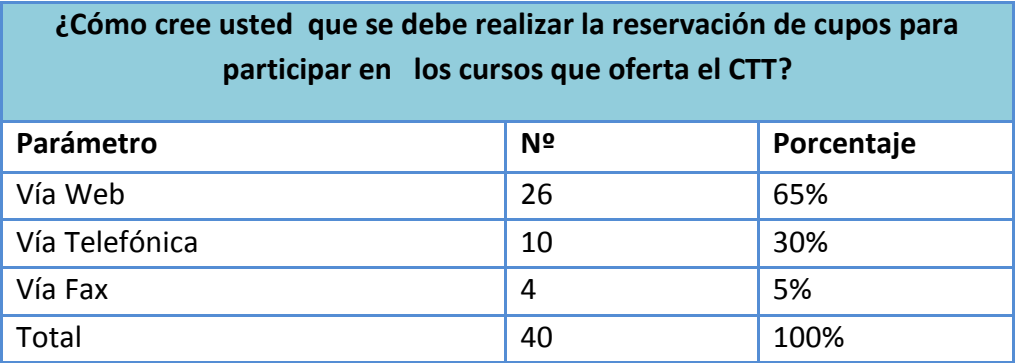

Fuente: Anita Guanolema

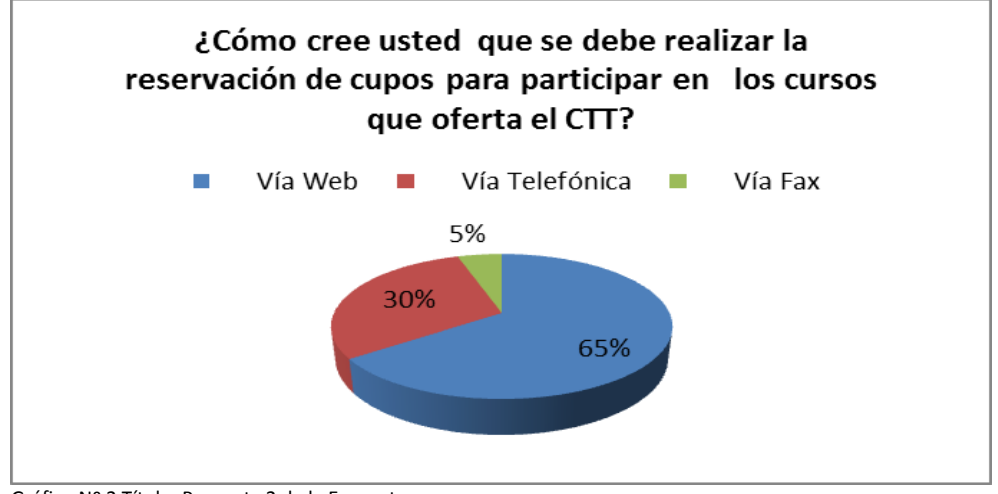

<span id="page-35-0"></span>Gráfico Nº 2 Título: Pregunta 2 de la Encuesta Fuente: Anita Guanolema

**Análisis:** Por medio de esta pregunta se conocerá de qué forma sería la más adecuada en realizar las reservaciones de cupo como podemos observar en el gráfico indica que en, el 65% solicitan se haga vía web, en un 30% dice que es mejor vía telefónica, otros por no tener las herramientas necesitan reservar los cupos para participar en los cursos de capacitación se ve en un 5%, que piden se haga vía fax por no disponer de herramientas tecnológicas.
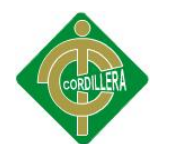

Tabla Nº 6 Título: pregunta 3 de la encuesta

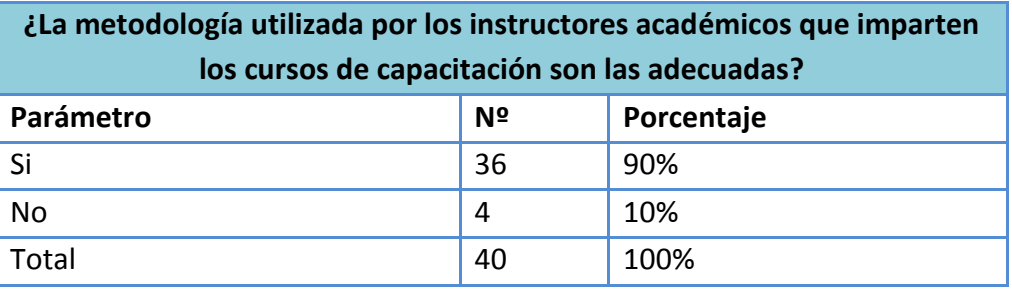

Fuente: Anita Guanolema

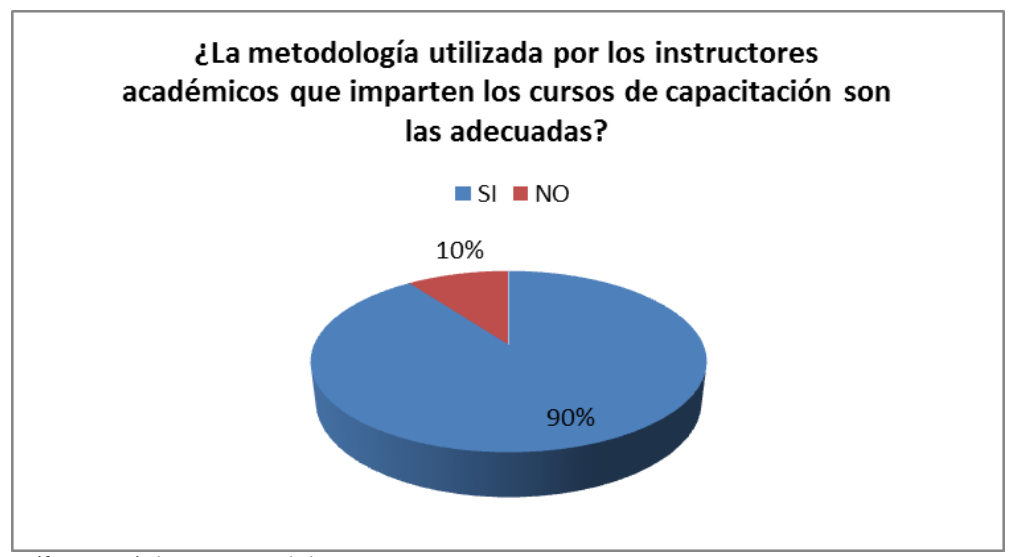

Gráfico Nº 3 Título: Pregunta 3 de la Encuesta Fuente: Anita Guanolema

**Análisis:** según los datos obtenidos se concluye que en un 90% la metodología utilizada por parte de los instructores que dictan los cursos indican que es la adecuada y en un porcentaje del 10% no les parece la muy bien.

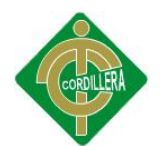

Tabla Nº 7 Título: pregunta 4 de la encuesta

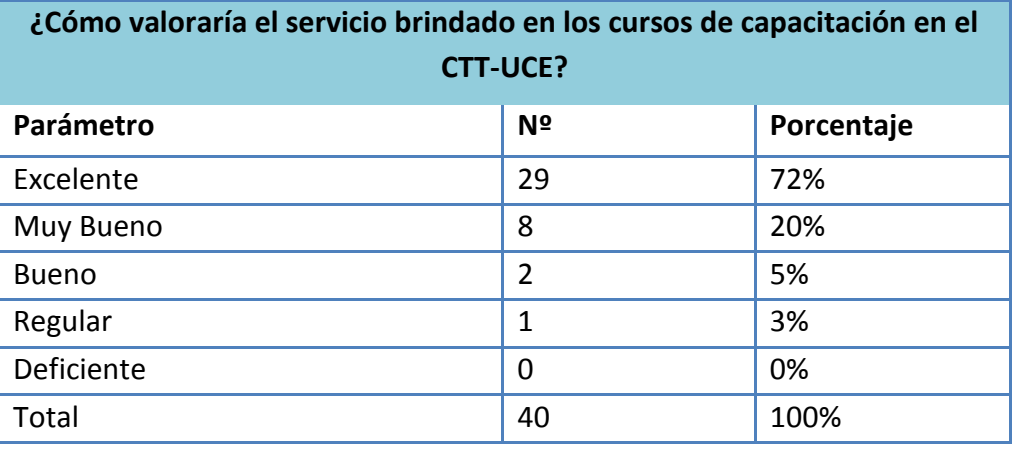

Fuente: Anita Guanolema

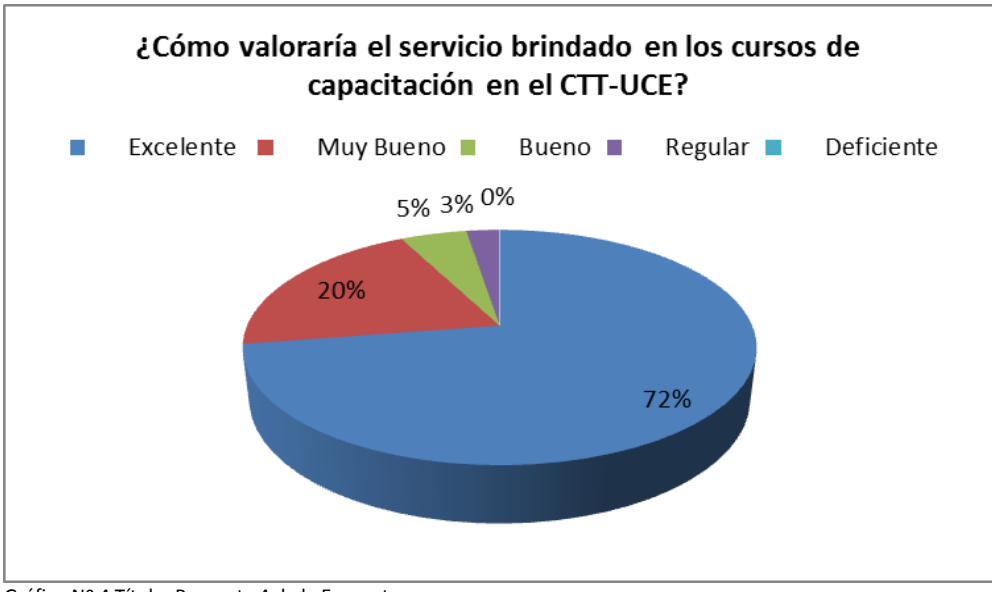

Gráfico Nº 4 Título: Pregunta 4 de la Encuesta Fuente: Anita Guanolema

**Análisis:** Por medio de esta pregunta se permite conocer sobre el servicio brindado por parte del CTT, el 72% sostiene que es excelente la atención, el 20% indica que muy buena, el 5% le parece bueno y en su gran mayoría es muy pequeño el porcentaje que indique que la atención es regular como se puede observar y menos aún que la atención sea deficiente es el 0%.

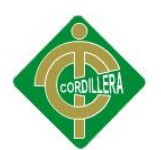

Tabla Nº 8 Título: pregunta 5 de la encuesta

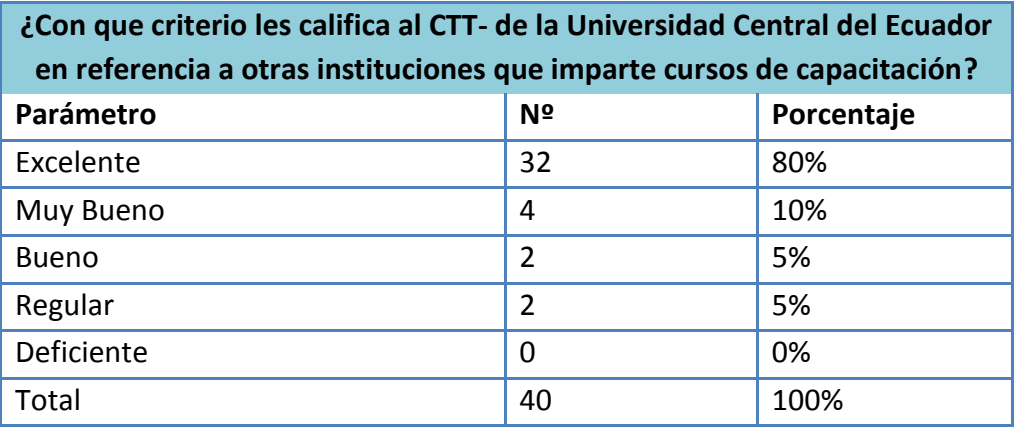

Fuente: Anita Guanolema

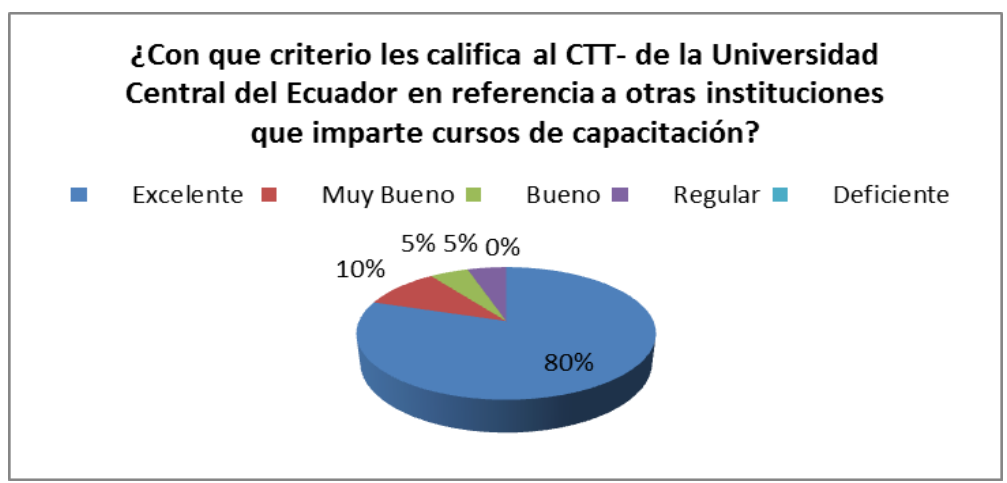

Gráfico Nº 5 Título: Pregunta 5 de la Encuesta Fuente: Anita Guanolema

**Análisis:** Está pregunta sostiene en relación a otras instituciones pública que imparten cursos de capacitación y en base al CTT, percibe la calificación de la siguiente manera el 80% califica de manera excelente, el 10% como se puede observar la gráfica es muy mínimo que califica con el 5% y el 0% se puede ver que es deficiente.

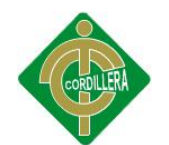

Tabla Nº 9 Título: pregunta 6 de la encuesta

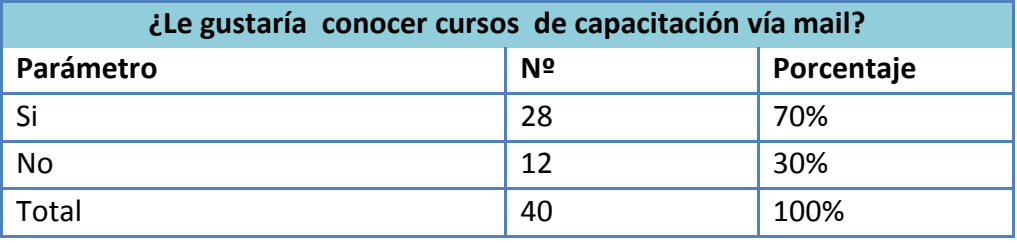

Fuente: Anita Guanolema

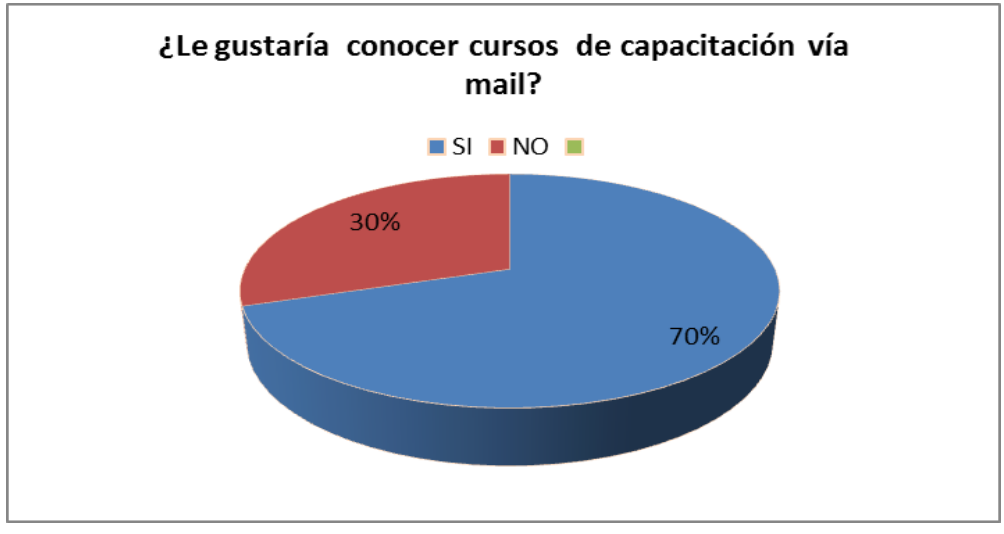

Gráfico Nº 6 Título: Pregunta 6 de la Encuesta Fuente: Anita Guanolema

**Análisis:** Esta pregunta permite conocer de qué manera le gustaría recibir la información sobre los cursos de capacitación que promociona el CTT de la Universidad Central del Ecuador, el 70% dice que es muy bueno que los cursos se envíen vía mail de manera contínua para así conocer día tras día de los nuevos cursos, el 30% no está de acuerdo sobre la información enviada vía mail, debido a que no cuentan con internet en sus lugares de trabajo también se puede notar que nos les parece necesario.

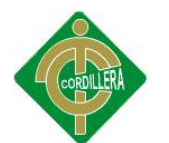

Tabla Nº 10 Título: pregunta 7 de la encuesta

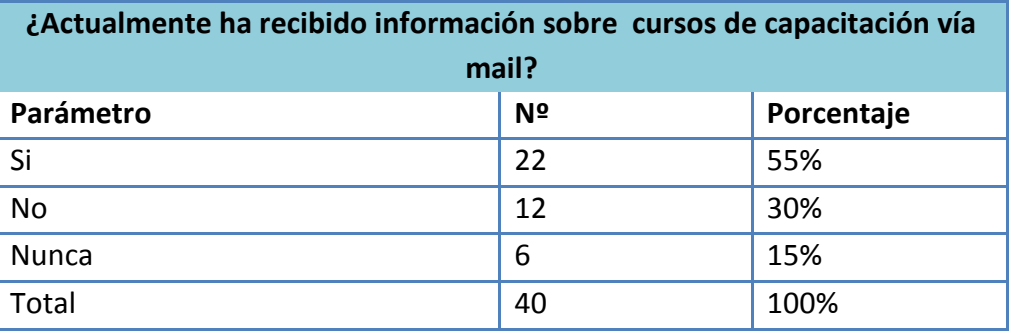

Fuente: Anita Gunolema

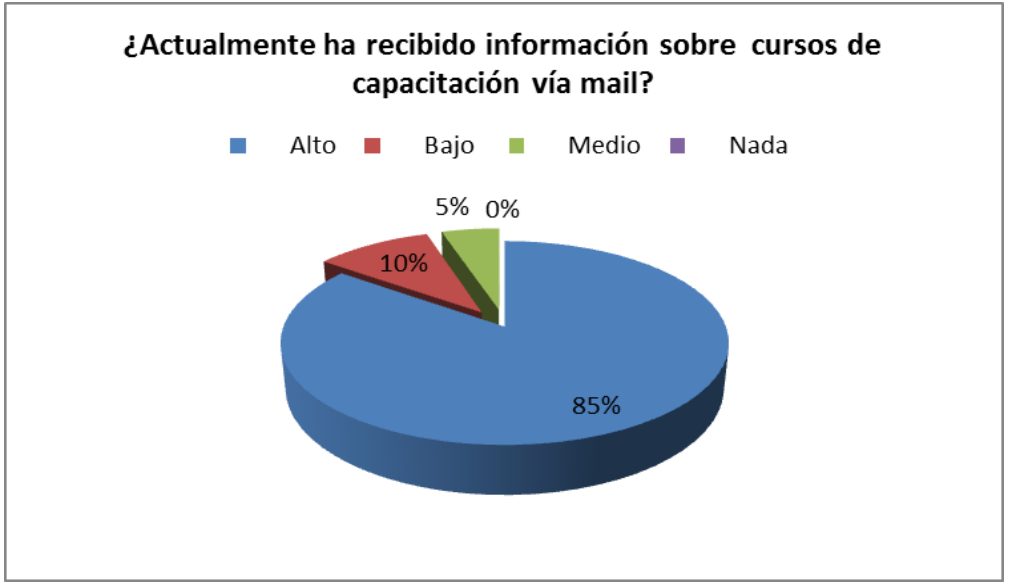

Gráfico Nº 7 Título: Pregunta 7 de la Encuesta Fuente: Anita Guanolema

**Análisis:** Esta pregunta permite conocer el porcentaje de servidores y servidora públicas del Distrito Metropolitano de Quito si actualmente han recibido información de cursos vía mail, por medio de ello sostiene lo siguiente, el 55% si recibe información de cursos, el 30% no recibe información, y el 15% generalmente nunca recibe nada vía mail, sin lugar a duda puede recibir y va conocer sobre los cursos que difunde el CTT.

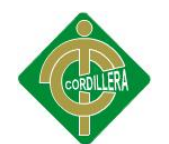

Tabla Nº 11 Título: pregunta 8 de la encuesta

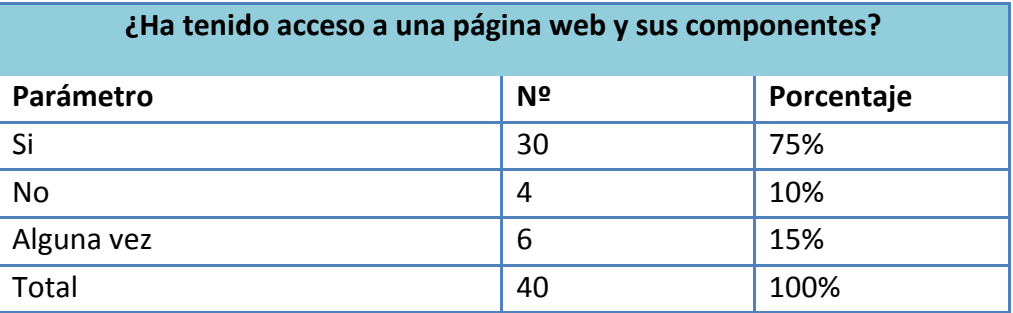

Fuente: Anita Guanolema

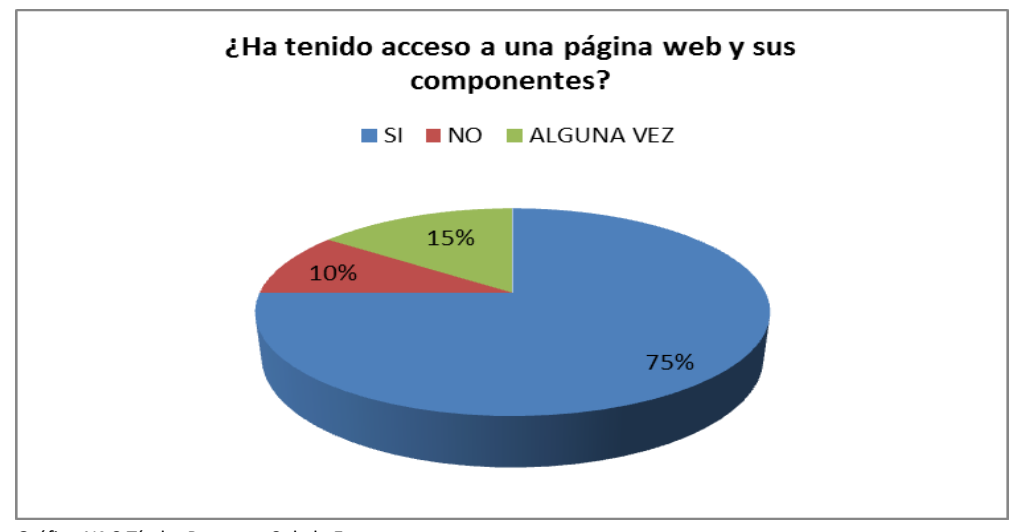

Gráfico Nº 8 Título: Pregunta 8 de la Encuesta Fuente: Anita Guanolema

**Análisis:** esta pregunta permite conocer el conocimiento que tiene cada uno de los y la servidoras y servidores públicos del Distrito Metropolitano de Quito acerca del acceso a una página web y sus componentes, el 75% ha tenido acceso y conoce literalmente sobre una página web, el 15% no ha tenido acceso ni conoce sobre una página web, y el 10% alguna vez tuvo la oportunidad de conocer una página y ha podido acceder a sus componentes.

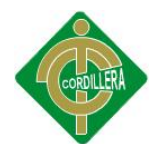

Tabla Nº 12 Título: pregunta 1 de la encuesta

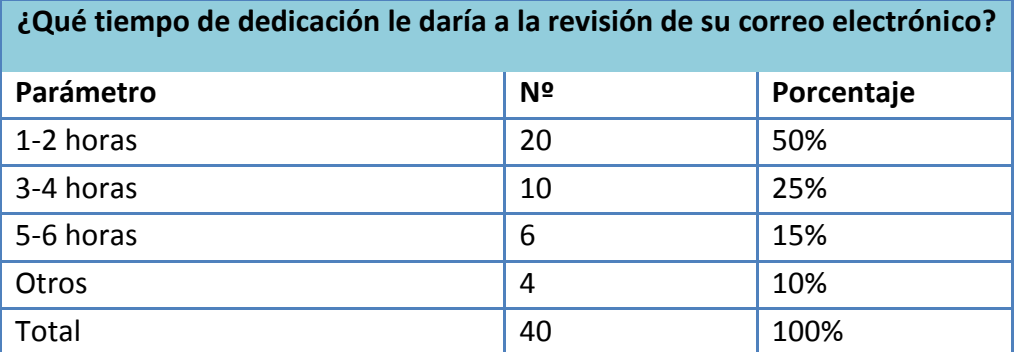

Fuente: Anita Guanolema

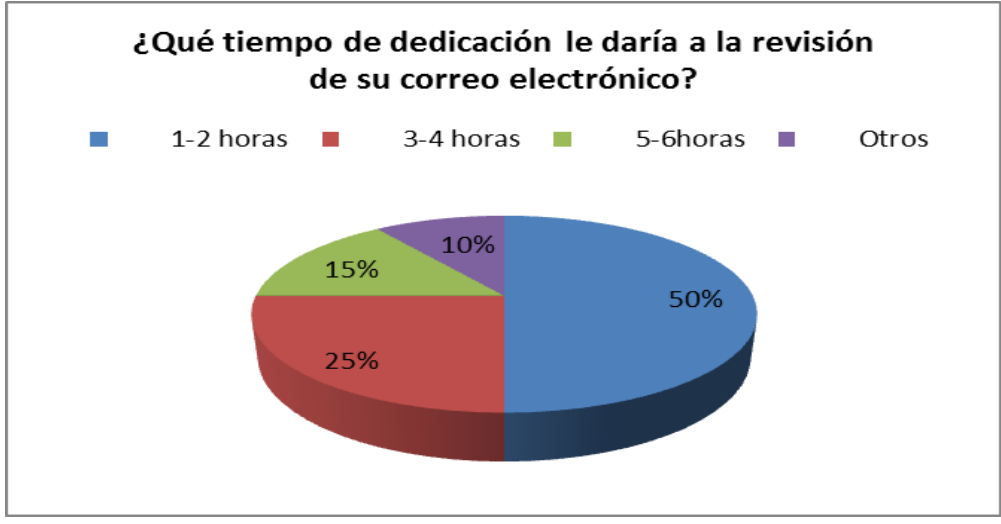

Gráfico Nº 9 Título: Pregunta 9 de la Encuesta Fuente: Anita Guanolema

**Análisis:** En esta pregunta sostiene los resultados siguientes el 50% dedicaría de su tiempo de 1 a 2 horas como máximo debido a sus labores cotidianas que no le permiten estar mucho tiempo, el 25% 3-4 siempre y cuando su trabajo sea la mayoría de estar solo en el internet, el 15% de 5 a 6 horas y el 10% casi no dedica mucho tiempo a esta herramienta por el tiempo oportuno que no disponen.

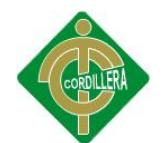

Tabla Nº 13 Título: pregunta 1 de la encuesta

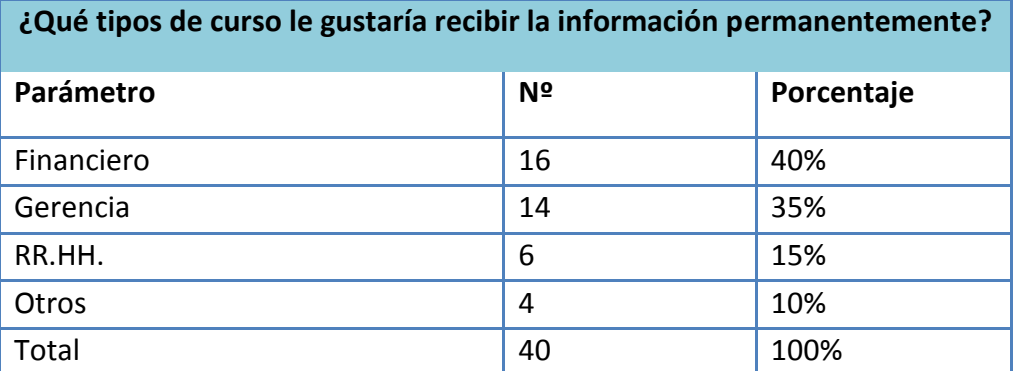

Fuente. Anita Guanolema

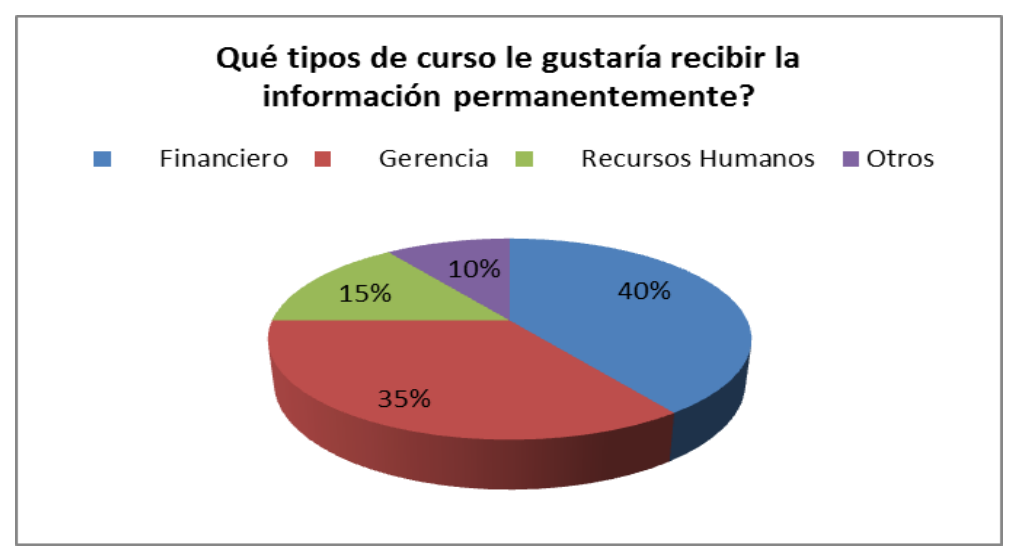

Gráfico Nº 10 Título: Pregunta 10 de la Encuesta Fuente: Anita Guanolema

**Análisis:** Esta pregunta permite conocer el porcentaje de servidores y servidora públicas del Distrito Metropolitano de Quito en la área que desearían que se le envié la información y así capacitarse es en el Área Financiera como se puede ver en la gráfica indica un 40% y Gerencia en un 35% y recursos Humanos en un 15%.

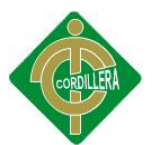

#### **4.3 RESPUESTAS A LAS INTERROGANTES DE LA INVESTIGACIÓN.**

#### **¿Cómo mejorará merchandising al programa de Educación Contínua?**

Tomando en cuenta la estructura organizacional del centro como principal beneficio se ha identificado al cliente así como también al público en general, su principal característica es de solicitar información de calidad que cubra con sus expectativas de recepción de información de los cursos de capacitación para ello se orienta principalmente el desarrollo del proyecto, y además es una solución óptima y ayudara muchísimo en el área de capacitación ya que es una herramienta tecnológica que será de mucho apoyo al área.

# **¿Cómo promocionar y difundir los Cursos de Capacitación de manera eficiente?**

Se procederá una planificación previa para difundir la información a enviar la información solicitada por parte del Operador de capacitación a los clientes y será una aplicación muy eficiente que ayudará mucho dentro del área.

# **¿Se llegará a optimizar recursos como el tiempo al momento de realizar los envíos de los correos electrónicos de una forma más eficiente?**

Mejorará en los diferentes recursos que siempre conllevará buenos resultados, así como también mejorar en los servicios que cada entidad ofrece. El sistema a elaborar llevará una tendencia de favorecer a dicha organización puesto que en su gran mayoría los procesos que aquí se manejan son de forma manual sin automatización, por ello la necesidad de acoger e implementar una solución informática que ayude con el procesamiento de datos.

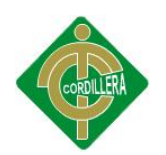

#### **¿Cuál será el beneficio cuando el software se encuentre en producción?**

El desarrollo del presente sistema procederá a beneficiar a miles de clientes que han participado en los cursos de capacitación que oferta el centro mes a mes y que por lo general siempre nos solicitan información de los cursos.

# **¿Se logrará la mejora de atención a los clientes con la implementación del sistema?**

Por el simple hecho de que las técnicas que se utilizan actualmente aquí son muy rusticas la mayoría del tiempo de atención al cliente muchas de las veces no es eficiente, ya que la información no es enviada a tiempo y al momento de realizar una búsqueda existe pérdida de tiempo entonces con la implementación de este nuevo sistema toda la información estará mejor organizada y estructurada, para lo cual se le dará una buena atención al cliente en cuanto a dar mejores tiempo de entregas y de envíos de información solicitada por parte del cliente.

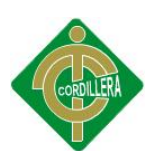

# **5 CAPÍTULO V**

# **5.1 CONCLUSIONES Y RECOMENDACIONES**

# **5.1.1 CONCLUSIONES.**

- En el presente proyecto de grado promueve de mejor manera el marketing que es promocionar los cursos de capacitación para ello primero superar uno de los mayores obstáculos que impiden a las personas el uso de una página web, se debe simplemente a tomar conciencia de la tecnología, ya que es muy buen promotor de marketing o simplemente una imagen blanca y negra.
- La metodología de investigación científica aplicada al proyecto ha permitido determinar la utilización de los tipos de investigación, métodos herramientas que facilitaron la obtención de los resultados cuantitativos y cualitativos.
- Es muy importante que los clientes se sientan seguros de realizar una elección libre. Toda presión que se realice sobre los consumidores puede tener consecuencias negativas, ya que se puede deteriorar la fidelidad de la clientela y busca otros lugares de compra.
- El merchandising es el marketing de salida, desde donde proviene toda la información para la gestión comercial, ya que encierra conceptos tales como: logística del establecimiento, promociones, diseño, animación del punto de venta, etc.
- Mediante el desarrollo del sistema se concluye que va permitir reducir las pérdidas e inseguridades en los procesos de envio de información sobre promoción y difusión de los cursos de capacitación que imparte el CTT.

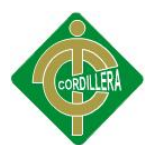

#### **5.1.2 RECOMENDACIONES.**

- Todo trabajo de investigación debe sustentarse con una metodología métodos y herramientas de la investigación científica por lo tanto es recomendable que las personas que se preparen en este campo para realizar cualquier investigación, más aun considerando que esto es la base para realizar el proyecto de grado.
- Seguir la misma secuencia de desarrollo del software a fin de poder llegar a obtener un sistema completo, aplicable amigable, es el resultado de haber seguido una metodología de desarrollo y técnicas de programación.
- No se ha tomado todavía conciencia real de la importancia del merchandising como una alternativa poderosa en el punto de venta que aunque parece demasiado sencilla, necesita ser estudiada a profundidad para una implementación exitosa.
- Debemos darnos cuenta, como lo mencionó anteriormente, que, el punto de venta se dan cita los fabricantes con sus productos, los comerciantes con su gestión y los clientes con sus necesidades, deseos, y motivaciones de compra. Es necesario tomar en cuenta las siguientes recomendaciones con el fin de mejorar el funcionamiento e imagen del negocio.
- Descubrir los medios de difusión y promoción confiables para su aplicación y uso en los cursos planificados de acuerdo al número de personas que se inscriban en el cursos de se procederá dar a conocer de manera eficiente.

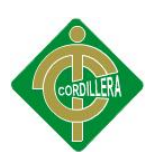

# **6 CAPÍTULO VI**

#### **6.1 INTRODUCCIÓN**

En el presente documento contiene la parte estructural del sistema, los diagramas del negocio y del software, los módulos de seguridad mantenimiento tanto escritos como diagramados, de la mis manera se establecieron estándares de programación los cuales se detalla a continuación.

#### **6.1.1 PROPÓSITO DE LA PROPUESTA**

El propósito de realizar el presente sistema de promoción y difusión en la educación contínua para el CTT de la Universidad Central, es para que permita mantener un vínculo enlazado con los empleados públicos y privados del Distrito Metropolitano de Quito, de la misma manera podrán recibir información de los cursos de capacitación que difunde el CTT actualmente.

# **6.1.2 OBJETIVOS**

- Optimizar el tiempo de las tareas automatizables
- Mejorar los procesos de envió de correo electrónico
- Dar una solución a la pérdida de recursos
- Diseñar una presentación del sistema que sea amigable para el usuario
- Permitir dar la mejor calidad en el servicio que se ofrece el CTT-UCE

#### **6.1.3 ALCANCE**

Este documento es aplicable para: Estudiantes, Personal Docente, Personal administrativo, Instituciones públicas y privadas del Distrito Metropolitano de Quito, el CTT de la Universidad Central del Ecuador al ser un centro que imparte cursos de Capacitación, va a ser tomado como

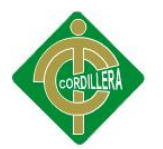

eje central en el cual girará la propuesta, donde la información que solicitan los clientes se puedan enviar información de manera eficiente, con contenido actualizable, social, y especialmente vía web.

#### **MÓDULO DE SEGURIDAD**

El módulo de seguridad admite identificar al usuario que manejará el sistema, así como asignar los debidos roles a cada usuario, permitiendo así generar niveles de seguridad de acuerdo a cada perfil de usuario. Para acceder el usuario ingresa al sistema este deberá ser el administrador del sistema el cual va concederle los privilegios necesarios para que así pueda manipular el sistema.

Tener un registro de los usuarios que hayan ingresado al sistema (login).

Modificar, crear, eliminar usuarios existentes en el sistema.

#### **MÓDULO DE MANTENIMIENTO**

Modificar, crear, eliminar los registros existentes y que por requerimientos de los usuarios se necesiten cambiar en la base de datos.

**CREAR:** En este módulo me permitirá crear los registros de acuerdo al ingreso de datos por el usuario.

**ELIMINAR:** En este módulo me permitirá eliminar el ítem seleccionado de cualquier campo a ser eliminado.

**MODIFICAR:** En este módulo me permitirá modificar los datos ingresados de cualquier índole seleccionando de acuerdo a los registros ingresados.

#### **MÓDULO DIFUSIÓN**

Enviar invitaciones de los cursos planificados, dirigidas a las diferentes instituciones públicas y privadas y a personas interesadas en recibir información de los cursos, que serán promocionadas mediante este

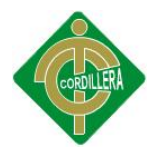

módulo, de igual manera también se enviarán por grupos de acuerdo a las entidades y posteriormente se publicarán en la página los nuevos cursos, requisitos etc.

#### **MÓDULO PROMOCIÓN**

El presente módulo permitirá la respectiva promoción de los cursos vía web esto se realizará subiendo nuevos cursos a la página, se buscará la mejor estrategia de promocionar las diferentes actividades que ofrece el Centro.

#### **MÓDULO DE REPORTES**

Obtención de reportes para el control los inscritos y de los cursos de capacitación, así como también proporcionar información actualizada, para los diferentes cursos que ofrece el CTT, se sacará un listado de clientes para verificar las invitaciones enviadas.

Reimpresión de informes para su verificación.

# **6.1.4 DEFINICIÓN ACRÓNIMO ABREVIATURA**

Se encontrarán en el transcurso del presente los siguientes acrónimos, abreviaciones y definiciones:

- **CTT.-** Centro de Transferencia y Desarrollo de Tecnología -CTT
- **SYSDYP.-** Sistema de Difusión y Promoción.
- **ITSCO.-** Instituto Tecnológico Superior Cordillera
- **UCE.-** Universidad Central del Ecuador
- **IEPI**.- Instituto Ecuatoriano de Propiedad Intelectual.
- **GUI.-** Graphical Unit Interfaz, Interfaz Gráfica.

**CASOS DE USO.-** El diagrama de casos de uso representa la forma en cómo un Cliente actor) opera con el sistema en desarrollo, además de la

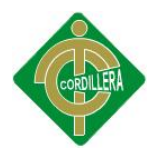

forma, tipo y orden en como los elementos interactúan (operaciones o casos de uso).

**Include.-** Se recomienda utilizar cuando se tiene un conjunto de características que son similares en más de un caso de uso y no se desea mantener copiada la descripción de la característica.

**Extends**.- Se recomienda utilizar cuando un caso de uso es similar a otro (características).

**Herramientas CASE:** Aplicaciones informáticas que nos permiten ayudar en todos los aspectos de ciclo de vida del software. Son aplicaciones software que respaldan el desarrollo y el mantenimiento del software. Permiten comúnmente:

Generación de Código.

Modelamiento de Datos.

Desarrollo mediante UML.

Refactorización

Administración de la Configuración

Control de Revisión.

Entre estas tenemos:

La Suite IBM Rational 7.0 (la cual se usará para el presente proyecto).

**Patrones de Arquitectura.-** Esquema de organización de un sistema software. Proveen un conjunto de subsistemas predefinidos, especificando sus responsabilidades e incluyen reglas y guías para organizar las relaciones entre ellos.

**Patrones de Diseño.-** Modelo o solución a un problema de diseño no trivial que es efectiva que se puede aplicar a diferentes problemas de diseño en distintas circunstancias.

#### **Data Base Management Systems – Gestores de Bases de Datos.-**

Aplicaciones dedicadas a servir de interfaz entre las bases de datos, el

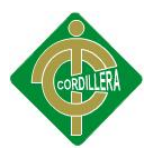

usuario y las aplicaciones clientes que las utilizan. Se compone de un lenguaje de definición de datos, de un lenguaje de manipulación de datos y un lenguaje de consulta. El propósito de estas aplicaciones es de manejar de manera clara, sencilla y ordenada un conjunto de datos.

#### **6.2 POSICIONAMIENTO DE LA PROPUESTA**

#### **6.2.1 OPORTUNIDAD DEL NEGOCIO**

Al desarrollar el presente proyecto "Software de Promoción y Difusión en la Educación Contínua para el CTT de la Universidad Central del Ecuador", se podrá acceder a la información de manera detallada y asignada en el área, también se puede hacer la respectiva automatización de este proyecto para lo cual es muy oportuno debido a la gran demanda que tenemos en el área de capacitación dentro lo cual se ha verificado las necesidades de los funcionarios públicos y privados del Distrito Metropolitano de Quito, con el objetivo de mejorar el servicio en la entrega de información solicitada por parte de los asistentes a los diferentes eventos que ofrece el Centro.

# **6.2.2 DECLARACIÓN DEL PROBLEMA**

En La siguiente tabla se detalla el problema así como los afectados por el mismo:

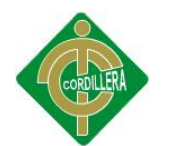

Tabla Nº 14 Título: Declaración del problema

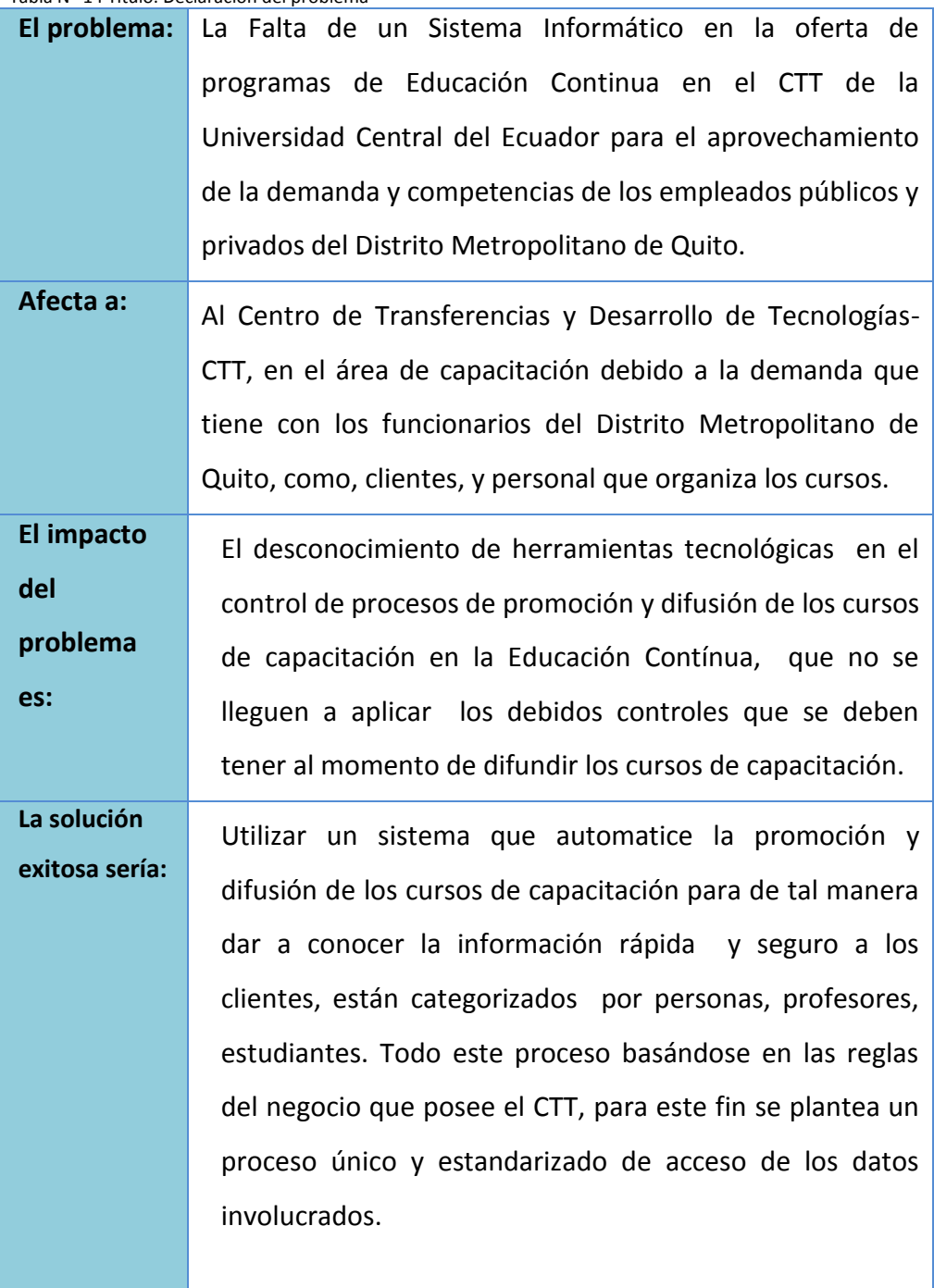

Fuente: Anita Guanolema

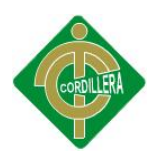

#### **6.2.3 DECLARACIÓN DEL PRODUCTO**

Tabla Nº 15 Título: Declaración del producto

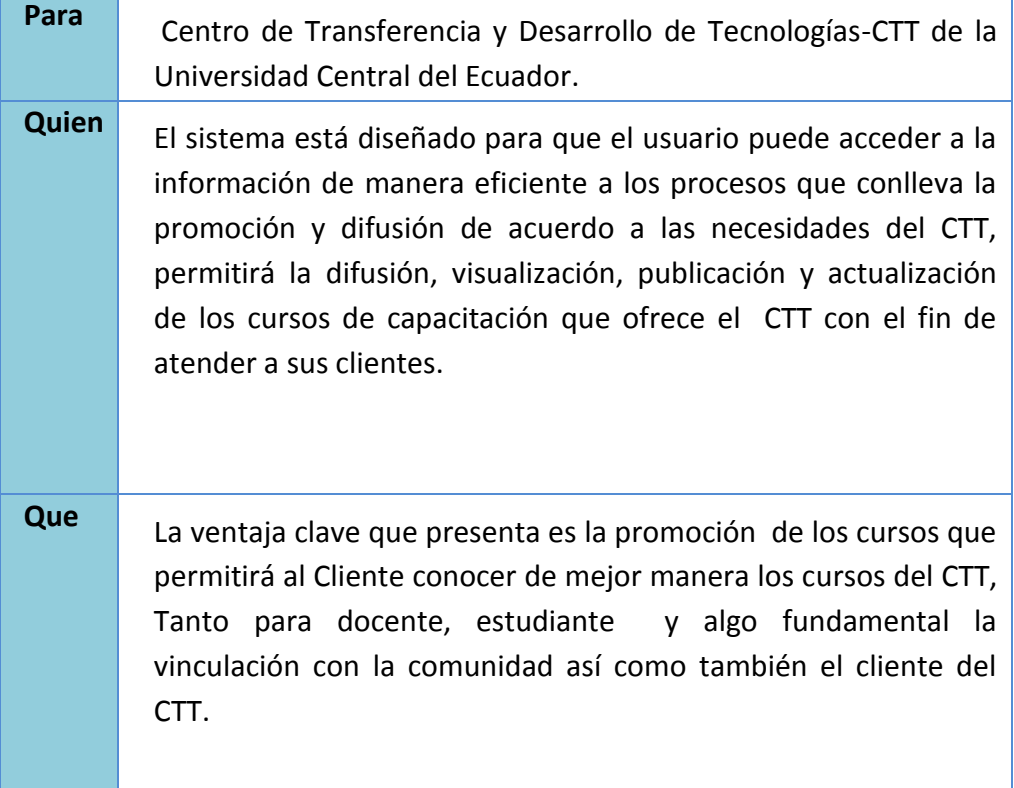

Fuente: Anita Guanolema

#### **6.3 DESCRIPCIÓN DE USUARIOS Y TRABAJADORES DEL NEGOCIO**

 En esta sección se especificara el perfil de los usuarios y de los trabajadores del negocio que participan en el sistema mencionado así también una descripción del problema clave que señala en el contexto.

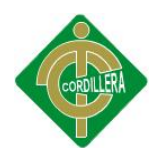

# **6.3.1 DESCRIPCIÓN DE USUARIOS**

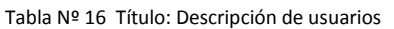

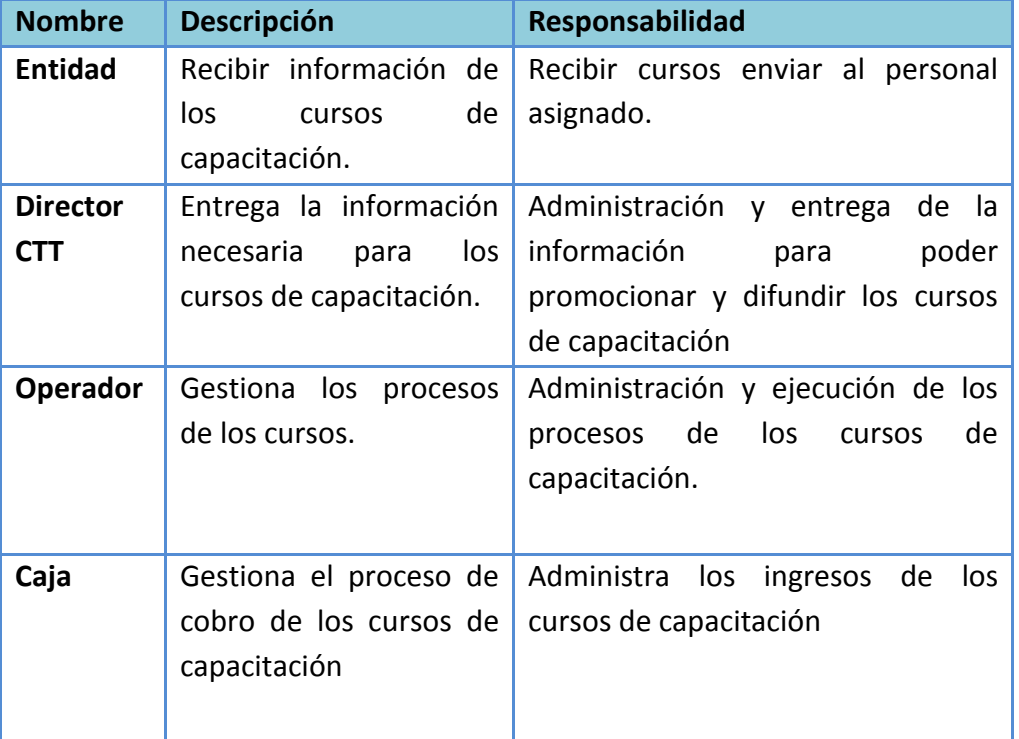

Fuente: Anita Guanolema

#### **6.3.2 DESCRIPCIÓN DE TRABAJADORES DEL NEGOCIO**

Los usuarios del negocio vienen a ser para este sistema también trabajadores del negocio. :

#### **6.3.3 PERFILES DE LOS TRABAJADORES DEL NEGOCIO**

#### **6.3.3.1ENTIDAD**

Tabla Nº 17 Título: Perfil de los trabajadores del negocio-Entidad

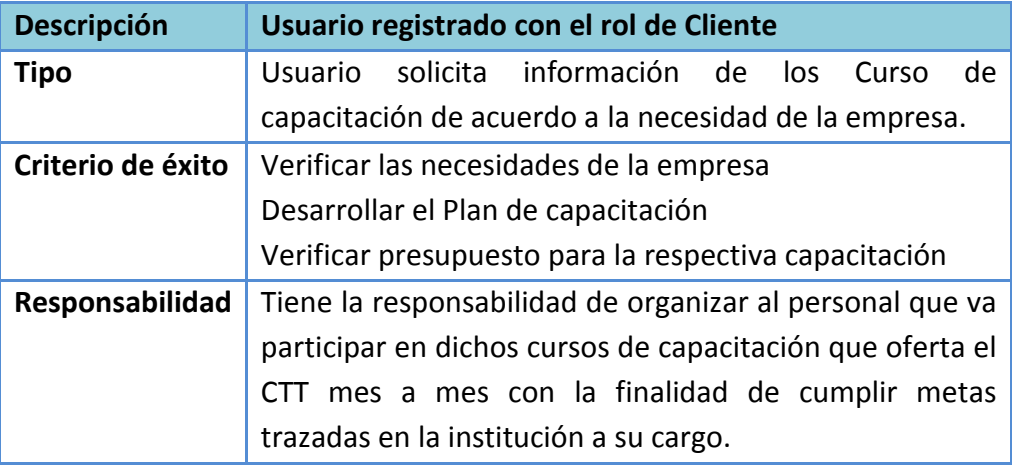

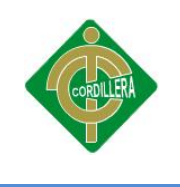

Fuente: Anita Guanolema

# **6.3.3.2 DIRECTOR CTT**

Tabla Nº 18 Título: Perfil de los trabajadores del negocio-Director CTT

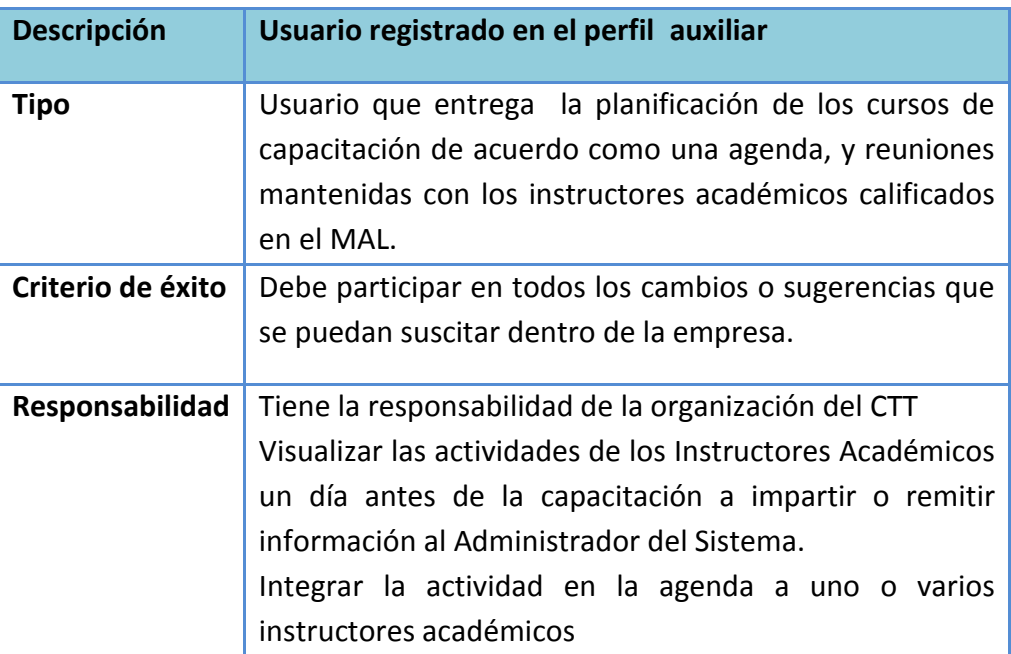

Fuente: Anita Guanolema

#### **6.3.3.3 OPERADOR**

Tabla Nº 19 Título: Perfil de los trabajadores del negocio-Operador

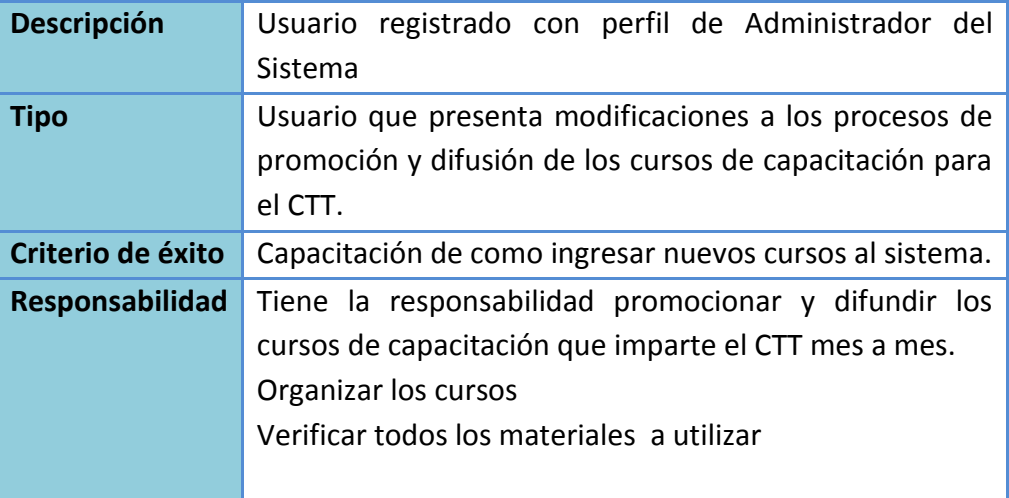

Fuente: Anita Guanolema

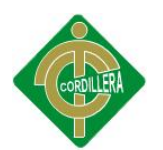

# **6.3.3.4 SECRETARIA**

Tabla Nº 20 Título: Perfil de los trabajadores del negocio-Secretaria

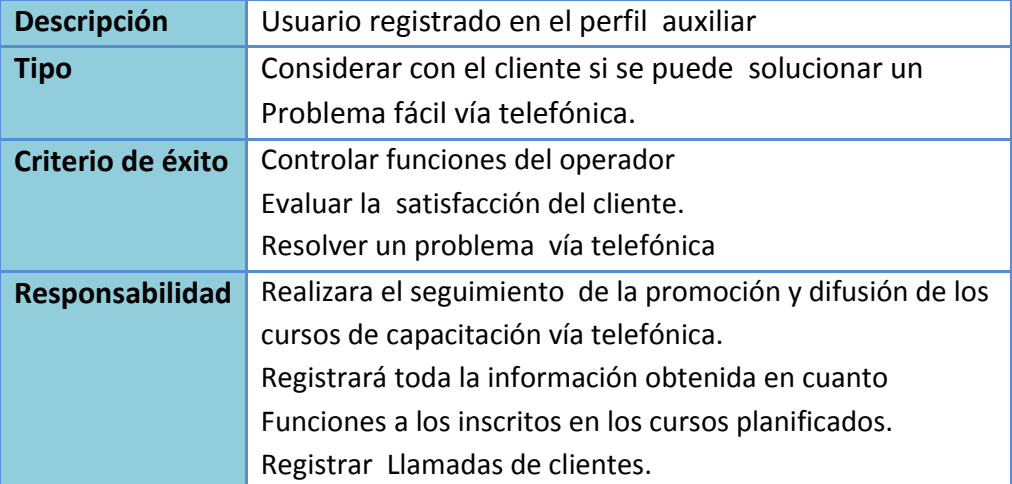

Fuente: Anita Guanolema

#### **6.3.4 PERFILES DEL USUARIO**

Para el desarrollo del proyecto los usuarios del negocio son los mismos que los trabajadores del negocio

#### **6.3.5 NECESIDADES CLAVES DE TRABAJADORES Y USUARIOS**

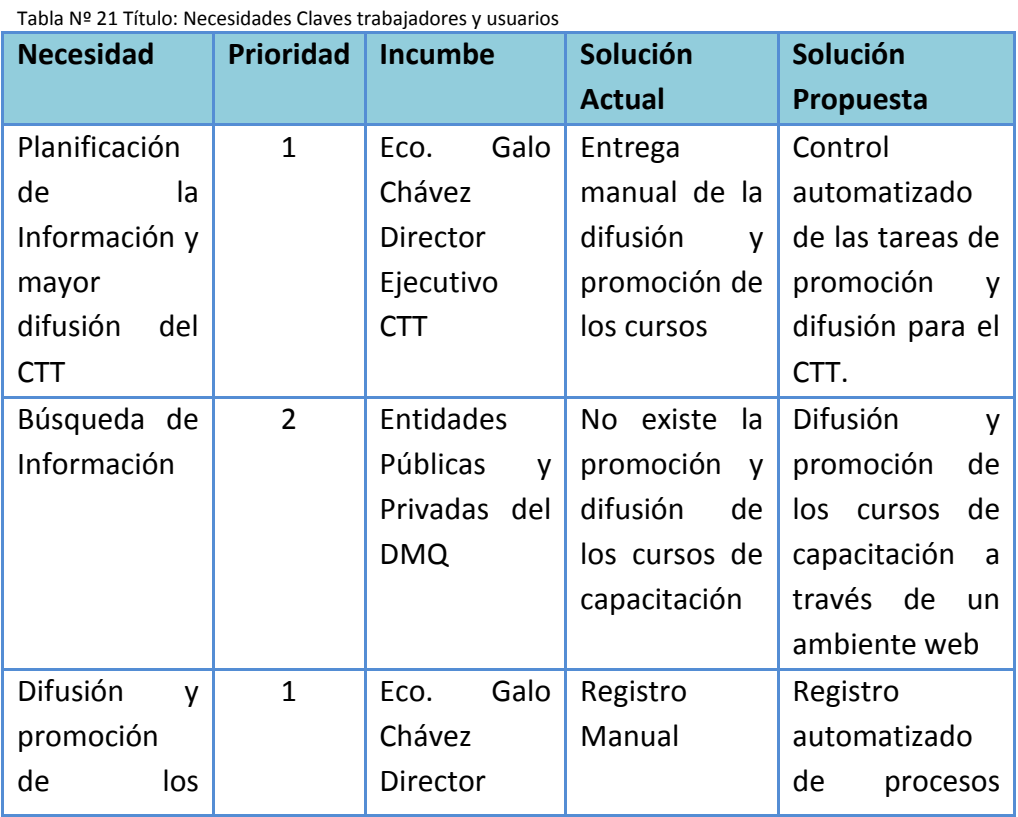

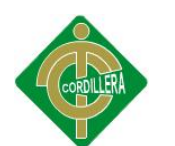

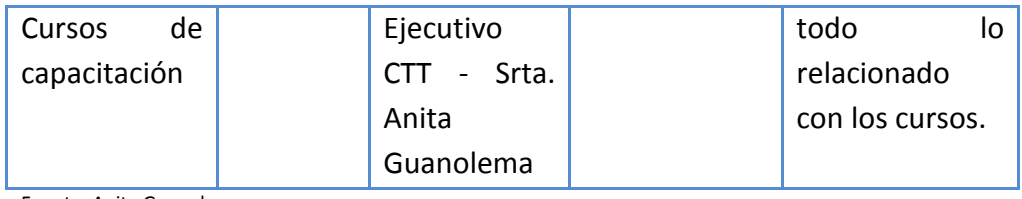

Fuente: Anita Guanolema

# **6.4 PERSPECTIVA DEL PRODUCTO**

El Software para la promoción y difusión, mejorará con el uso de merchandising a la educación continua, ya que actualmente se procederá a la promoción de los cursos de manera óptima y eficiente, de tal manera se llegará a ser más eficiente y rentable en la promoción y difusión de los cursos de capacitación que oferta el CTT.

# **6.4.1 RESUMEN DE CAPACIDADES**

Tabla Nº 22 Título: Resumen de capacidades

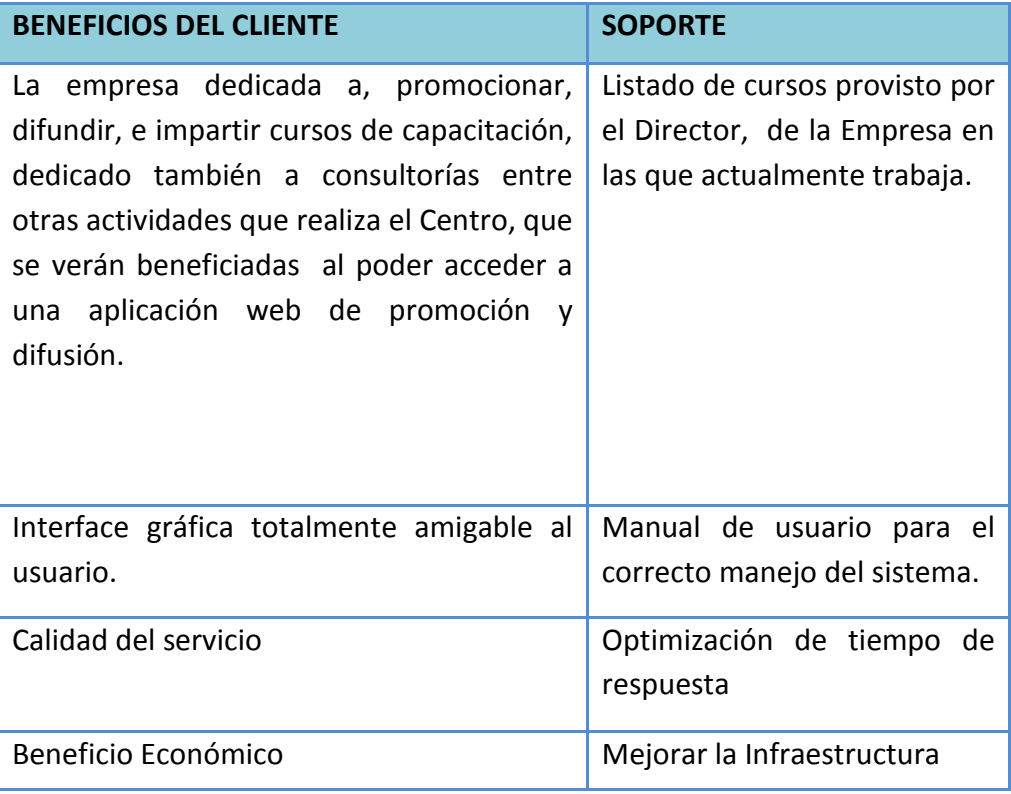

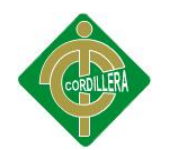

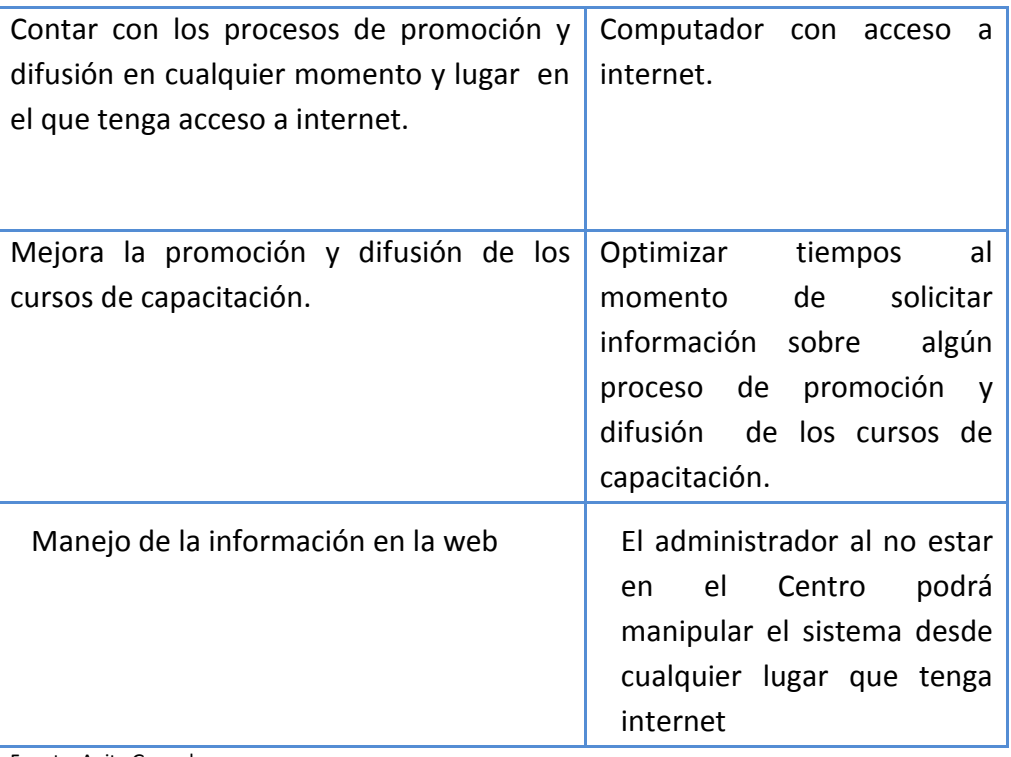

Fuente: Anita Guanolema

# **6.5 DEFINICIÓN DE REGLAS DEL NEGOCIO**

- Catálogo de cursos
- La capacitación al personal administrativo para que pueda difundir los cursos de capacitación.
- La entrega de información tanto de los cursos, como de otra documentación solicita debe ser enviada a tiempo, tanto de las Instituciones Públicas y Privadas del Distrito Metropolitano de Quito.
- El cupo mínimo para impartir un curso de capacitación es de 10 personas, caso contrario no se podrá impartir dicho curso.
- Se debe cumplir con el horario establecido para recibir el certificado del curso.
- No se aceptan tarjetas de crédito para el pago del curso.

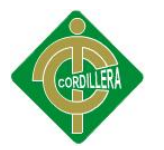

- Toda la información tiene que ser muy bien manipulada de acuerdo a las normas y reglas establecidas por el CTT de la Universidad Central del Ecuador.
- No permitir dos veces el registro de un cliente.
- Persona que no cumple con asistir los días que compete al curso no se entrega el certificado del curso.

#### **6.6 ARQUITECTURA DEL NEGOCIO**

Arquitectura en este documento se orienta a los siguientes puntos de vista:

Inducir a los procesos de promoción y difusión, ordenarlos y crear habilidades que nos dé como resultado la creación de una página de promoción y difusión de los cursos de capacitación que oferta el CTT-UCE, el cual satisface las necesidades de cada uno de las personas.

#### **6.6.1 REPRESENTACIÓN DE LA ARQUITECTURA DEL NEGOCIO**

Promover los procesos de promoción y difusión, crear habilidades que nos dé como resultado la creación de una página web de promoción y difusión de los cursos de capacitación que oferta el CTT-UCE, el cual le integra las necesidades de los funcionarios públicos y privados del Distrito Metropolitano de Quito.

#### **6.6.1.1 VISIÓN DEL CLIENTE**

Normalizar a gran escala la difusión y promoción de los cursos de capacitación que promueve el CTT- de la Universidad Central del Ecuador, el cual representa el crecimiento de las mismas, con la correcta entrega de información se puede llegar a mejorar competitivamente con otros centros de capacitación dedicados a impartir cursos.

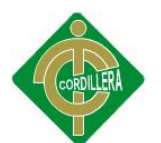

#### **6.6.2 VISIÓN DE LA ORGANIZACIÓN**

Restablecer los procesos de " Promoción y Difusión" del CTT de la Universidad Central del Ecuador, el cual está dedicada exclusivamente a ofertar cursos, proyectos consultorías, etc. utilizando los mejores profesionales capacitados en diferentes países, y de esta manera poder acceder de manera rápida a la información solicitada.

#### **6.6.2.1 ESTRUCTURA DE LA ORGANIZACIÓN**

El CTT organiza su estructura con base en procesos y no por funciones. Los miembros del CTT son generalistas, tienen pleno conocimiento de cada uno de los pasos, alcanzando a dominar de manera integral el proceso. El Director Ejecutivo del CTT coordina el trabajo a su interior, constituye el nexo con otros procesos de otras unidades y dependencias de la Universidad. Los especialistas sólo actúan cuando son requeridos.

La gestión basada en procesos es la forma más avanzada de trabajar en equipo. La ausencia de uno de sus integrantes no paraliza el trabajo del CTT, cada uno asume un porcentaje de su trabajo, se gana en flexibilidad y se consolida la solidaridad del grupo.

Esta metodología contribuye a mejorar el ambiente laboral, hace que cada uno de sus miembros se adueñen del proceso y crezca su sentido de pertenencia.

El esquema dado significa que el recurso humano conforma un solo equipo de trabajo, la responsabilidad de su funcionamiento es la de su Director.

Las líneas representa la transmisión o correspondencia de una persona o grupo de personas para lograr un objetivo común estas líneas

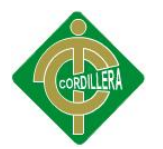

son en doble direccionamiento significando la ínter confiabilidad de las funciones.

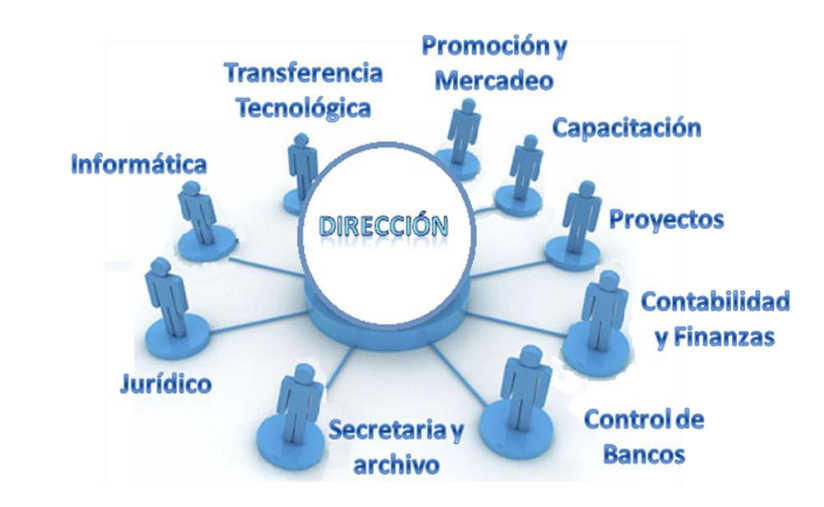

Gráfico Nº 11 Título Estructura Organización CTT Fuente: CTT-UCE

#### **6.6.2.2 REALIZACIÓN DE LOS CASOS DE USO DEL NEGOCIO**

En el Centro de Transferencias y Desarrollo de Tecnologías CTT de la Universidad Central del Ecuador se describe los casos de usos a continuación detallados para de esta manera conocer de qué se trata el negocio.

**Operador:** Es la persona que se encarga fundamentalmente de todo el proceso de promoción y difusión de los cursos de capacitación que oferta el CTT –UCE, básica se encarga de manera general de todo.

**Entidad:** Es el actor externo al CTT porque su propósito es capacitar al personal de la institución a su cargo, para ello realizarán las gestiones pertinentes para cumplir su meta planificada.

**Profesor:** es un actor externo al CTT, para lo cual el profesor se propone planifica impartir cursos de capacitación de acuerdo a su tiempo disponible, el mismo es el encargado de promocionar también los cursos de capacitación de acuerdo a su cronograma de actividades, ya que día a

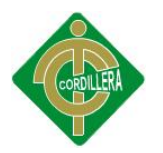

día deben estar capacitados para así poder brindar un buen servicio a los funcionarios públicos y privados del Distrito Metropolitano de Quito.

**Director:** es el actor principal del CTT, es el que nos permitirá abrir nuevos cursos y de la misma manera se pueda planificar cursos de capacitación ya que es la máxima autoridad que aprueba y planifica con los instructores académicos para así dar un buen servicio de capacitación a las instituciones públicas y privadas del DMQ.

**CAJA:** Es el actor principal que labora dentro de la organización esto es dentro del CTT, es la persona encargada de gestionar los pagos y emitir la factura correspondiente del curso.

#### **6.6.2.3 PATRONES GENERALES DE COMPORTAMIENTO**

- Cuidar las claves que se entregan a los usuario
- Cerrar sesión luego de utilizar el sistema
- Cuidar la integridad de la información
- No intentar vulnerar las seguridades del sistema
- Informar al administrador de los errores encontrados

# **6.7 ESPECIFICACIÓN DE REQUERIMIENTOS**

Se realiza la relación que tienen cada uno de los casos de uso y cómo interactúan entre ellos al momento de realizar una acción.

#### **6.7.1 CASOS DE USO Y ACTORES**

#### **6.7.1.1 LISTADO DE ACTORES.**

#### **A1. Director.**

Gestiona toda la organización y planificación de los eventos de capacitación, proyectos, consultorías etc.

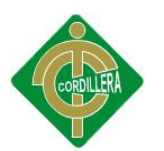

#### **A2. Entidad**

Señala la solicitud de información de los cursos para así poder capacitar al personal de acuerdo a sus necesidades.

#### **A3. Operadora.**

Gestiona los procesos de promoción y difusión en los eventos de capacitación que ofrece el Centro, y de la misma manera envía la información requerida por los clientes.

#### **A4. Empleado.**

Se inscribe a los cursos de capacitación ofertados por el CTT- de la Universidad Central del Ecuador.

# **6.7.1.2 LISTADO DE CASOS DE USO.**

#### **UC1.-Ingreso al Sistema**

Los usuarios de tipo cliente se registran para poder ingresar al sistema usando su correo electrónico respectivamente asignados.

#### **UC2.-Búqueda de Cursos**

El cliente aquí busca cursos que se abren de acuerdo a las fechas mediante la cual desea visualizar completamente.

#### **UC3. Difusión de cursos.**

Permite la difusión de los cursos de capacitación a los empleados del Distrito Metropolitano de Quito, la información solicitada, en el presente caso de uso se podrá difundir los cursos que imparte el CTT.

#### **UC4. Promoción de cursos.**

Permite la promoción de los cursos de capacitación a los empleados del Distrito Metropolitano de Quito, información solicitada por parte de las

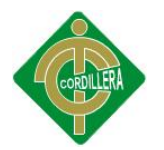

entidades públicas y privadas del mismo, en el presente caso de uso se podrá difundir los cursos que imparte el CTT.

#### **UC5. Datos.**

Representa datos que ingresarán al sistema, el cual se registraran datos de los clientes del Distrito Metropolitano de Quito, tanto de entidades públicas y privadas, así como también sus respectivos comentarios.

#### **UC6. Genera Reportes de los Clientes frecuentes**

Sustentación del documento de clientes más frecuentes de las entidades públicas y privadas del Distrito Metropolitano de Quito.

#### **UC7. Mantenimiento Tablas.**

Permite el control de ingreso, modificación, eliminación de los datos que se encuentren almacenados en la Base de Datos.

#### **UC8. Registro Datos en el Sistema.**

Controla el ingreso de los datos con los que va a trabajar el sistema, (Ingreso de usuarios, clientes, profesores personal administrativo otros).

#### **6.7.2 REQUERIMIENTOS**

#### **6.7.2.1FUNCIONALES**

Los requerimientos funcionales se establecerán en los casos de uso que se trabajaran en este proyecto.

**RF1.-** Permitirá al usuario utilizar una interfaz amigable para crear, modificar, buscar, y eliminar información de la Base de Datos.

**RF2.-** Permitirá al operador hacer el ingreso de lo que necesita realmente para la difusión de los cursos.

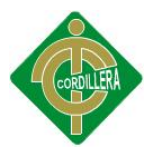

**RF3.-** Permite gestionar los procesos de promoción y difusión de los cursos de capacitación que oferta el CTT-UCE, para así poder manejarlo no solo en un proceso y no en varios.

**RF4.-** Entregará al usuario reportes que se van generando en el intervalo de alguna actividad desarrollada en el CTT, como por ejemplo clientes frecuentes que participan en los cursos o desean información actualizada.

**RF5.-** Proporcionará al usuario administrador una interfaz amigable para poder dar los permisos necesarios a los usuarios.

# **6.7.2.2 NO FUNCIONALES**

**NRF1.-**Los usuarios no registrados no podrán acceder al sistema

**NRF2.-**El software podrá ser lo suficientemente fácil de manejar por el usuario, es decir este último podrá hacer todas las operaciones.

**NRF3.-** El SYSDYP debe emitir mensajes de error y advertencia tomando en cuenta la información procesada.

**NRF4.-** El uso del sistema es de uso exclusivo dentro del CTT y no puede ser trasladado fuera de este.

# **6.7.3 REQUERIMIENTOS DE SOFTWARE**

Los requerimientos mínimos y óptimos para la implementación del software es el siguiente:

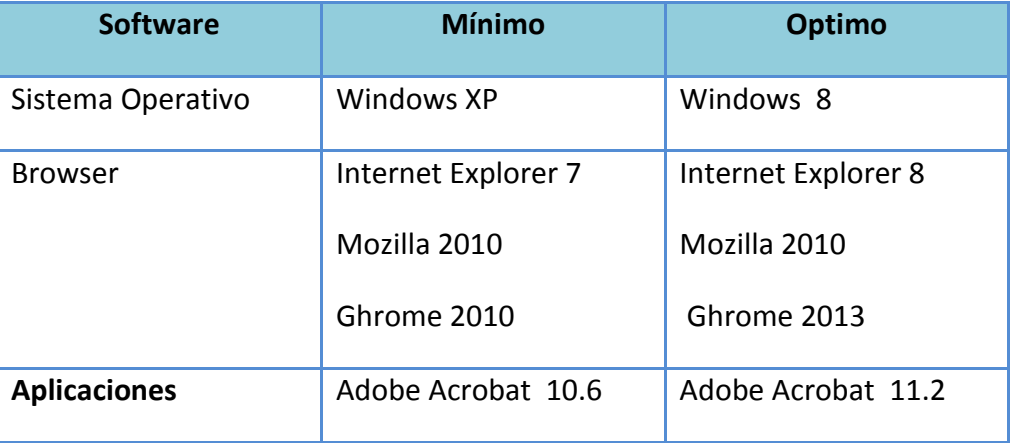

Tabla Nº 23 Título: Requerimientos de Software

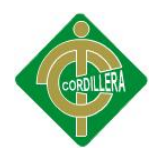

Fuente: Anita Guanolema

#### **6.7.4 REQUERIMIENTOS DE HARDWARE**

A desarrollar el software de promoción y difusión se necesitarán los siguientes equipos de cómputo para la respectiva implementación:

Tabla Nº 24 Título: Requerimientos de Hardware

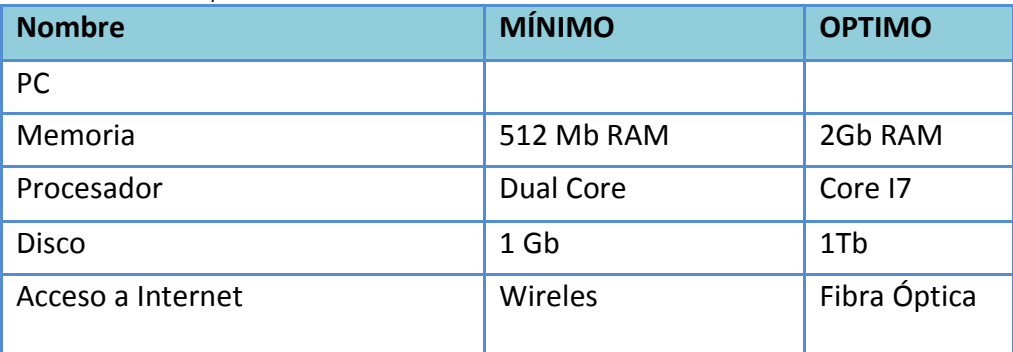

Fuente: Anita Guanolema

#### **6.7.5 INTERFACES DE USUARIO**

#### **PANTALLA DE INGRESO AL SISTEMA DE USUARIOS**

Para el ingreso al sistema el usuario debe registrarse y en ese mismo instante el sistema le enviará un email al correo electrónico debe activar su cuenta con el nombre de usuario y contraseña escrito al momento del registro.

# **MENÚ DE OPCIONES**

En este menú se mostrarán opciones para el usuario el cual podrá acceder y de acuerdo al registro respectivo ya sea como usuarioadministrador, usuario-cliente, usuario-operador, usuario-profesor etc., encontrará la información relacionada con los cursos de capacitación que oferta el CTT.

#### **REGISTRO DE USUARIOS**

Al momento de que el usuario selecciona la opción **registrarse aquí** debe llenar los datos solicitados, de la misma manera se le enviará un

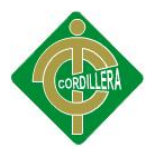

email el cual debe activar su cuenta para que pueda recibir información de los cursos de capacitación tal y cual como se haya registrado.

#### **INGRESO DE DATOS**

En esta opción se procederá a llenar los datos solicitados de acuerdo a los permisos entregados.

# **PROMOCIÓN Y DIFUSIÓN DE LOS CURSOS DE CAPACITACIÓN**

En este campo al seleccionar una de los dos ítems arriba mencionados, solo el operador podrá realizar la gestión encomendada, como por ejemplo actualizar la información de los cursos, difundir próximo curso.

#### **6.7.6 ESTÁNDARES APLICADOS**

El estándar que será utilizado en este proyecto de promoción y difusión en lo que lleva al diseño del diagrama de clases se conocerá en relación a las clases que se denotará por la utilización de (1.\*), (\*,\*) dependiendo de la correlación que exista entre estas.

La clase será referida de la siguiente manera:

- Superior: Contiene el nombre de la Clase
- Intermedio: Contiene los atributos (o variables de instancia) que caracterizan a la clase (pueden ser private, protected o public).
- Inferior: Contiene los métodos u operaciones, los cuales son la forma como interactúa el objeto con su entorno.

# **6.7.6.1 ESTÁNDAR DE DESARROLLO.**

Los estándares a seguir para la representación del sistema en el diagrama de casos de uso será la siguiente: El nombre de los componentes

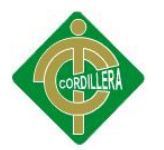

que intervienen en el diagrama llevarán su descripción en la parte inferior de su representación gráfica.

Se respetarán todas las normativas impuestas por el lenguaje de modelamiento (UML).

# **6.7.6.2 ESTÁNDAR DE BASE DE DATOS.**

#### **Tablas.**

El nombre de las tablas se escribirá en singular, la primera letra en mayúscula y las demás en minúsculas, sin espacios, sin tildes ni la letra "ñ". Ejemplo:

Tabla Nº 25 Título: Estándares de Tablas

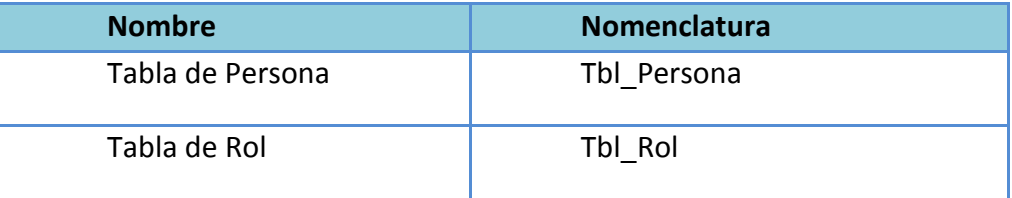

Fuente: Anita Guanolema

#### **Campos.**

Los campos tendrán un formato las tres primeras letras del nombre de tabla que pertenece, un guion bajo y el nombre del atributo. Ejemplo:

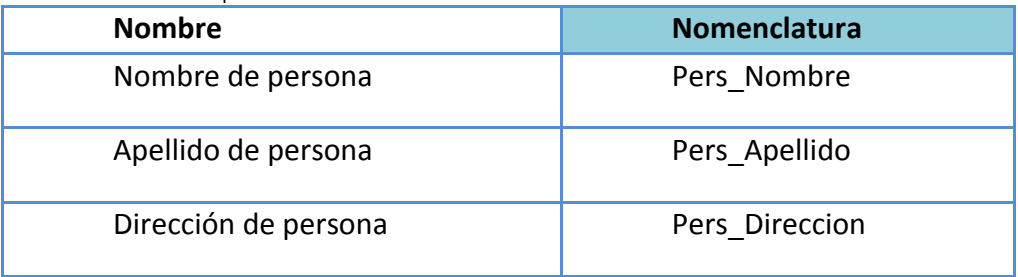

Tabla Nº 26 Título: Campos de Tablas

Fuente: Anita Guanolema

# **6.7.6.3 ESTÁNDARES DE PROGRAMACIÓN.**

Dentro de la estudio va a existir distintos tipos de objetos, pueden ser: variables, constantes, procedimientos, botones, cajas de texto etc.; los

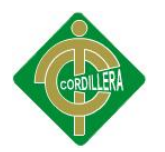

nombres de los mismos estarán compuestos de un prefijo seguido del nombre del objeto.

#### **Clases.**

Los nombres de las clases poseen un sufijo en conjunto con el nombre propio de la clase, el nombre es significativo y está en singular.

Tabla Nº 27 Título: Estándares de Clases

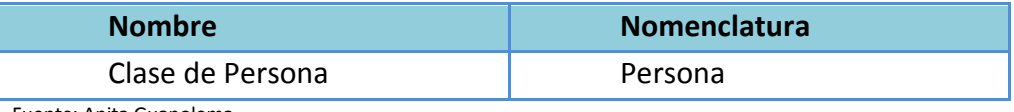

Fuente: Anita Guanolema

#### **Nombre de las funciones y procedimientos.**

El nombre de una función o procedimiento debe contener las siguientes especificaciones: Inicia en mayúscula, Identifica claramente el contenido, Inicia con un verbo.

Tabla Nº 28 Título: Estándares de Variables

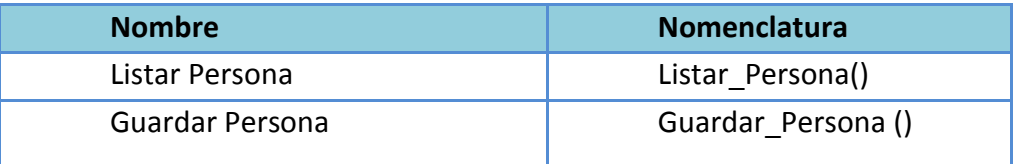

Fuente: Anita Guanolema

# **Tipos De Datos**

Tabla Nº 29 Título: Tipos de datos

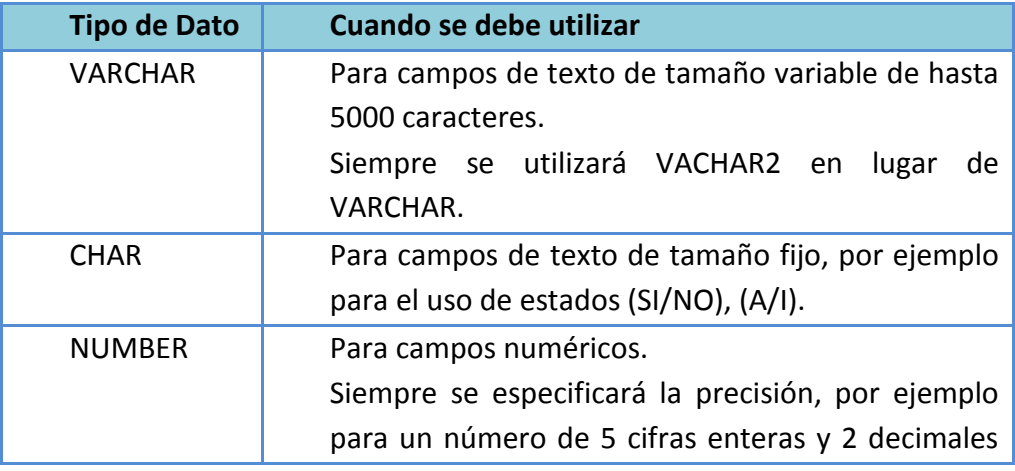

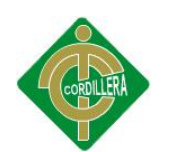

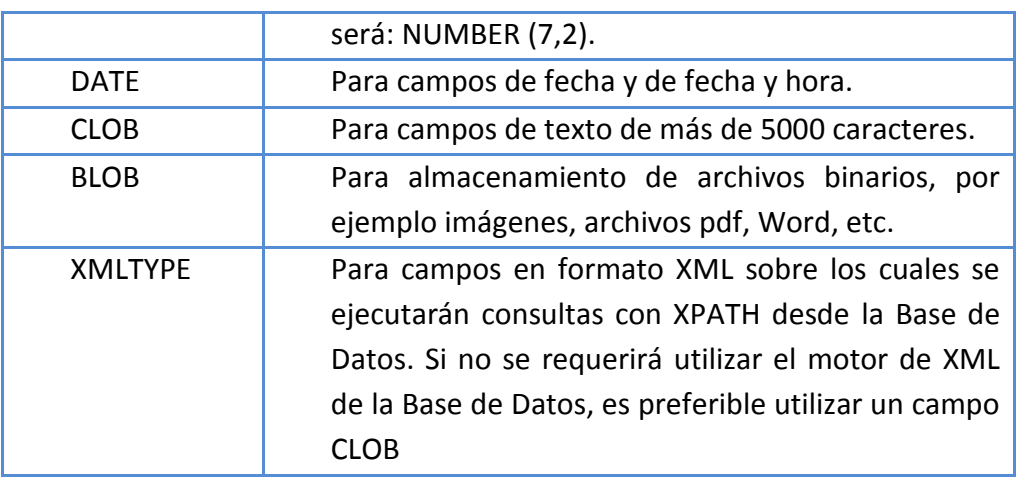

Fuente: Ing. Jaime Basantes

#### **Controles Visuales.**

Los controles visuales poseen un nombre estándar, el cual se identificara la primera letra en mayúscula del control seguido con un exacto todo en minúscula después se identifica por el nombre del control.

Tabla Nº 30 Título: Estándares de Controles Visuales Html

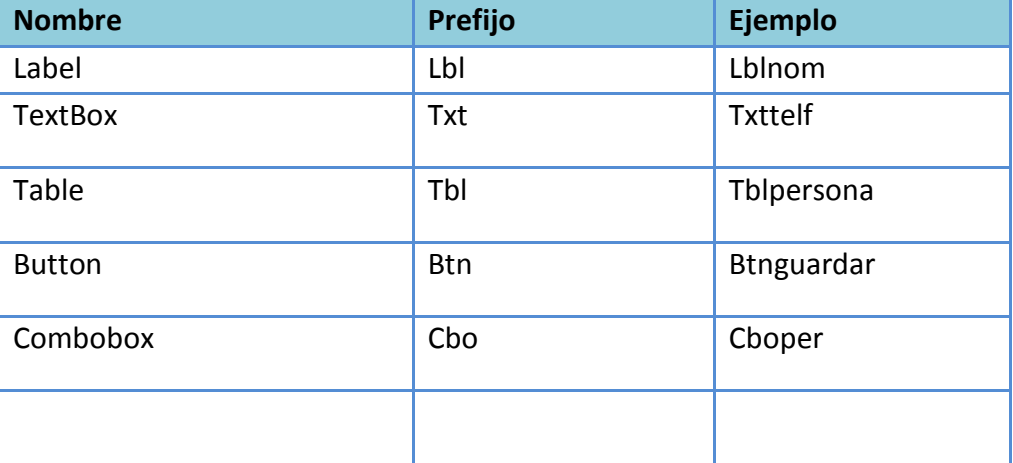

Fuente: Anita Guanolema

# **6.7.6.4 ESTÁNDARES DE DISEÑO DE UML**

Tabla Nº 31: Elementos de construcción en UML

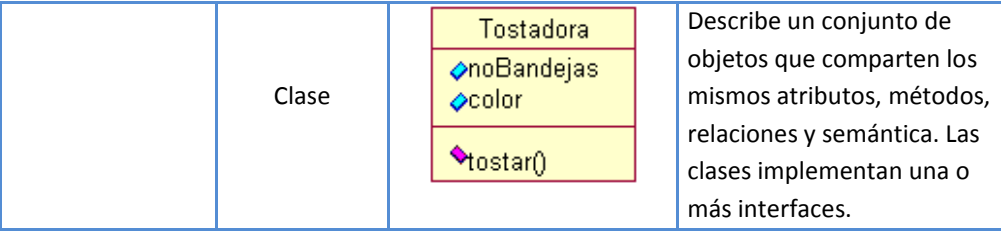
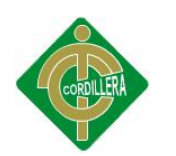

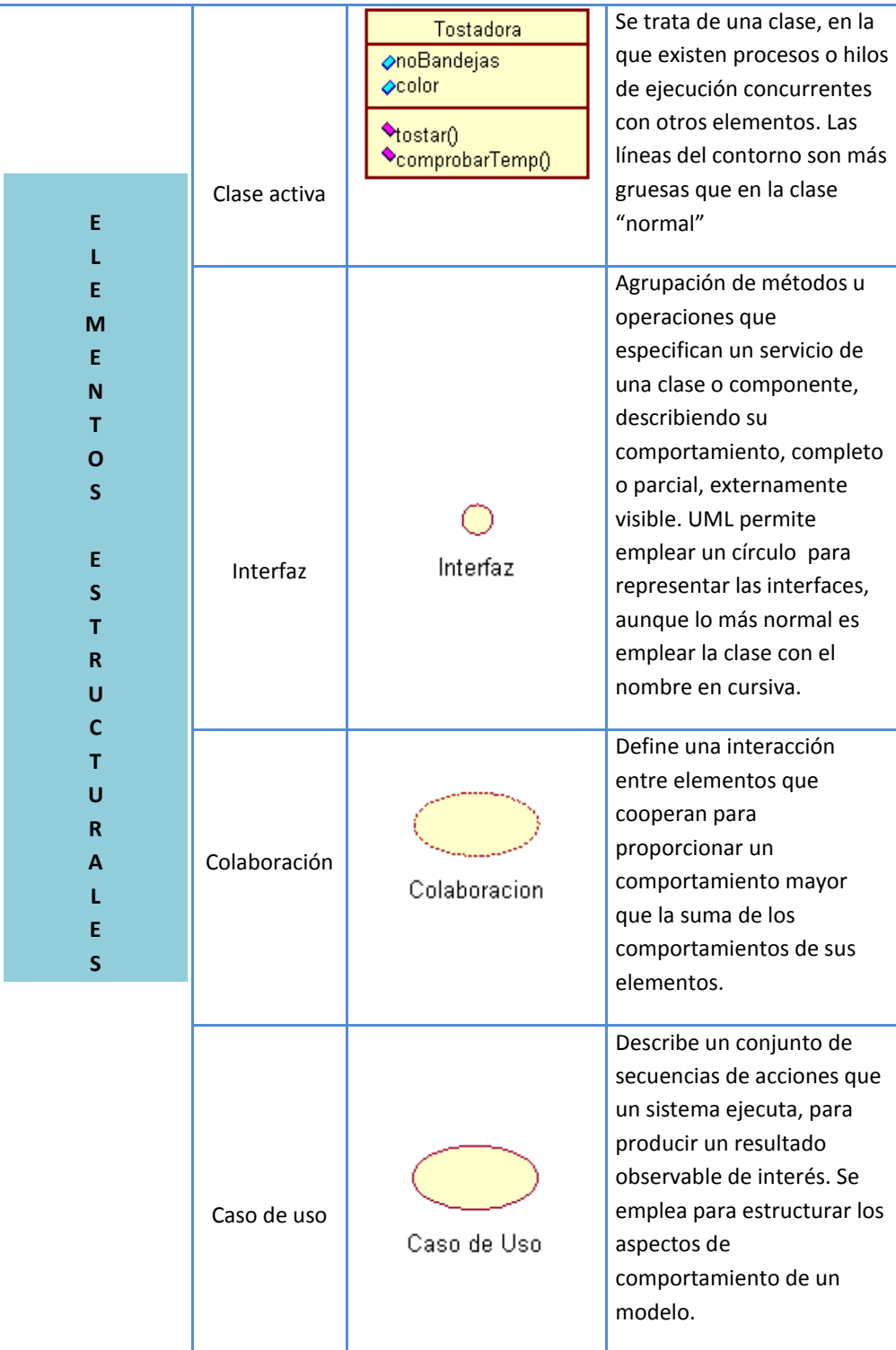

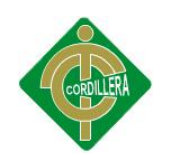

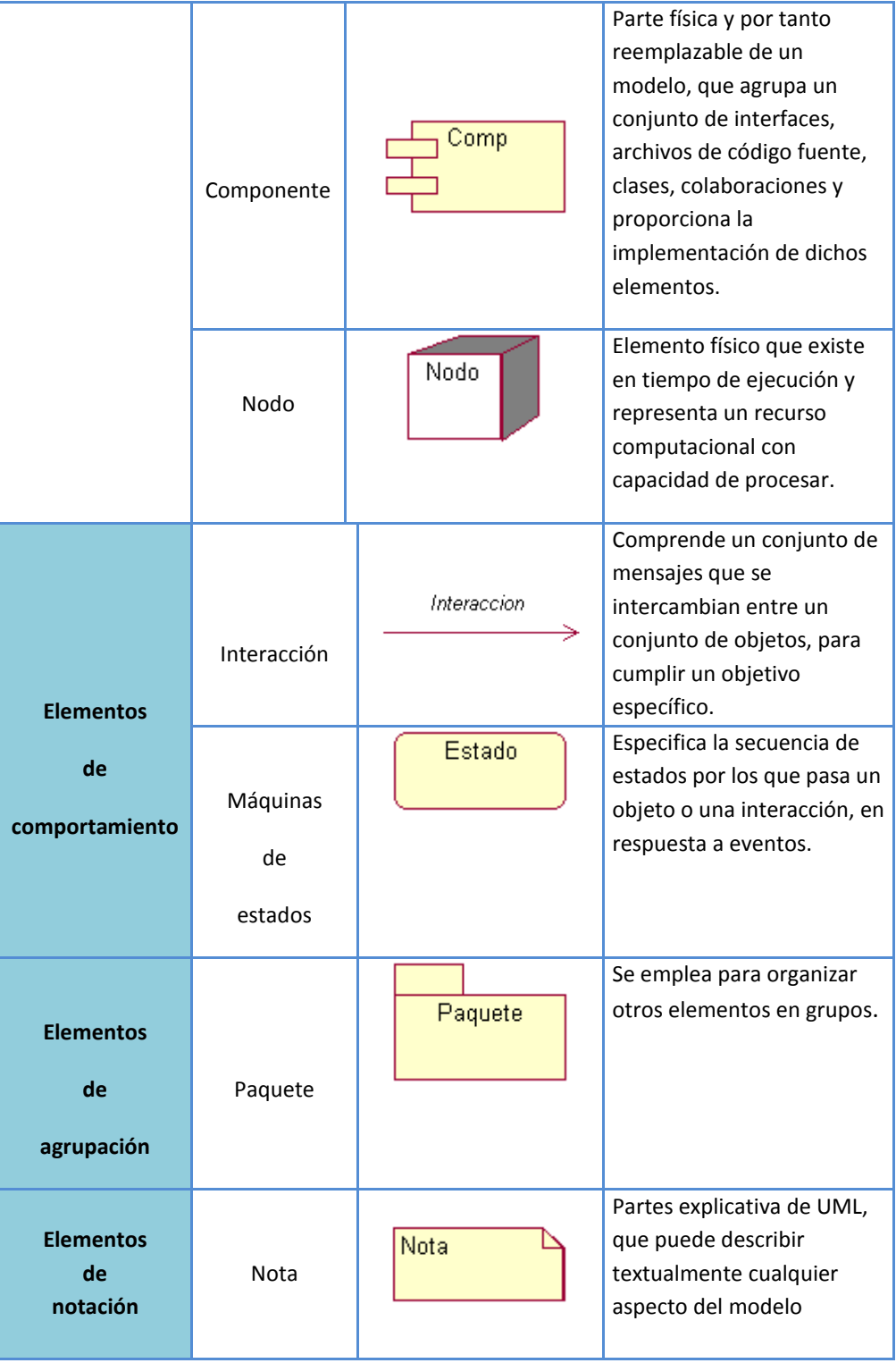

Fuente:Ing. Jaime Basantes

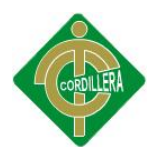

# **6.7.6.5 Relaciones**

Tabla Nº 32: Elementos de relación en UML

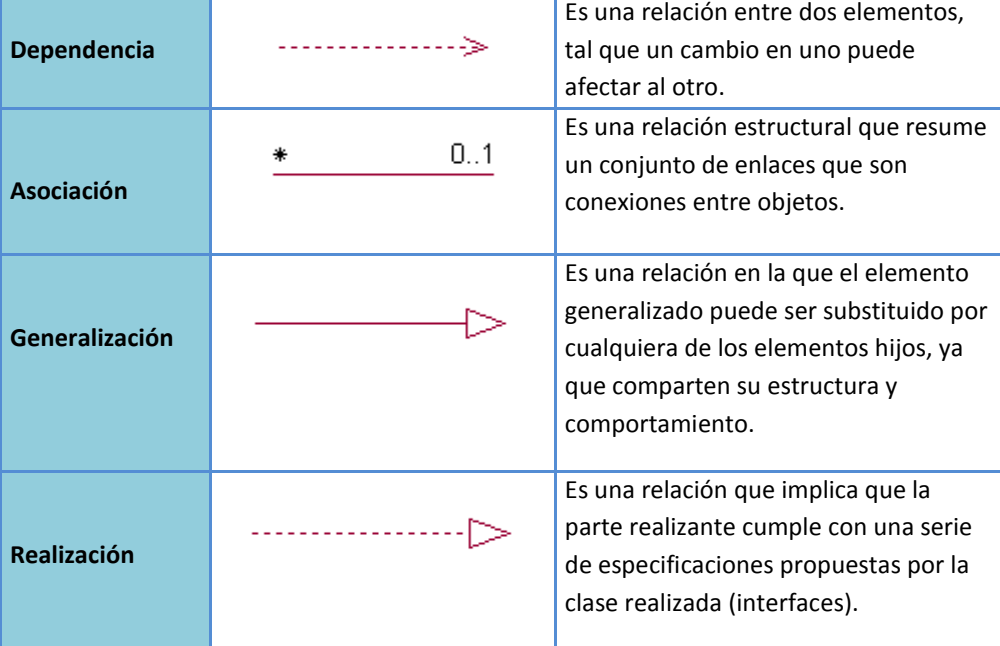

Fuente:Ing. Jaime Basantes

# **6.7.6.6 Diagramas**

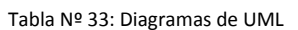

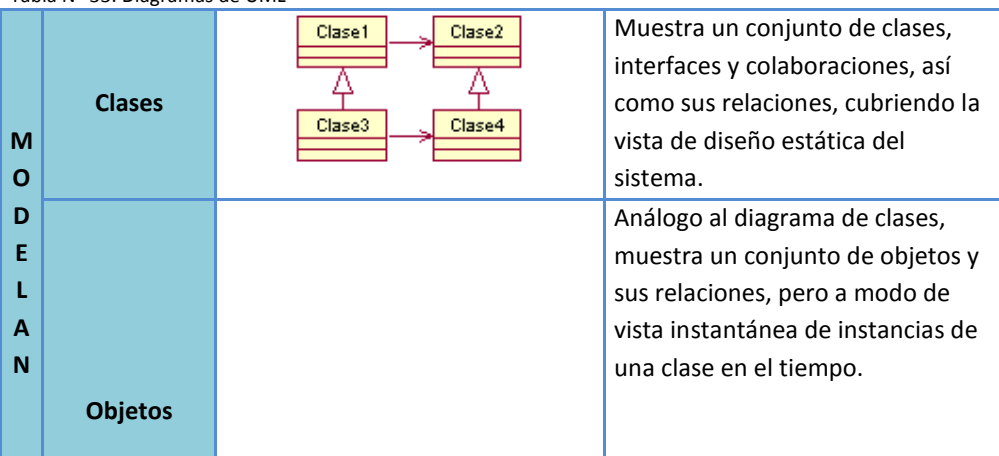

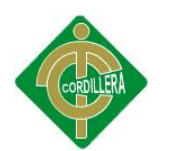

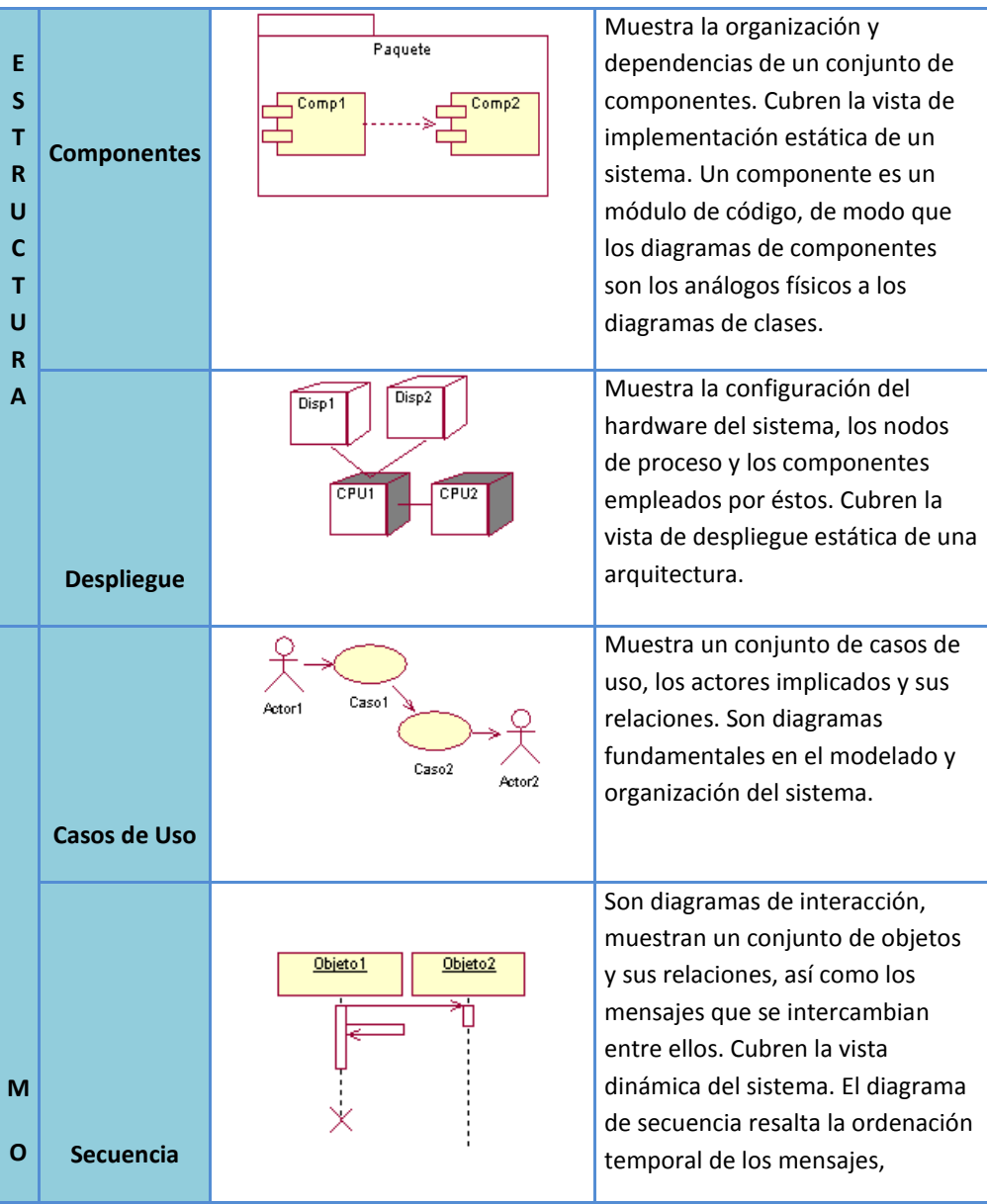

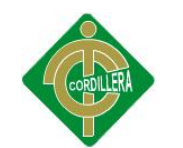

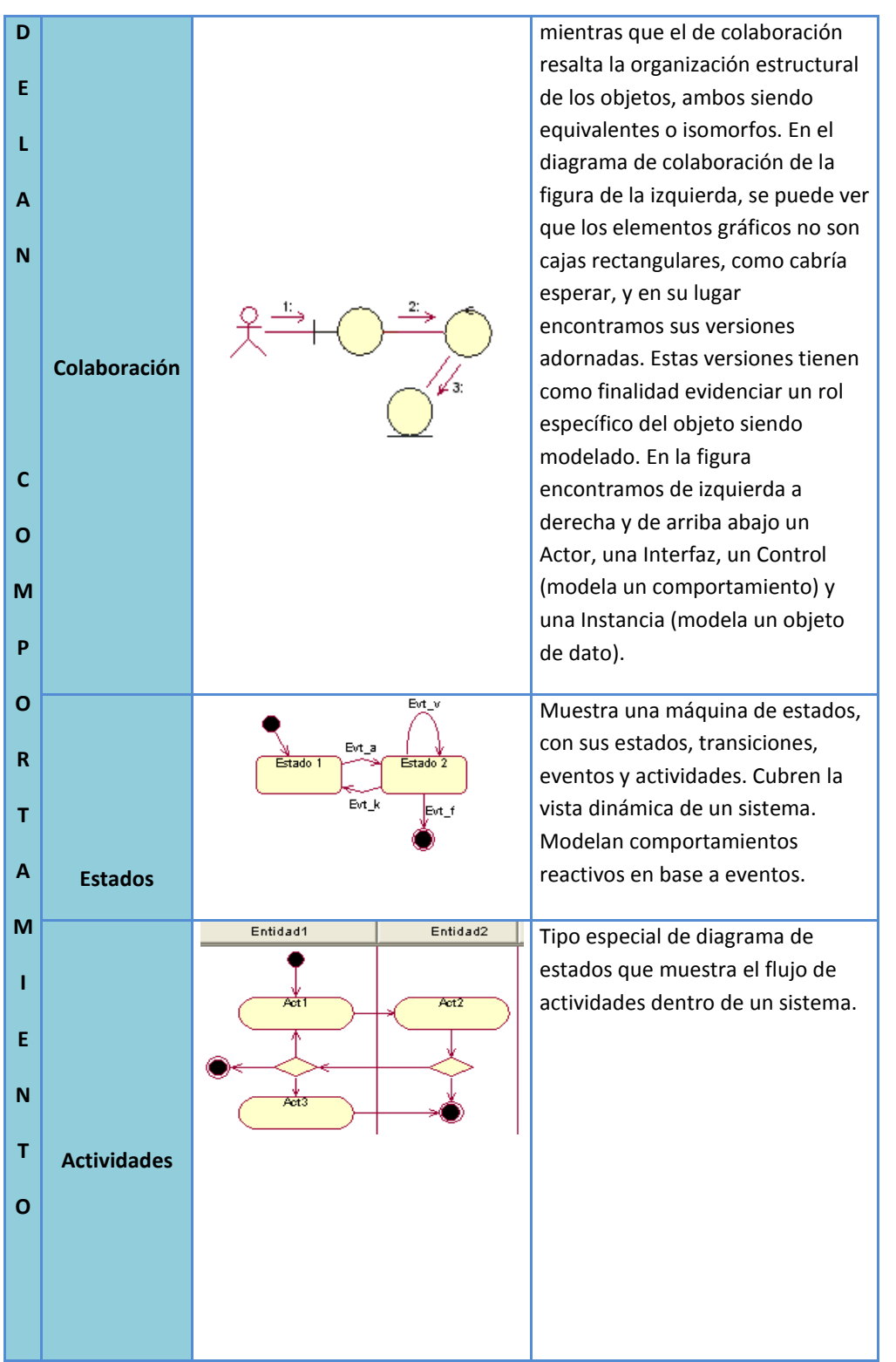

Fuente: Ing. Jaime Basantes

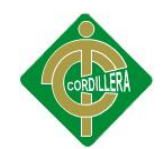

# **6.7.7 DISEÑO DE CASOS DE USO**

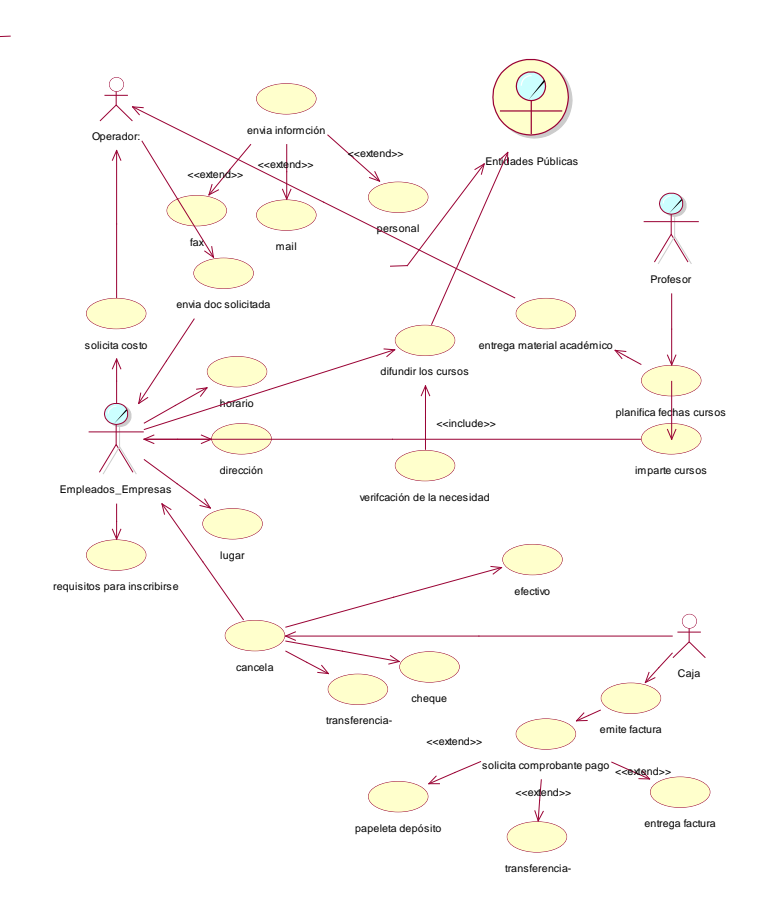

Gráfico Nº 12 Título: Diseño de caso de uso Fuente: Anita Guanolema

## **6.7.8 ESPECIFICACIÓN DE CASOS DE USO**

En esta sección se trata sobre los casos de uso del sistema. Debido a que a la implementación del sistema se utilizará un lenguaje de programación orientado a objetos; para el análisis y el diseño del sistema se utilizará el Lenguaje de Modelamiento Unificado (UML), el cual es un lenguaje para especificar, visualizar, construir y documentar los sistemas hechos con lenguajes orientados a objetos.

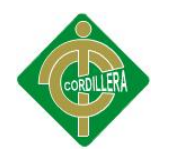

Tabla Nº 34 Título: Especificación de casos de uso - difusión cursos de capacitación

**CASO DE USO:** Difusión cursos de capacitación

**ID:** U.C.1

**Actores:** Operador

**Precondiciones:** Conocimiento adecuado de los procesos de difusión de los cursos de capacitación

## **Flujo de Eventos**

- El operador debe tener un conocimiento adecuado para el respectivo proceso de difusión de los cursos de capacitación.
- El Director del centro encargado de entregar la información sobre la difusión de los cursos de capacitación.
- El operador debe verificar la difusión adecuada y clasificar los cursos tal y como se va difundir.

# **Flujos Alternativos**

**Post condiciones:** No existen

Fuente: Anita Guanolema

#### Tabla Nº 35 Título: Especificación de casos de uso -promoción cursos de capacitación

**CASO DE USO:** Promoción curso de capacitación y eventos del centro

**ID:** U.C.2

Actores: Operador, Director CTT

**Precondiciones:** Conocimiento adecuado de los procesos de promoción de los cursos de capacitación, consultoría, proyectos.

# **Flujo de Eventos**

- El operador debe tener un conocimiento adecuado para el respectivo proceso de promoción de los cursos de capacitación, consultorías, proyectos etc.
- El Director será el encargado de entregar la información sobre la promoción de los proyectos, consultorías, y de los cursos de capacitación.
- El operador debe verificar la promoción adecuada y clasificar tal y

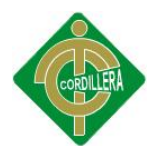

cual se procederá a la promoción respectiva.

## **Flujos Alternativos**

**Pos condiciones:** No existen

Fuente: Anita Guanolema

Tabla Nº 36 Título: Especificación de casos de uso - Información solicitada por las entidades.

**CASO DE USO:** Información solicitada por las entidades

**ID:** U.C.3

**Actores:** Entidad

**Precondiciones:** solicita información de los cursos de capacitación

# **Flujo de Eventos**

- La entidad como tal solicita información de los cursos de capacitación.
- Verifica las necesidades que tienen al momento para así proceder a realizar los trámites respectivos para capacitar al personal de la institución.
- Analizar la información recibida
- Proceder a solicitar información adicional de los cursos como, costo horario, lugar, fecha, forma de pago del curso que está interesado en enviar al personal seleccionado de la institución a su cargo.

# **Flujos Alternativos**

- 1.- La entidad en cualquier momento puede solicitar información de los cursos planificados.
- 2.- El operador en cualquier momento enviará la información solicitada vía email.
- 3.- El caso de uso termina

**Post condiciones:** Los posibles envíos de información será más seguidos de acuerdo a la respectiva solicitud del mismo.

Fuente: Anita Guanolema

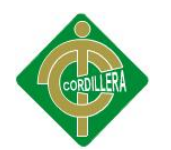

Tabla Nº 37 Título: Especificación de casos de uso - Información solicitada por los empleados

**CASO DE USO:** Información solicitada por los empleados

**ID:** U.C.4

**Actores:** Empleados

**Precondiciones:** solicita información de los cursos de capacitación

# **Flujo de Eventos**

- EL empleado solicita información de los cursos de capacitación.
- Verifica las necesidades que tienen al momento en el área a capacitarse.
- Analizar la información recibida
- Proceder a solicitar información adicional de los cursos como, costo horario, lugar, fecha, forma de pago del curso que está interesado en enviar al personal seleccionado de la institución a su cargo.

## **Flujos Alternativos**

- El empleado en cualquier momento puede solicitar información de los cursos planificados.
- El operador en cualquier momento enviará la información solicitada vía email.
- El caso de uso termina

**Post condiciones:** Los posibles envíos de información serán más seguidos de acuerdo a la respectiva solicitud del mismo.

Fuente: Anita Guanolema

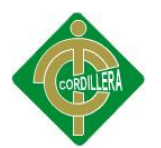

# **6.8 ANÁLISIS Y DISEÑO DE LA PROPUESTA**

# **6.8.1 ARQUITECTURA FÍSICA**

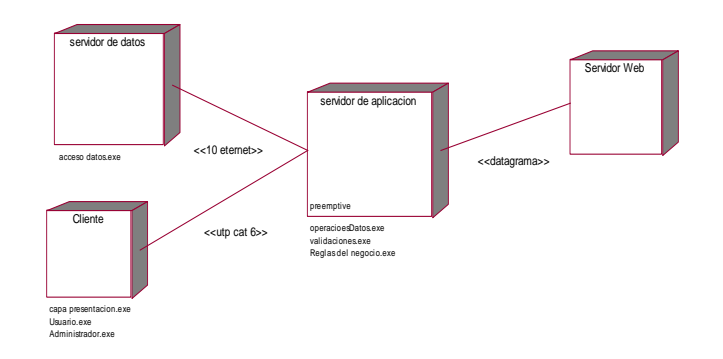

Gráfico Nº 13 Título: Arquitectura física Fuente: Anita Guanolema

La aplicación estará desarrollada en tres capas, y con la programación a nivel de la web que estará disponible desde cualquier parte facilitando los procesos de promoción y difusión.

# **6.8.2 ARQUITECTURA LÓGICA**

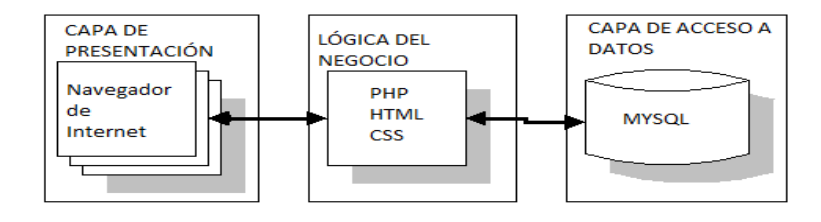

Título: Arquitectura Lógica Gráfico Nº 14 Fuente: Anita Guanolema

# **6.8.2.1 CAPA DE PRESENTACIÓN**

La capa de presentación es la que va a interactuar con el usuario presentándole la información procesada por el sistema así como reportes, mensajes de error, mensajes de advertencia y la información almacenada.

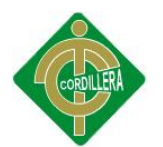

#### **6.8.2.2 CAPA LÓGICA DE NEGOCIO**

La capa lógica del negocio es la que recibe, procesa y envía las peticiones del usuario hacia la base de datos y retorna la información procesada por la base de datos hacia la capa de presentación.

#### **6.8.2.3 CAPA DE ACCESO A DATOS**

La información es almacenada a través de las diferentes rutinas ejecutadas en el sistema. La manipulación de los datos se lo realiza generalmente en el lenguaje de consulta estructurado SQL, el cual se guardara toda la información que genere los usuarios al hacer sus peticiones, además el mismo devolverá al servidor web la información que requieran.

## **6.8.3 MODELO DE ANÁLISIS**

El objetivo fundamental en un modelo de análisis es identificar requisitos y responsabilidades, sobre los objetos más no identificar secuencias de interacción detalladas y en orden cronológico; es por ello que, para reflejar la iteración con los objetos de análisis es conveniente utilizar diagramas de colaboración.

En dichos diagramas se muestra la interacción entre objetos creando enlaces entre ellos y añadiendo mensajes de esos enlaces dicho mensaje refleja el propósito del objeto que invoca sobre el objeto invocado.

De acuerdo a lo anteriormente expuesto se puede determinar claramente el propósito que tiene el modelo de análisis considerando como actores principales a los diagramas de secuencia y colaboración que conjugados en un solo flujo de sucesos realizarán la gran tarea de la descripción textual de cada objeto y la importancia que tiene dentro del sistema informático " Software de Promoción y Difusión en la Educación Contínua"

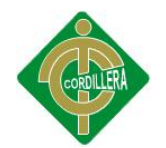

# **CREAR USUARIO**

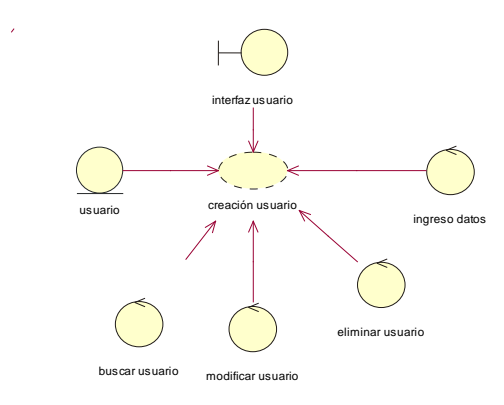

Gráfico Nº 15 Título: Modelo de Análisis-crear usuario Fuente: Anita Guanolema

# **PROMOCIÓN Y DIFUSIÓN CURSOS DE CAPACITACIÓN**

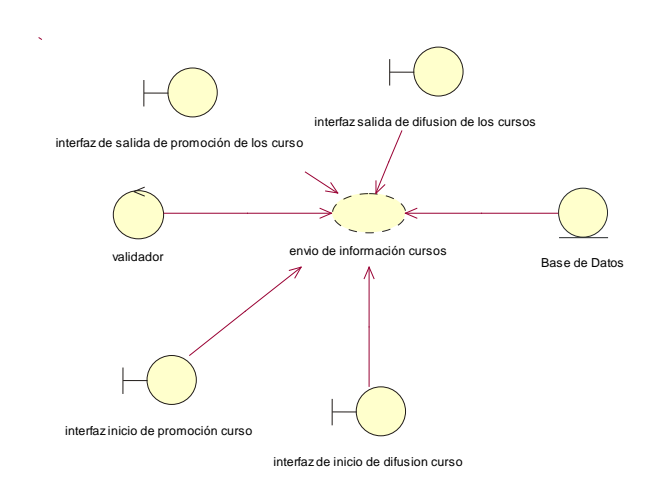

Gráfico Nº 16 Título: Modelo de Análisis-promoción y difusión cursos Fuente: Anita Guanolema

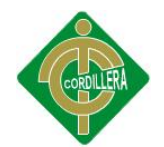

# **SELECCIÓN DE CURSOS**

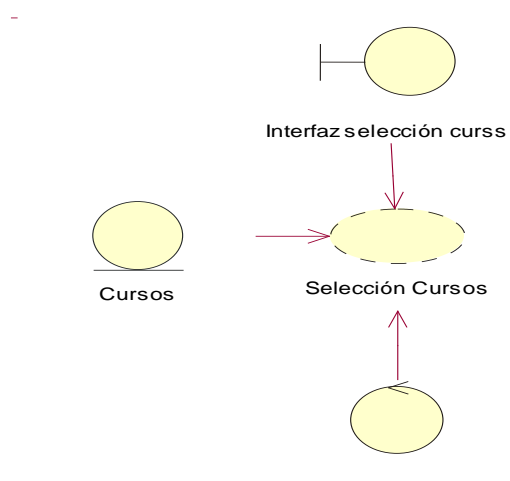

Selección cursos

Gráfico Nº 1 Título: Modelo de Análisis-selección de cursos Fuente: Anita Guanolema

#### **REPORTES**

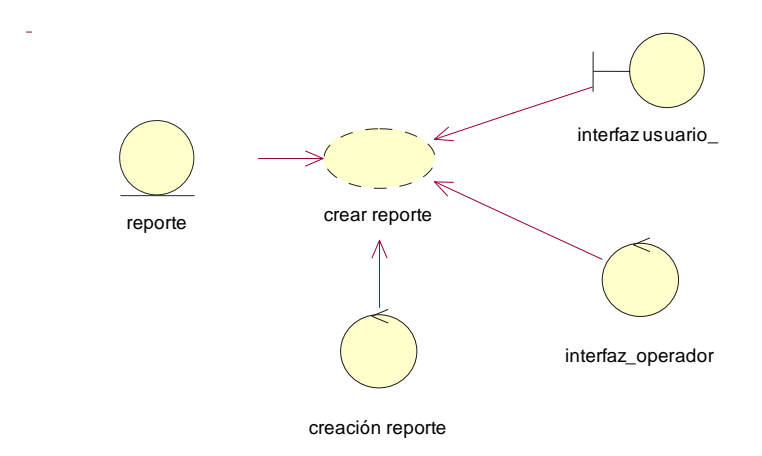

Gráfico Nº 17 Título: Modelo de Análisis-reportes Fuente: Anita Guanolema

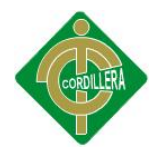

# **DIAGRAMAS DE SECUENCIA**

# **DIAGRAMA DE SECUENCIA:** General del Sistema

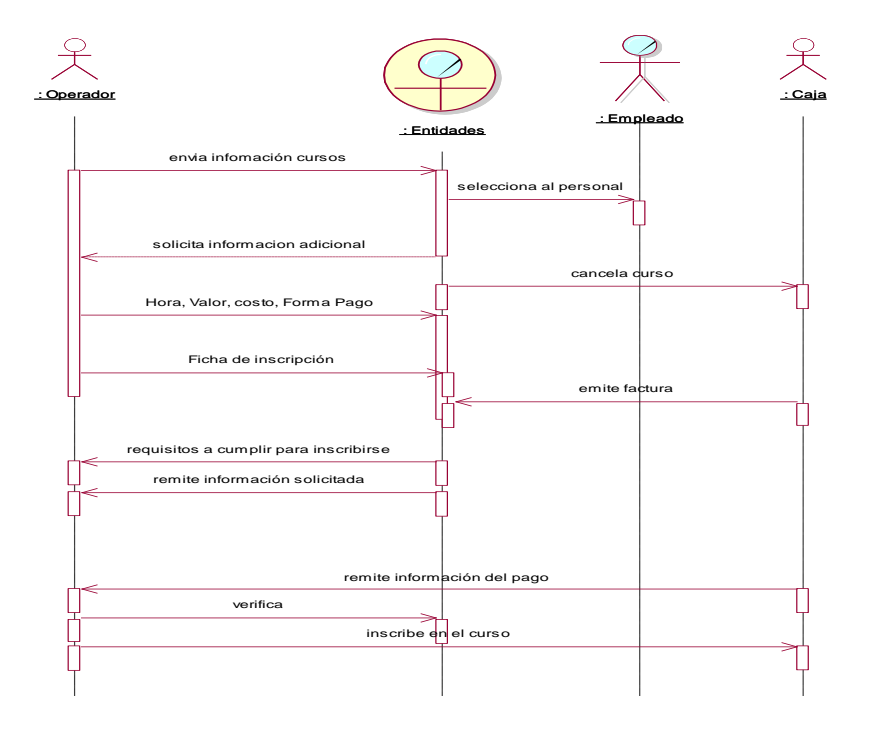

Gráfico Nº 18 Título: Diagrama de secuencia-general Fuente: Anita Guanolema

# **DIAGRAMA DE COLABORACIÓN:** General del Sistema

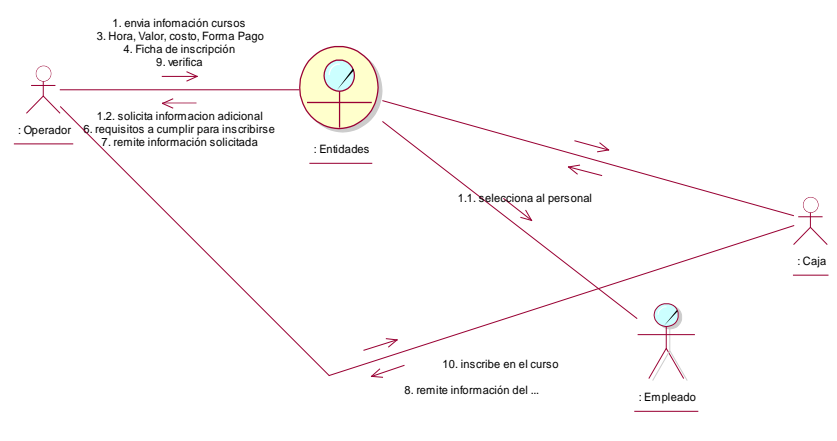

Gráfico Nº 19 Título: Diagrama de colaboración-general Fuente: Anita Guanolema

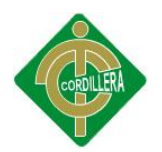

#### **DIAGRAMA DE SECUENCIA:** Operador

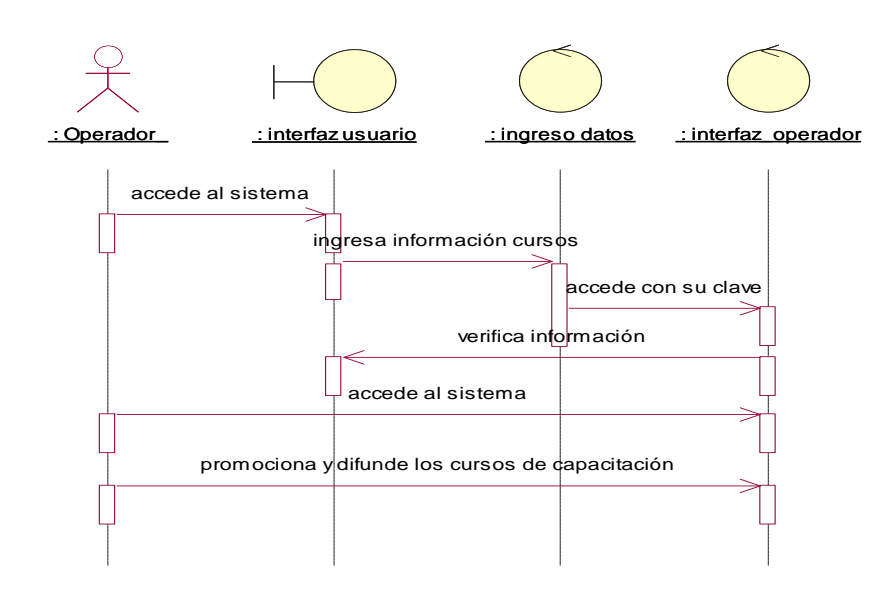

Gráfico Nº 20 Título: Diagrama de secuencia-operador Fuente: Anita Guanolema

# **DIAGRAMA DE COLABORACIÓN:** Operador

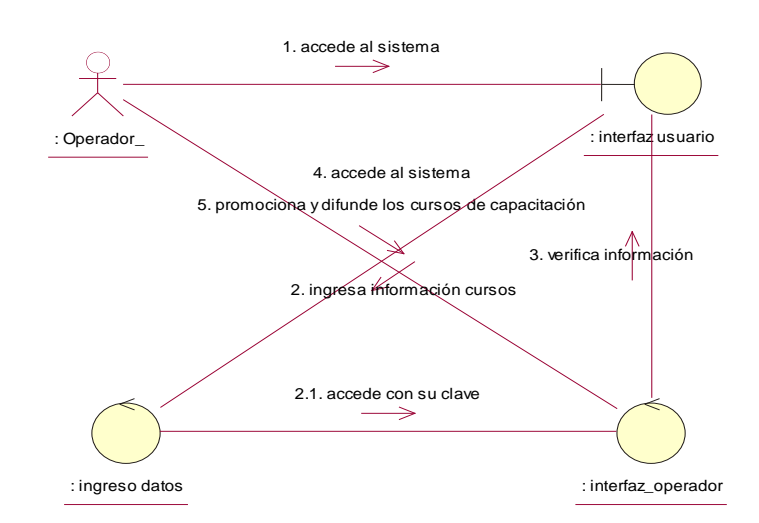

Gráfico Nº 21 Título: Diagrama de colaboración-operador Fuente: Anita Guanolema

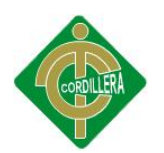

# **DIAGRAMA DE SECUENCIA:** Entidad

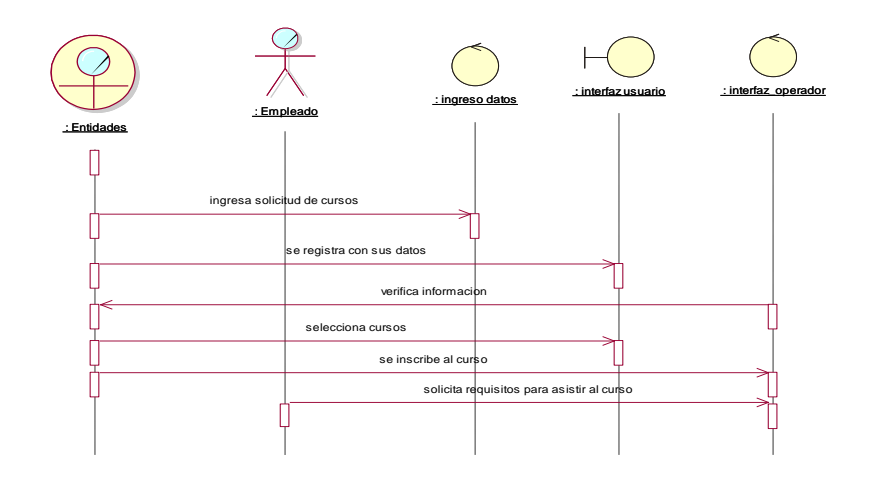

Gráfico Nº 22 Título: Diagrama de secuencia-entidad Fuente: Anita Guanolema

# **DIAGRAMA DE SECUENCIA:** Entidad

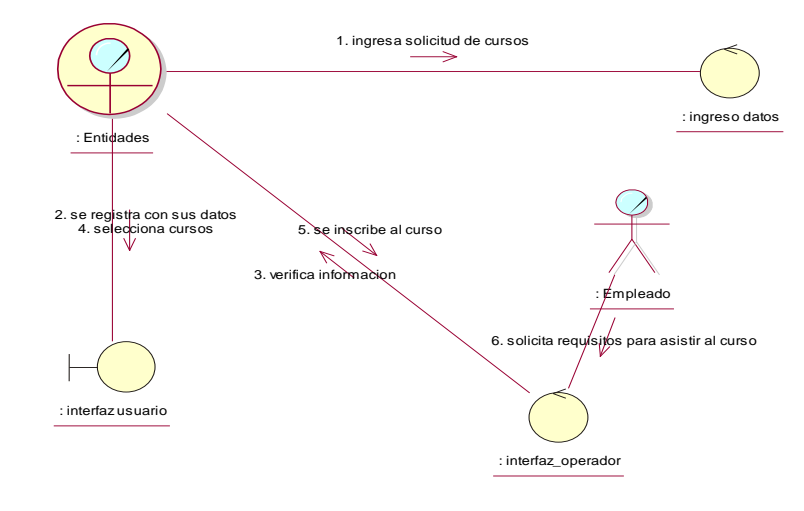

Gráfico Nº 23 Diagrama de secuencia-entidad Fuente: Anita Guanolema

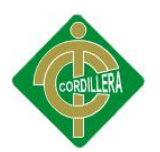

# **DIAGRAMA DE SECUENCIA:** Caja

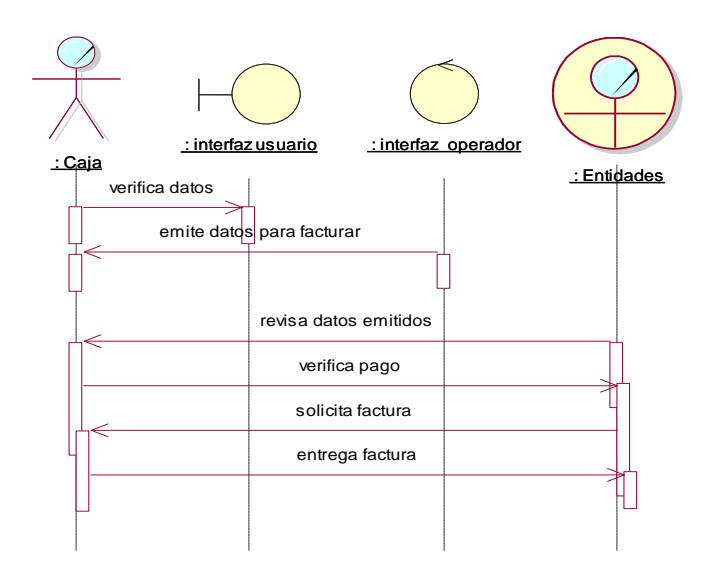

Gráfico Nº 24 Título: Diagrama de secuencia-caja Fuente: Anita Guanolema

# **DIAGRAMA DE SECUENCIA:** Caja

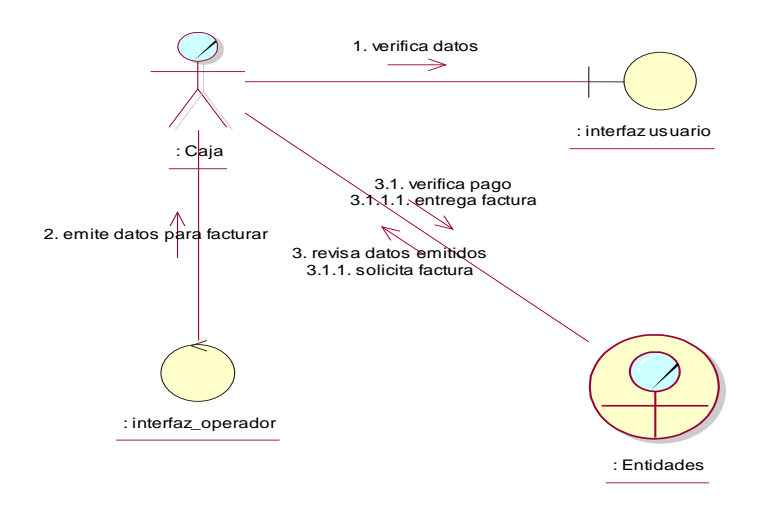

Gráfico Nº 25 Título: Diagrama de colaboración-caja Fuente: Anita Guanolema

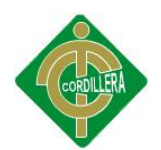

# **6.8.4 MODELO DE DISEÑO**

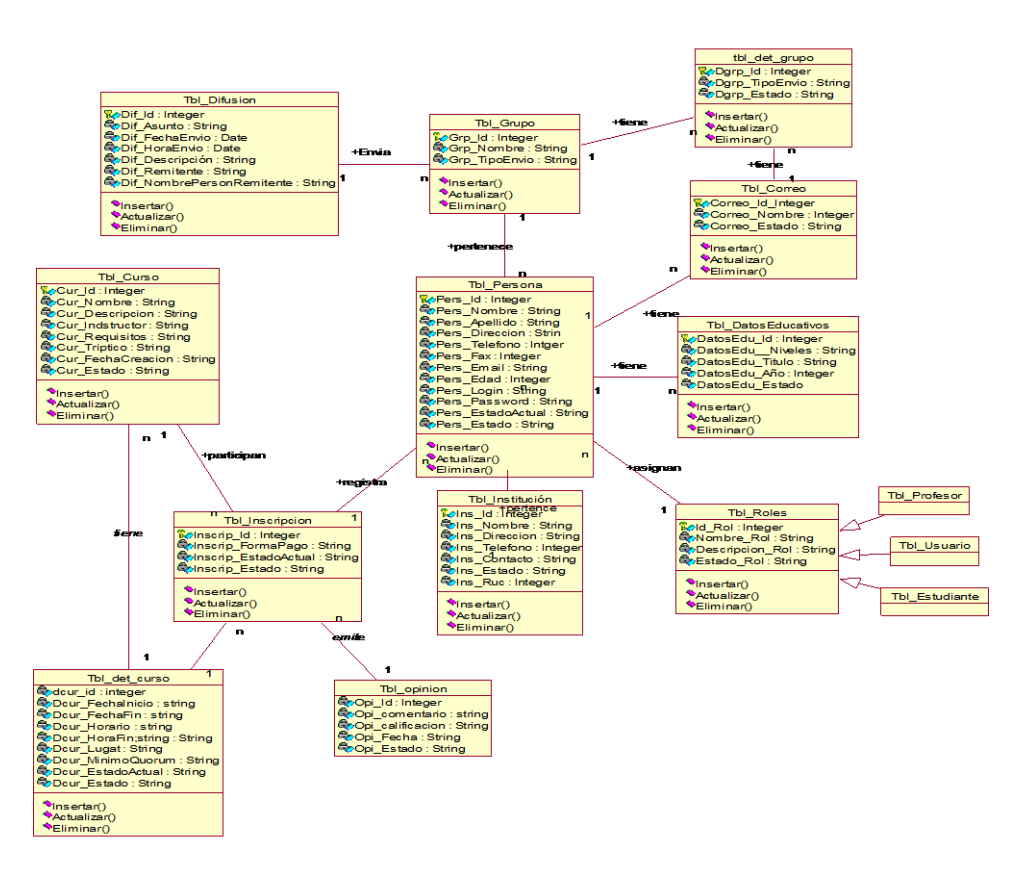

#### **DIAGRAMA DE CLASES**

Gráfico Nº 26 Título: Modelo de diseño-Diagrama de clases Fuente: Anita Guanolema

# **6.8.5 MODELO DE IMPLEMENTACIÓN**

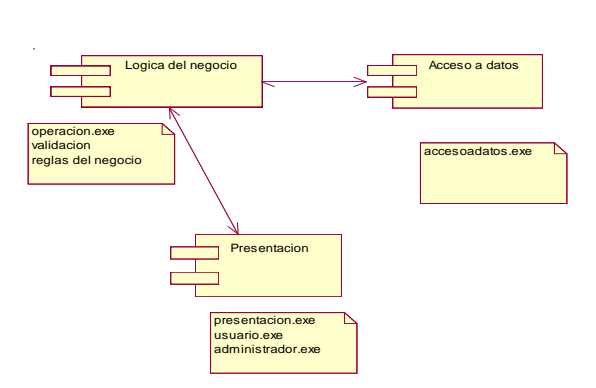

# **\* DIAGRAMA DE IMPLEMENTACIÓN**

Gráfico Nº 27 Título: Modelo de implementación-diagrama de implementación Fuente: Anita Guanolema

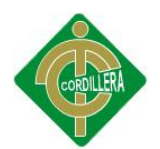

# **6.8.6 MODELO LÓGICO**

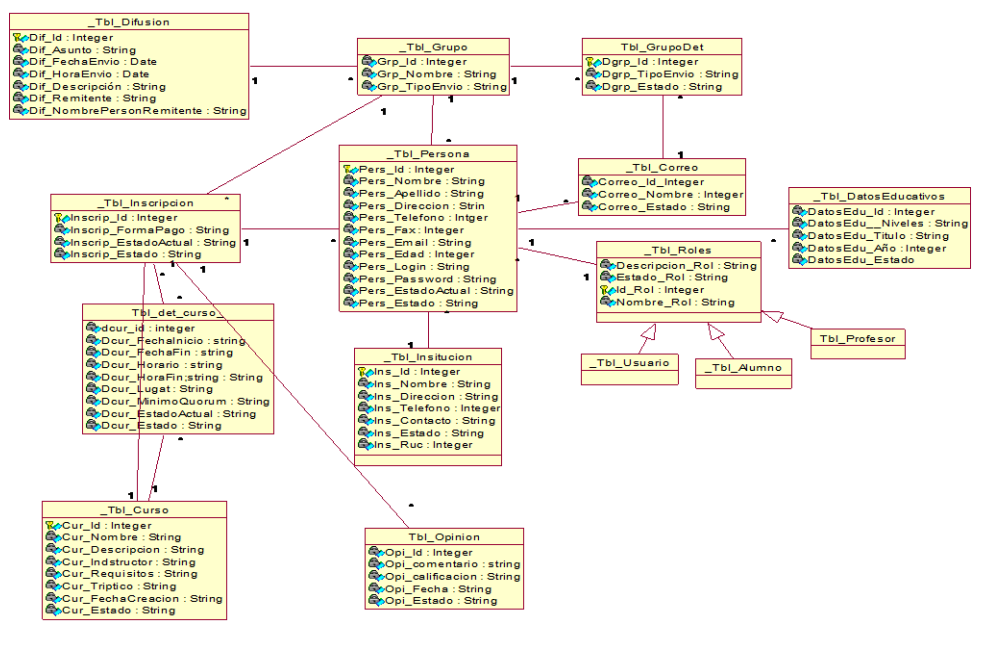

Gráfico Nº 28 Título: Modelo lógico Diagrama lógico Fuente: Anita Guanolema

# **6.8.7 MODELO FÍSICO**

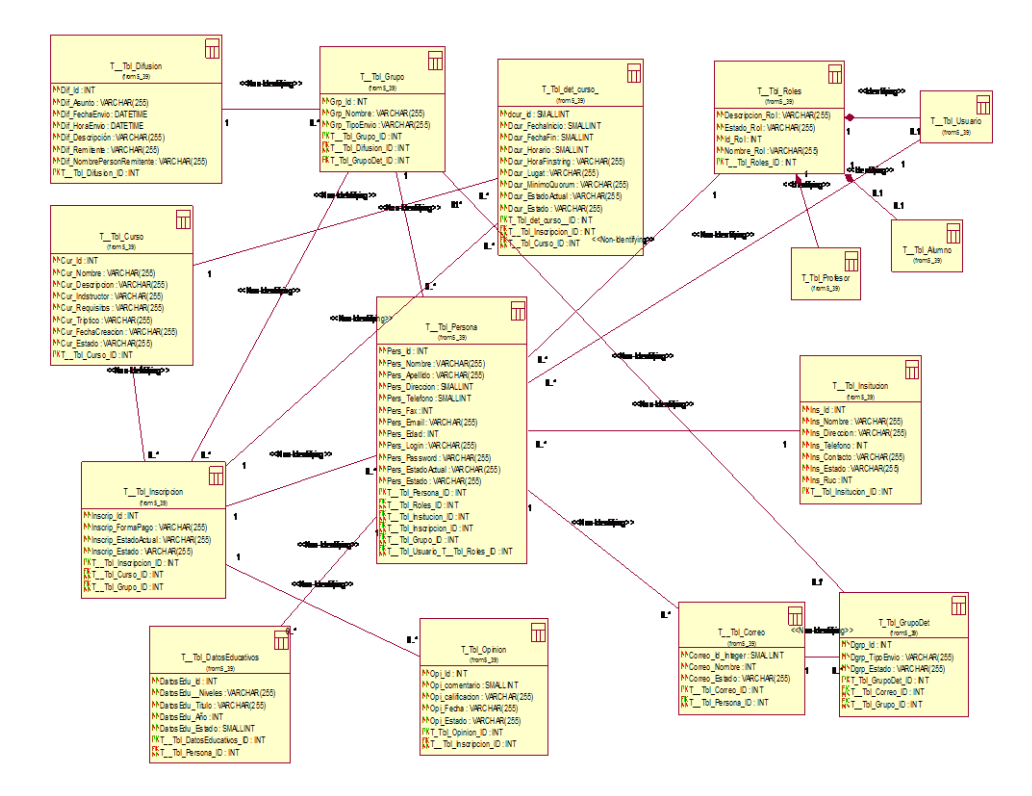

Gráfico Nº 29 Título: Modelo Físico- Diagrama físico Fuente: Anita Guanolema

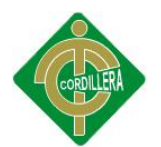

# **6.8.8 DISEÑO DE INTERFACES**

## **PÁGINA DE INICIO**

Para la elaboración del sistema se ha decidido crear una plantilla principal a nivel de usuario mostrada en el siguiente gráfico, donde tendrá las siguientes opciones:

En el presente gráfico se puede observar la interface del donde el usuario y el administrador se registra para poder acceder al sistema.

- Proyectos
- Capacitación
- Empresas y Productos
- Contáctenos
- Visión, Misión

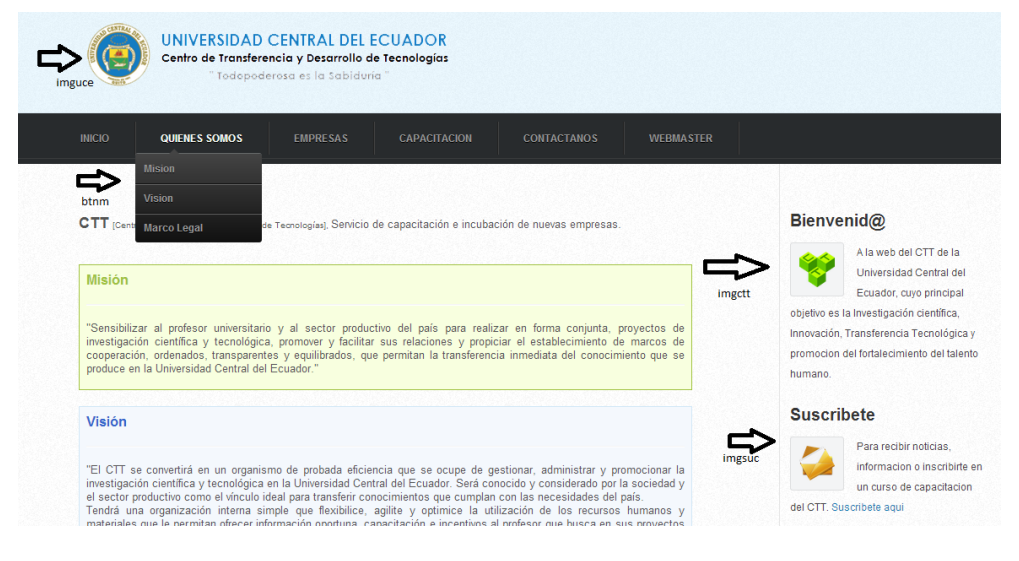

Gráfico Nº 30 Título: Diseño de interfaces-login Fuente: Anita Guanolema

 Una vez ingresado al sistema con SYSDYP nos presenta la siguiente presentación como se puede observar: Tipo de Usuario, Instituciones, Usuarios, y uno de ellos también el más importante que es cerrar la sesión

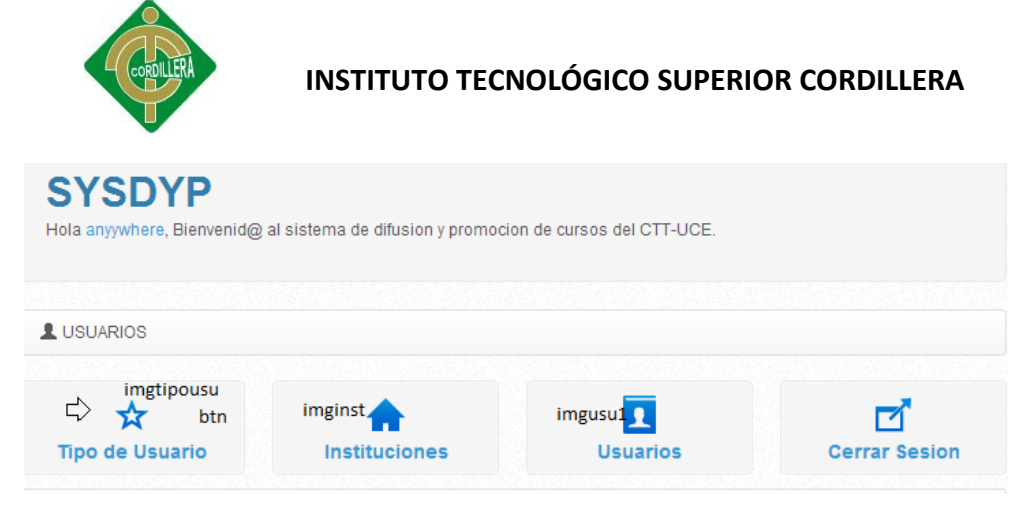

Gráfico Nº 31 Título: Diseño de interfaces-menú Fuente: Anita Guanolema

En está pantalla de se puede observar el módulo de agregar Usuarios de la misma manera puede eliminar, editar, email y agrega datos educativos.

| <b>E Usuarios Registrados</b>  |                                                          | txtbuscar             |                                         |                         |             |                                                  |                                          |
|--------------------------------|----------------------------------------------------------|-----------------------|-----------------------------------------|-------------------------|-------------|--------------------------------------------------|------------------------------------------|
| $\alpha$                       |                                                          |                       |                                         |                         |             | Registros x pag.<br>$10$ $\bullet$               |                                          |
| <b>Nombres</b>                 | <b>Direccion</b><br>Comite Del Pueblo N1<br>La Magdalena |                       | Tipo<br>Cliente<br>Ctt<br>Administrador |                         | Institucion | <b>Acciones</b>                                  | btnemail<br>$\overline{\mathbf{M}}$<br>图 |
| <b>Fueltala Rafael</b>         |                                                          |                       |                                         |                         | Adimsof     | 侖<br>ø                                           |                                          |
| Guanolema Anii                 |                                                          |                       |                                         |                         |             | 侖<br>Ø                                           |                                          |
| Silva Garcia Francisco         | Gonzalez Suarez                                          |                       | Instructor                              |                         | Ctt         | 侖<br>↽<br>Ø<br>ÞК                                |                                          |
| Mostrando 1 a 3 de 3 registros |                                                          |                       |                                         |                         |             | $\frac{1}{1}$ <sub>btnel</sub><br>btnedi<br>btnx |                                          |
|                                |                                                          | $\leftarrow$ Anterior | 1                                       | Siguiente $\rightarrow$ |             |                                                  |                                          |

Gráfico Nº 32 Título: Diseño de interfaces-agregar usuario Fuente: Anita Guanolema

En está pantalla de se puede observar el módulo de agregar Usuarios de la misma manera puede eliminar, editar, email y agrega datos educativos.

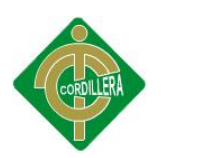

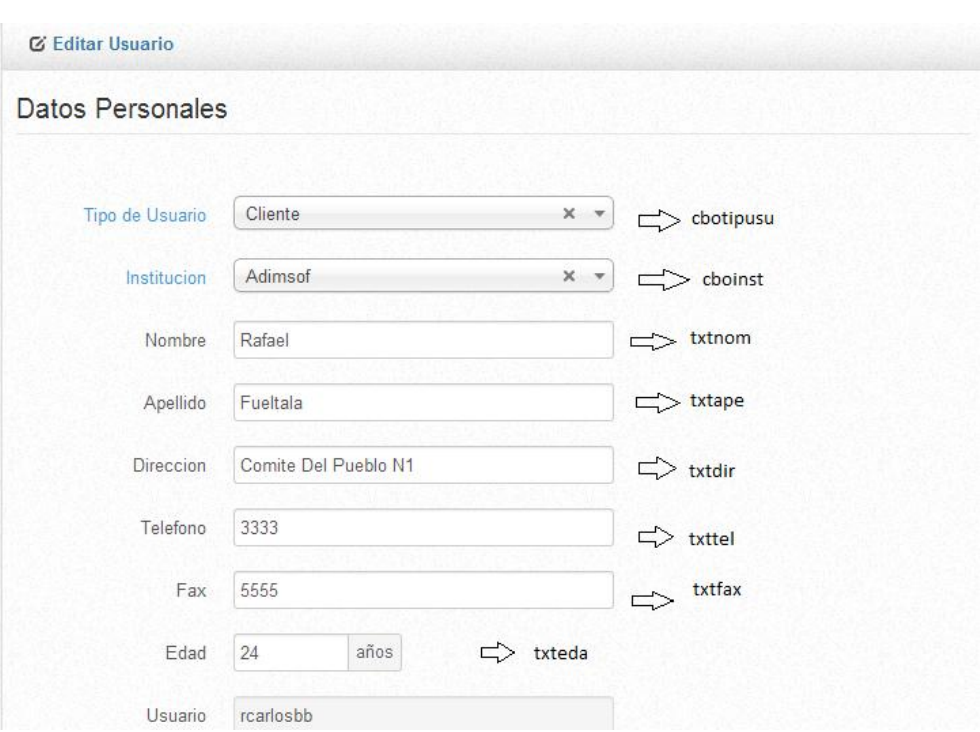

Gráfico Nº 33 Título: Diseño de interfaces-editar usuario Fuente: Anita Guanolema

En la presente pantalla se encuentra el módulo cursos en donde puedo ver el tríptico del curso de tal forma también los métodos de editar, modificar, y email.

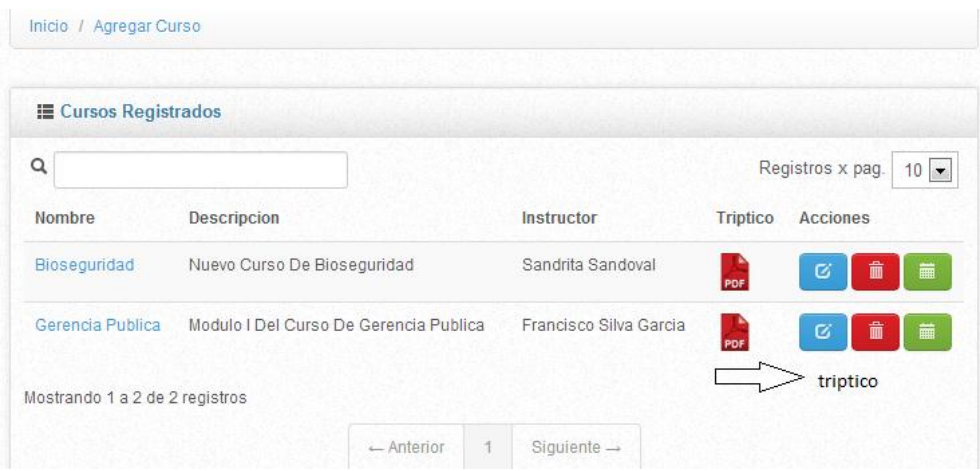

Gráfico Nº 34 Título: Diseño de interfaces-programación cursos Fuente: Anita Guanolema

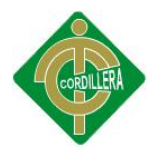

En la presente pantalla se encuentra el módulo cursos en donde puedo ver el tríptico del curso de tal forma también los métodos de editar, modificar, y email.

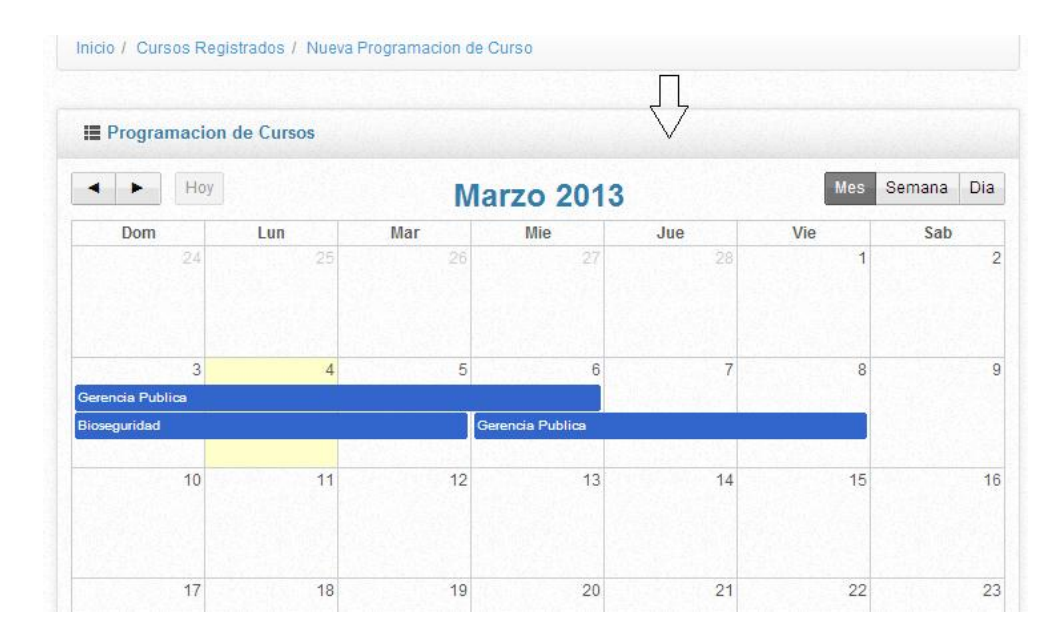

Gráfico Nº 35 Título: Diseño de interfaces-programación cursos Fuente: Anita Guanolema

Al seleccionar el calendario nos muestra la siguiente pantalla para la respectiva planificación del curso

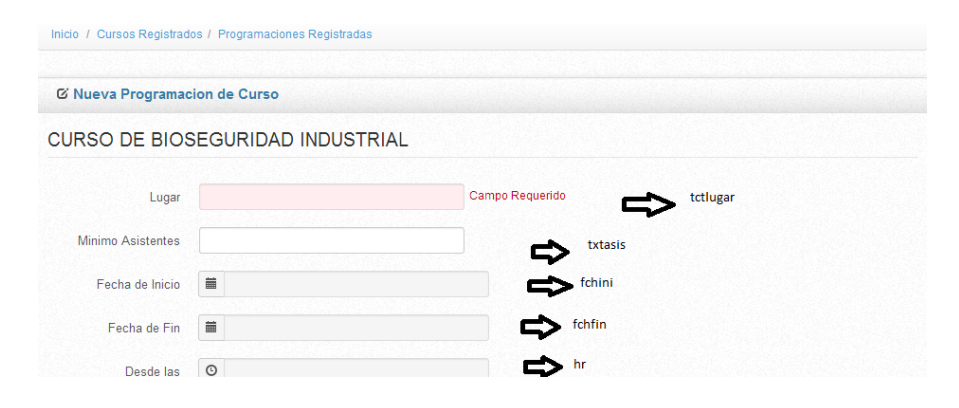

Gráfico Nº 36 Título: Diseño de interfaces-nueva difusión Fuente: Anita Guanolema

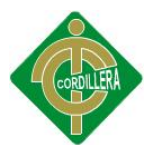

#### **6.9 PLAN MAESTRO DE PRUEBAS**

#### **MÓDULO DE SEGURIDAD**

Este tipo de pruebas las realizaremos, mediante la validación de cada una de las cajas que manejen la obtención de manejo de datos estas pruebas serán correlacionadas con los estándares de manejo de seguridades en el campo informático ISO 270000 lo que implica que el usuario deba mantener 12 caracteres como mínimo combinados entre mayúsculas y minúsculas entre caracteres especiales. En lo referente a las cajas de clave deben tener ocho caracteres combinaciones mayúsculas minúsculas caracteres y números especiales.

El ingreso erróneo en cualquiera de estas 2 cajas de captura de datos (usuario, clave), se cierra la sesión.

#### **MÓDULO MANTENIMIENTO**

El módulo de mantenimiento igualmente tiene que ser sometido a pruebas en las cuales se verifiquen el acceso idóneo de información hacia la base de datos; por esta razón inicialmente se determinará que los campos que manejen código de acceso sea a través de una tabla que tenga la propiedad auto incremental , las cajas que requieran la captura de información fecha -hora deberá ser los estandarizados por las normas ISO, las cajas de texto que requieran la captura u obtención de número de cédula deberá ser realizado con el dígito verificador.

#### **PRUEBA DE INTEGRACIÓN**

Esta prueba se la realiza individualmente a cada uno de los componentes del negocio clases, objetos y operaciones. Contiene a generación de código de cada uno de los elementos que intervienen en todo el sistema verificando visualmente que el código generado cumpla con todos los parámetros integrados de un buen programador.

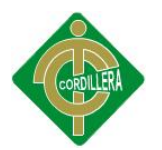

Se debe tomar muy en cuenta que la prueba de integración es un experimento para construir mientras que al mismo tiempo se aplican las pruebas para descubrir errores asociados con la interfaz. La integración de los datos, en la tabla de los usuarios, determina la potencia del modelo, colocando especial énfasis en las asociaciones de las clases que tienen relación con la información que manda los procesos de promoción y difusión.

#### **PRUEBAS DEL SISTEMA.**

En las pruebas del sistema se incorporará los componentes del sistema (software, hardware y personas) y se realiza una serie de pruebas de integración y validación.

La carga de datos en el sistema constituye un factor determinante especialmente al realizar migraciones de datos, restricciones de acceso al sistema, versiones alfa, beta, gama, esta prueba concluye con la verificación y consistencia de cada una de las capas que constituyen el mismo, presentación, reglas del negocio y acceso a datos.

# **6.10 DISEÑOS DE CASOS DE PRUEBA**

Está prueba se realiza inicialmente verificando la facilidad de navegación. Lo que implica que la carga tiene que ser transparente para el usuario, con la facilidad de medir el tiempo de respuesta en la navegación del ambiente browser.

En este formulario verificamos que el salto de las cajas de texto se las realice con la tecla tab igualmente se cumple con la verificación de los estándares de GUI que implica color el fondo de texto, color de texto de la recuperación de datos, simetría en la distribución de cajas recuperación de la información, diseño de ubicación de objetos de interfaz de usuario (checkbox radio button).

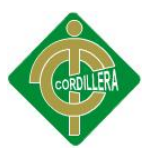

Igualmente se verifica el estándar de comunicación que existe entre los datos, estableciendo tiempos de respuesta en la recuperación de información desde la base de datos hacia la aplicación, igualmente tiempo de respuesta de ingreso de la información hacia la base de datos.

Por otro lado se determinó una prueba de ejecución de manejo de los iconos inicialmente que estén acorde con la información solicitada; en este punto se verifico ventanas de alerta, ventanas de información, ventanas de verificación de información, ventana de captura del manejo de errores con el manejo de excepciones.

#### **PRUEBAS DE DESEMPEÑO**

Con la finalidad de poder ejecutar este tipo de pruebas y que las mismas tienen incidencia con la arquitectura montada fue necesario estructurar para el **"Software de promoción y difusión en la educación contínua para el CTT-Universidad Central del Ecuador"**, en un ambiente distribuido que claramente se pueda evidenciar el servidor de datos, servidor de aplicaciones, y los clientes, la primera prueba realizada fue la verificación del tiempo de respuesta del cliente hacia el servidor de aplicaciones y posteriormente desde el servidor de aplicaciones hacia el servidor de datos el tiempo de respuesta final se lo determina con la suma total de tiempo realizado desde la petición de información hasta la recepción de la misma y esto dividido por dos, de esa manera podemos verificar el tiempo de respuesta al acceder remotamente a la aplicación.

Otra de las pruebas fue la verificación del tiempo de respuesta en las transacciones realiza el sistema.

Continuando con las pruebas de desempeño tenemos que verificar tiempos válidos de respuesta para recibir y enviar información mediante el XML (estándar de comunicación para recibir o enviar información, contenedor

83

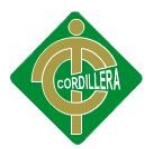

de información)(tiempos de respuesta en lo q se lleva y trae la información), igualmente el tiempo de respuesta en generar está información.

#### **PRUEBAS DE CARGA**

Para realizar esta prueba es necesario ejecutarla sobre una sola tabla, la misma que es la que más transaccionalidad tiene en el proyecto "TBL\_PROMOCION, TBL\_DIFUSIÓN.

Lo que se trata de medir la persistencia de la programación más la persistencia de las tablas nos da una consistencia transaccional.

#### **PRUEBAS DE STRESS**

Está prueba la realizamos 200 sesiones de usuario activas en base a cada proceso, el propósito de las pruebas de estrés es determinar si el sistema trabaja bajo una carga. En realidad, es común que el sistema no funcione bajo una carga pero falla de alguna manera cuando la carga es lo suficientemente pesada.

## **PRUEBAS DE SEGURIDAD**

 Las interrupción abarca un amplio rango de actividades se colocó interrupciones en la ejecución de los programas para comprobar que su desempeño sea idóneo, igualmente se colocó en el código de interrupciones para verificar sus errores, en los accesos a las bases de datos se colocaron banderas para verificar el acceso a las mismas; todo el código tiene un alto grado de manejo de excepciones para la captura de errores de rendimiento de la aplicación.

# **PRUEBAS DE INTERFAZ GRÁFICA DE USUARIO.**

 Verifica la interacción del usuario con el software. La meta de las pruebas de GUI es asegurar que la interfaz de usuario provea al usuario el

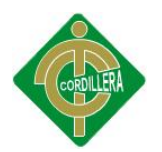

acceso apropiado para acceder y navegar por las funciones de la aplicación. Además, las pruebas GUI asegura que los objetivos dentro de la interfaz funcionen como se esperaba y conforme a los estándares. Se realizó una prueba con la ejecución del manejo de los iconos de acceso al sistema y la integración con la base de datos y el sistema de información. Se verifico la facilidad de navegación mediante un ejemplo de pantallazos de las funcionalidades. A través de los pantallazos de ejemplo que cumplan los estándares de GUI además de verificar el estándar de comunicación de datos.

## **6.11 MANUALES Y ENTREGABLES**

En el presente ítem se adjunta un CD que contiene toda la información sobre el desarrollo de la TESIS asi como carta de auspicio y acta de entrega recepción (**ver Anexo 13**)

#### **6.11.1 MANUAL DE USUARIO ADMINISTRADOR**

En el manual técnico de usuario administrador se encuentra la estructura de la programación implantada para el acceso del sistema: Acceso a Datos, Dominio y Persistencia así como el diccionario de datos de cada uno de las tablas que se encuentra en el sistema. (**Ver Anexo 9**).

# **6.11.2 MANUAL DE USUARIO CLIENTE**

En el manual técnico de usuario cliente se encuentra la estructura del: Acceso a Datos para así el cliente como tal puede dar un buen uso al sistema implementado software informático de promoción y difusión. (**Ver Anexo 10**).

#### **6.11.3 MANUAL DE INSTALACIÓN DEL SISTEMA**

En este manual de instalación del sistema se detalla paso a paso como instalar (**Ver Anexo 11**)

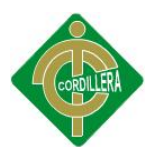

# **6.11.4 MANUAL TÉCNICO**

En el presente manual técnico se detalla a continuación los métodos, funciones, clases utilizados para el desarrollo del sistema. (**Ver Anexo 12**).

# **6.12 CAPACITACIÓN AL USUARIO TÉCNICO.**

Para una posible capacitación al personal técnico se tomara en cuenta las herramientas que se están utilizando se explicara cómo realizar las interfaces de comunicación entre WampServer y el sistema la interfaz gráfica. El personal técnico también será capacitado en la carga de los datos, y en el manejo del software de promoción y difusión.

# **Lugar de Capacitación:**

 Centro de Trasferencias y Desarrollo de Tecnologías CTT - Universidad Central del Ecuador - Edificio de la Ex-residencia Universitaria 5to pito.

# **Tiempo de la Capacitación:**

2 horas diarias por 3 días.

# **Temario de la Capacitación:**

- Manejo del Sistema
- Manejo de la Plataforma
- Manejo Base de Datos
- Manejo de Seguridades

# **Material de la Capacitación:**

- Manual Técnico
- Provector
- Pizarra
- Marcadores

# **Método de Capacitación**

**•** Demostrativa

# **Evaluación de la Capacitación**

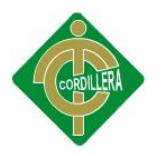

Evaluación sobre el sistema: practico

#### **Cronograma de Capacitación**

Tabla Nº 38 Título: Capacitación al usuario técnico.

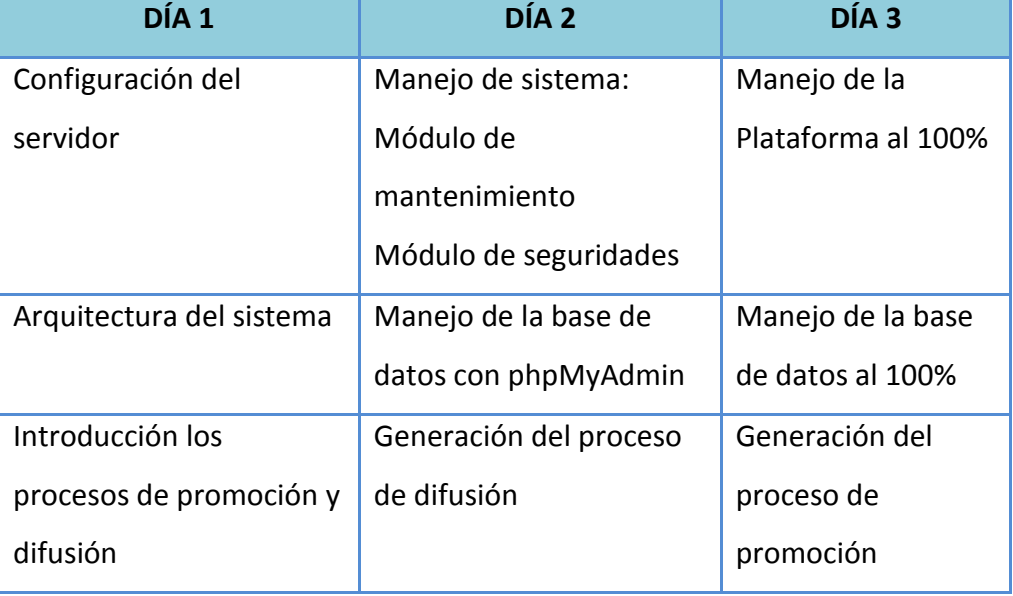

Fuente: Anita Guanolema

# **6.12.1 CAPACITACIÓN AL USUARIO FINAL.**

El usuario factiblemente recibirá la capacitación en el aula de capacitación, el mismo que se iniciara con la explicación de las herramientas informáticas utilizadas para el aplicativo, las ventajas y usos del software de promoción y difusión para una mejor experiencia. La metodología aplicada en la capacitación al usuario final será demostrativa, iniciando la misma con la interfaz que va a ocupar los servicios, realizando una explicación detallada de cada uno de los elementos que interviene en el Sistema de promoción y difusión de los cursos de capacitación para el CTT de la Universidad Central del Ecuador.

# **Lugar de Capacitación:**

 Centro de Trasferencias y Desarrollo de Tecnologías CTT - Universidad Central del Ecuador - Edificio de la Ex-residencia Universitaria 5to pito.

# **Tiempo de la Capacitación:**

3horas

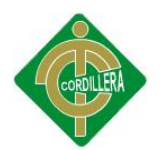

# **Temario de la Capacitación:**

- Manejo del Sistema
- Manejo de los módulos de promoción y difusión, reportes etc.

# **Material de la Capacitación:**

- Manual de Usuario
- Proyector
- Pizarra
- Marcadores

# **Método de Capacitación**

• Demostrativa

Tabla Nº 39 Título: Capacitación al usuario final.

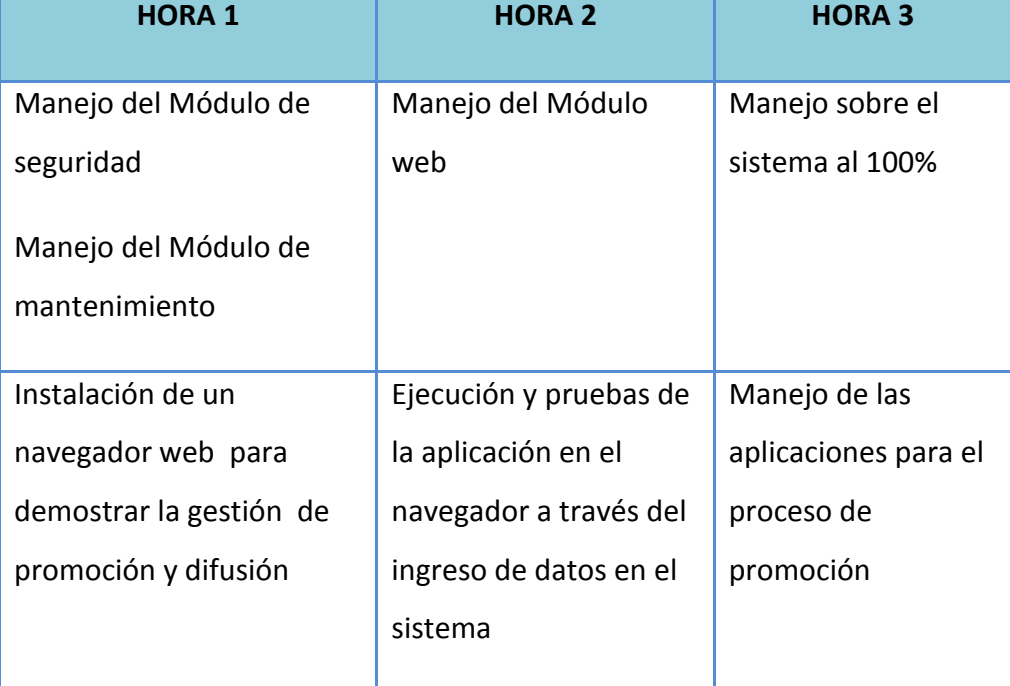

Fuente: Anita Guanolema

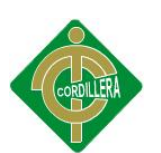

# **7 BIBLIOGRAFÍA**

Se ha consultado en las tesis publicadas en la web ya que estos son el medio normal de difusión de los últimos avances e investigaciones, de tal manera nos ha dado lugar todavía a una extensa bibliografía editada.

 VULGARIN, C.V, y RODRÍGUEZ E.J (2007) Tesis **"Sistema Administrador De Invitaciones, Eventos Y Memos Basado En Una Aplicación Cliente Servidor"** Escuela Superior Politécnica del Litoral Facultad de Ingeniería En Electricidad Y Computación.

 Altamirano V. Z, Pinto A. A, y Guerrero J. C (2007) Tesis "**Text Mining Aplicado A La Clasificación Y Distribución Automática De Correo Electrónico Y Detección De Correo Spam"** Escuela Superior Politécnica del Litoral Facultad de Ingeniería En Electricidad Y Computación.

 Chiluisa L. H. y Palacios L.D (2011) Tesis "**Sistema de Inscripción y Matriculación para el Centro Regional de Formación Industrial"** Escuela Superior Politécnica Nacional, Facultad de Ingeniería de Sistemas.

# **WEB GRAFÍA**

 Symantec (2006), Crece la adicción al correo electrónico en las empresas europeas a medida que se duplica la cantidad de mensajes, http://www.symantec.com/es/mx/about/news/release/article.jsp?prid=20 060130\_01

 Loquin Garcia ( 2010) Desarrollo de Software Orientado a Objetos <http://www.ingenierosoftware.com/analisisydiseno/uml.php>

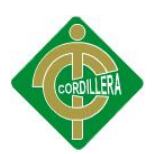

 [Marghoob.S](http://www.marghoobsuleman.com/user/1)(2009)(php-comboboxImagenes) <http://www.marghoobsuleman.com/jQuery-common-accordion>

 Monografias.com (sin fecha). Principales tipos de Investigación. Recuperado el 25 de junio del 2012 de http://www. Monografías. com/ trabajos58 / principales – tipos- investigación / principales -tiposinvestigacion.shtml

 Desarrolloweb.com (2004). La plataforma .net. Recuperado el 14 de mayo del 2012 de<http://www.desarrolloweb.com/articulos/1704.php>

 IEPI (2000). Ley de propiedad intelectual. Recuperado el 3 de Junio del 2012 de [http://www.iepi.gob.ec](http://www.iepi.gob.ec/)

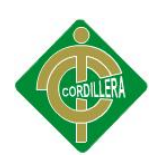

# ANEXOS

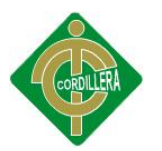

## **ANEXO Nº 1 CLASIFICACIÓN DE MERCHANDISING**

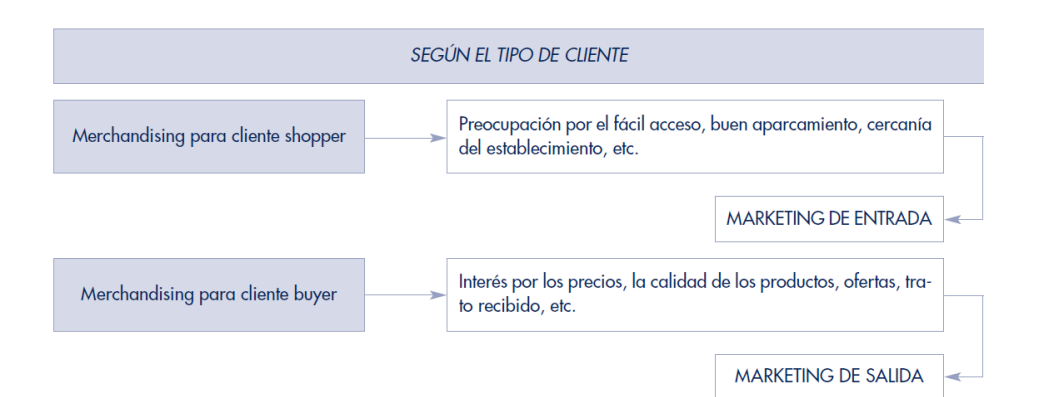

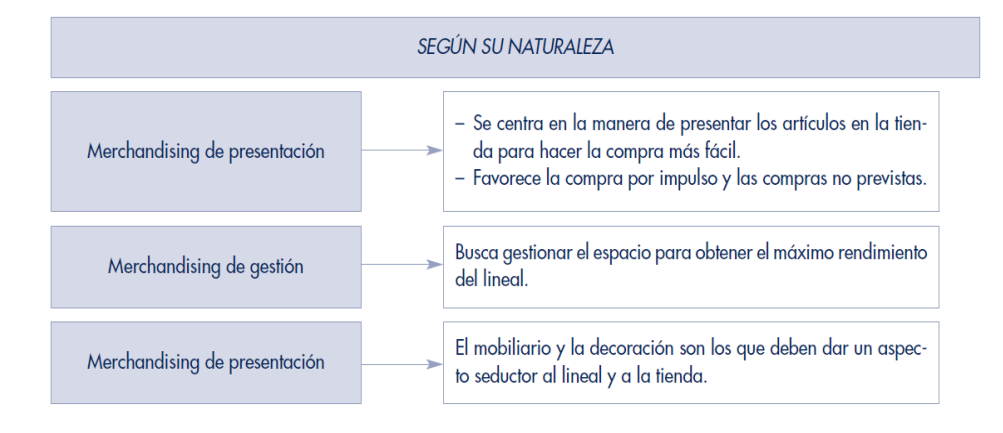

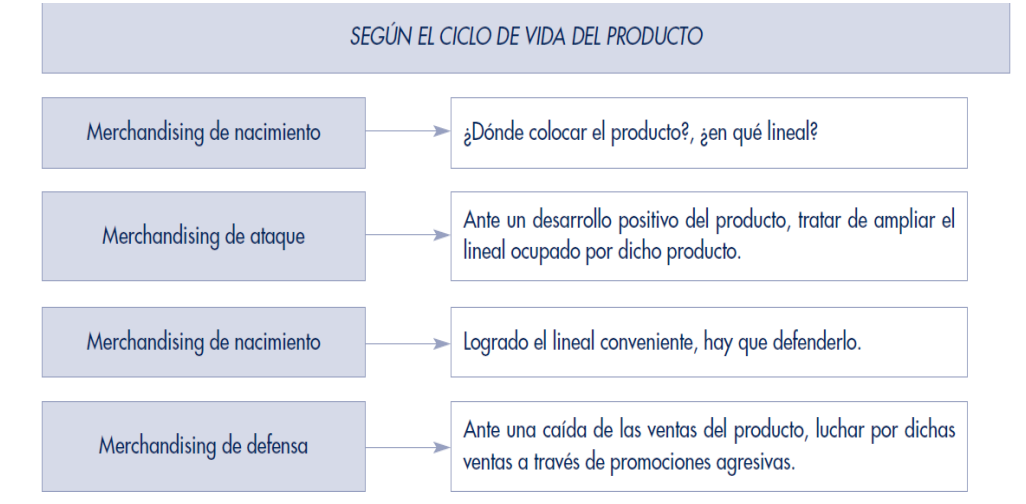

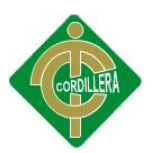

# **ANEXO Nº 2 DESCRIPCIÓN DE FUNDAMENTACIÓN LEGAL**

#### **LEY ORGÁNICA DE EDUCACIÓN SUPERIOR**

Art. 5.- Derechos de las y los estudiantes.- Son derechos de las y los estudiantes los siguientes:

Acceder, movilizarse, permanecer, egresar y titularse sin discriminación conforme sus méritos académicos

Art. 26 de la Constitución de la República del Ecuador establece que la educación es un derecho de las personas a lo largo de su vida y un deber ineludible e inexcusable del Estado. Constituye un área prioritaria de la política pública y de la inversión estatal, garantía de la igualdad e inclusión social y condición indispensable para el buen vivir. Las personas, las familias y la sociedad tienen el derecho y la responsabilidad de participar en el proceso educativo;

Art. 32.- Programas informáticos.- Las empresas que distribuyan programas informáticos tienen la obligación de conceder tarifas preferenciales para el uso de las licencias obligatorias de los respectivos programas, a favor de las instituciones de educación superior, para fines académicos.

## **LEY DE COMERCIO ELECTRÓNICO:**

**Artículo 1.- Objeto de la Ley .-** Esta Ley regula los mensajes de datos, la firma electrónica, los servicios de certificación, la contratación electrónica y telemática, la prestación de servicios electrónicos, a través de redes de información, incluido el comercio electrónico y la protección a los usuarios de estos sistemas.

**Artículo 4.- Propiedad Intelectual.-** Los mensajes de datos estarán sometidos a las leyes, reglamentos y acuerdos internacionales relativos a la propiedad intelectual.
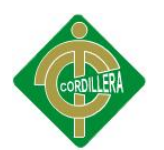

**Artículo 5.- Confidencialidad y reserva.-** Se establecen los principios de confidencialidad y reserva para los mensajes de datos, cualquiera sea su forma, medio o intención. Toda violación a estos principios, principalmente aquellas referidas a la intrusión electrónica, transferencia ilegal de mensajes de datos o violación del secreto profesional, será sancionada conforme a lo dispuesto en esta Ley y demás normas que rigen la materia.

**Artículo 9.- Protección de datos.-** Para la elaboración, transferencia o utilización de bases de datos, obtenidas directa o indirectamente del uso o transmisión de mensajes de datos, se requerirá el consentimiento expreso del titular de éstos, quien podrá seleccionar la información a compartirse con terceros.

La recopilación y uso de datos personales responderá a los derechos de privacidad, intimidad y confidencialidad garantizados por la Constitución Política de la República y esta Ley, los cuales podrán ser utilizados o transferidos únicamente con autorización del titular u orden de autoridad competente.

No será preciso el consentimiento para recopilar datos personales de fuentes accesibles al público, cuando se recojan para el ejercicio de las funciones propias de la administración pública, en el ámbito de su competencia, y cuando se refieran a personas vinculadas por una relación de negocios, laboral, administrativa o contractual y sean necesarios para el mantenimiento de las relaciones o para el cumplimiento del contrato.

**Artículo 12.- Duplicación del mensaje de datos.-** Cada mensaje de datos será considerado diferente. En caso de duda, las partes pedirán la confirmación del nuevo mensaje y tendrán la obligación de verificar técnicamente la autenticidad del mismo.

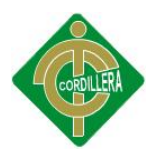

**Artículo 50.- Información al consumidor.-** En la prestación de servicios electrónicos en el Ecuador, el consumidor deberá estar suficientemente informado de sus derechos y obligaciones, de conformidad con lo previsto en la Ley Orgánica de Defensa del Consumidor y su Reglamento.

Cuando se tratare de bienes o servicios a ser adquiridos, usados o empleados por medios electrónicos, el oferente deberá informar sobre todos los requisitos, condiciones y estricciones para que el consumidor pueda adquirir y hacer uso de los bienes o servicios promocionados.

La publicidad, promoción e información de servicios electrónicos, por redes electrónicas de información, incluida la Internet, se realizará de conformidad con la Ley, y su incumplimiento será sancionado de acuerdo al ordenamiento jurídico vigente en el Ecuador.

En la publicidad y promoción por redes electrónicas de información, incluida la Internet, se asegurará que el consumidor pueda acceder a toda la información disponible sobre un bien o servicio sin restricciones, en las mismas condiciones y con las facilidades disponibles para la promoción del bien o servicio de que se trate.

En el envío periódico de mensajes de datos con información de cualquier tipo, en forma individual o a través de listas de correo, directamente o mediante cadenas de mensajes, el emisor de los mismos deberá proporcionar medios expeditos para que el destinatario, en cualquier tiempo, pueda confirmar su suscripción o solicitar su exclusión de las listas, cadenas de mensajes o bases de datos, en las cuales se halle inscrito y que ocasionen el envío de los mensajes de datos referidos.

La solicitud de exclusión es vinculante para el emisor desde el momento de la recepción de la misma.

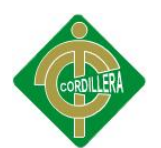

#### **LEY DE PROPIEDAD INTELECTUAL:**

#### **Sección V**

### **Disposiciones Especiales sobre ciertas Obras, Parágrafo [Primero](http://www.sice.oas.org/int_prop/nat_leg/ecuador/L320ind.asp#uptol1t1c1s5)**

#### **De los Programas de Ordenador**

**Art. 8.** La protección del derecho de autor recae sobre todas las obras del ingenio, en el ámbito literario o artístico, cualquiera que sea su género, forma de expresión, mérito o finalidad. Los derechos reconocidos por el presente Título son independientes de la propiedad del objeto material en el cual está incorporada la obra y su goce o ejercicio no están supeditados al requisito del registro o al cumplimiento de cualquier otra formalidad. Las obras protegidas comprenden, entre otras, las siguientes:

a) Libros, folletos, impresos, epistolarios, artículos, novelas, cuentos, poemas, crónicas, críticas, ensayos, misivas, guiones para teatro, cinematografía, televisión, conferencias, discursos, lecciones, sermones, alegatos en derecho, memorias y otras obras de similar naturaleza, expresadas en cualquier forma;

b) Colecciones de obras, tales como antologías o compilaciones y bases de datos de toda clase, que por la selección o disposición de las materias constituyan creaciones intelectuales, sin perjuicio de los derechos de autor que subsistan sobre los materiales o datos;

g) Proyectos, planos, maquetas y diseños de obras arquitectónicas y de ingeniería;

h) Ilustraciones, gráficos, mapas y diseños relativos a, la topografía, y en general a la ciencia;

j) Obras de arte aplicada, aunque su valor artístico no pueda ser disociado del carácter industrial de los objetos a los cuales estén incorporadas;

k) Programas de ordenador; y,

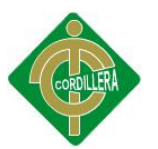

l) Adaptaciones, traducciones, arreglos, revisiones, actualizaciones y anotaciones; compendios, resúmenes y extractos; y, otras transformaciones de una obra, realizadas con expresa autorización de los autores de las obras originales, y sin perjuicio de sus derechos.

Sin perjuicio de los derechos de propiedad industrial, los títulos de programas y noticieros radiales o televisados, de diarios, revistas y otras publicaciones periódicas, quedan protegidos durante un año después de la salida del último número o de la comunicación pública del último programa, salvo que se trate de publicaciones o producciones anuales, en cuyo caso el plazo de protección se extenderá a tres años.

**Art. 28.** Los programas de ordenador se consideran obras literarias y se protegen como tales. Dicha protección se otorga independientemente de que hayan sido incorporados en un ordenador y cualquiera sea la forma en que estén expresados, ya sea en forma legible por el hombre (código fuente) o en forma legible por máquina (código objeto), ya sean programas operativos y programas aplicativos, incluyendo diagramas de flujo, planos, manuales de uso, y en general, aquellos elementos que conformen la estructura, secuencia y organización del programa.

Art. 29. Es titular de un programa de ordenador, el productor, esto es la persona natural o jurídica que toma la iniciativa y responsabilidad de la realización de la obra. Se considerará titular, salvo prueba en contrario, a la persona cuyo nombre conste en la obra o sus copias de la forma usual. Dicho titular está además legitimado para ejercer en nombre propio los derechos morales sobre la obra, incluyendo la facultad para decidir sobre su divulgación. El productor tendrá el derecho exclusivo de realizar, autorizar o prohibir la realización de modificaciones o versiones sucesivas del programa, y de programas derivados del mismo.

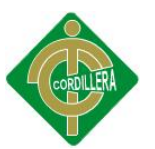

**Art. 30.** La adquisición de un ejemplar de un programa de ordenador que haya circulado lícitamente, autoriza a su propietario a realizar exclusivamente:

Una copia de la versión del programa legible por máquina (código objeto) con fines de seguridad o resguardo; Fijar el programa en la memoria interna del aparato, ya sea que dicha fijación desaparezca o no al apagarlo, con el único fin y en la medida necesaria para utilizar el programa; y, Salvo prohibición expresa, adaptar el programa para su exclusivo uso personal, siempre que se limite al uso normal previsto en la licencia. El adquirente no podrá transferir a ningún título el soporte que contenga el programa así adaptado, ni podrá utilizarlo de ninguna otra forma sin autorización expresa, según las reglas generales.

# **LEY DE LOS CENTROS DE TRANSFERENCIA Y DESARROLLO DE TECNOLOGÍAS (Ley No. 99-44)**

#### **EL CONGRESO NACIONAL**

#### Considerando:

Que de conformidad con el artículo 80 de la Constitución Política de la República, la investigación científica y tecnológica deberá llevarse a cabo en las universidades y escuelas politécnicas y otros órganos de educación superior en coordinación con los sectores productivos;

Que es deber del Estado estimular la investigación científica y tecnológica, en especial aquella que contribuya al progreso económico y social del país; Que es necesario promover una mayor interacción entre el sector privado y la universidad para que ésta contribuya a encontrar las soluciones técnicas

que necesitan los procesos productivos;

Que es conveniente dar incentivos a los profesionales ecuatorianos y en especial a los profesores e investigadores universitarios para que

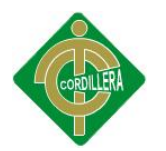

contribuyan al máximo de su capacidad en beneficio de la labor académica e investigativa; y,

En ejercicio de sus facultades constitucionales y legales, expide la siguiente: **LEY DE LOS CENTROS DE TRANSFERENCIA Y DESARROLLO DE TECNOLOGÍAS**

**Art. 1.-** Los consejos universitarios o los organismos equivalentes de cualquier denominación de las universidades, escuelas politécnicas, institutos superiores y tecnológicos reconocidos legalmente podrán crear, mediante resolución, Centros de Transferencia y Desarrollo Tecnológico (CTT) adscritos a dichos establecimientos, los mismos que tendrán autonomía administrativa, económica y financiera en los términos que establezca la presente Ley, sin perjuicio de los institutos y otras dependencias que hayan creado o creen los centros de educación superior, en virtud de su autonomía, para realizar o promover la investigación.

Dicha resolución se comunicará al Servicio de Rentas Internas, al Consejo Nacional de Universidades y Escuelas Politécnicas, a la Contraloría General del Estado y a los organismos de desarrollo del país, para los efectos de esta Ley.

**Art. 2.-** Los Centros de Transferencia y Desarrollo Tecnológico tendrán como fines:

a) Promover la investigación científica y tecnológica;

b) Propiciar la creación o el mejoramiento de laboratorios, gabinetes u otros medios idóneos para la investigación en los centros de educación superior;

c) Establecer y mantener la cooperación de los establecimientos de educación superior con las empresas privadas y públicas nacionales en el desarrollo de tecnologías;

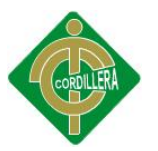

d) Colaborar con organismos, instituciones o empresas públicas y privadas extranjeras para la transferencia y adaptación de tecnologías a las necesidades del país;

e) Buscar soluciones por parte de los establecimientos de educación superior a los requerimientos técnicos y tecnológicos que planteen los sectores productivos y sociales del país;

f) Diseñar proyectos de desarrollo, participar en su ejecución y evaluarlos;

g) Organizar programas de promoción y difusión de estrategias y de resultados; y,

h) Desarrollar cursos de capacitación, asesorías y consultorías.

**Art. 3.-** Para el cumplimiento de sus fines, los centros podrán:

a) Contratar con el mismo establecimiento de educación superior al que pertenecen, o con otros establecimientos de educación superior o de investigación, el uso de equipos, laboratorios, granjas experimentales o facilidades similares o cualquier bien mueble o inmueble que siendo de propiedad del establecimiento de educación superior, o estando en usufructo de éste, puedan servir para el fomento y desarrollo de investigaciones científicas o tecnológicas. El pago por el uso de los equipos y más bienes objeto del contrato no podrán ser menor a los costos de mantenimiento y reposición de los bienes contratados;

b) Suscribir contratos con centros de investigación o laboratorios públicos o privados, con empresas públicas o privadas, con organismos o entidades del sector público, sean del Ecuador o del extranjero, siempre que dichos contratos estén relacionados con los fines y objetivos de los centros;

c) Administrar los recursos económicos que se deriven de la investigación científica y tecnológica, incluyendo los provenientes de derechos intelectuales. Los centros de educación superior a los que están adscritos los Centros de Transferencia y Desarrollo Tecnológico participarán de los beneficios económicos que se deriven de la investigación en un porcentaje no menor al quince por ciento (15%) del valor de los contratos, cantidad

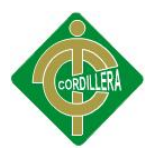

que será invertida exclusivamente en investigaciones científicas y tecnológicas; y,

d) Contratar con personas naturales, especialmente profesores o catedráticos y estudiantes, la prestación de servicios profesionales que sean necesarios tanto para la macha administrativa del centro como para el desarrollo de los procesos de investigación o la realización de un proyecto de investigación y la transferencia de tecnologías. En todo caso, los profesores universitarios o cualquier otra persona contratada por los centros tendrán derecho a tener beneficios económicos personales independientemente de la relación laboral que mantengan con cualquier establecimiento educativo, sometiéndose, en todo caso, a las disposiciones institucionales.

**Art. 4.-** El Centro, para iniciar su funcionamiento recibirá una sola y exclusiva aportación de la institución educativa superior que lo haya creado, a la que se sumará el aporte que hayan conseguido sus promotores, constituyéndose así el capital fundacional. Los Centros de Transferencia y Desarrollo Tecnológico se regirán por el principio de autofinanciamiento, y por lo tanto no podrán participar de rentas provenientes del Presupuesto General del Estado.

**Art. 5.-** Los Centros de Transferencia y Desarrollo Tecnológico podrán ser beneficiarios de la disposición constitucional constante en el artículo 72 y sus transacciones financieras estarán sujetas al mismo tratamiento tributario establecido para los centros de educación superior por Ia Ley de Régimen Tributario Interno.

El representante legal o máximo personero del centro será solidariamente responsable con el representante legal de la empresa que se acoja a los beneficios aquí establecidos, en caso de comprobarse su utilización fraudulenta.

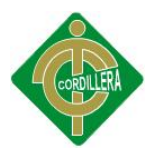

**Art. 6.-** Cuando un bien mueble susceptible de ser depreciado, sea adquirido por una empresa para ser utilizado en un Centro de Transferencia y Desarrollo Tecnológico para un proyecto de investigación, la empresa lo podrá depreciar en tres (3) años.

El Servicio de Rentas Internas aceptará como únicos justificativos para que la empresa pueda acogerse a este beneficio:

a) Una declaración notariada del representante o máximo personero del Centro certificando la utilización de dicho bien para efectos de investigación científica y tecnológica; y,

b) Una copia del contrato celebrado entre el Centro y la empresa en el cual se estipule la utilización del respectivo bien sujeto a la depreciación acelerada.

El representante legal o máximo personero del Centro será solidariamente responsable con el representante legal de la empresa que se acoja al beneficio aquí establecido en caso de comprobarse su utilización fraudulenta.

**Art. 7.-** Los centros estarán obligados a mantener estados financieros actualizados, de acuerdo a los principios contables generalmente aceptados. Los proyectos de investigación o desarrollo tecnológicos deberán tener su propia contabilidad, indicando todos los ingresos y egresos que dichos proyectos generen.

**Art. 8.-** Los centros deberán presentar anualmente a los consejos universitarios, o a los órganos equivalentes del respectivo establecimiento de educación superior, a la Contraloría General del Estado y al Servicio de Rentas Internas, un estado auditado de todas las operaciones realizadas durante el año fiscal.

Dichas auditorías deberán ser ejecutadas por cualquiera de las empresas auditoras autorizadas en el Ecuador para la realización de auditorías externas a las entidades financieras.

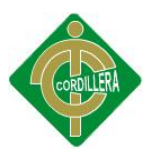

**Art. 9.-** La Contraloría General del Estado podrá practicar auditorías y exámenes especiales con respecto al manejo de los fondos públicos que hayan sido asignados a un proyecto determinado y de las aportaciones que se hagan de conformidad con el artículo 5 de esta Ley.

El consejo universitario o su equivalente podrán solicitar cuando lo considere conveniente a la Contraloría General del Estado o a otros organismos que realicen auditorías financieras, técnicas o exámenes especiales de los Centros de Transferencia y Desarrollo Tecnológico.

**Art. 10.-** Los Centros elaborarán anualmente sus presupuestos de conformidad con lo que disponga el respectivo reglamento.

**Art. 11.-** La presente Ley entrará en vigencia a partir de su publicación en el Registro Oficial.

Dada en la ciudad de San Francisco de Quito, Distrito Metropolitano, en la Sala de Sesiones del Pleno del Congreso Nacional del Ecuador, a los nueve días del mes de noviembre de mil novecientos noventa y nueve.

# **FUENTES DE LA PRESENTE EDICIÓN DE LA LEY DE LOS CENTROS DE TRANSFERENCIA Y DESARROLLO DE TECNOLOGÍAS**

**1.- Ley 99-44 (Suplemento del Registro Oficial 319, 16-XI-99)**

**REGLAMENTO DEL CENTRO DE TRANSFERENCIA Y DESARROLLO DE TECNOLOGÍAS (CTT)**

**CAPÍTULO I**

#### **NATURALEZA Y CONSTITUCIÓN**

**Art. 1**.- El Centro de Transferencia y Desarrollo de Tecnologías, CTT, de la Universidad Central del Ecuador, es un organismo adscrito de la Universidad Central, se rige por la Ley de los Centros de Transferencia y Desarrollo de Tecnologías, CTT, Nro. 99-44, de 9 de noviembre de 1999, publicada en el Registro Oficial, Suplemento Nro. 319, de 16 de noviembre de 1999; el Estatuto Universitario y por este reglamento.

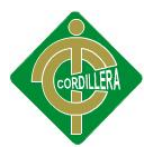

**Art. 2**.- El Honorable Consejo Universitario de la Universidad Central del Ecuador, en sesión del día 21 de diciembre de 1999, creó el Centro de Transferencia de Tecnologías – CTT, que reemplaza al Centro de Gestión, Innovación y Transferencia de Tecnologías, –CEGTT, en funcionamiento desde el 23 de noviembre de 1993.

## **CAPÍTULO II**

### **DE LOS FINES**

**Art. 3**.- Son fines del Centro de Transferencia y Desarrollo de Tecnologías, CTT, los siguientes:

Promover el uso y aplicación de los resultados de las investigaciones científicas, tecnológicas y la transferencia de tecnologías generadas en la Universidad Central del Ecuador;

Mantener actualizado el conocimiento de la tecnología y sus innovaciones; Planificar, organizar y dirigir el uso de tecnologías;

Fomentar las relaciones con los sectores externos público y privado, nacionales e internacionales, en procura del desarrollo nacional y constituirse en nexo en el ámbito de investigación, desarrollo y transferencia de tecnologías; y,

Las demás establecidas en la Ley y en las normas de la Universidad Central.

## **CAPÍTULO III**

## **DE LA ESTRUCTURA ORGÁNICA**

**Art. 4**.- El Centro de Transferencia y Desarrollo de Tecnologías, CTT, está conformado por los siguientes niveles:

Nivel Directivo;

Nivel Ejecutivo; y,

Nivel Operativo.

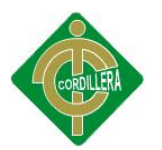

**Art.5**.- El Nivel Directivo está constituido por el Directorio y es la instancia de mayor jerarquía en el Centro de Transferencia y Desarrollo de Tecnología, CTT.

**Art. 6**.- El Nivel Ejecutivo está constituido por la Dirección Ejecutiva, encargada de ejecutar las resoluciones del Directorio.

**Art. 7**.- El Nivel Operativo está constituido por las siguientes unidades:

Comercialización y relaciones públicas;

Registro y control;

Capacitación; y,

Secretaría, servicios y archivo.

## **CAPÍTULO IV**

# **DEL GOBIERNO Y DE LAS AUTORIDADES DEL CENTRO DE TRANSFERENCIA Y DESARROLLO DE TECNOLOGÍAS**

**Art. 8**.- El Directorio, está integrado por cinco miembros:

El Rector de la Universidad Central del Ecuador o su delegado, quien lo preside;

El Vicerrector Académico y de Investigación o su delegado;

Un representante designado por el H. Consejo Universitario;

Un representante de los Institutos Superiores de Investigación de la Universidad Central, nombrado por el Rector; y,

El Director General de Investigación y Posgrado.

Los miembros del Directorio duran tres años en sus funciones. El Director Ejecutivo actúa como Secretario del Directorio, con voz informativa, pero sin derecho a voto.

**Art. 9**.- El Directorio se reúne ordinariamente cada mes y extraordinariamente por iniciativa del Presidente o a pedido por lo menos tres de sus integrantes.

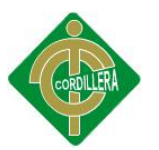

**Art. 10**.- Para sesionar debe contar con la presencia de más de la mitad de sus miembros.

**Art. 11**.- El Directorio toma decisiones con la votación favorable de más de la mitad de sus miembros presentes. En caso de empate dirime el voto del Presidente.

**Art. 12**.- La Dirección Ejecutiva es ejercida por el Director Ejecutivo, quien es la autoridad administrativa.

**Art. 13**.- El Director Ejecutivo es designado por el Directorio, de una terna enviada por el Rector de la Universidad Central del Ecuador. El Director Ejecutivo labora a tiempo completo, dura tres años en sus funciones y puede ser reelegido por una vez.

**Art. 14**.- El Director Ejecutivo es de libre nombramiento y remoción por parte del Directorio.

**Art. 15**.- Para ser Director Ejecutivo se requiere:

Ser ecuatoriano;

Ser docente principal de la Universidad Central del Ecuador;

Haber ejercido la cátedra universitaria por un lapso mínimo de 10 años; Tener conocimientos en investigación, desarrollo, transferencia de tecnologías y materia administrativa y de gestión; y, Tener conocimientos en el área de comercialización.

## **CAPÍTULO V**

## **DE LAS FUNCIONES**

**Art. 16**.- El Centro de Transferencia y Desarrollo de Tecnologías, CTT, es un Organismo Administrativo encargado de:

Comercializar y promover la transferencia de la tecnología desarrollada en la Universidad.

Identificar y adquirir tecnologías apropiadas para satisfacer la demanda del desarrollo nacional.

## **CAPÍTULO VI**

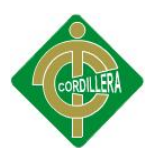

#### **DE LA ESTRUCTURA FUNCIONAL**

**Art. 17**.- Del Directorio

Son funciones y atribuciones del Directorio:

Formular la estrategia tecnológica de la Universidad Central del Ecuador;

Aprobar políticas para la promoción, difusión, transferencia, evaluación y selección de proyectos de investigación científica y tecnológica;

Preparar el plan de investigación científica y tecnológica de la Universidad Central del Ecuador, con la participación de Facultades y los Institutos Superiores de Investigación;

Elegir al Director Ejecutivo del Centro de Transferencia y Desarrollo de Tecnologías, CTT y posesionarlo, conocer y resolver sobre su renuncia, removerlo o destituirlo;

Fijar las políticas y estrategias del Centro de Transferencia y Desarrollo de Tecnologías, CTT, y vigilar su cumplimiento;

Aprobar el plan operativo anual del Centro de Transferencia y Desarrollo de Tecnologías, CTT, presentado por el Director Ejecutivo;

Aprobar la proforma presupuestaria anual del Centro de Transferencia y Desarrollo de Tecnologías, CTT, sus reformas y el plan anual de ejecución presupuestaria;

Evaluar los resultados obtenidos por el Centro de Transferencia y Desarrollo de Tecnologías, CTT, y hacer los ajustes que se estimen necesarios;

Conocer y aprobar los instructivos para la ejecución de sus actividades;

Conocer y aprobar los convenios o contratos, para la transferencia del conocimiento y desarrollo de tecnologías, con organismos nacionales e internacionales;

Autorizar la participación del Centro de Transferencia y Desarrollo de Tecnologías con empresas de producción, fundaciones y otras organizaciones vinculadas con los fines del Centro de Transferencia y Desarrollo de Tecnologías, en las cuales se puede invertir los recursos

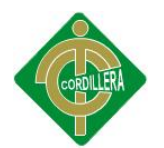

generados por la autogestión de CTT, siempre que no se afecte el patrimonio del mismo;

Autorizar al Director Ejecutivo la realización de gastos, de acuerdo a las cuantías previamente determinadas;

Aceptar, previo análisis, los legados, donaciones, comodatos y herencias que se hicieran al Centro de Transferencia y Desarrollo de Tecnologías, CTT; Autorizar la publicación de los resultados de investigaciones realizadas en la Universidad Central del Ecuador;

Conocer y aprobar los informes de actividades anuales presentados por el Director Ejecutivo;

Autorizar licencias o permisos al Director Ejecutivo; y,

Ejercer y cumplir las demás funciones y obligaciones que le señalen las leyes, reglamentos, resoluciones y toda la normatividad vigente.

**Art. 18**.- Del Director Ejecutivo

Son funciones del Director Ejecutivo:

Implantar las políticas y estrategias del CTT;

Cumplir y hacer cumplir las leyes y reglamentos;

Coordinar con las Facultades de la Universidad Central del Ecuador y sus Centros de Investigación, tecnología, enseñanza y de servicio, las acciones que posibiliten la trasferencia del conocimiento y el desarrollo de tecnologías;

Preparar políticas para promoción, difusión, transferencia, evaluación de proyectos de transferencias de tecnología;

Diseñar modelos y metodologías de transferencia de tecnologías;

Coordinar con la Dirección General de Investigaciones y Posgrado, proyectos de investigación científica y tecnológica;

Velar por el normal y correcto funcionamiento operativo del Centro de Transferencia y Desarrollo de Tecnologías, CTT;

Presentar anualmente al Directorio un informe sobre el estado de los proyectos, en los aspectos administrativo y financiero;

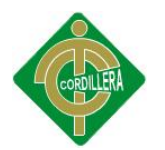

Participar en las sesiones del Directorio del Centro de Transferencia y Desarrollo de Tecnologías, con voz pero sin voto y desempeñar las funciones de secretario del mismo;

Planificar, organizar, dirigir y controlar las actividades del Centro de Transferencia y Desarrollo de Tecnologías;

Preparar el plan operativo anual y presentarlo al Directorio para su conocimiento y aprobación;

Preparar la pro forma presupuestaria anual, el plan de ejecución y las reformas requeridas;

Informar al Directorio de la evaluación de los resultados obtenidos por el Centro de Transferencia y Desarrollo de Tecnologías y proponer las medidas correctivas que se estimen necesarias;

Delegar sus funciones, previa aprobación del Directorio;

Entregar el aporte correspondiente a la Universidad Central del Ecuador, de conformidad con lo señalado en los artículos 40 y 41 del presente reglamento;

Gestionar la cooperación técnica, económica y de información, ante organismos nacionales e internacionales, para el desarrollo de las actividades del Centro de Transferencia y Desarrollo de Tecnologías;

Proponer al Directorio para su aprobación, convenios y acuerdos de cooperación técnica y científica con instituciones nacionales o internacionales, relacionados con los propósitos del Centro de Transferencia y Desarrollo de Tecnologías;

Presentar el informe anual de las actividades realizadas; y,

Cumplir las demás obligaciones que le señalan las leyes y este reglamento.

**Art. 19.-** Son funciones de Comercialización y Relaciones Públicas las siguientes:

Formular políticas y estrategias de comercialización y relaciones públicas sobre transferencias de tecnologías;

109

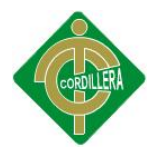

Mantener un plan de comercialización de trasferencias de tecnologías por áreas del conocimiento;

Preparar estudios y propuestas de trasferencia y comercialización de tecnologías;

Preparar programas y proyectos de promoción, asesoría y consultorías sobre investigación, desarrollo, evaluación, comercialización y trasferencia de tecnologías;

Coordinar con las Facultades, Institutos Superiores de Investigación, directores de proyectos, investigadores y promotores, sobre transferencia de tecnologías que pueden ser ofertadas a las organizaciones públicas o privadas; y,

Realizar auditorías tecnológicas sobre productos y servicios comercializados.

**Art. 20.-** Son funciones de Registro y Control, las siguientes:

Mantener un registro sobre los proyectos de investigación y desarrollo concluidos por los Institutos Superiores de Investigación de las Facultades y directores de proyecto e investigadores;

Impulsar la actualización y revisión de información relacionada con los proyectos de investigación, desarrollo y trasferencia de tecnologías;

Mantener un control sobre los proyectos de transferencia de tecnologías comercializados por el Centro;

Mantener una base de datos sobre los investigadores por áreas del conocimiento con los que cuenta la Universidad para investigación y desarrollo de proyectos de investigación;

**Art. 21.-** Son funciones de Capacitación las siguientes:

Mantener un programa permanente de capacitación dirigido a docentes, estudiantes y público en general sobre investigación, desarrollo y transferencia de tecnología;

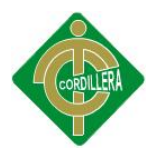

Organizar y desarrollar eventos de capacitación sobre investigación, desarrollo, comercialización y transferencia de tecnología;

Diseñar cursos de capacitación, asesoría y consultorías sobre investigación, desarrollo, evaluación y trasferencia de tecnologías;

Diseñar metodología e instrumentos de capacitación sobre investigación y desarrollo y transferencia de tecnología; y,

Desarrollar eventos de promoción sobre transferencia de tecnología.

**Art. 22.-** Son funciones de Secretaría, Servicios y Archivo:

Recibir o suministrar información relacionada con el Centro;

Mantener un sistema de control de comunicaciones;

Desarrollar un registro de información sobre los proyectos y programas que el Centro ejecuta;

Mantener un archivo de la información que el Centro genera;

Desarrollar una base de datos de los proyectos de investigación del Centro;

Mantener un programa de consulta sobre proyectos y resultados alcanzados;

Preparar publicaciones sobre los resultados de la investigación y desarrollo de tecnología que puede ser comercializada;

Elaborar programas sobre servicios que el Centro oferta, dirigidos a estudiantes, docentes, investigadores y público en general; y,

Las demás funciones administrativas de apoyo que requiera el Centro.

## **CAPÍTULO VII**

# **NATURALEZA y CARACTERÍSTICAS DE ADMINISTRACIÓN DE LOS PROYECTOS DE INVESTIGACIÓN**

**Art.23.-** Los proyectos deben cumplir las siguientes características:

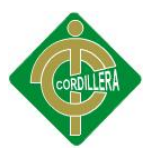

Las actividades del Centro de Transferencia de Tecnologías se realizan teniendo como unidad de gestión un proyecto, el mismo que se convierte en investigación científica o tecnológica;

Todo proyecto de investigación y desarrollo, se constituye a partir de una idea original y contará con un marco teórico y metodológico específico que asegure la ejecución y el alcance de productos o servicios científicos – técnicos;

Los proyectos se caracterizan por tener objetivos que permitan definir actividades concretas de investigación, en función de las necesidades del país, organismos, empresas o usuarios identificados y que incorporen la determinación de los recursos, administración, seguimiento y evaluación de los resultados esperados;

Todo proyecto debe presentarse con el aval de una unidad académica de la Universidad Central del Ecuador, integrado con un director, investigadores, docentes, estudiantes. Su conformación será analizada y aprobada por el Director General de Investigación de la Universidad Central del Ecuador;

El Centro de Transferencia de Tecnologías mantendrá una relación directa en la ejecución de los proyectos con el Director del Instituto Superior de Investigaciones de cada Facultad y con el Director General de Investigaciones;

El director de proyecto será el responsable del diseño, estructuración, ejecución, desarrollo y terminación del proyecto. La Dirección de Investigaciones y Posgrado pondrá especial cuidado en la propiedad intelectual de los resultados alcanzados por el proyecto;

Cuando un proyecto sea solicitado por alguna organización pública o privada y pueda entrar en ejecución y desarrollo. Se firma el contrato o convenio correspondiente y se abre un auxiliar de la cuenta del proyecto. La Dirección de Investigación y Posgrado es el responsable de la administración financiera del proyecto, en base a la programación y presupuesto correspondiente;

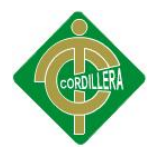

Los investigadores que integren el Centro se guían por los siguientes aspectos:

- Conocimientos de los objetivos y actividad de las organizaciones para determinar las necesidades;
- Conocer sobre investigación, desarrollo y transferencia tecnológica;
- Propiciar un ambiente que facilite el desarrollo de la investigación y desarrollo del proyecto y asegure los resultados de la investigación.
- Participar de una organización flexible, en función de los objetivos de investigación, desarrollo o comercialización de los conocimientos o productos de la investigación;
- Asesorar los proyectos de acuerdo con los recursos tecnológicos, científicos, humanos e instalaciones;
- Aplicar la mayor creatividad para impulsar proyectos en áreas de interés social y nacional;
- Presentar informes sobre los resultados de las investigaciones; y,
- Asegurar que los resultados de las investigaciones sean utilizados por transferencia tecnológica para productos y servicios que contribuyan socialmente a la comunidad y optimicen la producción.

## **CAPÍTULO VIII**

## **DE LA PROPIEDAD INTELECTUAL**

Art. 24.- Para la ejecución de proyectos considerados en el presente reglamento, se establece en los contratos, una cláusula sobre la autoría y propiedad intelectual, observando las disposiciones de la Ley de Propiedad Intelectual.

**Art. 25.**- Cuando los participantes decidan renunciar a los derechos de autoría y propiedad intelectual en general, se hace constar el particular en el correspondiente contrato, en una cláusula especial.

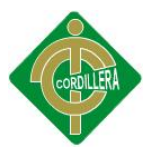

**Art. 26**.- Del personal que labora en el Centro de Transferencia y Desarrollo de Tecnologías. El personal que labora en el Centro de Transferencia y Desarrollo de Tecnologías desarrolla sus actividades de conformidad con lo que dispone su Reglamento Interno.

## **CAPÍTULO IX**

## **DE LOS PROMOTORES**

**Art. 27**.- Son promotores del Centro de Transferencia y Desarrollo de Tecnologías, las personas u organizaciones que inician y promueven el funcionamiento y trabajo del CTT.

### **CAPÍTULO X**

### **DISPOSICIONES PARA EL FUNCIONAMIENTO DEL CTT**

**Art. 28**.- El Centro de Transferencia y Desarrollo de Tecnologías, se autofinancia y, por lo tanto, no participa de rentas provenientes del Presupuesto General del Estado, ni de rentas internas de la Universidad.

**Art. 29**.- El Centro de Transferencia y Desarrollo de Tecnologías, dispondrá de cuentas corrientes bancarias bajo la responsabilidad del Director Ejecutivo, para manejar los recursos que provengan de las actividades realizadas y/o coordinadas por el CTT.

**Art. 30**.- El manejo económico financiero el CTT se sujeta a lo dispuesto en el artículo 72 de la Constitución Política del Estado; sus transacciones financieras están sujetas al mismo tratamiento tributario establecido para los Centros de Educación Superior y por la Ley de Régimen Tributario Interno.

**Art. 31**.- Los contratos y convenios derivados de la gestión del Centro de Transferencia y Desarrollo de Tecnologías, son suscritos por el Rector como representante del mismo y constituyen, cada uno, una unidad de negocio.

**Art. 32**.- Los gastos que realice el Centro de Transferencia y Desarrollo de Tecnologías, son autorizados por el Director de cada Proyecto, de conformidad con sus disponibilidades.

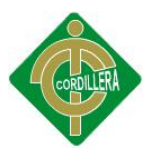

**Art. 33**.- Cuando se realizan pagos sujetos a impuestos, se debe retener la totalidad de su importe.

**Art. 34**- Los excedentes que resulten luego de la liquidación se destinan a incrementar el fondo inicial proporcionado por la Universidad Central.

**Art. 35.-** El Director Ejecutivo del Centro de Transferencia y Desarrollo de Tecnologías presenta trimestralmente el estado de resultados al Director de cada proyecto.

**Art. 36.**- El Centro de Transferencia y Desarrollo de Tecnologías debe presentar anualmente a las instancias respectivas, estados financieros auditados.

## **CAPÍTULO XI**

#### **DEL PATRIMONIO**

**Art. 37.-** El Patrimonio del Centro de Transferencia y Desarrollo de Tecnologías está constituido por:

El aporte económico inicial, los bienes muebles e inmuebles, equipos de oficina y otros activos, que, por una sola y exclusiva vez, asigne la Universidad Central del Ecuador al Centro de Transferencia y Desarrollo de Tecnologías;

Los bienes de distinta naturaleza que el Centro de Transferencia y Desarrollo de Tecnologías adquiera en el futuro a cualquier título;

Las aportaciones de los promotores;

Los réditos obtenidos en las operaciones financieras del Centro de Transferencia y Desarrollo de Tecnologías;

Los excedentes generados por contratos y convenios y todos aquellos beneficios obtenidos en el ejercicio, producto de su gestión;

Los recursos provenientes de herencias, legados y donaciones realizadas a su favor, aceptados con beneficio de inventario;

Los recursos provenientes de Patentes, Marcas Registradas, Propiedad Intelectual y asignaciones para investigación, producto de su gestión;

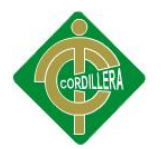

Los beneficios obtenidos por su participación en empresas productoras de bienes y servicios; y,

Las demás contempladas en la Ley.

## **CAPÍTULO XII**

#### **DISPOSICIONES GENERALES**

**Art. 38.**- El Centro de Transferencia y Desarrollo de Tecnologías está facultado para contratar con personas naturales, la prestación de los servicios que sean necesarios para el desarrollo de sus actividades, privilegiando a profesores, estudiantes y trabajadores de la Universidad Central del Ecuador.

**Art. 39.-** Los profesores de la Universidad Central pueden ser contratados por el Centro de Transferencia y Desarrollo de Tecnologías y tienen derecho a percibir remuneraciones independientemente de las que reciban en la relación laboral que mantengan con la Institución o con cualquier otro establecimiento educativo, sometiéndose, en todo caso, a las disposiciones reglamentarias de la Universidad Central del Ecuador.

**Art. 40**.- Los beneficios que se deriven de los convenios, contratos, servicios y comisiones no podrán ser menores al 15%.

**Art. 41**.- La parte que le corresponde a la Universidad como beneficio de los proyectos gestionados por el Centro de Transferencia y Desarrollo de Tecnologías será distribuida de la siguiente manera: **a)** 40% destinada al presupuesto de autogestión de las Facultades o Centros en que se formularon y ejecutaron los proyectos, cantidad que será invertida exclusivamente en investigación científica y tecnológica; **b)** 30% destinado a incrementar la cuenta que mantiene en el Centro de Transferencia y Desarrollo de Tecnologías, los gestores o los Institutos Superiores de Investigación de las Facultades, por sus proyectos ejecutados, para gastos en actividades propias de la investigación; becas, capacitación, pasantías, bibliografías y equipamientos y, **c)** el 30% restante, para cubrir los gastos

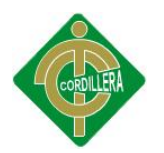

administrativos y de gestión del Centro de Transferencia y Desarrollo de Tecnologías.

**Art. 42**.- El uso de fondos provenientes de la autogestión del Centro de Transferencia y Desarrollo de Tecnologías, se sujeta exclusivamente a las disposiciones de la Ley de Transferencia y Desarrollo de Tecnologías, su normatividad interna y las decisiones tomadas por el Directorio.

**Art. 43**.- El Centro de Transferencia y Desarrollo de Tecnologías por la utilización de bienes y servicios pagará los valores correspondientes a la Universidad Central.

**Art. 44**.- Para el pago y liquidación de los haberes que corresponden a profesores y empleados de la Universidad Central del Ecuador por su participación en las actividades realizadas con el Centro de Transferencia y Desarrollo de Tecnologías, se toma en cuenta las disposiciones institucionales vigentes.

**Art. 45**.- El Directorio del Centro de Transferencia y Desarrollo de Tecnologías, cuando considere conveniente puede solicitar auditorias de diversa naturaleza.

## **CAPÍTULO XIII**

## **DISPOSICIONES TRANSITORIAS**

**Art. 46**.- El Centro de Transferencia y Desarrollo de Tecnologías, expedirá su orgánico funcional en un plazo de 60 días contados a partir de la fecha de aprobación de este reglamento.

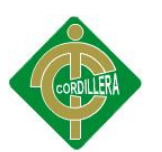

## **ANEXO Nº 4 FICHA DE OBSERVACIÓN**

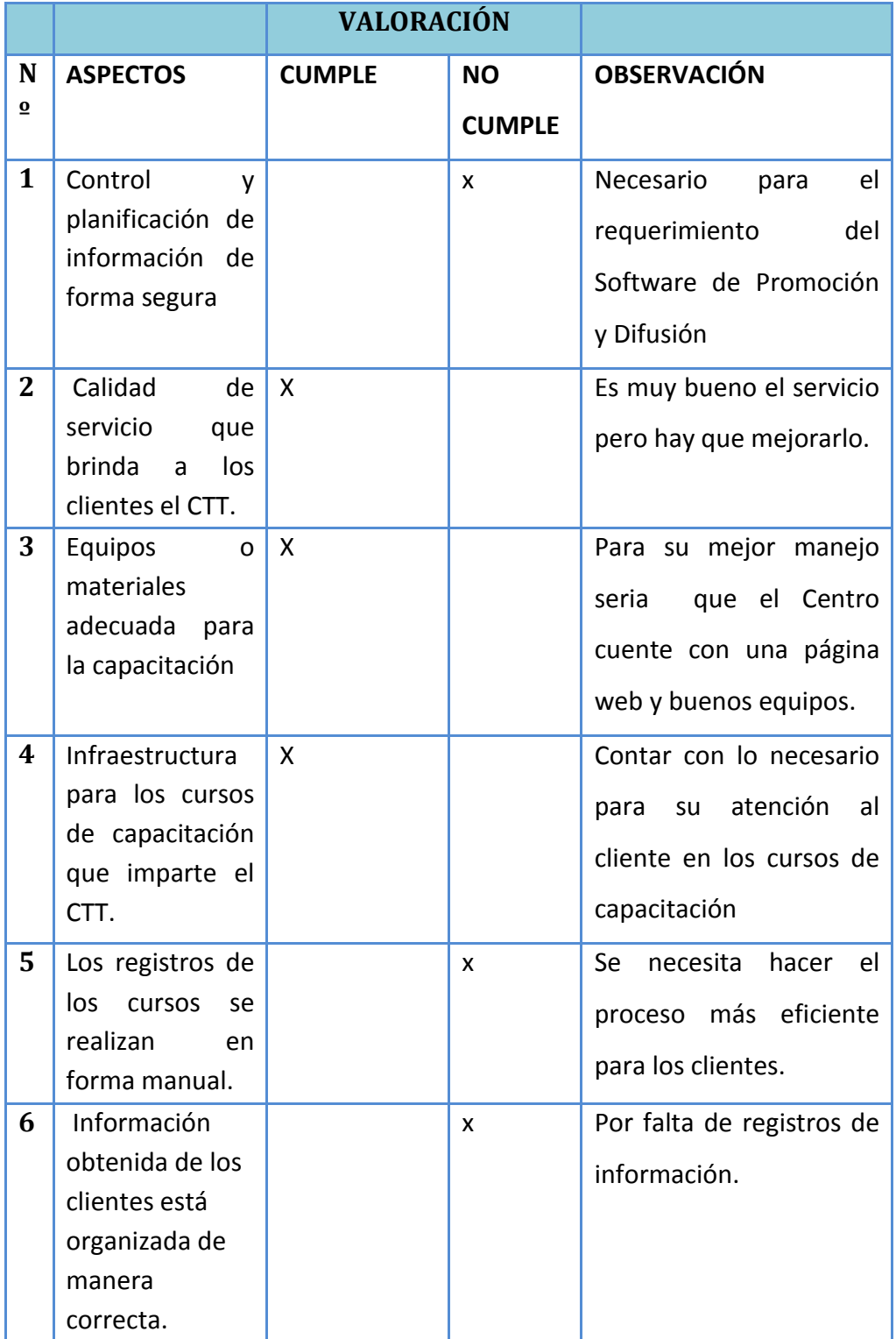

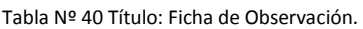

Fuente: Anita Guanolema

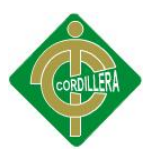

## **ANEXO Nº 5 DISEÑO Y ANÁLISIS DE LA ENTREVISTA**

**Entrevistado:** Eco. Galo Chávez Canarte **Entrevistador:** Anita Guanolema

## **1. ¿Estaría el CTT dispuesto a auspiciar el proyecto que se le plantea?**

**Respuesta:** Sí, porque esto beneficiaria no solamente al área de capacitación sino también a nuestros clientes para poder darles un mejor servicio.

**Análisis:** Una vez explicado al Director Ejecutivo del CTT de que se trata el proyecto en forma más detallada, se logró una apertura y facilidad para el desarrollo del tema propuesto.

# **2. ¿Podría el CTT brindar la información solicitada para el desarrollo del sistema?**

**Respuesta:** Si, se brindará las facilidades necesarias para la obtención de la información con la finalidad de lograr el buen desarrollo del proyecto y que se pueda cumplir con el compromiso tanto académico en su caso, como empresarial en el mío.

**Análisis:** Si se obtiene la información de cursos de capacitación, desarrollo de proyectos, clientes, consultorías, líneas que comercializa al Centro se podrá con mayor facilidad realizar el desarrollo del proyecto.

**3. ¿El CTT permitirá utilizar sus instalaciones para el desarrollo de este proyecto?**

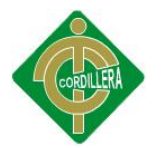

**Respuesta:** Depende, habrá ocasiones que el CTT por cuestiones laborales no pueda facilitar el espacio físico para su respectivo desarrollo, pero de ser lo contrario el departamento de capacitación no tiene inconveniente en que usen una oficina específica para esto.

**Análisis:** Gracias a lo informado por el Director Ejecutivo del CTT se debe avisar con anticipación el día y hora que se necesitara para poder desarrollar el proyecto.

# **4. ¿Habría la facilidad que el CTT nos permita mantener reuniones con el personal de capacitación poder dar a conocer el proyecto y conocer sus inquietudes?**

**Respuesta:** Todo dependerá del tiempo disponible de las personas que laboran en el área de capacitación, en caso de darse la oportunidad para la reunión se les informará con anticipación para que puedan exponer las bondades y beneficios que el proyecto daría a nuestro Centro.

**Análisis:** Con las reuniones a realizarse con el personal del área de capacitación, se podrá tener una idea más clara de lo que se puede mejorar en el proyecto.

# **5. ¿Una vez implementado este sistema? ¿Desearía usted extenderlo a las otras líneas que maneja el Centro y obtener un sistema completo?**

**Respuesta:** Si los beneficios que me prestará el proyecto son catalogados como buenos se podría llegar a un convenio para el desarrollo completo del proyecto y aplicado a todas las líneas que nuestro Centro ofrece.

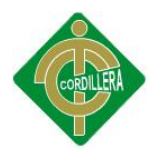

**Análisis:** Al proporcionar el proyecto la información requerida por el Centro se lograra ampliar este proyecto para todos los servicios que oferta el Centro día a día.

# **6. ¿Si en la implementación de este sistema se requiere el cambio de tecnología estaría usted dispuesto a invertir en dicho cambio?**

**Respuesta:** A esa pregunta no le podría dar una respuesta inmediata, ya que habría que consultarlo con el presupuesto que dispongamos al momento pero creo yo que si el beneficio que representa la implementación del sistema es alto, el centro estaría en posibilidad de adquirir la nueva tecnología.

**Análisis:** Según lo informado por el Director Ejecutivo del CTT al momento se deberá trabajar con la tecnología actual, pero si se implementara este proyecto en todos los servicios que ofrece el Centro entonces se podría dar el cambio de tecnología.

# **8. ¿Cómo se realiza el proceso de la promoción y difusión de los cursos de capacitación el Centro?**

**Respuesta:** Con respecto a la promoción de los cursos se lo realiza mediante un oficio circular enviando vía fax la invitación respectiva con su tríptico correspondiente de la misma manera la difusión con el mismo oficio circular pero ahora se procede a realizar vía web a los diferentes correos descargados de la página correspondiente.

**Análisis**: Con la información sobre el proceso de promoción y difusión de los servicios que oferta el Centro se podrá promocionar más de una forma rápida y segura.

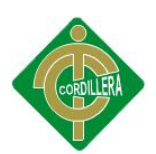

## **ANEXO Nº 3 DISEÑO DE LA ENCUESTA**

### **ENCUESTA**

**Objetivo:** "La presente encuesta tiene como finalidad descubrir el nivel de conocimiento sobre uso de las herramientas tecnológicas utilizadas por los funcionarios del Distrito Metropolitano de Quito y diagnosticar la situación actual del CTT –UCE en cuanto a capacitación en tal virtud se pide un respuesta sincera e imparcial.

## **MARQUE CON UNA X LA RESPUESTA QUE USTED ESTIME CONVENIENTE CONSIDERE QUE:**

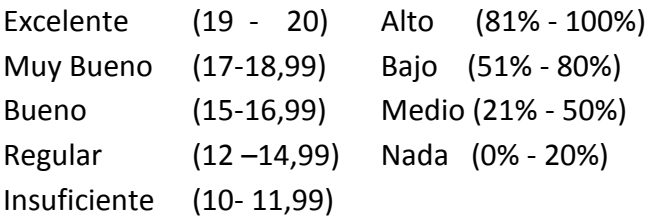

- **1. ¿Cree conveniente Usted que se implemente un sistema automático de envió de información?**
- $\Box$  Si
- $\Box$  No
- **2. ¿Cómo cree usted que se debe realizar la reservación de cupos para participar en los cursos que oferta el CTT?**
- $\Box$  Vía Web
- $\Box$  Vía Telefónica
- $\Box$  Vía Fax
	- **3. ¿La metodología utilizada por los instructores académicos que imparten los cursos de capacitación son las adecuadas**?
- $\Box$  Si
- $\Box$  No
- **4. ¿Cómo valoraría el servicio brindado en los cursos de capacitación en el CTT-UCE?**
- $\Box$  Excelente
- □ Muy Bueno
- $\Box$  Bueno
- $\Box$  Regular
- $\Box$  Deficiente

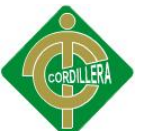

- **5. ¿Con que criterio les califica al CTT- de la Universidad Central del Ecuador en referencia a otras instituciones que imparte cursos de capacitación?**  $\square$  Excelente □ Muy Bueno  $\Box$  Bueno  $\Box$  Regular  $\Box$  Deficiente **6. ¿Le gustaría conocer cursos de capacitación vía mail?**  $\Box$ Si  $\Box$ No Porque……………………………………………………………………………………. **7. ¿Actualmente ha recibido información sobre cursos de capacitación vía mail?**  $\Box$  Si  $\Box$  No  $\Box$  Nunca **8. ¿Ha tenido acceso a una página web y sus componentes?**  $\Box$  Si  $\Box$  No  $\Box$  Alguna vez **9. ¿Qué tiempo de dedicación le daría a la revisión de su correo electrónico?**  $\Box$  1-2 horas  $\Box$  3-4 horas  $\Box$  5-6 horas  $\Box$  Otros **10. ¿Qué tipos de cursos le gustaría recibir la información permanentemente?** Financiero:\_\_\_\_\_\_\_\_\_\_\_\_\_\_\_\_\_\_\_\_\_\_\_\_\_\_\_\_\_\_\_\_\_\_\_\_\_\_\_\_\_\_\_\_\_\_\_\_\_  $\Box$  Gerencia:  $\Box$  Recursos
	-
	- Humanos:\_\_\_\_\_\_\_\_\_\_\_\_\_\_\_\_\_\_\_\_\_\_\_\_\_\_\_\_\_\_\_\_\_\_\_\_\_\_\_\_\_\_\_\_\_\_\_ Otros:\_\_\_\_\_\_\_\_\_\_\_\_\_\_\_\_\_\_\_\_\_\_\_\_\_\_\_\_\_\_\_\_\_\_\_\_\_\_\_\_\_\_\_\_\_\_\_\_\_\_

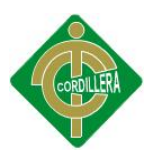

## **ANEXO Nº 7 CRONOGRAMA DE ACTIVIDADES**

Este cronograma fue manejado para describir la programación de las actividades básicas del proyecto y la colocación del tiempo estimado para su cumplimiento. Establece un recurso de ordenamiento y distribución de la ejecución de las diligencias del proyecto así como el control de tiempo.

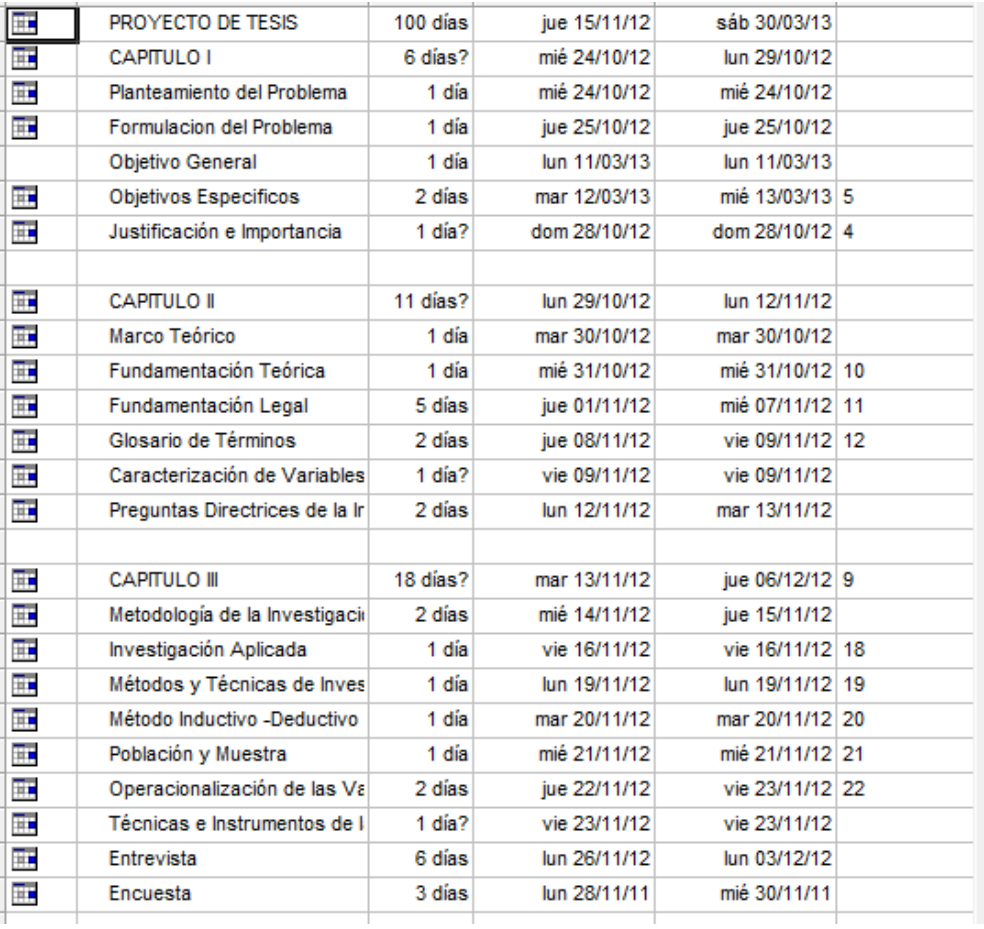

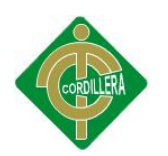

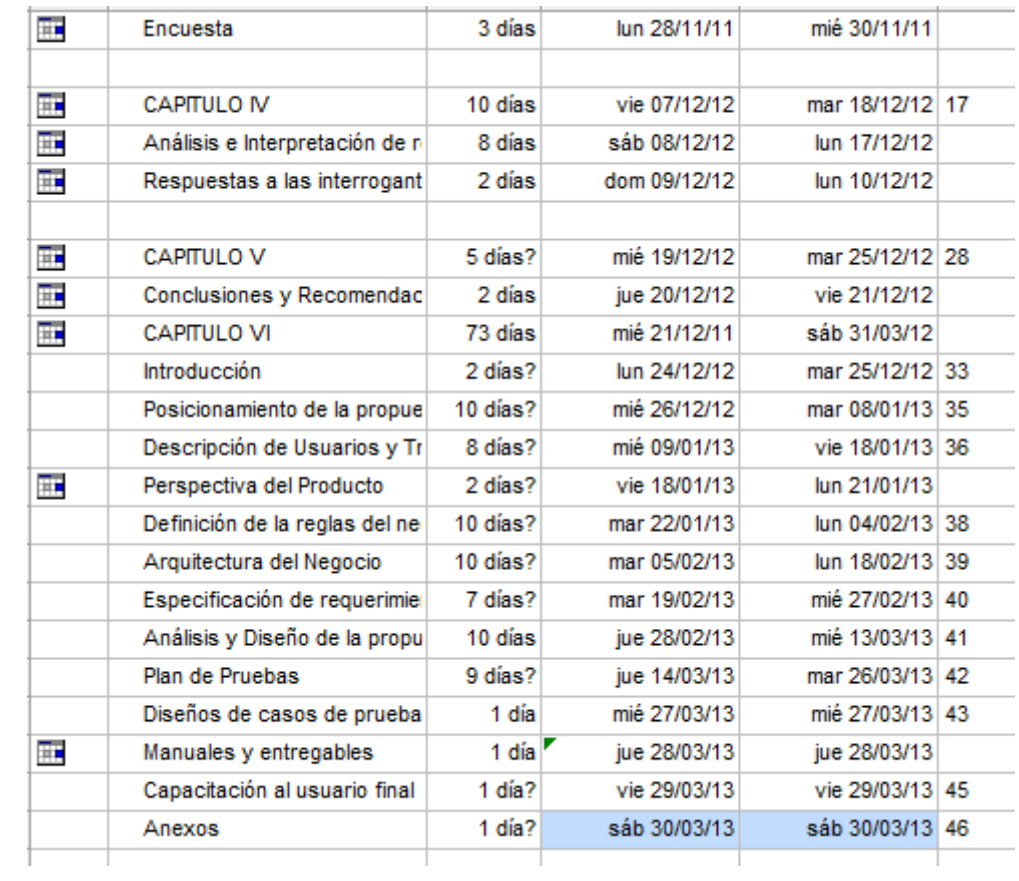

## **ANEXO Nº 8 ASPECTOS ADMINISTRATIVOS**

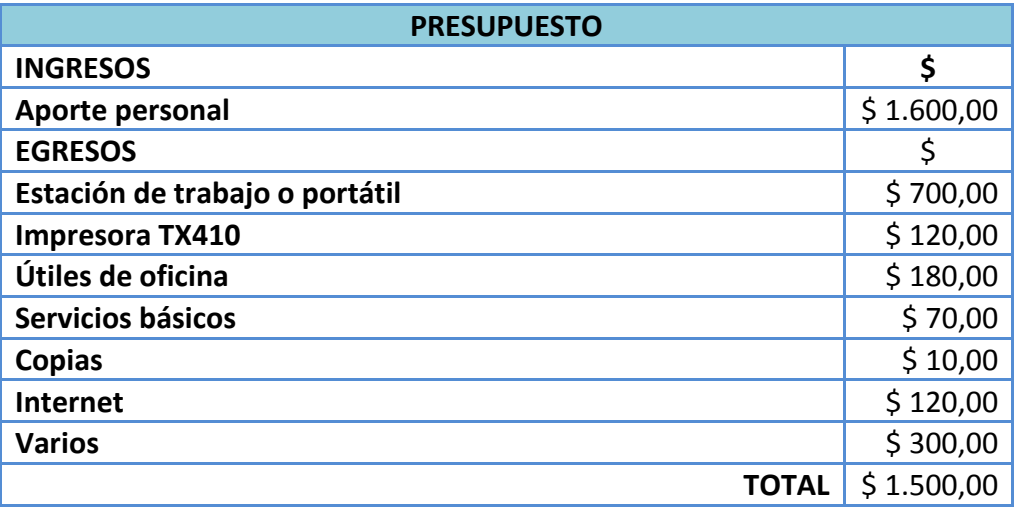

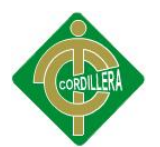

### **ANEXO Nº 9 MANUAL DE USUARIO ADMINISTRADOR**

En el desarrollo de presente proyecto se trabaja a través de la web, el cual se puede ingresar a través de un navegador web, se recomienda Google Chrome. Ingrese a la siguiente dirección http://www.ucectt.site88.net, para iniciar la administración del sistema SYSDYP.

Cuando se concluye de cargar la página se presentan 2 opciones para ingresar al sistema, la primera forma escribiendo un usuario y una contraseña y presionando el botón Ingresar.

La segunda forma, dando un clic en registrarse el sistema inmediatamente envía un email para activar la cuenta para un acceso inmediato.

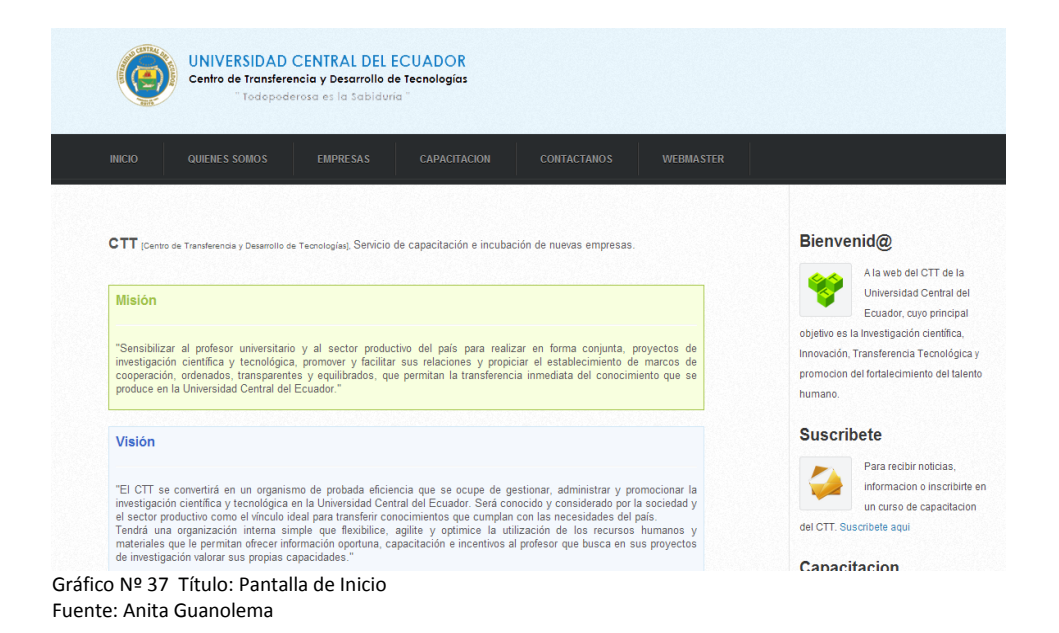

En la pantalla de Login el administrador escribe su usuario de mínimo 8 caracteres y clave de mínimo 8 caracteres para ingresar, luego da clic en el botón Ingresar, el mismo que permitirá el acceso si el usuario y clave fueron ingresados correctamente.

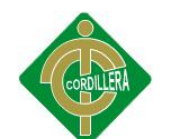

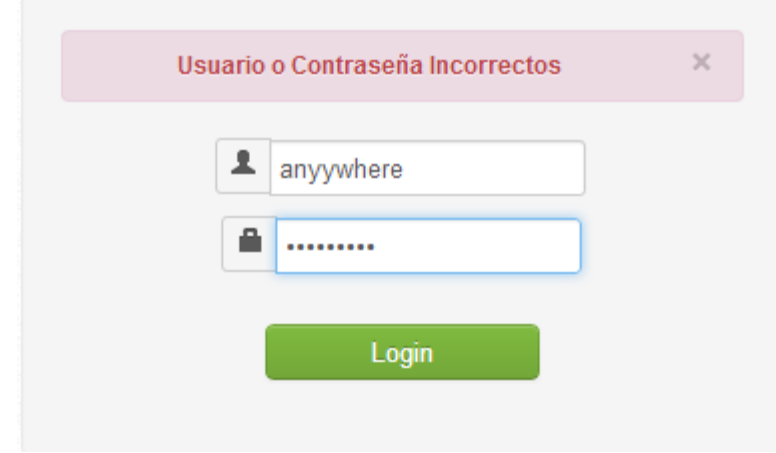

Gráfico Nº 38 Título: Pantalla de Login Fuente: Anita Guanolema

Si el Login fue correcto el administrador ingresa al menú para gestionar el contenido, la información y generar las páginas web.

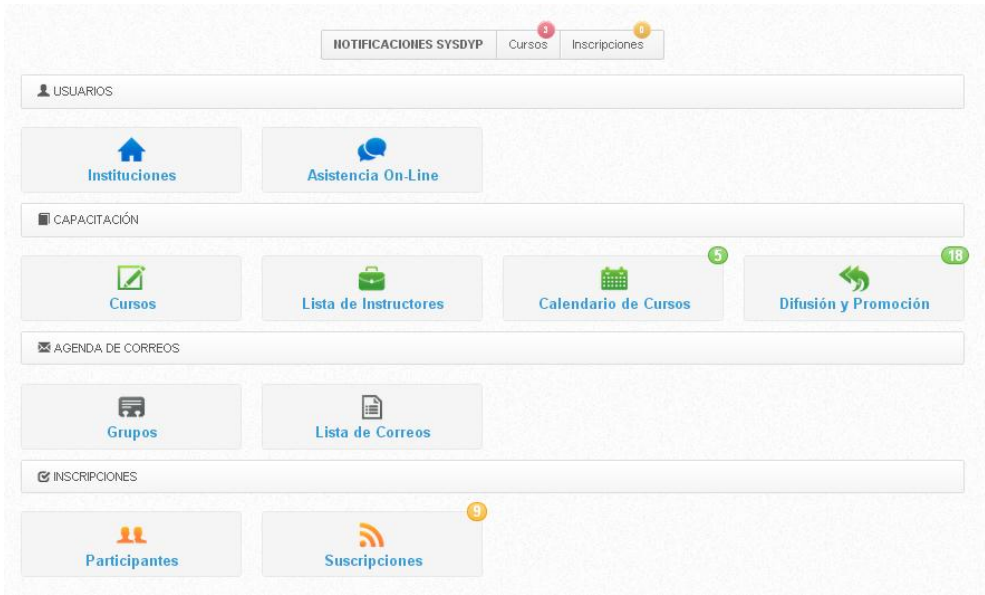

Gráfico Nº 39 Título: Pantalla de Inicio del sistema Fuente: Anita Guanolema

Para registrar un usuario clic en la opción **Usuarios Registrados** para poder registrar otro usuario que pueda administrar el sistema así como también gestionar a los usuarios que ya se encuentran registrados. Aquí se

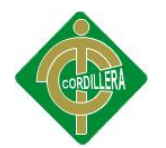

encuentran los botones para modificar, eliminar o ver datos del usuario así como también agregar datos educativos, y agregar email adicionalmente.

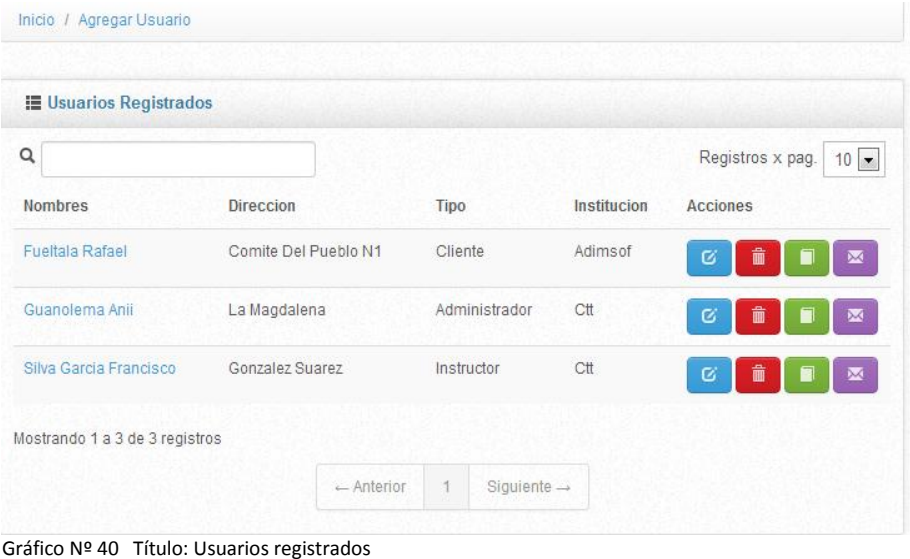

Fuente: Anita Guanolema

A continuación se muestra una página para registro, el cual da una idea general de la forma en que se puede ingresar la información al sistema, por ejemplo para el registro de nuevos Usuarios del sistema, clic en la opción **Nuevo Usuario**, del menú de la izquierda, luego se cargará la página para registrar un usuario, luego de llenar los campos correspondientes presione el botón Guardar para guardar los cambios y generar un email solicitando que revise los datos enviados al email y deberá revisar el email para activar la cuenta.

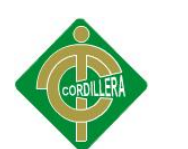

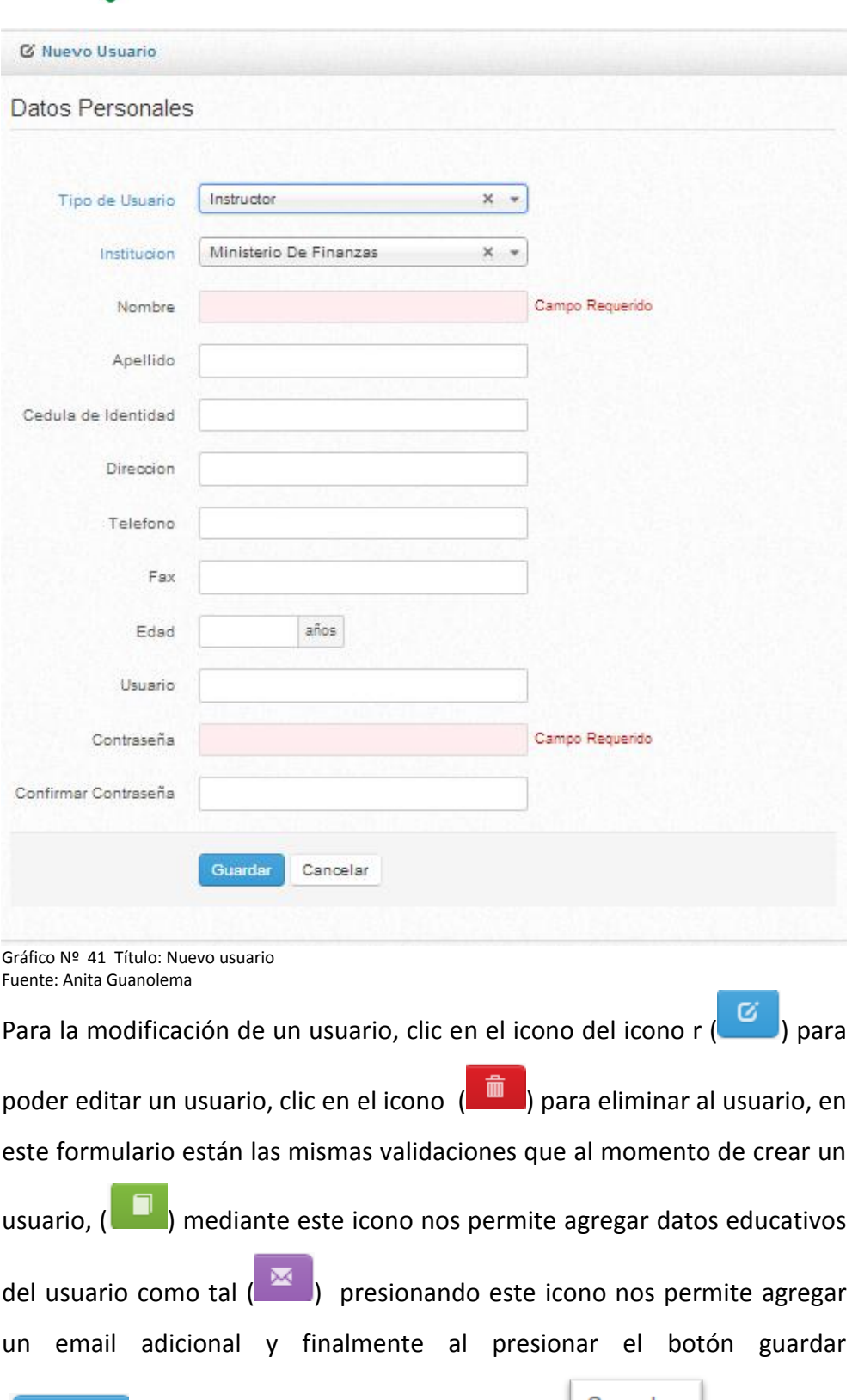

Cancelar ( Guardar ) para guardar los cambios o cancelar ( Cancelar ) para volver a ver los usuarios registrados finalmente.
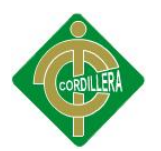

#### **Validaciones.**

Todos los formularios que requieran el ingreso de informacion para su posterior almacenamiento, modificacion, busqueda y eliminacion cuentan con su respectiva validacion y mensaje de error si los datos ingresados no cumplen la condicion impuesta para ese campo de texto. Cabe mencionar que todos los campos con un asterisco rojo (Campo Requerido) son campos obligatorios y la informacion no se guardara o actualizara hasta que se llene correctamente dichos campos.

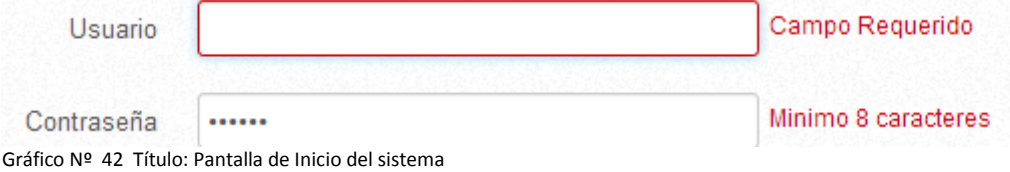

#### **Paginación.**

Fuente: Anita Guanolema

Para evitar el exceso de información mostrada en una sola página se utilizó una paginación y así ordenar mejor la información mostrada. Como se puede apreciar en los usuarios registrados, en la parte inferior derecha hay una paginación de 1 de 1 para poder ver una mini lista en cada página de todos los sitios registrados.

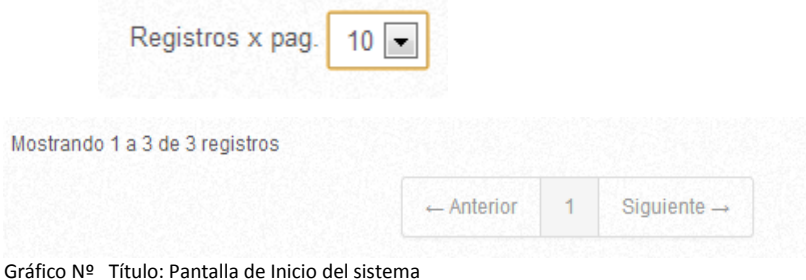

Fuente: Anita Guanolema

Se muestra una página **de agregar el Tipo de Usuario**, del menú de la izquierda, luego se cargará la página para registrar los tipos de usuarios, luego de llenar los campos correspondientes presione el botón Guardar para guardar los cambios.

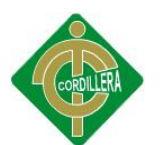

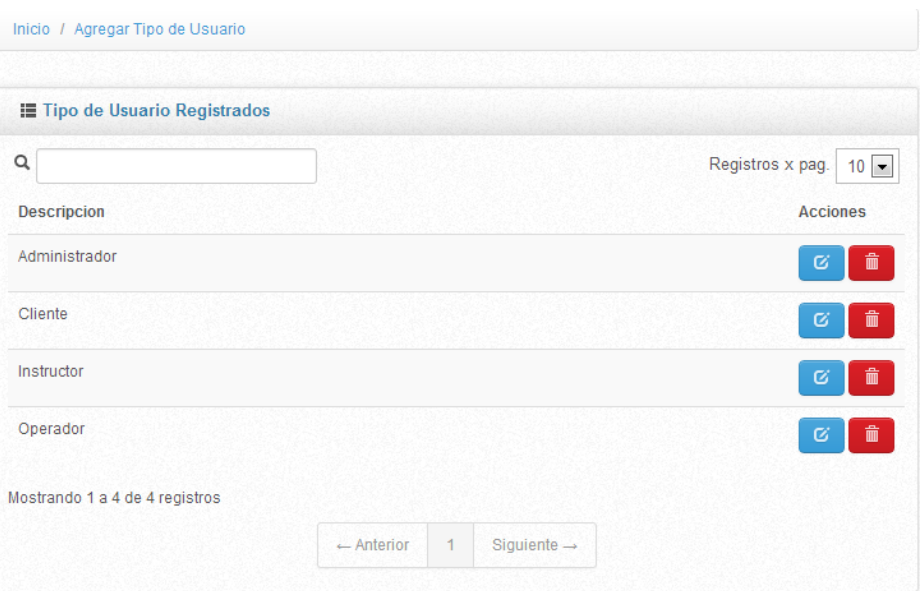

Gráfico Nº 43 Título: Tipos de usuarios Fuente: Anita Guanolema

El siguiente se muestra el modelo una página **de agregar curso**, del menú de la izquierda, luego se cargará la página para registrar los cursos, luego de llenar los campos correspondientes presione el botón Guardar para guardar los cambios.

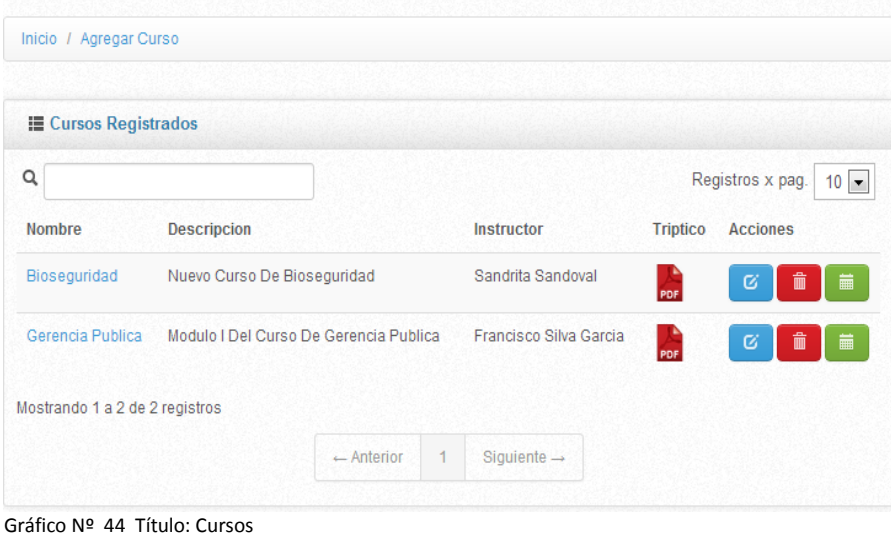

Fuente: Anita Guanolema

Posteriormente se muestra una **página de programación de los cursos**, del menú de la izquierda, luego se cargará la página para planificar los cursos de capacitación.

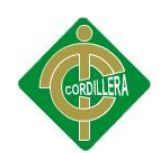

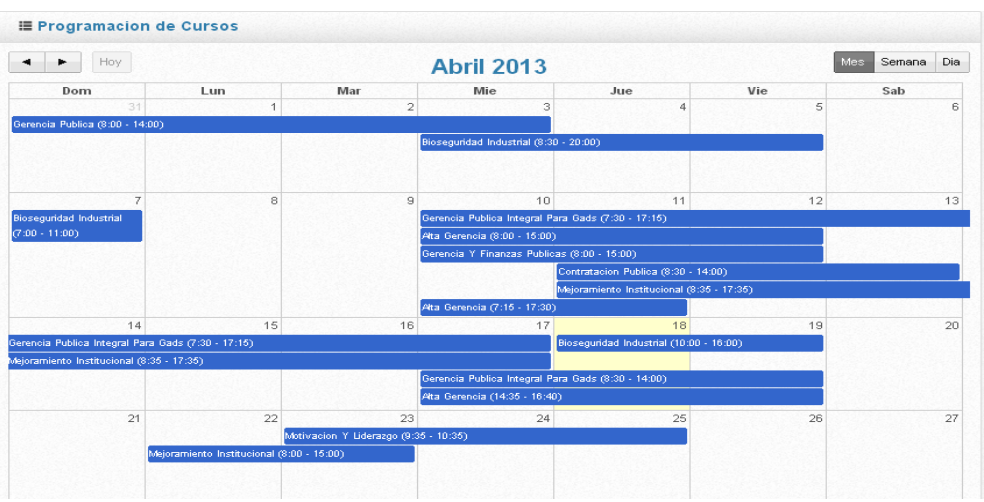

Gráfico Nº 45 Título: Calendario-planificación de cursos Fuente: Anita Guanolema

A continuación se muestra una página **de difusiones registradas**, del menú de la izquierda, luego se cargará la página para de difusiones registrados, luego de llenar los campos correspondientes presione el botón Guardar para guardar los cambios.

|                     | finalizo con exito la difusion, este boletin se eliminara de la cola de espera de esta pagina para no volver a enviarlo. |                |            |                 |
|---------------------|----------------------------------------------------------------------------------------------------|----------------|------------|-----------------|
| Informacion         |                                                                                                    |                |            |                 |
| <b>Descripcion</b>  | Curso                                                                                                    | Grupo a Enviar | Fecha      | <b>Acciones</b> |
| Se cancelo el curso | Alta Gerencia                                                                                                    | Inscripcion    | 18-04-2013 | Q<br>c          |
| Se cancelo el curso | Gerencia Publica Integral Para Gads                                                                                      | Inscripcion    | 18-04-2013 | Q<br>e          |
| Se cancelo el curso | Bioseguridad Industrial                                                                                                  | Inscripcion    | 18-04-2013 | Q               |

Gráfico Nº 46 Título: Pantalla de difusión de los cursos Fuente: Anita Guanolema

A continuación se muestra una página **de nueva difusión**, del menú de a la izquierda, luego se cargará la página para realizar la difusión de los cursos, para ello seleccionamos cursos disponibles y/o grupos registrados.

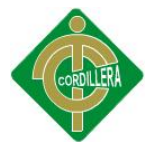

,,,,,,,,,,,,,,,,,,,

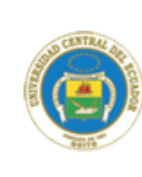

**UNIVERSIDAD CENTRAL DEL ECUADOR** 

Centro de Transferencia y Desarrollo de Tecnologías

Todopoderosa es la Sabiduría

#### Boletin Informativo del CTT-Universidad Central del Ecuador,

Lo sentimos mucho pero el curso al que usted estaba inscrito ha sido CANCELADO por políticas del CTT-UCE.

Politicas de inscripcion del CTT-UCE.

- El CTT-UCE se reserva el derecho de cancelación de cursos si el número de inscritos es menor que 10, lo cual será notificado antes del inicio del curso, via telefonica o a su E-mail registrados durante la inscripcion.

- Si el participante lo requiere, se le reembolsará el pago mediante cheque, dentro de 10 días hábiles posteriores a que el participante entregue: factura original y copia de cédula.

- El estudiante debe pagar la totalidad del curso, al que asistirá, máximo 24 horas antes del inicio del curso.

y finalmente nos permitimos informarle sobre el curso de capacitacion cancelado:

Gráfico Nº 47 Título: Pantalla de información a difundir Fuente: Anita Guanolema

En la siguiente ventana se mostrará toda la información para la difusión correspondiente del Curso.

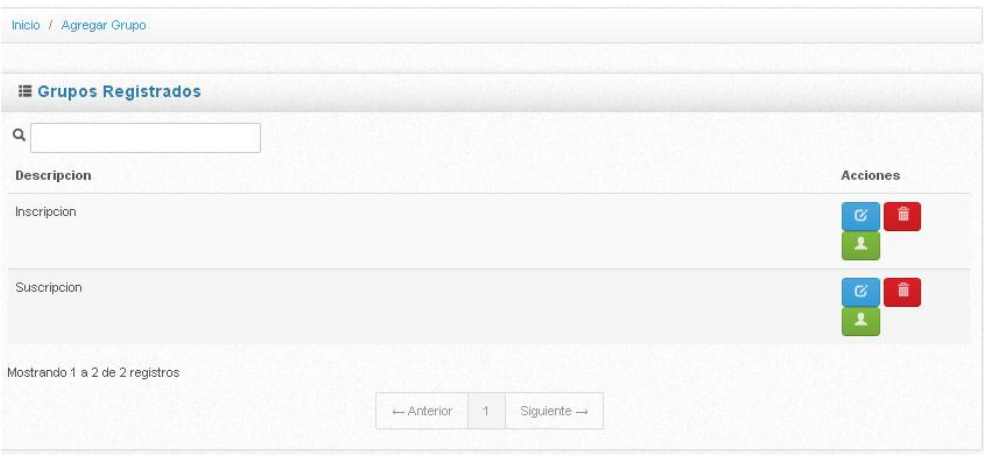

Gráfico Nº 48 Título: Pantalla de Difusión por grupos Fuente: Anita Guanolema

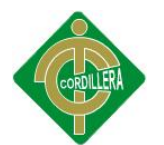

En la presente ventana se puede observar la ventana para proceder a la difusión personal.

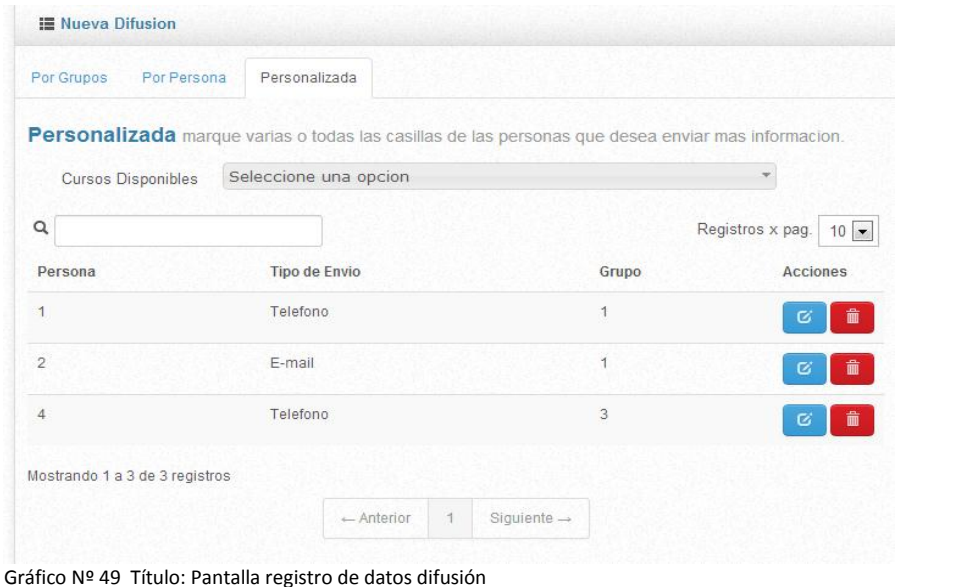

Fuente: Anita Guanolema

Para la modificación de un usuario, clic en el icono del icono r (  $\sigma$  ) para

poder editar un usuario, clic en el icono (integral) para eliminar la difusión

personalizada.

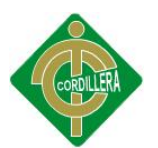

#### **ANEXO Nº 40 MANUAL DE USUARIO CLIENTE**

En el desarrollo de presente proyecto se trabaja a través de la web, el cual se puede ingresar a través de un navegador web, se recomienda Google Chrome. Ingrese a la siguiente dirección http://www.ucectt.site88.net, para iniciar la administración del sistema SYSDYF.

Cuando se concluye de cargar la página se presentan 2 opciones para ingresar al sistema, la primera forma escribiendo un usuario y una contraseña y presionando el botón Ingresar.

La segunda forma, dando un clic en registrarse el sistema inmediatamente envía un email para activar la cuenta para un acceso inmediato.

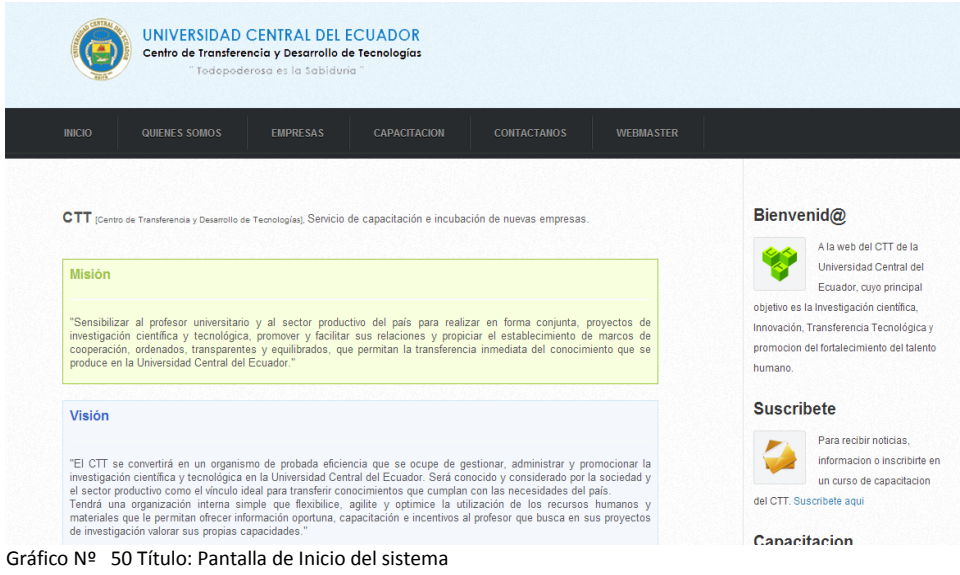

Fuente: Anita Guanolema

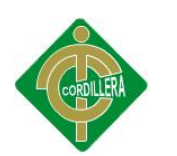

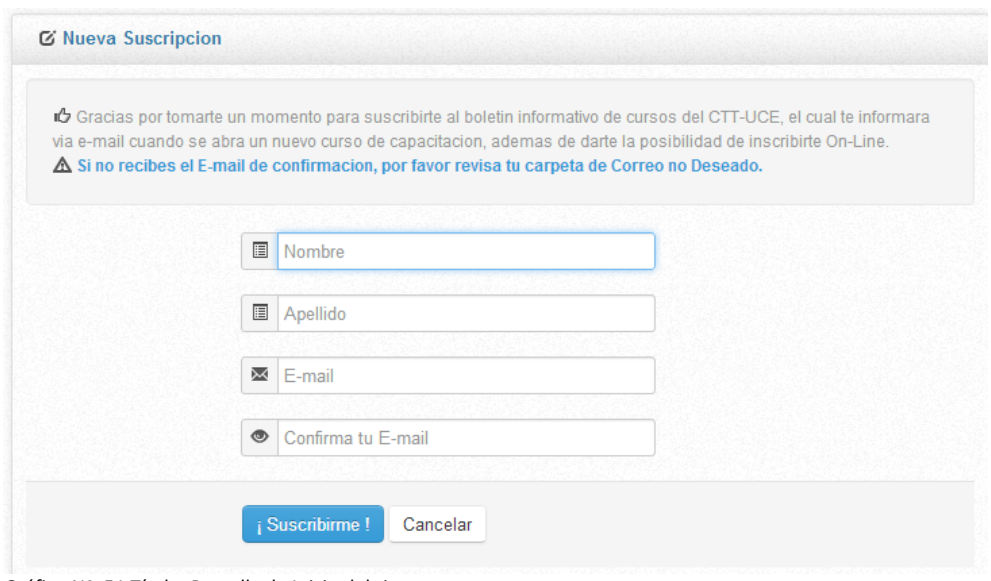

Gráfico Nº 51 Título: Pantalla de Inicio del sistema Fuente: Anita Guanolema

Debe seleccionar la opción suscríbete y llenar los datos solicitados como Nombre, Apellido, email y confirma su mail y selecciona la opción suscribirse. Y le presenta la siguiente pantalla.

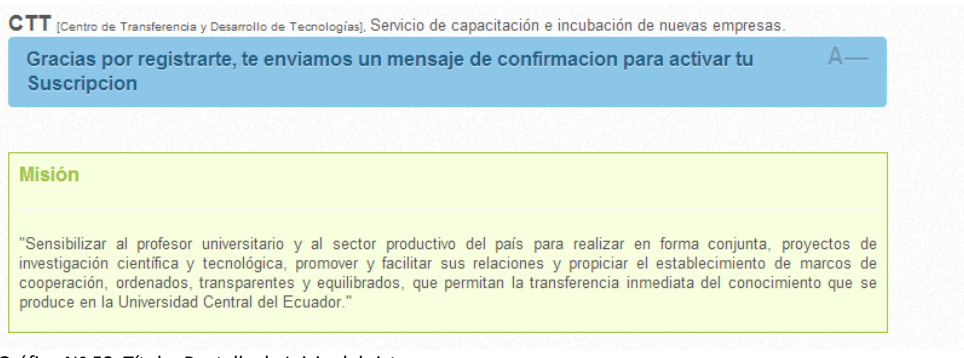

Gráfico Nº 52 Título: Pantalla de Inicio del sistema Fuente: Anita Guanolema

Al momento de aceptar la suscripción debe ingresar a su cuenta de correo electrónico para poder activar su cuenta y poder acceder a los módulos que le ofrece el software informático de promoción y difusión.

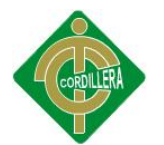

# **Capacitacion**

#### **CURSO DE ALTA GERENCIA**

Dirigido Especialmente Para Abogados...

#### **CURSO DE BIOSEGURIDAD**

#### **INDUSTRIAL**

Dirigido A Personas Que Laboran En El Area Industrial...

#### **CURSO DE BIOTECNOLOGIA Y**

#### **CULTIVO DE ALGAS**

Dirigido A Estudiantes Y Profesionales Del Area De Biologia...

#### **CURSO DE CONTRATACION**

#### **PUBLICA**

Dirigido A Funcionarios Del Senacyt...

#### **CURSO DE GERENCIA Y FINANZAS**

#### **PUBLICAS**

Dirigido A Funcionarios Publicos De Distrito Metropolitano De Quito...

#### **CURSO DE MEJORAMIENTO**

#### **INSTITUCIONAL**

Dirigido A Duncionarios Del Ecorae...

#### **GERENCIA PUBLICA**

Modulo I Del Curso De Gerencia Publica...

Gráfico Nº 53 Título: listado de cursos de capacitación Fuente: Anita Guanolema

El cliente como tal puede acceder a los cursos disponibles como podemos disponer en este enlace podrá descargar toda la información con respecto a la información de los cursos, horario de los cursos.

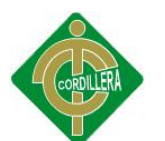

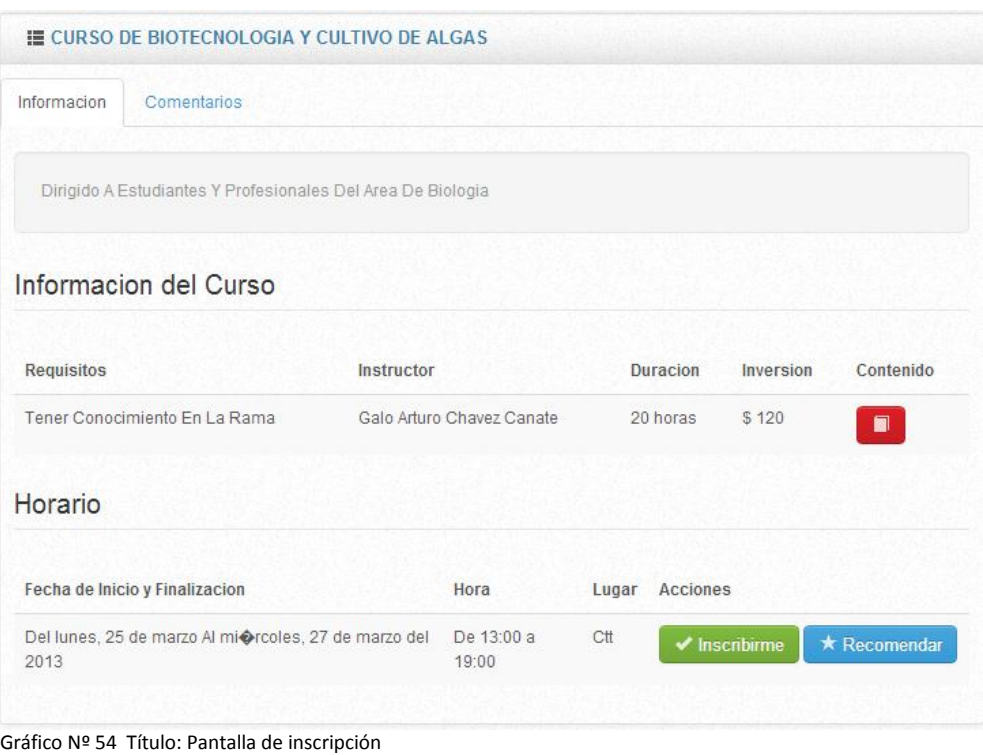

Fuente: Anita Guanolema

Al momento que da un clic en el curso nos presenta la siguiente pantalla puede visualizar información del curso, puede dejar comentarios respecto al curso, puede descargar el tríptico, puede inscribirse en el curso de igual manera también puede recomendar el curso como tal.

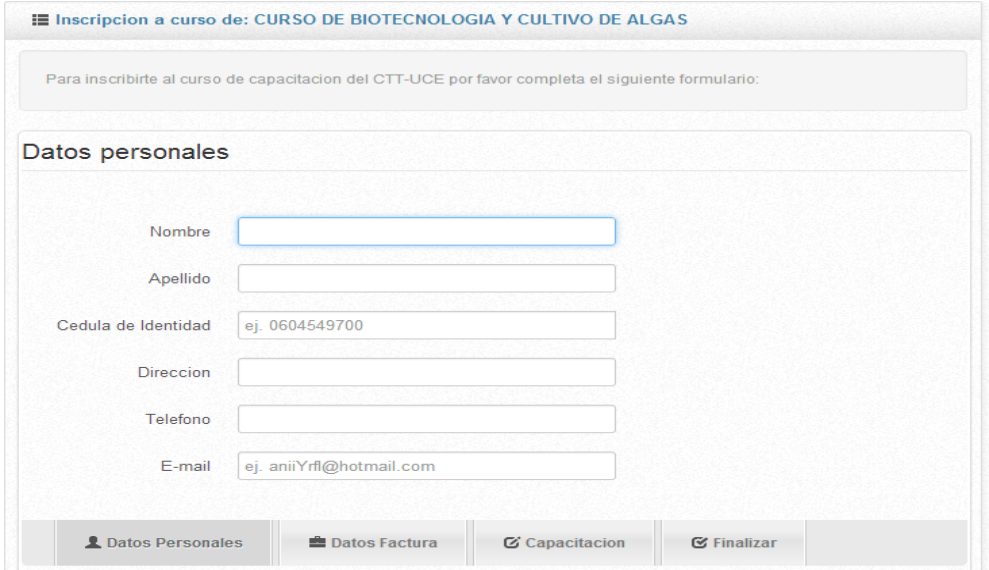

Gráfico Nº 55 Título: Pantalla de registro de datos curso Fuente: Anita Guanolema

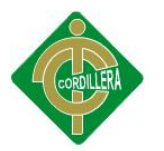

Al dar clic en inscribirse muestra lo siguiente en donde el cliente si desea inscribirse en el curso procederá a llenar los datos solicitados, tal y como lo indica, nombre, apellido email, nº de cédula, dirección teléfono una vez llenado los datos debe dar clic en datos personales.

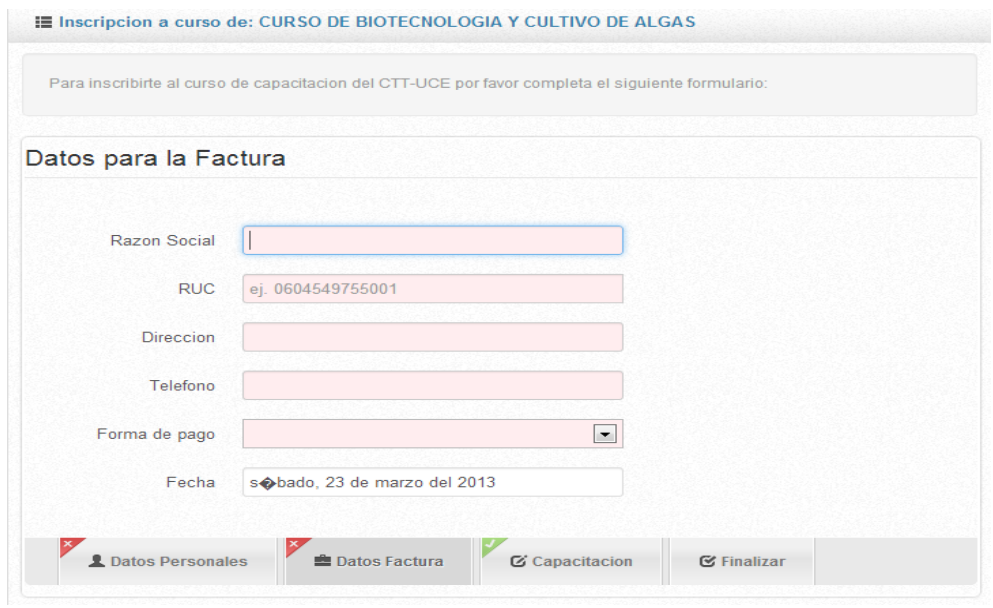

El cliente debe llenar los datos para la emisión de la factura tal y cual como solicita en el siguiente contexto, Razón social, ruc, dirección, teléfono, forma de pago fecha y se procederá a la emisión respectiva de la factura de acuerdo a los datos llenos presentados.

Gráfico Nº 56 Título: Pantalla de registro de datos institución Fuente: Anita Guanolema

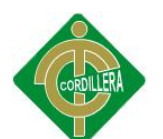

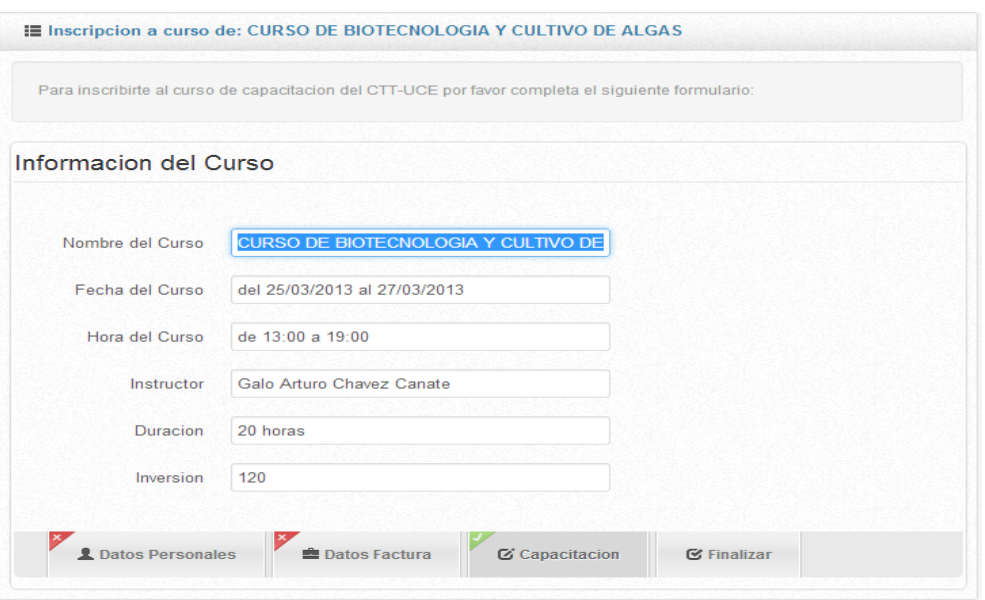

Gráfico Nº 57 Título: Pantalla de información de capacitación Fuente: Anita Guanolema

Es este contexto puede observar el cliente la información relacionada con la información completa del curso, como nombre del curso, fecha, horario, nombre del instructor, duración, y finalmente la inversión del curso.

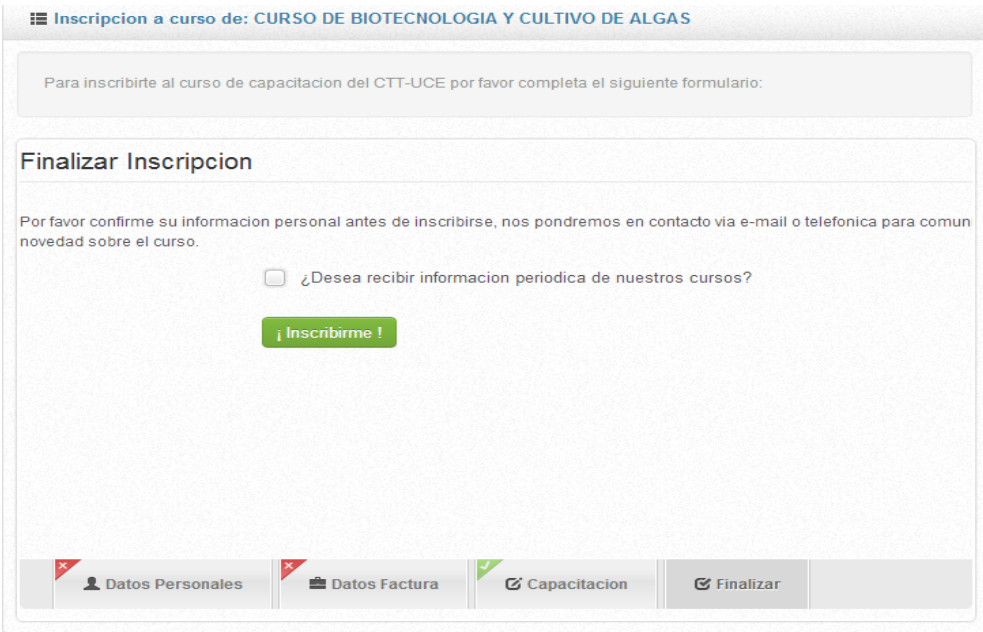

Gráfico Nº 58 Título: Pantalla de políticas del curso Fuente: Anita Guanolema

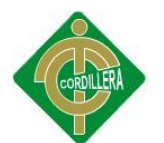

# Finalmente debe señalar e inscribirse

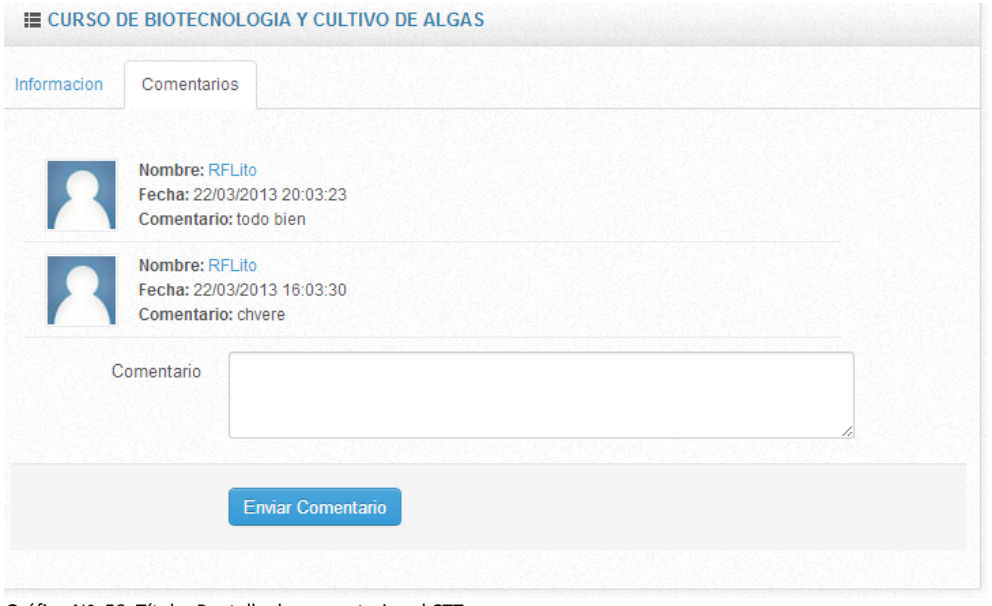

Gráfico Nº 59 Título: Pantalla de comentarios al CTT Fuente: Anita Guanolema

De tal manera el cliente podrá dejar sus comentarios que será atendido de acuerdo a lo sugerido.

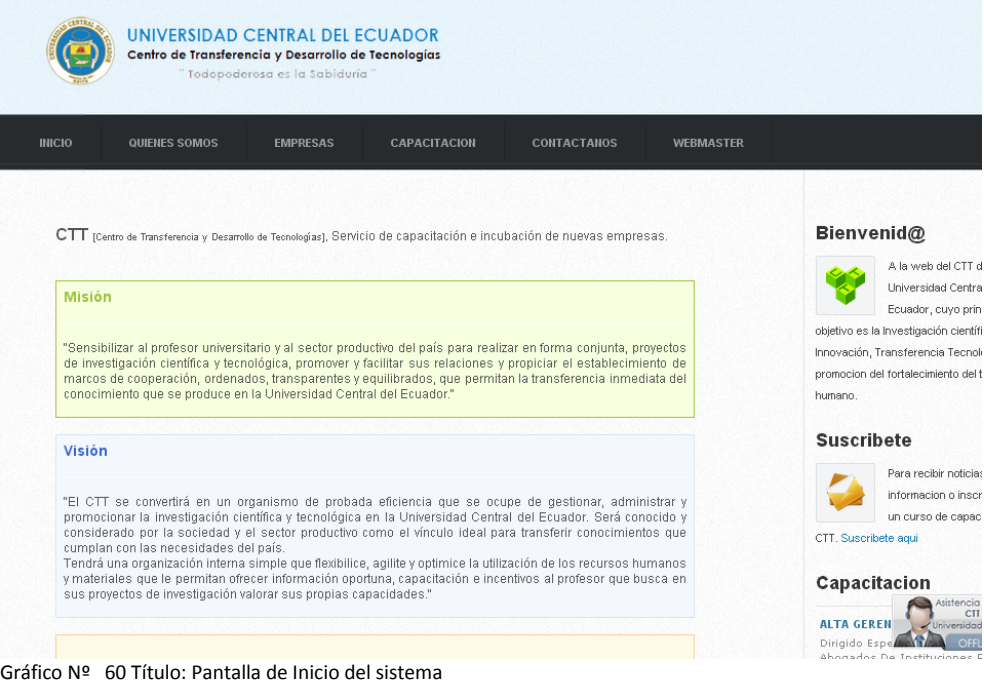

Fuente: Anita Guanolema

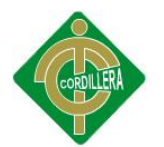

Como se puede observar en la parte superior se observa chat online, el cliente podrá solicitar cualquier información de manera rápida y segura.

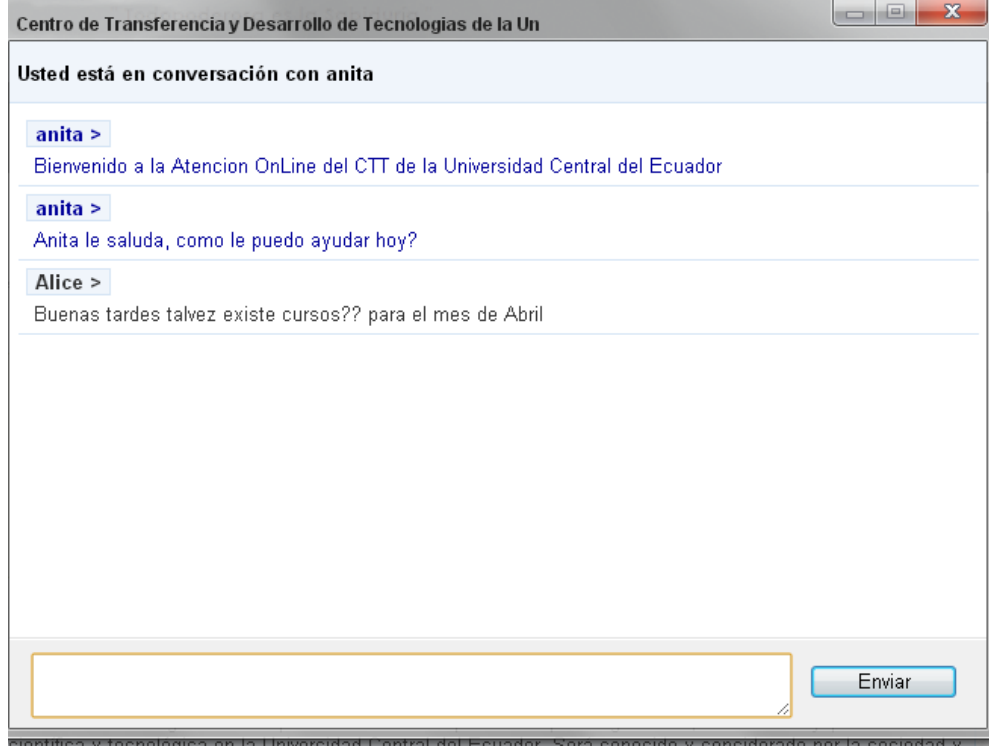

Gráfico Nº 62 Título: Pantalla de Inicio al chat online Fuente: Anita Guanolema

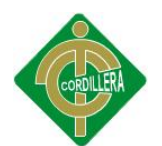

#### **ANEXO Nº 51 MANUAL DE INSTALACIÓN DEL SISTEMA**

El sistema SYSDYF debe funcionar en un servidor web donde se disponga de una conexión a internet, caso contrario se debe contratar un servicio de alojamiento web o hosting. A modo de prueba y demostración se puede instalar SYSDYF en una red local instalando el programa WampServer, el mismo que consta de los siguientes programas y servicios:

- Servidor http: Apache 1.13.19 o superior x.
- Servidor de bases de datos: MySQL 3.23.x o superior.
- Intérprete del lenguaje PHP 4.4.3 o superior.

SYSDYP con la (versión 5.5 +), Firefox, Mozilla, Grome,Internet Explorer.

#### **INSTALACIÓN DEL SERVIDOR LOCAL.**

Es beneficioso disponer de un servidor web para probar la funcionalidad del sistema SYSDIF, en este tema se muestra una instalación en un equipo o red local, dentro de un entorno seguro y rápido. También se describe los pasos para montar un servidor de base de datos con la herramienta phpMyAdmin además de un intérprete del lenguaje PHP.

#### **Instalación de WampServer.**

Para el correcto funcionamiento de la administración del sistema SYSDYP son necesarios los siguientes componentes:

- **Apache 2.2.x**
- **Php 5.4.x**
- **Mysql 5.5.x**
- PhpMyadmin**3.3.x**

Una vez tenemos descargado el software WampServer se inicia la instalación ejecutando el archivo WampServer2.1e-x32.exe. Debe recordar que se tiene que arrancar el ejecutable como administrador, sino lo hace así habrá errores en la instalación y seguramente en la ejecución posterior

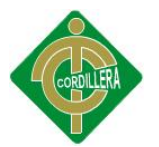

de WampServer. Para instalar como administrador en el explorador de archivos seleccione el archivo WampServer2.1e-x32.exe, pulse el botón derecho del ratón, aparecerá un menú, y seleccionáis pulsando el botón izquierdo del ratón la opción 'Ejecutar como administrador', como se puede ver en la imagen.

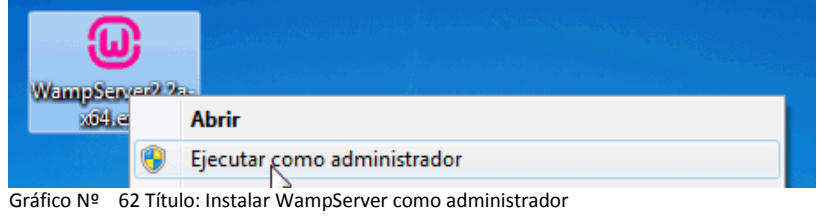

Fuente: Anita Guanolema

La primera ventana que se obtiene es la de bienvenida al Setup Wizard de la instalación, pulse el botón  $\Box^{\text{Next } > \Box}$ para continuar.

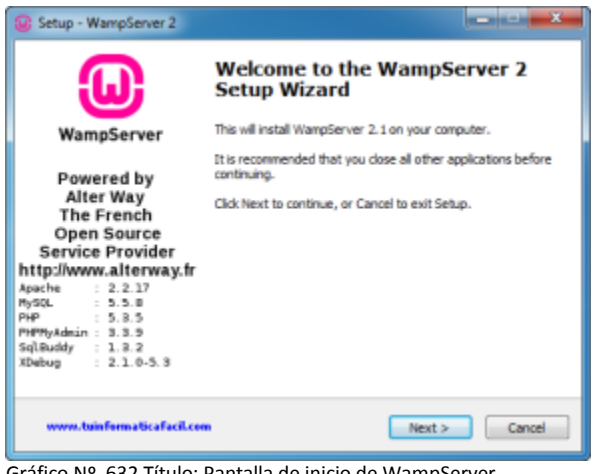

Gráfico Nº 632 Título: Pantalla de inicio de WampServer Fuente: Anita Guanolema

La siguiente ventana muestra el acuerdo de licencia, seleccionamos – **I** 

 $Next$ **accept the agreement** - y botón para continuar.

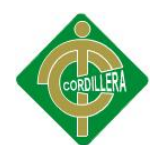

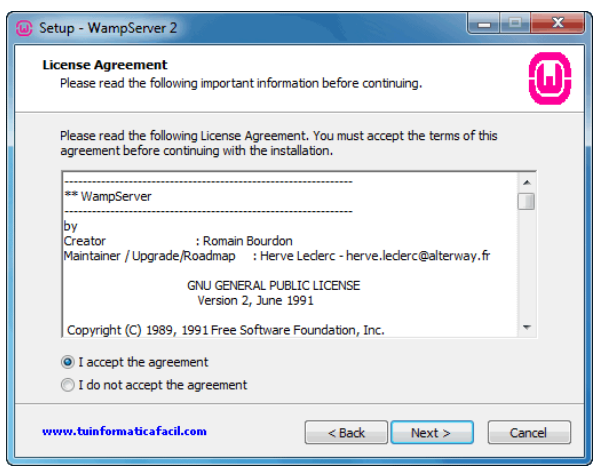

Gráfico Nº 64 Título: Acuerdo de licencia WampServer Fuente: Anita Guanolema

En esta ventana se determinará en que directorio se va a realizar la instalación, por defecto nos muestra una ruta pero si deseamos instalar en otra localización pulsamos el botón Browse..........), una vez tengamos el directorio destino seleccionamos el botón **Next > para continuar.** 

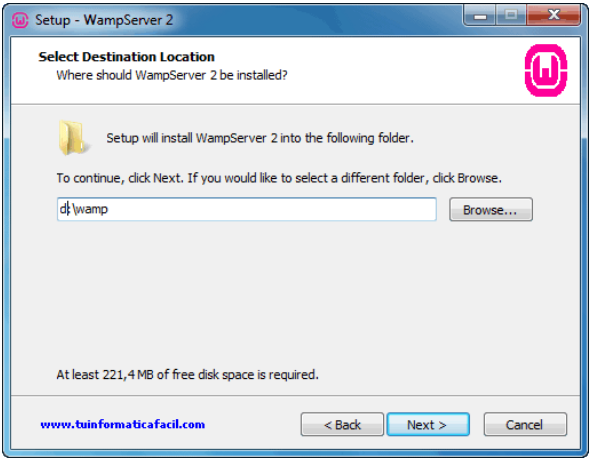

Gráfico Nº 65 3 Título: Acuerdo de licencia WampServer Fuente: Anita Guanolema

En esta ventana seleccione los iconos que quiera instituir el instalador automáticamente, icono en el inicio rápido o/y icono en el escritorio, pulsamos el botón  $\begin{array}{|c|c|} \hline & \text{Next} & \text{para continua.} \end{array}$ 

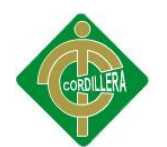

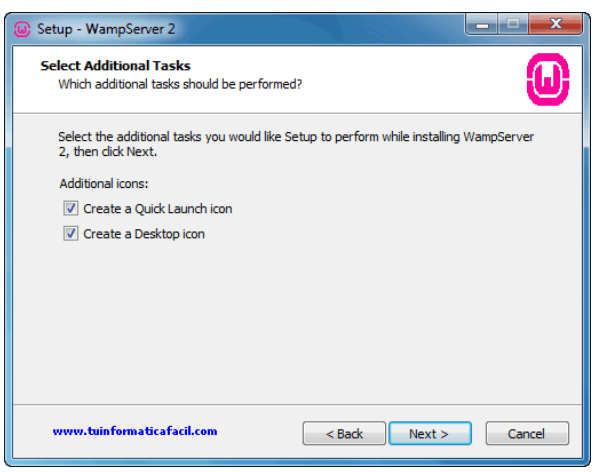

Gráfico Nº 66 Título: Directorio de trabajo de WampServer Fuente: Anita Guanolema

Finalmente se adquiere una ventana con el resumen de las tareas que va a realizar el Wizard de WampServer 2.1e, pulse el botón **Install**y la instalación comenzará.

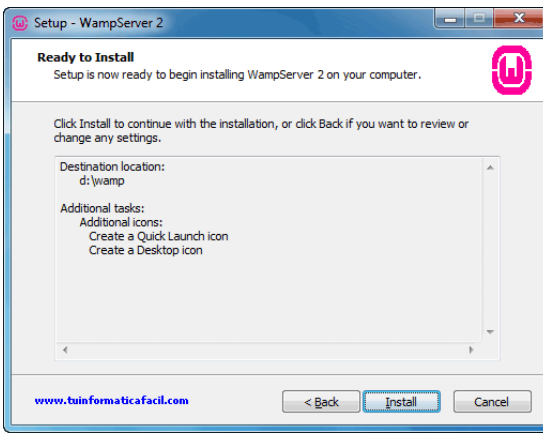

Gráfico Nº 67 Título: Accesos directos de WampServer Fuente: Anita Guanolema

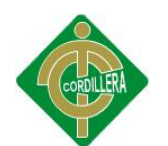

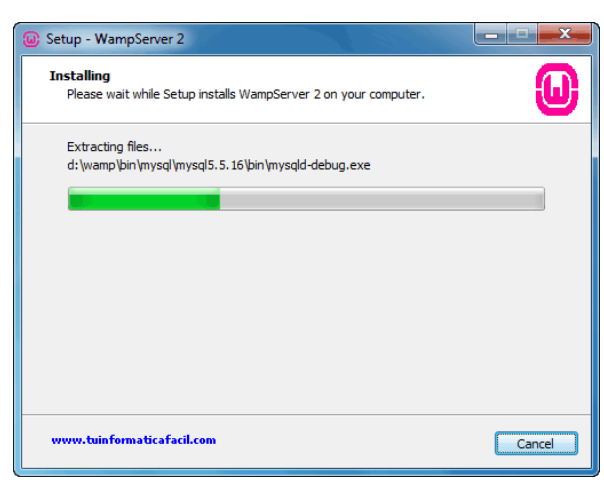

Gráfico N° 68 Título: Directorio de trabajo de WampServer Fuente: Anita Guanolema

Durante el proceso de instalación aparece el explorador de archivos para que condensemos el navegador que va a utilizar, por defecto utilizará el Internet Explorer de Microsoft, si desea utilizar otro debe buscar el ejecutable y pulse el botón – **Abrir** - .

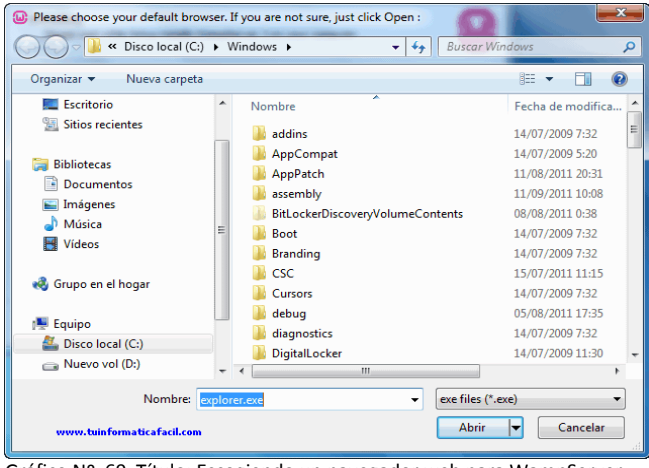

Gráfico Nº 69 Título: Escogiendo un navegador web para WampServer Fuente: Anita Guanolema

Pulsamos el botón **Next** para continuar.

Bien ya se ha terminado la instalación, si deja chequeado – **Launch WampServer 2 now** – WampServer 2.1e arrancará una vez pulse el botón – **Finish** -

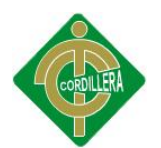

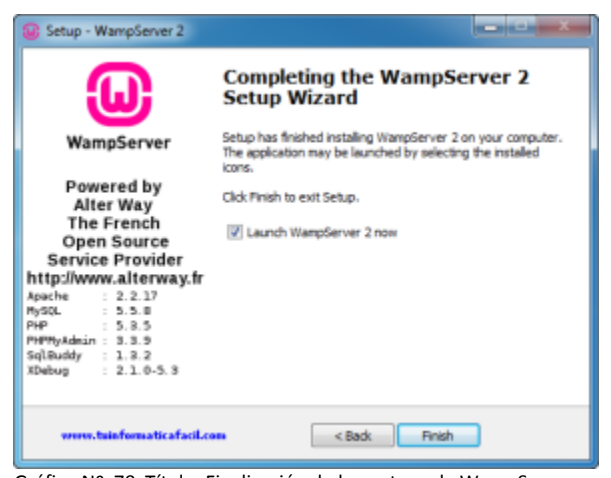

Gráfico Nº 70 Título: Finalización de la ventana de WampServer Fuente: Anita Guanolema

#### **Arranque y Configuración de WampServer.**

Una vez haya arrancado WampServer 2.1e, doble click sobre el icono del escritorio, tendrá un icono en el área de notificación, parte derecha de la barra de tareas, el icono tiene como imagen una W, si no lo visualiza es por se ha quedado oculto, si pincháis sobre el botón con la flecha aparecerá una ventana con los iconos ocultos.

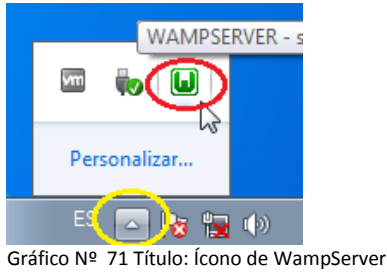

Fuente: Anita Guanolema

En la siguiente ventana se va a realizar es la selección del idioma con el que WampServer 2.1e quiere que trabaje, esto no aplica ni a MySQL, PHP o Apache.Coloque el puntero del ratón sobre el icono de WampServer 2.1e y pulse el botón derecho, aparecerá un menú y seleccione – **Lenguage** -, por defecto el idioma seleccionado en el ingles, y seleccione – **spanish**.

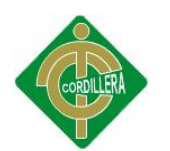

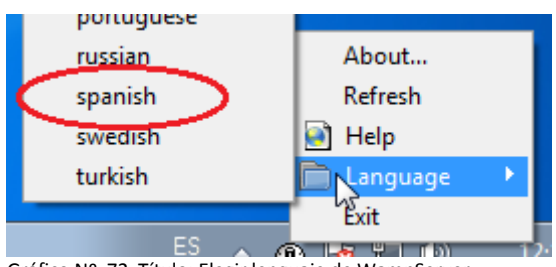

Gráfico Nº 72 Título: Elegir lenguaje de WampServer Fuente: Anita Guanolema

## **Administración de Wampserver.**

WampSever incluye un menú flotable (panel de control) para poder realizar las tareas de administración, para acceder a él ponga el puntero del ratón sobre el icono de la barra de notificaciones y pulse el botón izquierdo del ratón, aparece el panel de administración de WampServer que puede ver en la imagen.

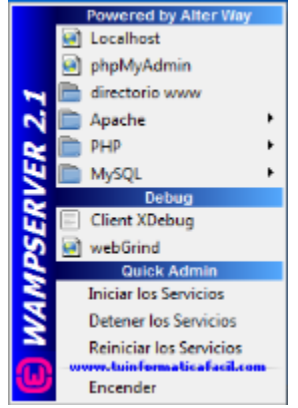

Gráfico Nº 73 Título: Menú de WampServer Fuente: Anita Guanolema

## **Configurar el puerto de arranque**

En el archivo **httpd.conf** se debe cambiar de 80 a **8080** en los siguientes lugares: **Listen**

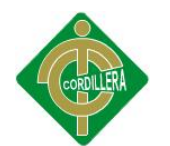

httpd.conf: Bloc de notas This is the main Apache HTTP server configuration file. It contains the configuration directives that give the server its instructions.<br>See particularity of the server in the server its instructions.<br>See particularity://ht Do NOT simply read the instructions in here without understanding<br>what they do. They're here only as hints or reminders. If you are unsure<br>consult the online docs. You have been warned. Configuration and logfile names: If the filenames you specify for many<br>of the senie chain for the property of the filenames controlled and the process of the senies that with the fi<br>with ",", the value of ServerRoot is pre ,<br>Instead of backslashes are specified, you must use forward slashes<br>Instead of backslashes (e.g., "c:/apache" instead of "c:\apache").<br>If a drive letter is omitted, the drive on which apache.exe is located<br>will be used by ServerRoot: The top of the directory tree under which the server's<br>configuration, error, and log files are kept. Do not add a slash at the end of the directory path. If you point<br>at a local disk nort you wish to share the same server aod flective<br>at a local disk nort you will need to change at least LockFile and PidFile.<br>httpd daemon erverRoot "c:/wamp/bin/apache/apache2.2.17" # Listen: Allows you to bind Apache to specific IP addresses and/or<br># ports, instead of the default. See also the <virtualHost><br># directive. .<br>Change this to Listen on specific IP addresses as shown below to<br>prevent Apache from glomming onto all bound IP addresses. #<br>#Listen 12.34.56.78:80<br>| Matao 2010 # Dynamic Shared Object (DSO) Support<br># To be able to use the functionality .<br>To be able to use the functionality of a module which was built as a DSO you Gráfico Nº 74 Título: Menú de WampServer Fuente: Anita Guanolema

#### **Lenguaje de programación es PHP :**

En este caso ya dependerá del desarrollador si lo quiere trabajar con algún ide de programación como en este caso se trabajó con Dreamweaver CS5 ya que también se lo puede trabajar por medio del bloc de notas. En este link podrás descargar un manual de instalación de dreamweaver CS5

Desde aquí se administra todo el entorno de trabajo, puede arrancar, parar los servicios de **Apache** y **MySQL**, puede administrar **MySQL** con phpMyAdmin y muchas más tares específicas de cada componente.

#### **INSTALACIÓN DE LA BASE DE DATOS.**

Primero arranque phpMyAdmin, para ello utilice el navegador que prefiera, una vez tenga el navegador en marcha teclee la siguiente URL en el navegador: http://localhost/phpmyadmin

Ya tiene la pagina principal de phpMyAdmin, seleccione – Base de datos, bien, lo primero que vera es una lista de las bases de datos que tenga creadas, en la parte inferior se ve un cuadro - **Crear nueva base de datos** -

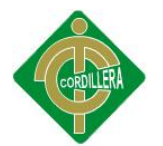

ahí introduzca el nombre de la nueva base de datos MySQL, escriba **sifusion** - como nombre de base de datos, pulse el botón - **Crear** -

| phpMyAdmin                                                       | <b>Eillocalhost</b>                                                     |                                    |                                                                                                    |          |                        |                           |                     |                         |                     |
|------------------------------------------------------------------|-------------------------------------------------------------------------|------------------------------------|----------------------------------------------------------------------------------------------------|----------|------------------------|---------------------------|---------------------|-------------------------|---------------------|
| $\circ$ $\circ$ $\circ$<br>$\mathbf{B}$<br>$\boldsymbol{\Omega}$ | <b>Bases</b> de datos                                                   | <b>Estado actual</b><br>$\Box$ SQL | a Usuarios                                                                                                    | Exportar | $\Rightarrow$ Importar | $\triangle$ Configuración | Sincronizar         | <b>Registro binario</b> | $\times$ Más        |
| $\overline{\phantom{a}}$<br>(Tablas recientes)                   | Bases de datos                                                          |                                    |                                                                                                    |          |                        |                           |                     |                         |                     |
| ejemplo intensivo                                                |                                                                         |                                    |                                                                                                    |          |                        |                           |                     |                         |                     |
| ejercicio                                                        | Crear base de datos                                                     |                                    |                                                                                                    |          |                        |                           |                     |                         |                     |
| <b>a</b> evaluacion                                              |                                                                         | Cotejamiento                       | $\blacksquare$                                                                                                    | Crear    |                        |                           |                     |                         |                     |
| information schema                                               | Base de datos                                                           | Replicación maestra                |                                                                                                    |          |                        |                           |                     |                         |                     |
| intensivo                                                        | ejemplo intensivo                                                       | $\vee$ Replicado/a                 | <b>a</b> : Comprobar los privilegios                                                                                               |          |                        |                           |                     |                         |                     |
| a mysql                                                          |                                                                         | $\mathcal{L}$ Replicado/a          | a: Comprobar los privilegios                                                                                                    |          |                        |                           |                     |                         |                     |
| performance schema                                               | $\Box$ ejercicio<br>evaluacion                                          | $\vee$ Replicado/a                 | n Comprobar los privilegios                                                                                                    |          |                        |                           |                     |                         |                     |
| prueba                                                           |                                                                         | $\mathcal Y$ Replicado/a           | a Comprobar los privilegios                                                                                                    |          |                        |                           |                     |                         |                     |
| sdifusion                                                        | information schema<br><b>Im</b> intensivo                               | Replicado/a                        | <b>a</b> : Comprobar los privilegios                                                                                               |          |                        |                           |                     |                         |                     |
| <b>iii</b> test                                                  |                                                                         | $\blacktriangleright$ Replicado/a  | a: Comprobar los privilegios                                                                                                    |          |                        |                           |                     |                         |                     |
|                                                                  | $\Box$ mysql<br>performance schema                                      | $\vee$ Replicado/a                 | n Comprobar los privilegios                                                                                                    |          |                        |                           |                     |                         |                     |
|                                                                  | $\Box$ prueba                                                           | Replicado/a                        | a Comprobar los privilegios                                                                                                    |          |                        |                           |                     |                         |                     |
|                                                                  | sdifusion                                                               | Replicado/a                        | a : Comprobar los privilegios                                                                                                    |          |                        |                           |                     |                         |                     |
|                                                                  | $\Box$ test                                                             | $\mathcal{L}$ Replicado/a          | a: Comprobar los privilegios                                                                                                    |          |                        |                           |                     |                         |                     |
|                                                                  | Total: 10                                                               |                                    |                                                                                                    |          |                        |                           |                     |                         |                     |
|                                                                  | * Marcar todos / Desmarcar todos Para los elementos que están marcados: |                                    |                                                                                                    |          | Eliminar               |                           |                     |                         |                     |
|                                                                  | <b>La</b> Activar las estadísticas                                      |                                    |                                                                                                    |          |                        |                           |                     |                         |                     |
|                                                                  |                                                                         |                                    | A. Nota: Activar aquí las estadísticas de la base de datos podría causar tráfico pesado entre el servidor web y el servidor MySQL. |          |                        |                           |                     |                         |                     |
|                                                                  |                                                                         |                                    |                                                                                                    |          |                        |                           |                     |                         | B                   |
| $\overline{O}$                                                   | e<br>σ<br>$C = 1$                                                       | $\omega$<br>EG                     | 肾<br>S.                                                                                                    | ≻<br>G   |                        |                           | ES 38 0 10 15 17 17 | $0 \times 0$            | 23:54<br>07/03/2013 |
|                                                                  | Gráfico Nº 75 Título: Crear base de datos en phpMyAdmin                 |                                    |                                                                                                    |          |                        |                           |                     |                         |                     |

Fuente: Anita Guanolema

Luego ingrese a la base de datos, de clic en la nueva base de datos creada "**sdifusion**" y escoja la opción **SQL** para cargar el Script de la base de datos. A continuación copie y pegue el script en el área de texto y pulse el botón continuar.

Luego de pulsar el botón continuar se debe de haber creado la base de datos y listado las tablas de la misma, en el lado derecho de la pantalla de phpMyAdmin, lo cual demuestra que se creo exitosamente la base de datos.

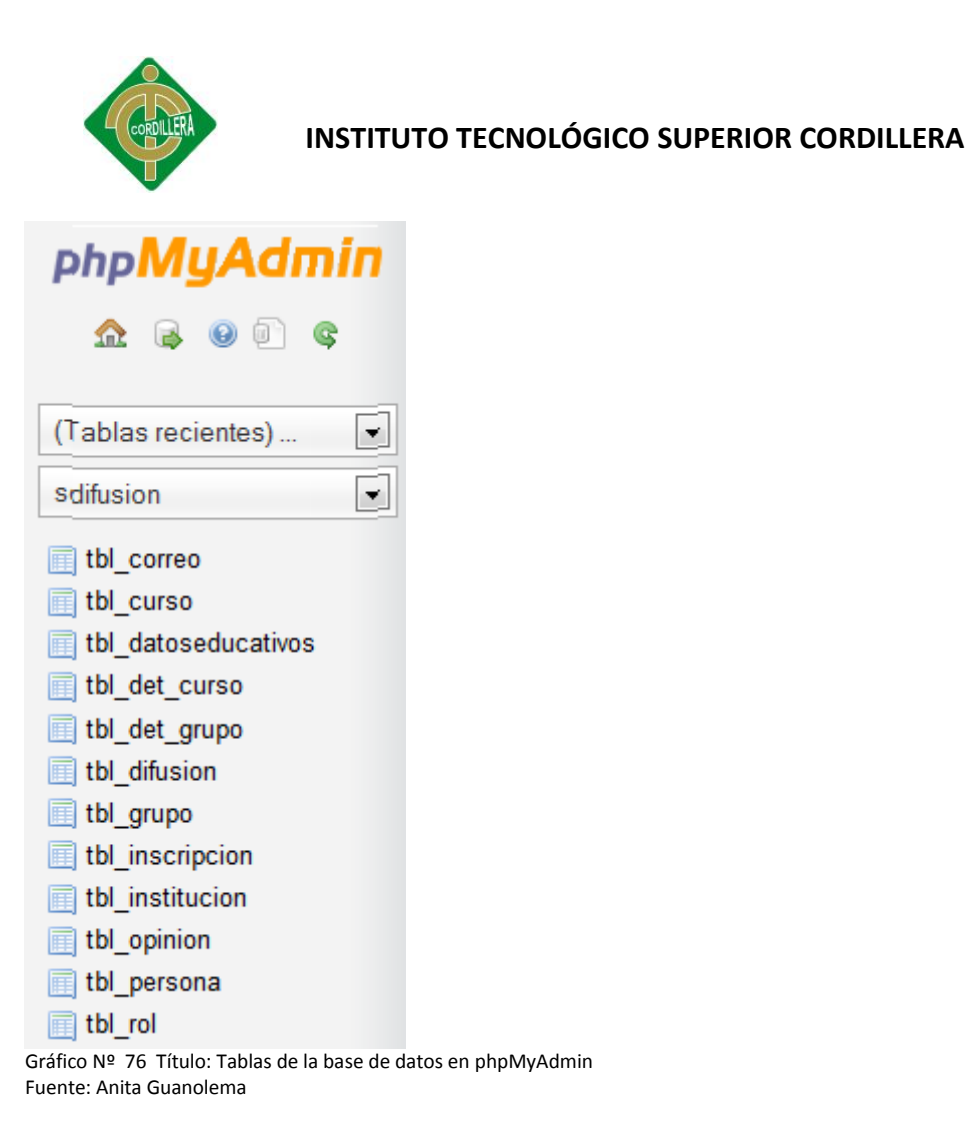

Una vez instalado wampserver sin inconvenientes y subido la base de datos, se procederá a copiar la carpeta llamada sdifusión dentro del directorio c:\wamp\www\. Ahora en un navegador web escriba la siguiente dirección: [http://localhost/u](http://localhost/tuqrismo)ctt para asi iniciar la administración del sistema SYSDYF

# 152

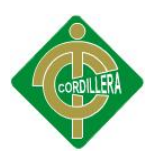

## **ANEXO Nº 12 MANUAL TÉCNICO**

## **OBJETIVO DEL MANUAL TÉCNICO**

El objetivo de este manual es el de proporcionar un breve resumen de la composición técnica de cada módulo y pantalla de los detalles técnicos del sistema de manera clara mediante descripciones del sistema, de esta forma se tendrá un mejor entendimiento y manipulación por parte de los usuarios técnicos.

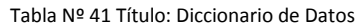

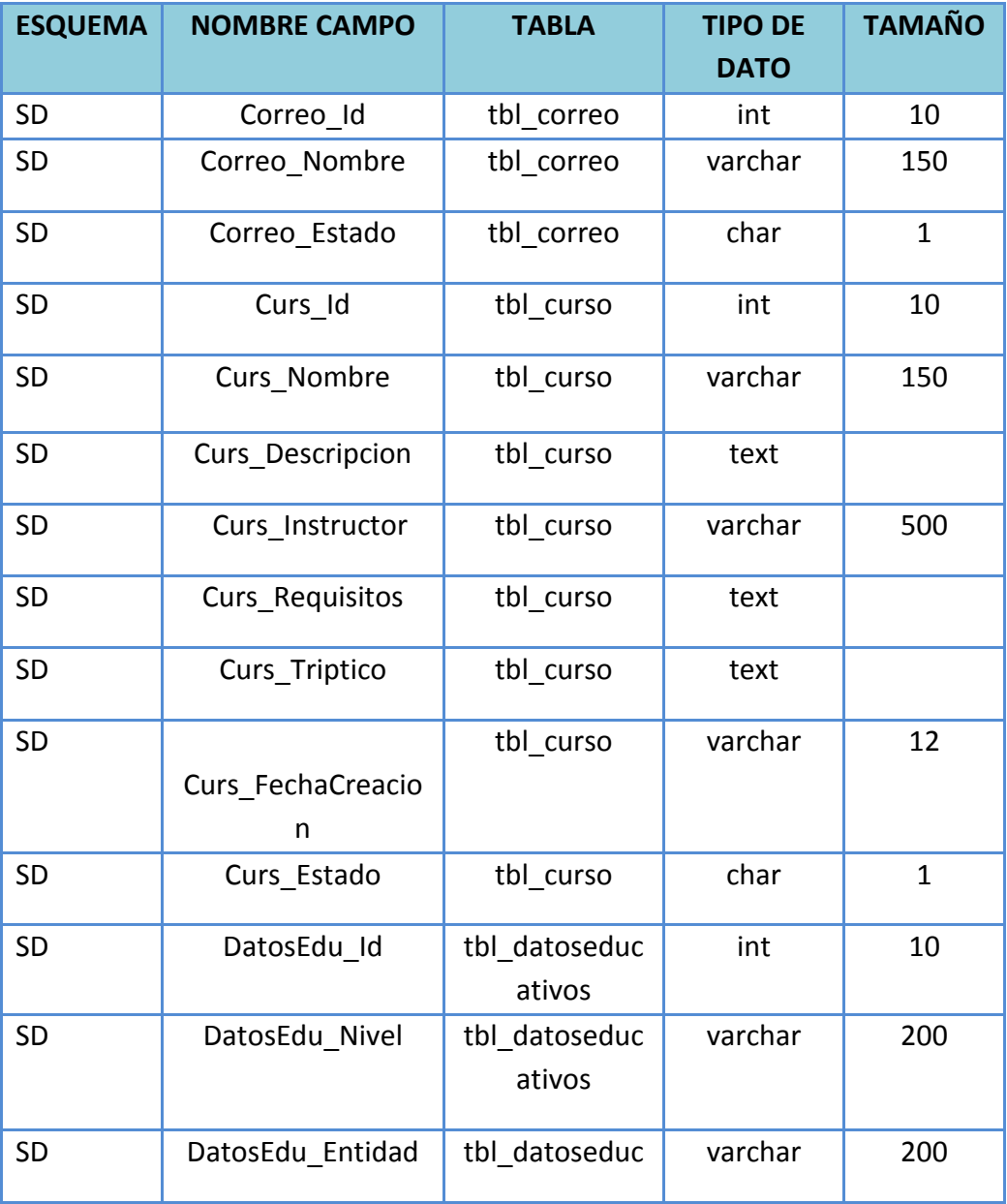

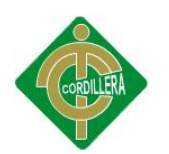

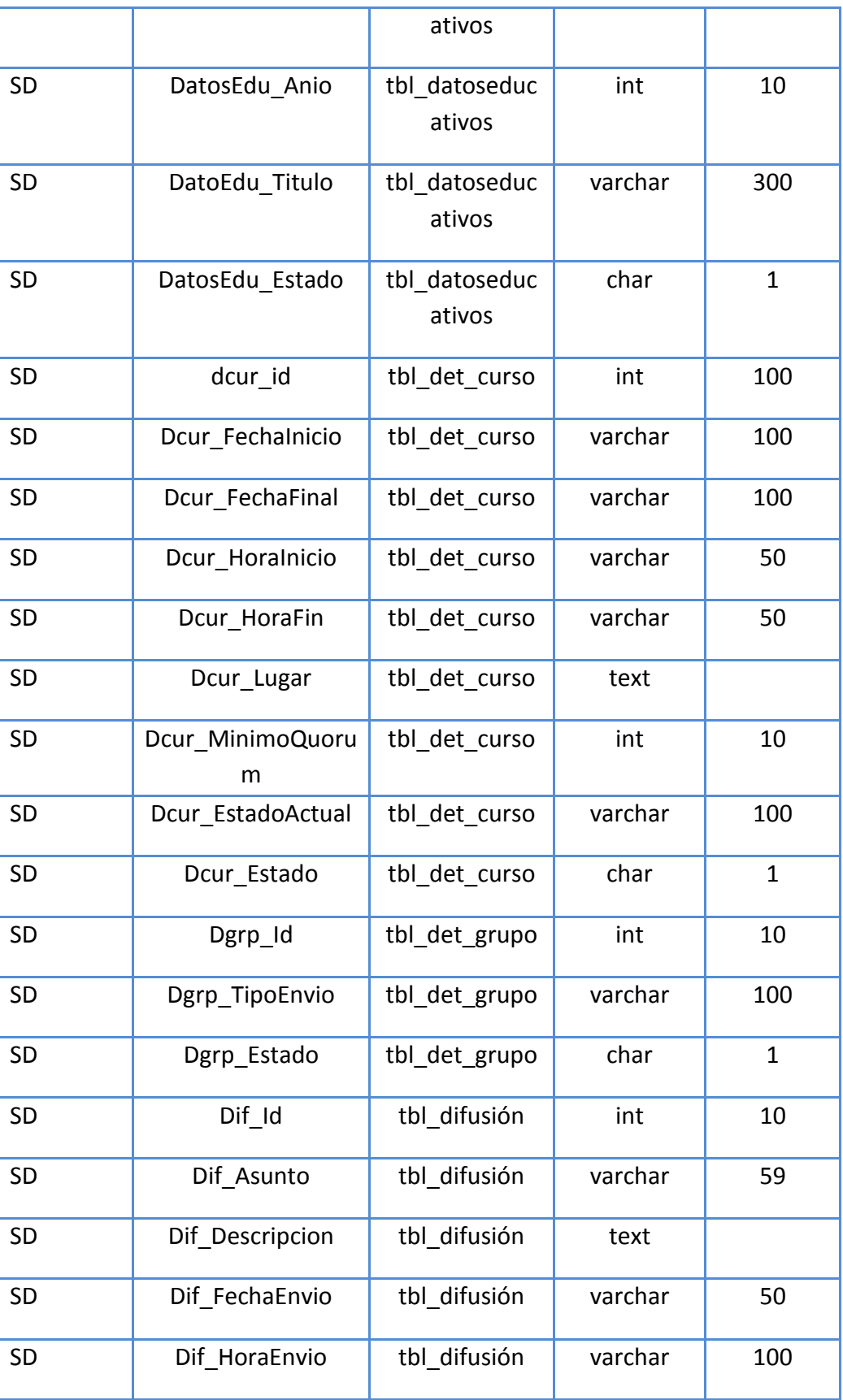

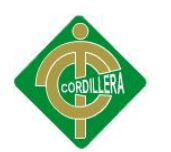

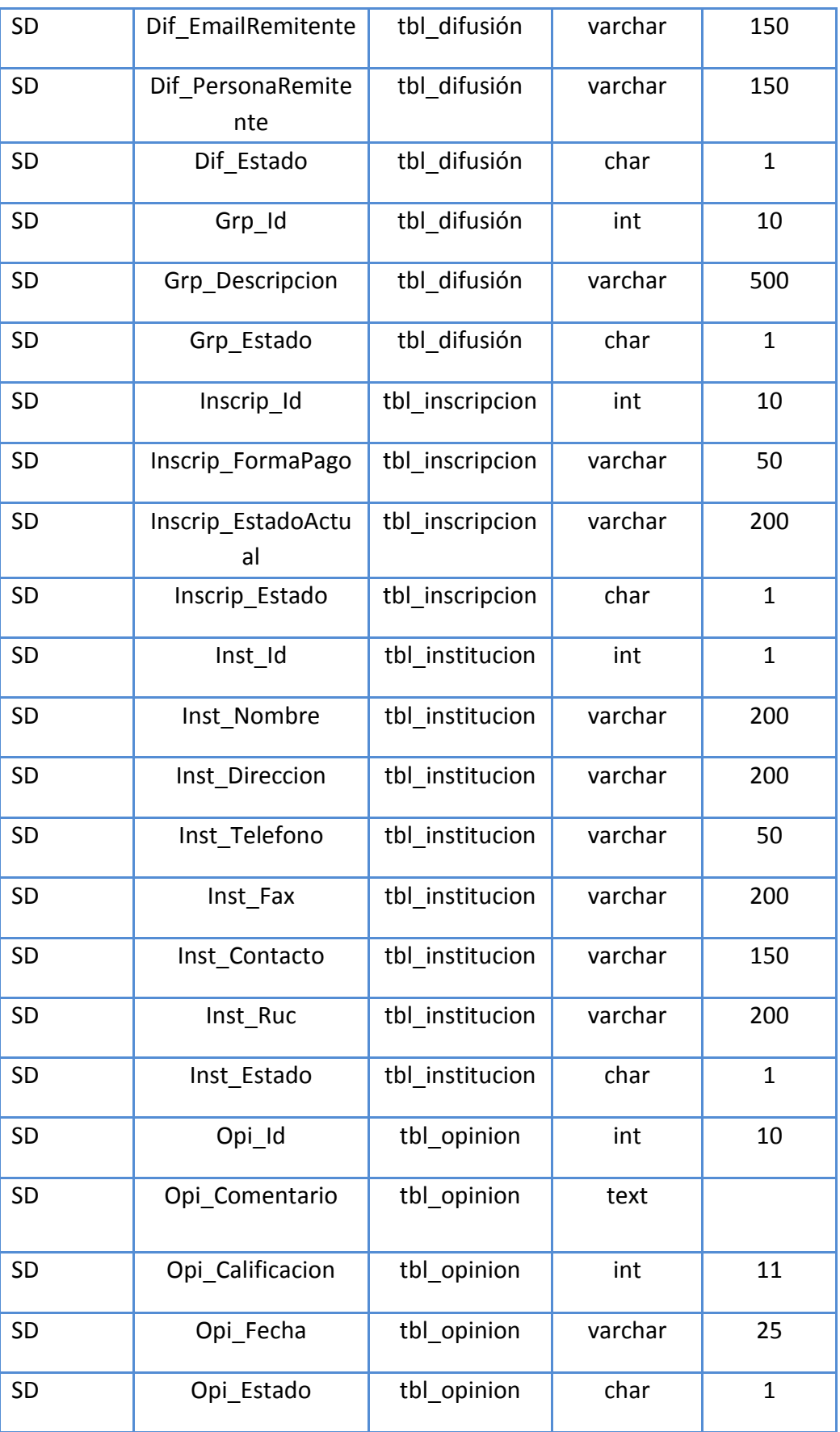

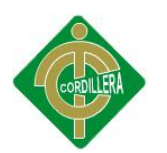

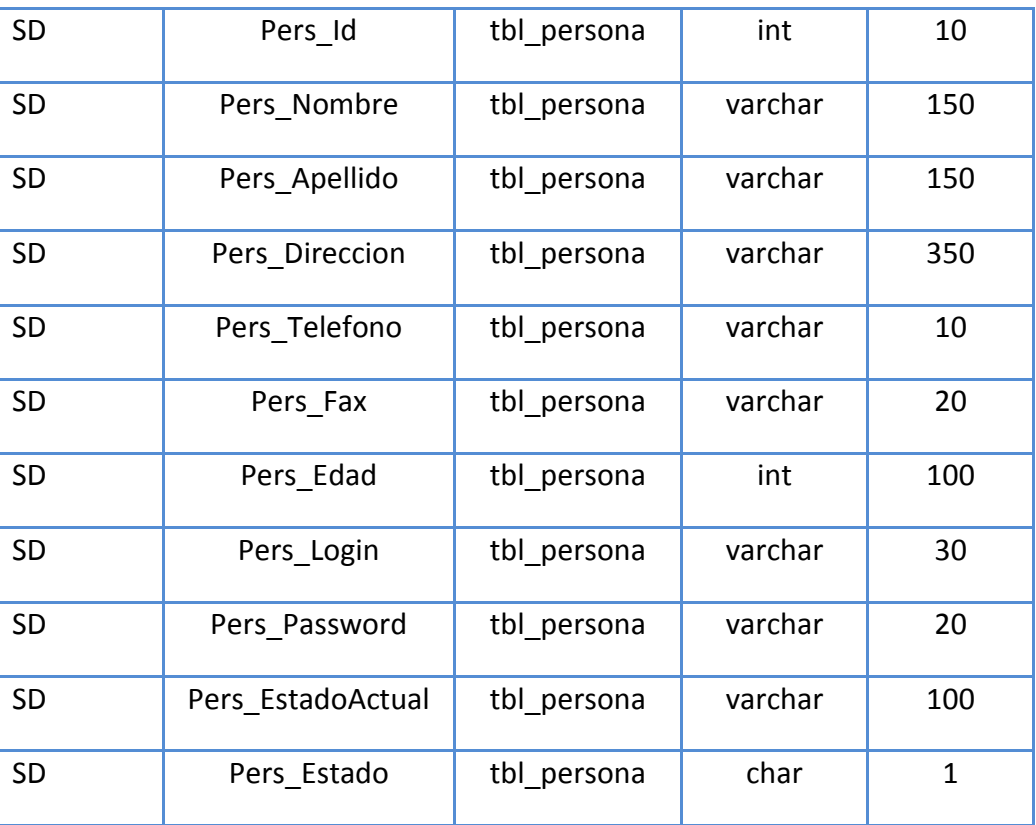

Fuente: Anita Guanolema

#### **CONEXIÓN.CLASS.PHP**

```
<?php
include "../../persistencia/adodb.inc.php";
class Conexion{
public function Conectar(){
$dbcon=ADONewConnection('mysql');
$dbcon->debug=false;
$dbcon->Connect('localhost','root','','sdifusion');
return $dbcon;
}
}
?>
```
#### **MÉTODO DE CORREO**

```
<?php
class correo{
public function lista_correo()
{
$con=new Conexion();
$dbcon=$con->Conectar();
$res=$dbcon->Execute("select * from tbl_correo where 
Correo_Estado='A' order by
tbl persona Pers Id");
$datos=array();
while(!$res->EOF)
```

```
$datos[]=array("cod"=>$res->fields[0],"nom"=>$res->fields[1],
"est"=>$res->fields
[2], "per"=>$res->fields[3]);
$res->MoveNext();
\frac{2}{2} fres->Close();
return Sdatos:
public function lista correo codigo ($cod)
$con=new Conexion();
$dbcon=$con->Conectar();
$res=$dbcon->Execute("select * from tbl correo where
Correo Id=Scod and
Correo Estado='A'");
$datos=array();
while (!$res->EOF)$datos[]=array("cod"=>$res->fields[0],"nom"=>$res->fields[1],
"est"=>$res->fields
[2], "per"=>$res->fields[3]);
$res->MoveNext();
\frac{2}{5} res->Close();
return $datos;
-1-public function lista correo codigo1 ($cod)
$con=new Conexion();
$dbcon=$con->Conectar();
$res=$dbcon->Execute("select * from tbl_correo where
tbl persona Pers Id=$cod and
Correo Estado='A^T");
$datos=array();
while (!$res->EOF)$datos[]=array("cod"=>$res->fields[0],"nom"=>$res->fields[1],
"est"=>$res->fields
[2], "per"=>\frac{1}{2}ses->fields[3]);
$res->MoveNext();
$res->Close();
return $datos;
\mathcal{F}public function quardar correo ($sql)
$con=new Conexion();
$dbcon=$con->Conectar();
$res=$dbcon->Execute($sql);
if (!$res)
return $dbcon->ErrorMsq();
else
return 1;
```

```
\overline{\mathbf{r}}public function secuencial()
\frac{1}{2}con=new conexion();
\text{\$dbcon} = \text{\$con} \text{\textdegree}$res=$dbcon->Execute ("select max (Correo id) from
tbl correo"):
if(\overline{S}res)return $res->fields[0];
\left| \right|else\left|return 1:\overline{?}
```
#### **DOMINIO INSCRIPCIÓN**

```
\langle?php
class inscripcion{
public function lista inscripcion()
$con=new Conexion();
\text{\$dbcon} = \text{\$con}-\text{\$Conectar}();
$res=$dbcon->Execute("select * from tbl inscripcion where
Inscrip Estado='A'");
$datos=array();
while (!$res->EOF)$datos[]=array("cod"=>$res->fields[0],"forpaq"=>$res-
>fields[1], "est"=>$res->
fields [2], "per"=>\frac{25}{5}res->fields [3], "cur"=>\frac{5}{5}res->fields [4]);
$res->MoveNext();
\frac{2}{2}res->Close();
return $datos;
public function lista inscripcion codigo ($cod)
$con=new Conexion();
\{\text{dbcon} = \text{Scon} \rightarrow \text{Conectar}(\);
$res=$dbcon->Execute("select * from tbl inscripcion where
Inscrip Id=$cod");
$datos=array();
while (!$res->EOF)$datos[]=array("cod"=>$res->fields[0],"forpag"=>$res-
>fields[1], "est"=>$res->
fields [2], "per"=>$res->fields [3], "cur"=>$res->fields [4]);
$res->MoveNext();
\frac{\text{Sres}-\text{Close}}{\text{Sres}}return $datos;
public function guardar inscripcion ($sql)
\left\{ \right.
```
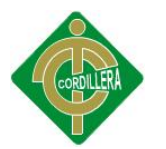

```
$con=new Conexion();
$dbcon=$con->Conectar();
$res=$dbcon->Execute($sql);
if (!$res)
return $dbcon->ErrorMsq();
else
return 1;-3-\overline{2}
```
## **DOMINIO CORREO**

```
\langle?php
class correo{
public function lista correo()
\text{Scon} = \text{new} Conexion ();
\{\text{dbcon} = \text{Scon} \rightarrow \text{Conectar}(\);
$res=$dbcon->Execute("select * from tbl correo where
Correo Estado='A' order by
tbl persona Pers Id");
\overline{\text{Sdatos}} = \arctan(\cdot):
while (!$res->EOF)$datos[]=array("cod"=>$res->fields[0],"nom"=>$res->fields[1],
"est"=>$res->fields
[2], "per"=>$res->fields[3]);
$res->MoveNext();
\frac{2}{5} res->Close();
return $datos;
public function lista correo codigo ($cod)
$con=new Conexion();
\$dbcon=\$con->Conectar();
$res=$dbcon->Execute("select * from tbl correo where
Correo Id=$cod and
Correo Estado='A'");
\frac{1}{2}datos=array();
while (!$res->EOF)$datos[]=array("cod"=>$res->fields[0],"nom"=>$res->fields[1],
"est"=>$res->fields
[2], "per"=>$res->fields[3]);
$res->MoveNext();
\frac{2}{5} res->Close();
return $datos;
public function lista correo codigo1 ($cod)
```

```
$con=new Conexion();
$dbcon=$con->Conectar();
$res=$dbcon->Execute("select * from tbl correo where
tbl persona Pers Id=$cod and
Correo Estado='A^{\top}");
\text{Sdatos}=\text{array} () ;
while (!$res->EOF)\frac{1}{2} \frac{1}{2} \frac{1}{2} \frac{1}{2} \frac{1}{2} \frac{1}{2} \frac{1}{2} \frac{1}{2} \frac{1}{2} \frac{1}{2} \frac{1}{2} \frac{1}{2} \frac{1}{2} \frac{1}{2} \frac{1}{2} \frac{1}{2} \frac{1}{2} \frac{1}{2} \frac{1}{2} \frac{1}{2} \frac{1}{2} \frac{1}{2} "est"=>$res->fields
[2], "per"=>$res->fields[3]);
$res->MoveNext();
-4-$res->Close();
return $datos;
public function guardar correo ($sql)
$con=new Conexion();
$dbcon=$con->Conectar();
$res=$dbcon->Execute($sql);
if (!$res)
return $dbcon->ErrorMsq();
else
return 1;
public function secuencial()
\text{Scon} = new conexion () :
$dbcon=$con->conectar();
$res=$dbcon->Execute("select max(Correo_id) from
tbl correo");
if(\overline{$s}res)return $res->fields[0];
\left| \right|else\left|return 1;
ł
þ
\frac{2}{3}
```
#### **DOMINIO CURSO**

```
\langle?php
class curso{
public function lista curso()
$con=new Conexion();
$dbcon=$con->Conectar();
$res=$dbcon->Execute("select * from tbl curso where
Curs Estado='A' order by 2");
\frac{1}{3}datos=array () ;
```
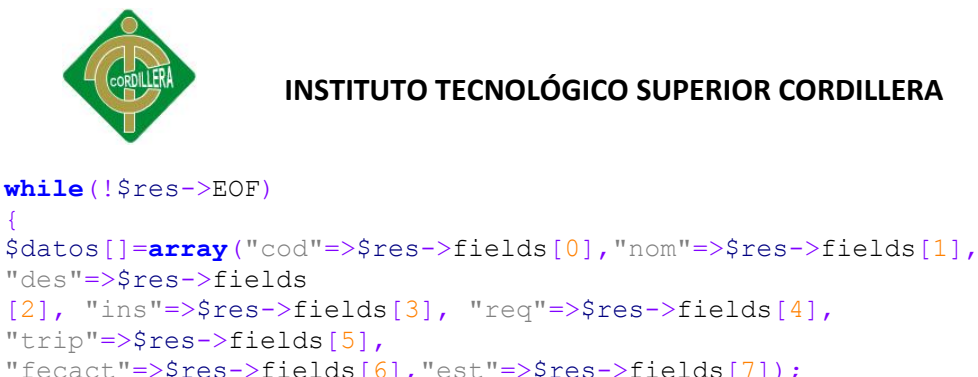

```
"fecact"=>\frac{s}{s}res->fields[6], "est"=>\frac{s}{s}res->fields[7]);
Sres->MoveNext():
-5\frac{2}{5}res->Close();
return $datos;
public function lista curso codigo ($cod)
$con=new Conexion();
$dbcon=$con->Conectar();
$res=$dbcon->Execute("select * from tbl curso where
Curs Id=$cod and Curs Estado='A'"
\mathcal{E}$datos=array();
while (!$res->EOF)\text{S datos} \left[ \right] = \arctan(\text{Coda}^{\text{max}}) =>\text{Sres}-\text{Sields} [0], "nom"=>\text{Sres}-\text{Sfields} [1],
"des"=>$res->fields
[2], "ins"=>\frac{2}{2}res->fields[3], "req"=>\frac{2}{2}res->fields[4],
"trip"=>$res->fields[5],
"fecact"=>\frac{s}{s}res->fields[6],"est"=>\frac{s}{s}res->fields[7]);
$res->MoveNext();
\frac{2}{2} res->Close():
return $datos;
public function quardar curso ($sql)
$con=new Conexion();
$dbcon=$con->Conectar();
$res=$dbcon->Execute($sql);
if (!$res)
return $dbcon->ErrorMsq();
\mathcal{E}else
return 1;//metodo para secuencia de codigo
public function secuencial()
\text{Scon} = new conexion () :
\text{\$dbcon} = \text{\$con} \text{\textdegree}$res=$dbcon->Execute("select max(Curs Id) from tbl curso");
if(fres)return $res->fields[0];
\left| \text{else} \right|return 1;
```
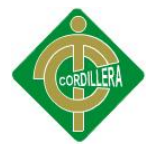

```
\overline{\mathbf{r}}-6-\mathcal{F}\mathbf{I}\gtrsimDOMINIO DATOS EDUCATIVOS
\langle?php
class datoseducativos{
public function lista datoseducativos()
$con=new Conexion();
\{\text{dbcon} = \text{Scon} \rightarrow \text{Conectar}(\);
$res=$dbcon->Execute("select * from tbl datoseducativos where
DatosEdu Estado='A'");
$datos=array();
while (!$res->EOF)$datos[]=array("cod"=>$res->fields[0],"niv"=>$res-
>fields[1], "ent"=>$res->fields[
2], "ann"=>$res->fields[3], "tit"=>$res-
>fields[4], "est"=>$res->fields[5], "per"=>
$res->fields[6]);
$res->MoveNext();
\frac{2}{2} res->Close();
return $datos;
public function lista datoseducativos codigo ($cod)
$con=new Conexion();
$dbcon=$con->Conectar();
$res=$dbcon->Execute("select * from tbl datoseducativos where
tbl persona Pers Id=
$cod and DatosEdu Estado='A' order by DatosEdu Anio");
\texttt{Sdatos}=\texttt{array}();
while (!$res->EOF)$datos[]=array("cod"=>$res->fields[0],"niv"=>$res-
>fields[1], "ent"=>
$res->fields[2], "ann"=>$res->fields[3], "tit"=>$res-
>fields[4], "est"
\Rightarrow $res->fields[5], "per"=>$res->fields[6]);
$res->MoveNext();
\frac{2}{5} res->Close();
return $datos;
public function lista datoseducativos codigo1 ($cod)
$con=new Conexion();
$dbcon=$con->Conectar();
$res=$dbcon->Execute("select * from tbl datoseducativos where
DatosEdu_Id=$cod and
DatosEdu Estado='A' ");
$datos=array();
while (!$res->EOF)
```

```
$datos[]=array("cod"=>$res->fields[0],"niv"=>$res-
>\text{fields}[1], "ent"=>
$res->fields[2], "ann"=>$res->fields[3], "tit"=>$res-
\text{Stields}[4], "est"
\Rightarrow $res->fields[5], "per"=>$res->fields[6]);
$res->MoveNext();
\frac{\text{Sres}-\text{Close}}{\text{Sres}-\text{Close}}}return $datos;
public function quardar datoseducativos ($sql)
\text{Scon}=new Conexion();
$dbcon=$con->Conectar();
$res=$dbcon->Execute($sql);
if (!$res)
return $dbcon->ErrorMsq();
else
return 1;//metodo para secuencia de codigo
public function secuencial()
$con=new conexion();
$dbcon=$con->conectar();
$res=$dbcon->Execute("select max(DatosEdu Id) from
tbl datoseducativos");
if(\overline{\$res})return $res->fields[0];
\left| \right|else\left|return 1:þ
\mathcal{D}
```
#### **DOMINIO INSCRIPCIÓN**

```
\langle?php
class inscripcion{
public function lista inscripcion()
$con=new Conexion();
$dbcon=$con->Conectar();
$res=$dbcon->Execute("select * from tbl inscripcion where
Inscrip Estado='A'");
\texttt{Sdatos}=\texttt{array}.
while (!$res->EOF)\text{Sddos} \left[ \right] = \arctan(\text{Cod} = \text{Sres} - \text{Sfields} \left[ 0 \right], \text{Cros} \left[ \text{Sres} - \text{Sres} \right]>fields[1], "est"=>$res->
-8
```
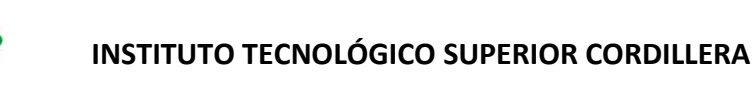

```
fields [2], "per"=>$res->fields [3], "cur"=>$res->fields [4]);
$res->MoveNext();
$res->Close();
return $datos;
public function lista inscripcion codigo ($cod)
Scon = new Conexion():
\text{\$dbcon}=\text{\$con}-\text{\$Conectar}();
$res=$dbcon->Execute("select * from tbl inscripcion where
Inscrip Id=$cod");
\text{Sdatos}=\text{array}.
while (!$res->EOF)$datos[]=array("cod"=>$res->fields[0],"forpag"=>$res-
>fields[1], "est"=>$res->
fields [2], "per"=>$res->fields [3], "cur"=>$res->fields [4]);
Sres->MoveNext();
\frac{1}{2} res->Close();
return $datos;
public function quardar inscripcion ($sql)
$con=new Conexion();
$dbcon=$con->Conectar();
$res=$dbcon->Execute($sql);
if (!$res)
return $dbcon->ErrorMsq();
else
₹.
return 1;\overline{2}DOMINIO INSTITUCIÓN
<?php
class institucion{
```

```
public function lista institucion()
$con=new Conexion();
$dbcon=$con->Conectar();
$res=$dbcon->Execute("select * from tbl institucion where
Inst Estado='A'");
$datos=array();
while (!$res->EOF)\text{S datos} \left[ \right] = \arctan(\text{Coda}^{\text{max}}) =>\text{Sres}-\text{Sields} [0], "nom"=>\text{Sres}-\text{Sfields} [1],
"dir"=>$res->fields
[2], "telf"=>$res->fields[3], "fax"=>$res-
>fields[4], "con"=>$res->fields[5], "ruc"=>
$res->fields[6], "est"=>$res->fields[7]);
```
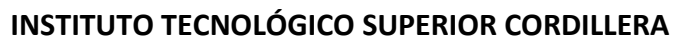

```
$res->MoveNext();
\overline{\mathcal{X}}$res->Close();
return $datos;
public function lista institucion codigo ($cod)
$con=new Conexion();
\text{Sdbcon}=\text{Scon}-\text{Conectar} ();
$res=$dbcon->Execute("select * from tbl institucion where
Inst Id=$cod");
\text{Sdatos}=\text{array}.
while (!$res->EOF)$datos[]=array("cod"=>$res->fields[0],"nom"=>$res->fields[1],
"dir"=>$res->fields
[2], "telf"=>$res->fields[3], "fax"=>$res-
>fields[4], "con"=>$res->fields[5], "ruc"=>
$res->fields[6], "est"=>$res->fields[7]);
$res->MoveNext();
$res->Close();
return $datos;
public function guardar Institucion ($sql)
$con=new Conexion();
$dbcon=$con->Conectar();
$res=$dbcon->Execute($sql);
if (!$res)
return $dbcon->ErrorMsq();
else
return 1://metodo para secuencia de codigo
public function secuencial()
\text{Scon} = new conexion ();
$dbcon=$con->conectar();
$res=$dbcon->Execute ("select max (Inst Id) from
tbl institucion");
-10-if(fres)\sqrt{2}return $res->fields[0];
\left| \text{else} \right|return 1;\mathcal{V}\frac{2}{3}
```
**DOMINIO MENSAJE**
```
<?php
```
**class** Mensajes { //variable sms para tipo y color //variable par para contenido de mensaje **private** \$op; **private** \$final; **public function** mostrarMensaje(\$op,\$categoria,\$op1) { \$errores=**array**("", "Usuario o Contraseña Incorrectos ", "Guardado Correctamente ", "Usuario ya Existe ", "Editado Correctamente ", "Eliminado Correctamente ", "Categoria ya Existe ", "Ingresa tu Usuario y Contraseña ", "Muy bien amode! Ya te envie el usuario y clave a tus Correos ", "Gracias por registrarte, te enviamos un mensaje de confirmacion a tu E-mail para activar tu cuenta ", "Gracias por Activar tu cuenta, ahora puedes ingresar al sistema ", "Su Usuario ya fue Activado o No esta disponible", "Error al enviar mensaje de confirmacion " );  $if(Sop != 0)$ { **switch**(\$op) { **case** 1: \$tipo="success"; \$mensaje=\$errores[\$op1]; \$final='<a href="nuevo'.\$categoria.'.php">Agregar nuev@ '.\$categoria.  $'$ . </a>': **break**; **case** 2: \$tipo="error"; \$mensaje=\$errores[\$op1]; \$final='<a href="nuevo'.\$categoria.'.php">Intentar de nuevo.</a>'; **break**; **case** 3: \$tipo="warning"; \$mensaje=\$errores[\$op1]; \$final=""; **break**; **case** 4: \$tipo="info"; \$mensaje=\$errores[\$op1]; \$final=""; **break**; **case** 5: \$tipo="error"; \$mensaje=\$errores[\$op1]; \$final=""; **break**;

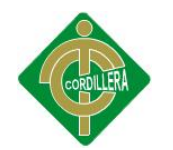

```
echo '<div class="alert alert-'.$tipo.'">
<button type="button" class="close"
data-dismiss="alert">x</button>
<strong>'.$mensaje.'</strong></div>';
\overline{2}
```
#### **DOMINIO VALIDAR LOGIN**

```
\langle?php
# llamo a a clase conexion
//include '../../CapaDatos/conexion.class.php';
class login
public function existeUsuario ($usu, $cla)
\text{Scon} = new Conexion ();
$dbcon=$con->Conectar();
$res=$dbcon->Execute ("select count (Pers Id) from tbl persona
where Pers Login='$usu'
and Pers Password='$cla' and Pers EstadoActual='Confirmado'
and Pers Estado='A'"):
if(fres)return $res->fields[0];
\left| \text{else} \right|return 0;
public function activar ($cod)
$con=new Conexion();
$dbcon=$con->Conectar();
$res=$dbcon->Execute("update tbl persona set
Pers EstadoActual='Confirmado' where
Pers\overline{Id}='\frac{2}{3}cod' and Pers Estado='A'");
ifsresreturn $res->fields[0];
\}else\{return 0;
\frac{2}{3}
```
#### **DOMINIO SUSCRIPCIÓN**

```
\langle?php
class suscripcion{
public function lista suscripcion()
$con=new Conexion();
\{\text{dbcon}=\text{Scon}-\text{Conectar}(\);
```
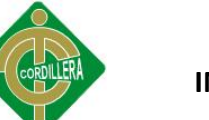

```
$res=$dbcon->Execute("select * from tbl suscripcion where
Sus Estado='A'");
$dators=array();
while (!$res->EOF)\frac{1}{2} \frac{1}{2} \frac{1}{2} \frac{1}{2} \frac{1}{2} \frac{1}{2} \frac{1}{2} \frac{1}{2} \frac{1}{2} \frac{1}{2} \frac{1}{2} \frac{1}{2} \frac{1}{2} \frac{1}{2} \frac{1}{2} \frac{1}{2} \frac{1}{2} \frac{1}{2} \frac{1}{2} \frac{1}{2} \frac{1}{2} \frac{1}{2} "ape"=>$res->fields
[2], "ema"=>$res->fields[3], "loq"=>$res-
>fields[4], "pas"=>$res->fields[5], "estact"
=>$res->fields[6], "fec"=>$res->fields[7], "est"=>$res-
> fields[8]:
Sres->Movekext():
\frac{2}{5} res->Close();
return Sdatos:
public function lista suscripcion codigo ($cod)
$con=new Conexion();
$dbcon=$con->Conectar();
$res=$dbcon->Execute("select * from tbl suscripcion where
Sus Id=$cod and
Sus Estado='A'");
\sqrt{4} \text{dabs} = \arctan(\theta);
while (!$res->EOF)$datos[]=array("cod"=>$res->fields[0],"nom"=>$res->fields[1],
"ape"=>$res->fields
[2], "ema"=>$res->fields[3], "log"=>$res-
>fields[4], "pas"=>$res->fields[5], "estact"
=>$res->fields[6], "fec"=>$res->fields[7], "est"=>$res-
>\text{fields}[8]);
$res->MoveNext();
\frac{\text{Sres}-\text{Close}}{\text{Sres}-\text{Close}}}return Sdatos:
public function guardar suscripcion ($sql)
$con=new Conexion();
$dbcon=$con->Conectar();
$res=$dbcon->Execute($sql);
if (!$res)
return $dbcon->ErrorMsq();
else
return 1;//metodo para secuencia de codigo
public function secuencial()
\frac{1}{2}con=new conexion();
\{\text{dbcon}=\text{Scon}-\text{conectar}(\);
$res=$dbcon->Execute ("select max (sus Id) from
tbl suscripcion");
if(\overline{$s}res)
```
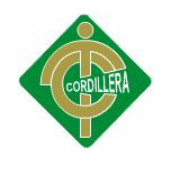

```
return $res->fields[0];
\left| \right|else\left|return 1;
2>
```
### PRESENTACIÓN MODIFICAR CURSO

```
\langle?php
include_once "../../dominio/Conexion.php";
include once "../../dominio/curso.php";
include once "../../dominio/persona.php";
\text{Scurso} = \text{new} \text{ curves}(x)$persona = new persona();
$cod =$ GET["cod"]; //codigo de curso
$nombre=""if(isset($ POST["btnguardar"]))
$nom = ucwords (strtolower ($ POST ["txtnom"]) ) ;
$des = ucwords (strtolower ($ POST ["txtdes"]) ) ;
\frac{1}{2} sins =ucwords (strtolower($ POST["txtins"]));
\frac{1}{2} freq = ucwords (strtolower (\frac{1}{2} POST["txtreq"]));
String = $ POST['txttrip'']\text{Show} = \text{date}(\text{"d-m-Y"}) :
//subir triptico
$nombre=$ FILES["file"]["name"];
if(\$nombr{e}!="")$destino="triptico/".$nombre;
if (copy ($ FILES ["file"] ["tmp name"], $destino))
//echo "Imagen Subida";
\left| \text{else} \right|echo "Error";
\left\{ \right\}else\left\{echo "Seleccione un archivo:";
//fin subir triptico
if ($nombre=="") $nombre=$trip; //si no cambia el triptico
conservar el actual
$sql="update tbl curso set Curs Nombre='$nom',
Curs Descripcion='$des', Curs Instructor='
$ins<sup>1</sup>, Curs Requisitos='$req', Curs Triptico='$nombre' where
Curs Id=$cod";
$res=$curso->guardar curso($sql);
if($res==1)
echo "<script> alert('Datos Guardados')</script>";
header ("location: verCurso.php?sms=3&par=4");
\leq 1se
echo "<script> alert (".addslashes($res)."')</script>";
$datos=$curso->lista curso codigo ($cod);
```

```
//disponibilidad y ver al final en livevalidation
$datos11=$curso->lista_curso();
$opc="";
foreach($datos11 as $fila)
{
if ($datos[0]['nom']!=$fila['nom']){
$opc.="'".$fila['nom']."',";
$opc.="'".strtolower($fila['nom'])."',";
$opc.="'".strtoupper($fila['nom'])."',";}
}
//fin disponibilidad
//lista de instructores autocompletar
$datos12=$persona->lista_persona_rol(3);
$list=""foreach($datos12 as $fila1)
{
$lis.='"'.$fila1["nom"].' '.$fila1["ape"].'",';
}
//lista de instructores autocompletar
?>
<!DOCTYPE html>
<html lang="en">
<head>
<meta charset="utf-8">
<title>CTT | Nuevo Curso</title>
<meta name="viewport" content="width=device-width, initial-
scale=1.0">
\langle !-- The styles -->
<link id="bs-css" href="css/bootstrap-cerulean.css" 
rel="stylesheet">
<style type="text/css">
body {
padding-bottom: 40px;
}
.sidebar-nav {
padding: 9px 0;
}
</style>
<link href="css/bootstrap-responsive.css" rel="stylesheet">
<link href="css/charisma-app.css" rel="stylesheet">
<link href="css/jquery-ui-1.8.21.custom.css" 
rel="stylesheet">
<link href='css/fullcalendar.css' rel='stylesheet'>
<link href='css/fullcalendar.print.css' rel='stylesheet' 
media='print'>
<link href='css/chosen.css' rel='stylesheet'>
<link href='css/uniform.default.css' rel='stylesheet'>
<link href='css/colorbox.css' rel='stylesheet'>
<link href='css/jquery.cleditor.css' rel='stylesheet'>
<link href='css/jquery.noty.css' rel='stylesheet'>
<link href='css/noty_theme_default.css' rel='stylesheet'>
<link href='css/elfinder.min.css' rel='stylesheet'>
<link href='css/elfinder.theme.css' rel='stylesheet'>
<link href='css/jquery.iphone.toggle.css' rel='stylesheet'>
<link href='css/opa-icons.css' rel='stylesheet'>
<link href='css/uploadify.css' rel='stylesheet'>
<!-- The HTML5 shim, for IE6-8 support of HTML5 elements -->
\langle !--[if lt IE 9]>
```
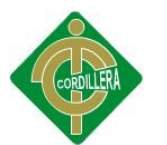

```
<script 
src="http://html5shim.googlecode.com/svn/trunk/html5.js"></sc
ript>
\langle! [endif] -->
\langle !-- The fav icon -->
<!--<link rel="shortcut icon" href="img/favicon.ico">-->
<!--validacion de los campos-->
<script type="text/javascript" 
src="js/livevalidation standalone.js"></script>
<link rel="stylesheet" type="text/css" 
href="css/validacion.css"/>
<!--fin validacion de los campos-->
<!-- subir scroll-->
<script languaje="javascript">
window.parent.scroll(0,0);
</script>
<!-- fin subir scroll-->
</head>
<body>
<noscript>
<div class="alert alert-block span10">
<h4 class="alert-heading">Warning!</h4>
<p>You need to have <a 
href="http://en.wikipedia.org/wiki/JavaScript"
target="_blank">JavaScript</a> enabled to use this site.</p>
\langle div>
</noscript>
<div id="content" class="span12">
<!-- content starts -->
<div>
<ul class="breadcrumb">
\langleli>
<a href="intro.php">Inicio</a> <span class="divider">/</span>
\langle/li>
\langleli>
<a href="verCurso.php?sms=0&par=0">Cursos Registrados</a>
\langle/li>
\langle/ul>
\langle/div>\langle!--/row-->
<div class="row-fluid sortable">
<div class="box span12">
<div class="box-header well" data-original-title>
<h2><i class="icon-edit"></i> Editar Curso</h2>
\langle div>
<div class="box-content">
<form class="form-horizontal" 
action="modificarCurso.php?cod=<?php
echo $cod?>" enctype="multipart/form-data" method="post" 
name="form1"
id="form1">
<fieldset>
<div class="control-group">
<label class="control-label" 
for="focusedInput">Nombre</label>
<div class="controls">
<input class="input-xlarge focused" name="txtnom" id=
"txtnom" type="text" onkeypress="return val1(event)" value
="<?php echo $datos[0]["nom"];?>" >
\langle div>
```

```
\langle/div\rangle<div class="control-group">
<label class="control-label" for="focusedInput">Descripcion
</label>
<div class="controls">
<textarea class="autogrow" id="txtdes" name="txtdes"
onkeypress="return val3(event)"><?php echo $datos[0][
"des"]:?></textarea>
</div>
\langle/div>
<div class="control-group">
<label class="control-label" for="focusedInput">Instructor
\langle/lahel>
<div class="controls">
<input type="text" class="span6 typeahead" id="txtins" name
="txtins" onkeypress="return val3(event)" value ="<?php
echo $datos[0]["ins"];?>" data-provide="typeahead"
data-items="6" data-source='[<?php /*imprimir todos los
nombres registrados*/ echo substr($lis,0,-1);?>]'>
\langle/div>
\langle div>
<div class="control-group">
<label class="control-label" 
for="textarea2">Requisitos</label>
<div class="controls">
<textarea class="autogrow" id="txtreq" name="txtreq"
onkeypress="return val1(event)"><?php echo $datos[0][
"req"]; ?></textarea>
\langle/div>
\langle/div\rangle<div class="control-group">
<label class="control-label" for="fileInput">Elegir Triptico
</label>
<div class="controls">
<input class="input-file uniform_on" name="file" id="txttrip"
type="file">
<input class="input-xlarge focused" name="txttrip" type=
"hidden" value ="<?php echo $datos[0]["trip"];?>">
</div>
\langle div>
<div class="form-actions">
<button type="submit" class="btn btn-primary" name=
"btnguardar">Guardar</button>
<button class="btn" onclick=
"MM_goToURL('self','verCurso.php?sms=0&par=0');return
document.MM_returnValue">Cancelar</button>
\langle div>
</fieldset>
</form>
\langle div>
\langle/div><!--/span-->
</div><!--/row--><!--/row-->
<!-- content ends -->
</div><!--/#content.span10-->
<!-- external javascript
================================================== -->
<!-- Placed at the end of the document so the pages load 
faster -->
\langle !-- jQuery -->
```
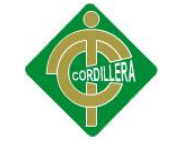

<script src=**"js/jquery-1.7.2.min.js"**></script>  $\langle$ !-- jQuery UI --> <script src=**"js/jquery-ui-1.8.21.custom.min.js"**></script> <!-- transition / effect library --> <script src=**"js/bootstrap-transition.js"**></script> <!-- alert enhancer library --> <script src=**"js/bootstrap-alert.js"**></script> <!-- modal / dialog library --> <script src=**"js/bootstrap-modal.js"**></script> <!-- custom dropdown library --> <script src=**"js/bootstrap-dropdown.js"**></script> <!-- scrolspy library --> <script src=**"js/bootstrap-scrollspy.js"**></script> <!-- library for creating tabs --> <script src=**"js/bootstrap-tab.js"**></script> <!-- library for advanced tooltip --> <script src=**"js/bootstrap-tooltip.js"**></script> <!-- popover effect library --> <script src=**"js/bootstrap-popover.js"**></script> <!-- button enhancer library --> <script src=**"js/bootstrap-button.js"**></script> <!-- accordion library (optional, not used in demo) --> <script src=**"js/bootstrap-collapse.js"**></script> <!-- carousel slideshow library (optional, not used in demo) --> <script src=**"js/bootstrap-carousel.js"**></script> <!-- autocomplete library --> <script src=**"js/bootstrap-typeahead.js"**></script> <!-- tour library --> <script src=**"js/bootstrap-tour.js"**></script> <!-- library for cookie management --> <script src=**"js/jquery.cookie.js"**></script> <!-- calander plugin --> <script src=**'js/fullcalendar.min.js'**></script> <!-- data table plugin --> <script src=**'js/jquery.dataTables.min.js'**></script> <!-- chart libraries start --> <script src=**"js/excanvas.js"**></script> <script src=**"js/jquery.flot.min.js"**></script> <script src=**"js/jquery.flot.pie.min.js"**></script> <script src=**"js/jquery.flot.stack.js"**></script> <script src=**"js/jquery.flot.resize.min.js"**></script> <!-- chart libraries end --> <!-- select or dropdown enhancer --> <script src=**"js/jquery.chosen.min.js"**></script> <!-- checkbox, radio, and file input styler --> <script src=**"js/jquery.uniform.min.js"**></script> <!-- plugin for gallery image view --> <script src=**"js/jquery.colorbox.min.js"**></script> <!-- rich text editor library --> <script src=**"js/jquery.cleditor.min.js"**></script> <!-- notification plugin --> <script src=**"js/jquery.noty.js"**></script> <!-- file manager library --> <script src=**"js/jquery.elfinder.min.js"**></script> <!-- star rating plugin --> <script src=**"js/jquery.raty.min.js"**></script> <!-- for iOS style toggle switch --> <script src=**"js/jquery.iphone.toggle.js"**></script>

```
<!-- autogrowing textarea plugin -->
<script src="js/jquery.autogrow-textarea.js"></script>
<!-- multiple file upload plugin
<script src="js/jquery.uploadify-3.1.min.js"></script>-->
<!-- history.js for cross-browser state change on ajax -->
<script src="js/jquery.history.js"></script>
<!-- application script for Charisma demo -->
<script src="is/charisma.js"></script>
<SCRIPT type="text/javascript">
var nombre = new LiveValidation('txtnom');
nombre.add( Validate.Presence):
nombre.add( Validate.Exclusion, { within: [ <? php /*imprimin
todos los
nombres registrados*/ echo substr($opc, 0, -1); ?> 1 });
-19-var descripcion = new LiveValidation('txtdes');
descripcion.add(Validate.Presence);
var instructor = new LiveValidation('txtins');
instructor.add(Validate.Presence);
\langle/SCRIPT>
```

```
\langle/html>
```
 $\langle /$ body>

### **NUEVO DATOS EDUCATIVOS**

```
\langle?php
include once "../../dominio/Conexion.php";
include once "../../dominio/datoseducativos.php";
include once "../../dominio/persona.php";
\frac{1}{\gamma}edu= new datoseducativos();
$persona= new persona();
$cod=$ GET["cod"]; //codigo de usuario
$tip=$ GET["tip"]; //codigo listar tipo de usuario
if (isset (\text{$ POST['btnquardar''])})$id = $edu->secuencial() + 1;$ent = ucwords (strtolower ($ POST["txtent"]));
$tit = ucwords(<b>strtolower</b>(\$TPOST["txtnom"]));
$fec = $ POST ["txtfec"];
$sql="insert into tbl datoseducativos values
(\text{sid}, \text{'şniv'}, \text{'şent'}, \text{'şfec'}, \text{'ştit'}, \text{'A'}, \text{şcod''};$res=$edu->quardar datoseducativos ($sql);
if($res==1)
echo "<script> alert('Datos Guardados')</script>";
header
("location:verDatEducativos.php?cod=$cod&sms=1&par=2&tip=$tip
^{\prime\prime});
else
echo "<script> alert ('".addslashes($res)."')</script>";
$datos=$edu->lista datoseducativos codigo ($cod);
$datosper=$persona->lista_persona_codigo($cod);
//disponibilidad y ver al final en livevalidation
```
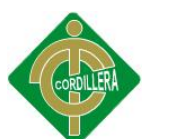

```
$opc="";
foreach($datos as $fila)
{
$opc.="'".$fila['tit']."',";
$opc.="'".strtolower($fila['tit'])."',";
$opc.="'".strtoupper($fila['tit'])."',";
}
//fin disponibilidad
?>
<!DOCTYPE html>
<html lang="en">
<head>
<meta charset="utf-8">
<title> CTT | Nuevo Datos Educativos</title>
<meta name="viewport" content="width=device-width, initial-
scale=1.0">
\langle !-- The styles -->
<link id="bs-css" href="css/bootstrap-cerulean.css" 
rel="stylesheet">
<style type="text/css">
body {
padding-bottom: 40px;
}
.sidebar-nav {
padding: 9px 0;
}
</style>
<link href="css/bootstrap-responsive.css" rel="stylesheet">
<link href="css/charisma-app.css" rel="stylesheet">
<link href="css/jquery-ui-1.8.21.custom.css" 
rel="stylesheet">
<link href='css/fullcalendar.css' rel='stylesheet'>
<link href='css/fullcalendar.print.css' rel='stylesheet' 
media='print'>
<link href='css/chosen.css' rel='stylesheet'>
<link href='css/uniform.default.css' rel='stylesheet'>
<link href='css/colorbox.css' rel='stylesheet'>
<link href='css/jquery.cleditor.css' rel='stylesheet'>
<link href='css/jquery.noty.css' rel='stylesheet'>
<link href='css/noty_theme_default.css' rel='stylesheet'>
<link href='css/elfinder.min.css' rel='stylesheet'>
<link href='css/elfinder.theme.css' rel='stylesheet'>
<link href='css/jquery.iphone.toggle.css' rel='stylesheet'>
<link href='css/opa-icons.css' rel='stylesheet'>
<link href='css/uploadify.css' rel='stylesheet'>
<!-- The HTML5 shim, for IE6-8 support of HTML5 elements -->
\langle !--[if lt IE 9]>
<script 
src="http://html5shim.googlecode.com/svn/trunk/html5.js"></sc
ript>
\langle! [endif] -->
\langle!-- The fav icon -->
<!--<link rel="shortcut icon" href="img/favicon.ico">-->
<!--validacion de los campos-->
<script type="text/javascript" 
src="js/livevalidation standalone.js"></script>
<link rel="stylesheet" type="text/css" 
href="css/validacion.css"/>
<!--fin validacion de los campos-->
```

```
<!-- subir scroll-->
<script languaje="javascript">
window.parent.scroll(0,0);
</script>
<!-- fin subir scroll-->
</head>
<body>
<noscript>
<div class="alert alert-block span10">
<h4 class="alert-heading">Warning!</h4>
<p>You need to have <a 
href="http://en.wikipedia.org/wiki/JavaScript"
target="_blank">JavaScript</a> enabled to use this site.</p>
\langlediv\rangle</noscript>
<div id="content" class="span12">
<!-- content starts -->
<div>
<ul class="breadcrumb">
\langleli>
<a href="intro.php">Inicio</a> <span class="divider">/</span>
\langle/li>
\langleli>
<a href="verDatEducativos.php?cod=<?php echo
```
-21-

```
$cod;?>&sms=0&par=0&tip=
<?php echo $tip;?>">Datos Educativos Registrados</a>
\langle/li>
\langleul>
```

```
\langle/div>\langle!--/row-->
<div class="row-fluid sortable">
```
<div class=**"box span12"**>

```
<div class="box-header well" data-original-title>
<h2><i class="icon-edit"></i> Nuevo Dato Educativo</h2>
\langle/div>
<div class="box-content">
<form class="form-horizontal" id="form1" name="form1"
```

```
method="post"
action="nuevoDatEducativos.php?cod=<?php echo
```

```
$cod;?>&tip=<?php echo
$tip;?>">
<fieldset>
<legend><?php echo strtoupper($datosper[0]["ape"].", 
".$datosper[
0]["nom"]); ?> </legend>
```

```
<div class="control-group">
<label class="control-label" for="selectError">Nivel de
Instrucción</label>
<div class="controls">
<select name="cboedu" id="cboedu" data-rel="chosen"
data-placeholder="Seleccione un nivel Educativo" style=
```

```
"width:280px;" >
```

```
<option value=""></option>
<option value="Primaria">Primaria</option>
<option value="Secundaria">Secundaria</option>
<option value="Superior">Superior</option>
<option value="Capacitacion">Capacitacion</option>
```

```
</select>
```
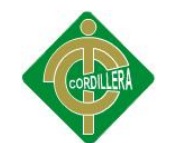

-22-

```
</div>
\langle/div>
<div class="control-group">
<label class="control-label" for="focusedInput">Entidad
Educativa</label>
<div class="controls">
<input class="input-xlarge focused" name="txtent" autofocus
id="txtent" type="text" onkeypress="return val3(event)" >
</div>
\langle /div>
<div class="control-group">
<label class="control-label" for="focusedInput">Año de
obtencion</label>
<div class="controls">
<input class="input-xlarge focused" name="txtfec" id=
"txtfec" type="text" onkeypress="return numeros(event)" >
</div>
\langle/div\rangle<div class="control-group">
<label class="control-label" for="focusedInput">Nombre del
titulo</label>
<div class="controls">
<input class="input-xlarge focused" name="txtnom" type=
"text" id="txtnom" onkeypress="return val1(event)">
</div>
\langle /div>
<div class="form-actions">
<button type="submit" class="btn btn-primary" name=
"btnguardar">Guardar</button>
<button class="btn" onclick=
"MM_goToURL('self','verDatEducativos.php?cod=<?php echo $cod;
?>&sms=0&par=0&tip=<?php echo $tip;?>');return
document.MM_returnValue">Cancelar</button>
\langle/div>
</fieldset>
</form>
</div>
\langlediv>\langle!--/span-->
</div><!--/row--><!--/row-->
<!-- content ends -->
</div><!--/#content.span10-->
<!-- external javascript
================================================== -->
<!-- Placed at the end of the document so the pages load 
faster -->
\langle!-- jOuery -->
<script src="js/jquery-1.7.2.min.js"></script>
\langle!-- jOuery UI -->
<script src="js/jquery-ui-1.8.21.custom.min.js"></script>
<!-- transition / effect library -->
-23-
<script src="js/bootstrap-transition.js"></script>
<!-- alert enhancer library -->
<script src="js/bootstrap-alert.js"></script>
<!-- modal / dialog library -->
<script src="js/bootstrap-modal.js"></script>
<!-- custom dropdown library -->
```

```
177
```
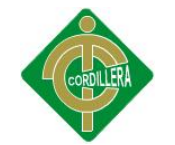

<script src=**"js/bootstrap-dropdown.js"**></script> <!-- scrolspy library --> <script src=**"js/bootstrap-scrollspy.js"**></script> <!-- library for creating tabs --> <script src=**"js/bootstrap-tab.js"**></script> <!-- library for advanced tooltip --> <script src=**"js/bootstrap-tooltip.js"**></script> <!-- popover effect library --> <script src=**"js/bootstrap-popover.js"**></script> <!-- button enhancer library --> <script src=**"js/bootstrap-button.js"**></script> <!-- accordion library (optional, not used in demo) --> <script src=**"js/bootstrap-collapse.js"**></script> <!-- carousel slideshow library (optional, not used in demo)  $--&>$ <script src=**"js/bootstrap-carousel.js"**></script> <!-- autocomplete library --> <script src=**"js/bootstrap-typeahead.js"**></script> <!-- tour library --> <script src=**"js/bootstrap-tour.js"**></script> <!-- library for cookie management --> <script src=**"js/jquery.cookie.js"**></script> <!-- calander plugin --> <script src=**'js/fullcalendar.min.js'**></script> <!-- data table plugin --> <script src=**'js/jquery.dataTables.min.js'**></script> <!-- chart libraries start --> <script src=**"js/excanvas.js"**></script> <script src=**"js/jquery.flot.min.js"**></script> <script src=**"js/jquery.flot.pie.min.js"**></script> <script src=**"js/jquery.flot.stack.js"**></script> <script src=**"js/jquery.flot.resize.min.js"**></script> <!-- chart libraries end --> <!-- select or dropdown enhancer --> <script src=**"js/jquery.chosen.min.js"**></script> <!-- checkbox, radio, and file input styler --> <script src=**"js/jquery.uniform.min.js"**></script> <!-- plugin for gallery image view --> <script src=**"js/jquery.colorbox.min.js"**></script> <!-- rich text editor library --> <script src=**"js/jquery.cleditor.min.js"**></script> <!-- notification plugin --> <script src=**"js/jquery.noty.js"**></script> <!-- file manager library --> <script src=**"js/jquery.elfinder.min.js"**></script> <!-- star rating plugin --> <script src=**"js/jquery.raty.min.js"**></script> <!-- for iOS style toggle switch --> <script src=**"js/jquery.iphone.toggle.js"**></script> <!-- autogrowing textarea plugin --> -24- <script src=**"js/jquery.autogrow-textarea.js"**></script> <!-- multiple file upload plugin

<script src="js/jquery.uploadify-3.1.min.js"></script>--> <!-- history.js for cross-browser state change on ajax --> <script src=**"js/jquery.history.js"**></script> <!-- application script for Charisma demo --> <script src=**"js/charisma.js"**></script>

```
<SCRIPT type="text/javascript">
var entidad = new LiveValidation('txtent');
entidad.add( Validate.Presence);
var titulo = new LiveValidation('txtnom');
titulo.add( Validate.Presence);
titulo.add( Validate.Exclusion, { within: [ <?php /*imprimir 
todos los
nombres registrados*/ echo substr($opc,0,-1);?> ] } );
var anio = new LiveValidation('txtfec');
anio.add( Validate.Presence);
</SCRIPT>
</body>
</html>
```
### **VER DATOS EDUCATIVOS**

```
<?php
include_once "../../dominio/Conexion.php";
include_once "../../dominio/datoseducativos.php";
include_once "../../dominio/persona.php";
//libreria mensajes
include_once "../../dominio/mensajes.php";
//comprobar mensaje
$sms=$_GET["sms"];
$par=$_GET["par"];
//instanciar clase Mensajes
$mensajes=new Mensajes();
$edu= new datoseducativos();
$persona= new persona();
$cod=$_GET["cod"]; //codigo de persona
$tip=$_GET["tip"]; //codigo de tipo de usuario
$datos=$edu->lista datoseducativos codigo($cod);
$datosper=$persona->lista persona codigo($cod);
2<!DOCTYPE html>
<html lang="en">
<head>
<meta charset="utf-8">
<title>CTT | Datos Educativos</title>
<meta name="viewport" content="width=device-width, initial-
scale=1.0">
\langle !-- The styles -->
<link id="bs-css" href="css/bootstrap-cerulean.css" 
rel="stylesheet">
<style type="text/css">
body {
padding-bottom: 40px;
}
-25-
.sidebar-nav {
padding: 9px 0;
}
</style>
<link href="css/bootstrap-responsive.css" rel="stylesheet">
<link href="css/charisma-app.css" rel="stylesheet">
<link href="css/jquery-ui-1.8.21.custom.css" 
rel="stylesheet">
<link href='css/fullcalendar.css' rel='stylesheet'>
```

```
<link href='css/fullcalendar.print.css' rel='stylesheet'
median='print'<link href='css/chosen.css' rel='stylesheet'>
<link href='css/uniform.default.css' rel='stylesheet'>
<link href='css/colorbox.css' rel='stylesheet'>
<link href='css/jquery.cleditor.css' rel='stylesheet'>
<link href='css/jquery.noty.css' rel='stylesheet'>
<link href='css/noty theme default.css' rel='stylesheet'>
<link href='css/elfinder.min.css' rel='stylesheet'>
<link href='css/elfinder.theme.css' rel='stylesheet'>
<link href='css/jquery.iphone.toggle.css' rel='stylesheet'>
<link href='css/opa-icons.css' rel='stylesheet'>
<link href='css/uploadify.css' rel='stylesheet'>
<!-- The HTML5 shim, for IE6-8 support of HTML5 elements -->
\langle!--[if lt IE 9]>
<script
src="http://html5shim.googlecode.com/svn/trunk/html5.js"></sc
ript>
\langle! [endif] -->
\langle!-- The fav icon -->
<!--<link rel="shortcut icon" href="img/favicon.ico">-->
<!-- subir scroll-->
<script languaje="javascript">
window.parent.scroll(0,0);
\langle/script>
<!-- fin subir scroll-->
\langle/head>
<body>
<noscript>
<div class="alert alert-block span10">
<h4 class="alert-heading">Warning!</h4>
p > You need to have \leq ahref="http://en.wikipedia.org/wiki/JavaScript"
target=" blank">JavaScript</a> enabled to use this site.</p>
\langle/div>
\langle/noscript>
<div id="content" class="span12">
\langle -\rangle content starts \langle -\rangle\langle \text{div} \rangle<ul class="breadcrumb">
<li><a href="intro.php">Inicio</a> <span
\text{class}=\text{"divider"}>/<\text{span}>>/<\text{lin}}<li><a href="verUsuario.php?sms=0&par=0&tip=<?php echo
$tip?>">Usuarios
Registrados</a><span class="divider">/</span></li>
<li><a href="nuevoDatEducativos.php?cod=<?php echo
$cod; ?> & tip=<?php echo
$tip?>">Agregar Datos Educativos</a></li>
-26-\langle \text{ul}\rangle\langle div>
<div class="row-fluid sortable">
<div class="box span12">
<div class="box-header well" data-original-title>
<h2><i class="icon-th-list"></i>Datos Educativos
Registrados</h2>
\langle/div>
<div class="box-content">
```
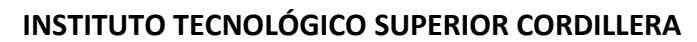

```
\langle!-- MENSAJE -->
\langle?php
$mensajes->mostrarMensaje($sms, "Rol", $par);
\overline{2}\langle!-- fin MENSAJE -->
<legend><?php echo strtoupper ($datosper [0] ["ape"].",
".$datosper[0]["nom"
1):?> </legend>
<table class="table table-striped bootstrap-datatable
datatable">
<thead>
\langle \text{tr} \rangle\langle th \rangleInstruccion\langle th \rangle\langle th\rangleEntidad\langle th\rangle\langle \text{th}\rangleAño\langle \text{th}\rangle
<th width="75px">Acciones</th>
\langle/tr>
\langle/thead>
<tbody>
\langle?php
foreach ($datos as $fila) {
?<tr>
<td class="center"><?php echo $fila["niv"];?></td>
<td class="center"><?php echo $fila["ent"];?></td>
<td class="center"><?php echo $fila["ann"];?></td>
<td class="center"><?php echo $fila["tit"];?></td>
<td class="center">
<a data-rel="tooltip" title="Editar" class="btn
btn-primary" href="modificarDatEducativos.php?id=<?php
echo $fila["cod"]; ?>&cod=<?php echo $cod; ?>&tip=<?php
echo $tip; ?>">
<i class="icon-edit icon-white"></i>
\langle/a>
<a data-rel="tooltip" title="Eliminar" class="btn
btn-danger" href="eliminarDatEducativo.php?id=<?php echo
$fila["cod"]; ?>&cod=<?php echo $cod; ?>&tip=<?php echo
$tip; ?>" onclick="if(!confirm ('Desea eliminar el Dato
Educativo?')) return false">
<i class="icon-trash icon-white"></i>
\langle/a>
\langle /td \rangle\langle/tr>
\langle ?php \rangle ?>
</tbody>
-27-\langle/table>
\langle/div>
\langle \text{div} \rangle \langle!--/span-->
\langle \text{div} \rangle --/row--><!--/row--><!--/row--><!--/row-->
\langle!-- content ends -->
\langle \text{div}\rangle \langle \text{!--}/\text{#content}.\text{span10--}\rangle<!-- external javascript
<!-- Placed at the end of the document so the pages load
faster \leftarrow\langle !--jQuery -- \rangle
```
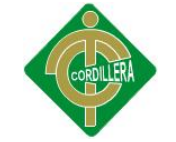

<script src=**"js/jquery-1.7.2.min.js"**></script>  $\langle$ !-- jQuery UI --> <script src=**"js/jquery-ui-1.8.21.custom.min.js"**></script> <!-- transition / effect library --> <script src=**"js/bootstrap-transition.js"**></script> <!-- alert enhancer library --> <script src=**"js/bootstrap-alert.js"**></script> <!-- modal / dialog library --> <script src=**"js/bootstrap-modal.js"**></script> <!-- custom dropdown library --> <script src=**"js/bootstrap-dropdown.js"**></script> <!-- scrolspy library --> <script src=**"js/bootstrap-scrollspy.js"**></script> <!-- library for creating tabs --> <script src=**"js/bootstrap-tab.js"**></script> <!-- library for advanced tooltip --> <script src=**"js/bootstrap-tooltip.js"**></script> <!-- popover effect library --> <script src=**"js/bootstrap-popover.js"**></script> <!-- button enhancer library --> <script src=**"js/bootstrap-button.js"**></script> <!-- accordion library (optional, not used in demo) --> <script src=**"js/bootstrap-collapse.js"**></script> <!-- carousel slideshow library (optional, not used in demo) --> <script src=**"js/bootstrap-carousel.js"**></script> <!-- autocomplete library --> <script src=**"js/bootstrap-typeahead.js"**></script> <!-- tour library --> <script src=**"js/bootstrap-tour.js"**></script> <!-- library for cookie management --> <script src=**"js/jquery.cookie.js"**></script> <!-- calander plugin --> <script src=**'js/fullcalendar.min.js'**></script> <!-- data table plugin --> <script src=**'js/jquery.dataTables.min.js'**></script> <!-- chart libraries start --> <script src=**"js/excanvas.js"**></script> <script src=**"js/jquery.flot.min.js"**></script> <script src=**"js/jquery.flot.pie.min.js"**></script> <script src=**"js/jquery.flot.stack.js"**></script> <script src=**"js/jquery.flot.resize.min.js"**></script> <!-- chart libraries end --> -28-

```
<!-- select or dropdown enhancer -->
<script src="js/jquery.chosen.min.js"></script>
<!-- checkbox, radio, and file input styler -->
<script src="js/jquery.uniform.min.js"></script>
<!-- plugin for gallery image view -->
<script src="js/jquery.colorbox.min.js"></script>
<!-- rich text editor library -->
<script src="js/jquery.cleditor.min.js"></script>
<!-- notification plugin -->
<script src="js/jquery.noty.js"></script>
<!-- file manager library -->
<script src="js/jquery.elfinder.min.js"></script>
<!-- star rating plugin -->
<script src="js/jquery.raty.min.js"></script>
```
<!-- for iOS style toggle switch --> <script src=**"js/jquery.iphone.toggle.js"**></script> <!-- autogrowing textarea plugin --> <script src=**"js/jquery.autogrow-textarea.js"**></script> <!-- multiple file upload plugin <script src="js/jquery.uploadify-3.1.min.js"></script>--> <!-- history.js for cross-browser state change on ajax --> <script src=**"js/jquery.history.js"**></script> <!-- application script for Charisma demo --> <script src=**"js/charisma.js"**></script> </body>  $\langle$ /html>